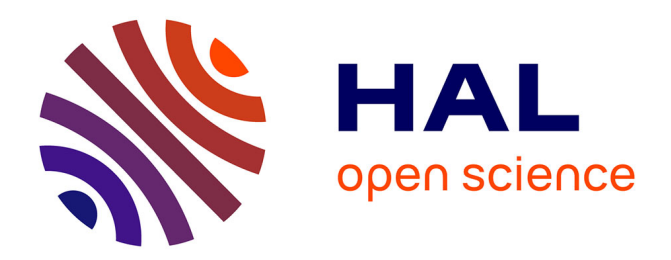

# **Rayonnement des convertisseurs statiques. Application à la variation de vitesse.**

Jérémie Aimé

## **To cite this version:**

Jérémie Aimé. Rayonnement des convertisseurs statiques. Application à la variation de vitesse.. Sciences de l'ingénieur [physics]. Université Joseph-Fourier - Grenoble I, 2009. Français. NNT :. tel-00392140

# **HAL Id: tel-00392140 <https://theses.hal.science/tel-00392140>**

Submitted on 5 Jun 2009

**HAL** is a multi-disciplinary open access archive for the deposit and dissemination of scientific research documents, whether they are published or not. The documents may come from teaching and research institutions in France or abroad, or from public or private research centers.

L'archive ouverte pluridisciplinaire **HAL**, est destinée au dépôt et à la diffusion de documents scientifiques de niveau recherche, publiés ou non, émanant des établissements d'enseignement et de recherche français ou étrangers, des laboratoires publics ou privés.

# **Université Joseph Fourier**

N° attribué par la bibliothèque | \_ | \_ | \_ | \_ | \_ | \_ | \_ | \_ | \_ | \_ |

### **THESE**

Pour obtenir le grade de

## **DOCTEUR DE L'UNIVERSITE JOSEPH FOURIER**

**Spécialité : Génie Electrique** 

Préparée au **Laboratoire de Génie Electrique de Grenoble** 

**Dans le cadre de** 

**L'Ecole Doctorale « Electronique, Electrotechnique, Automatique, Télécommunications** 

**et Signal »** 

Présentée et soutenue publiquement par

# **Jérémie AIME**

**Le 13 Mars 2009** 

## **Titre**

# **Rayonnement des convertisseurs statiques. Application à la variation de vitesse.**

**Thèse dirigée par ……………………James Roudet Co-encadrée par……………………Jacques Ecrabey et Christian Vollaire** 

#### **Jury**

Monsieur François COSTA Président Madame Françoise PALADIAN Rapporteur Monsieur Josep BALCELLS Rapporteur Monsieur Jacques ECRABEY Co-encadrant Monsieur Christian VOLLAIRE Co-encadrant Monsieur James ROUDET Madame Edith CLAVEL **Invitée** Monsieur Philippe LOIZELET

# **Remerciements**

Voici le temps où la rédaction et la soutenance de ce travail sont derrière moi. Il ne me reste plus qu'à remercier les personnes qui aujourd'hui me font penser que sans les autres, nous ne sommes rien…enfin, qu'en tout état de cause, nous n'arrivons pas à grand-chose seul !

Je tiens à remercier chaleureusement Madame Françoise Paladian, chercheur au laboratoire LASMEA de Clermont-Ferrand ainsi que Monsieur Josep Balcells, chercheur à l'Université de Catalogne de Barcelone pour l'intérêt porté à ce travail en acceptant d'en être les rapporteurs. A cet égard, je tiens à féliciter Monsieur Balcells pour la qualité de son Français. Un grand merci à Monsieur François Costa, chercheur au laboratoire SATIE de Cachan d'avoir accepté si gentiment de présider le jury. J'ai aussi eu la chance, à différentes occasions, de pouvoir bénéficier de son expérience et de ses conseils avisés. Je l'en remercie sincèrement.

Beaucoup de personnes ont contribué à ce que ce projet aboutisse mais je tiens avant tout à remercier Monsieur James Roudet, professeur de l'Université Joseph Fourier au G2Elab qui m'a soutenu tout au long de mon parcours Universitaire. Ses conseils, ses encouragements, sa bienveillance ont étés et restent très importants pour moi. Je lui témoigne ici toute ma gratitude, mon estime et mon amitié. Je mesure la chance qui m'a été donnée d'apprendre à ses côtés. J'espère que beaucoup d'autres seront amenés à le faire.

Un merci tout particulier à Monsieur Jacques Ecrabey ingénieur de recherche à Schneider-Electric qui par son implication, sa gentillesse et ses conseils a rendu le travail très agréable et efficace en sa compagnie. Je le remercie aussi pour la confiance dont il a toujours fait preuve à mon égard. Nos nouvelles tâches vont nous amener à nous croiser à nouveau et j'en suis très heureux.

Je remercie également Monsieur Christian Vollaire, maître de conférence de l'Ecole Centrale de Lyon au laboratoire Ampere pour son accueil, ses conseils et pour m'avoir toujours permis de travailler dans d'excellentes conditions.

Je tiens à associer Monsieur Philippe Baudesson, ingénieur à STIE, qui a activement soutenu ce travail et qui par son dynamisme a su dégager les points essentiels liant les milieux industriels et universitaires. Je le remercie pour sa motivation et ses conseils afin que ces travaux répondent pleinement aux attentes de chacun. De même, je remercie Monsieur Philippe Loizelet, ingénieur à STIE qui a également suivi l'avancement de la thèse avec bienveillance. Je tiens à saluer Monsieur Alain Nourrisson qui a accompagné le début des travaux et le remercie vivement pour son soutient si chaleureux.

Je voudrais remercier aussi tout particulièrement Madame Edith Clavel, sans qui cette thèse ne serait pas ce qu'elle est. Son aide fût très précieuse et je tiens à lui adresser ici toute ma gratitude pour sa gentillesse, son enthousiasme et sa disponibilité. Ce fût pour moi un plaisir et une véritable chance que l'on travaille ensemble.

Je souhaite remercier toutes les personnes qui travaillent et veillent à ce que le G2Elab reste un environnement de travail aussi agréable. Je pense à la direction et à tout le personnel administratif, avec une pensée particulière pour Danielle et Monique. Je remercie vivement tout le staff technique, le service informatique qui m'a dépatouillé pas mal de fois de bugs divers et variés. Je ne nommerai pas tout le monde, la liste est longue mais je tiens à dire que vous faites un boulot formidable pour les thésards en nous permettant d'avancer efficacement dans nos recherches, alors un grand merci pour toutes les fois où je vous ai sollicité…Je remercie sincèrement Messieurs Jean-Luc Schanen, Jean-Pierre Keradec, Jean-Michel Guichon et Pierre-Olivier Jeanin de l'équipe électronique de puissance, Messieurs Gérard Meunier, Olivier Chadebec et Patrice Labie de l'équipe MAGE et Hervé Chazal de l'équipe MADEA pour leur aide précieuse à différents moments de la thèse. J'ai aussi une pensée toute particulière pour les thésards avec qui j'ai travaillé et qui ont beaucoup apportés à mon travail. Merci donc à Martin Blanic et Paulo Rangel pour votre gentillesse. Merci beaucoup à Benjamin Vincent qui a bien voulu m'aider de façon très spontanée et à qui je souhaite toute la réussite possible, merci mec !! Un grand merci aussi à Vincent Ardon sans qui une partie des résultats n'existerait pas. J'ai eu beaucoup de chance que nos thèses se chevauchent, merci donc pour ton aide et je te souhaite de bien finir ta thèse qui je crois sera vraiment excellente…et bravo pour le violon aussi !! Et puis, je voudrais remercier très chaleureusement Thanh Son Tran qui a énormément apporté. Ce fût un réel plaisir de travailler ensemble. Cam on nhieu !! Enfin, je voudrais remercier Ouafae Aouine qui travaille aux Mines de Douai. Nous avons eu l'occasion de beaucoup échanger, de se soutenir mutuellement, son apport fût particulièrement important dans la thèse.

Je tiens à remercier plusieurs personnes à Schneider-Electric qui ont aussi une part importante dans la réussite du projet. Je pense en premier lieu à Monsieur Christian Petit, responsable du service « Projets d'Innovation B » qui par ses conseils avisés et sa gestion a su être un moteur important. Je pense aussi à Monsieur Didier Léonard qui avait entamé le suivi du projet et qui, par ses remarques, avait contribué à faire avancer les travaux efficacement. Je salue tout le service et les remercie chaleureusement pour leur accueil et pour avoir toujours travaillé dans une ambiance aussi sympathique. Je remercie également Monsieur Roger Franchino pour son aide experte ainsi que Monsieur Yves Lassarat qui m'a permis de faire la passerelle entre différents logiciels, son aide me fût extrêmement précieuse !! Je pense aussi à « Pat », merci pour son initiation à ProEngineer, là aussi, sans son apport, les choses auraient été très différentes ! Merci à Monsieur Didier Doucet pour ses remarques et son apport bibliographique. Merci également à Monsieur Cyrille Planque de STIE qui s'est fortement impliqué dans les modifications apportées au variateur. Je tiens à remercier Monsieur Jean Wild, responsable du service « Calculs et Simulations » pour la possibilité qu'il m'a donné de travailler dans son service, un mois durant. Je salue et remercie enfin tous les membres du service et notamment Monsieur Eric Morin pour l'intérêt qu'il a porté aux travaux ainsi que pour son accueil chaleureux.

Je remercie vivement Chaiyan Jettanasen et Guillaume Libaude pour leur accueil et leur aide au laboratoire Ampere de Lyon.

Plusieurs personnes du groupe Cedrat m'ont énormément aidé et suivi durant ces années de thèse. Je pense plus particulièrement à Monsieur Yann LeFloch, à Mademoiselle Marie Lionet et à Monsieur Enrico Vialardi. Leur soutien, leur aide et leur suivi ont été essentiels pour le bon déroulement de la thèse. J'espère que les résultats obtenus serviront efficacement les travaux de développement futurs.

Je voudrais remercier Monsieur Dominique de Saint Romain de la société Metracem à Lyon pour sa disponibilité et son accueil. Son expérience, ses compétences m'ont permis d'obtenir de très bons résultats de mesure, ce qui n'était pas acquis a priori.

Mes études universitaires n'ont pas commencé avec énormément de réussite, c'est le moins que l'on puisse dire. A une certaine époque, plusieurs personnes de l'IUT de génie électrique de Grenoble m'ont donné une nouvelle chance à travers l'année spéciale. J'ai beaucoup appris grâce à elles et je leur dois le fait d'avoir pu ensuite poursuivre mes études avec l'envie d'apprendre. Je les en remercie énormément.

Je finirai ces remerciements par mes amis et ma famille. Un énorme merci à toutes les personnes ayant participé à la préparation du pot. Asma, MC, Diem, Carolina, Maria, Adi, Sylvain et bien sûr Feu…merci, merci, merci vous êtes…enfin vous savez !!!! Un super bisou à bibi mon ami génie du montage vidéo !! Et puis je pense à toutes les personnes que j'ai pu côtoyer durant mes années d'études, à travers l'association ADLEG rapidement renommée OPLAT, à travers les fêtes, les mariages (Damien…8, moi…7 et au lit !), les parties de tennis, de foot (vive les Congay !!)…Et puis, mention spéciale à Dricci…finalement nous voilà docteurs, qui l'aurait cru ??? J'ai une pensée particulière pour toutes les personnes de la salle EPTE avec qui j'ai passé de nombreuses heures durant 5ans maintenant…Et puis merci à Antoine, Stéphane, Manu pour tous ces super moments et ce n'est pas prêt de s'arrêter !!

Je voudrais remercier ma famille pour son soutien inconditionnel malgré un parcours plutôt chaotique, en tout cas au début…on ne peut pas espérer mieux que de vous avoir comme famille…

Je terminerai par remercier ma flamboyante…

*"Anh dau thai vào doi em môi sang Doi tinh khôi theo huong mat em nhin Anh di trên bo cua biên em sâu tham Và anh tro vê sâu tham cua hôn anh, Theo làn song em."* 

# **Table des matières**

<span id="page-8-0"></span>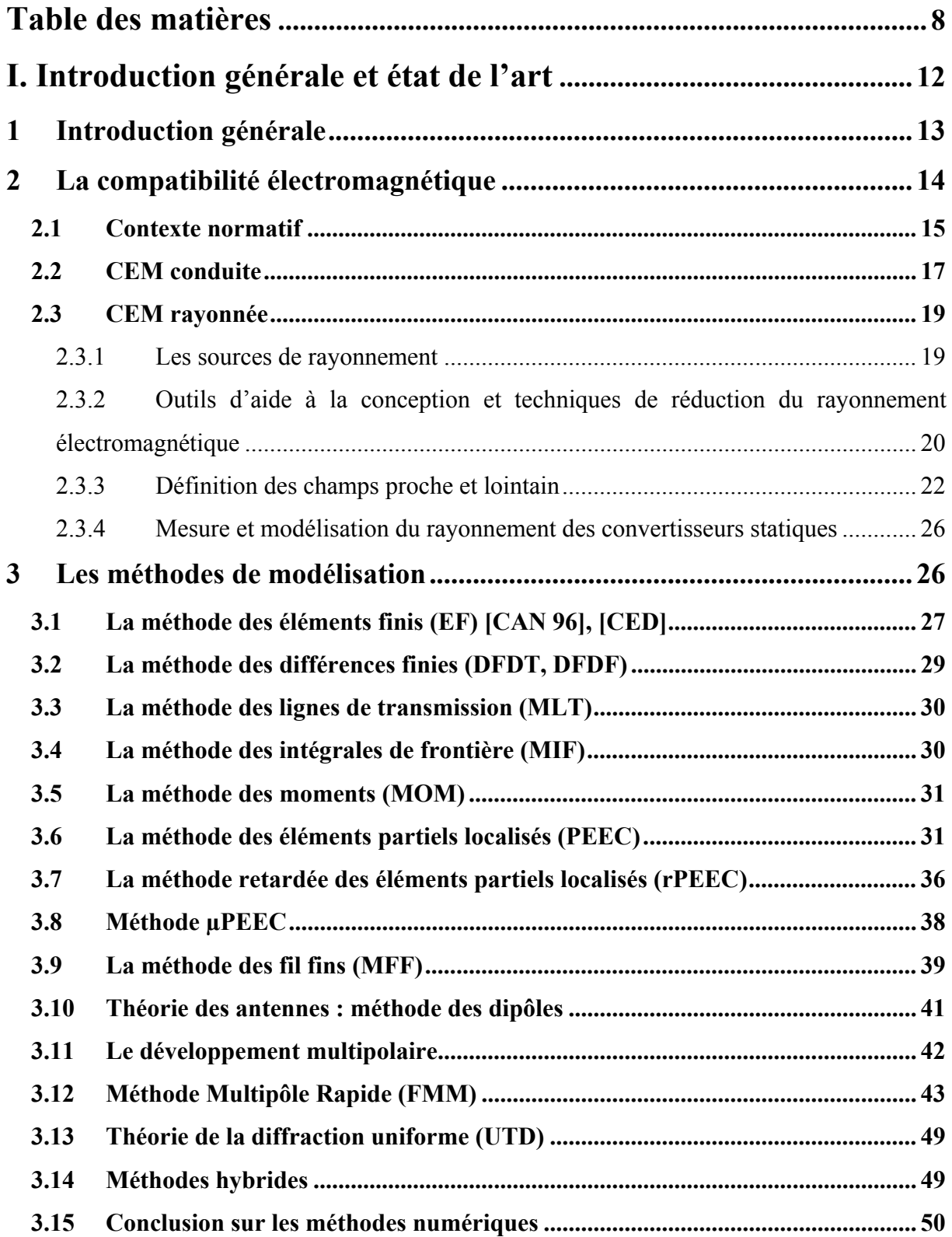

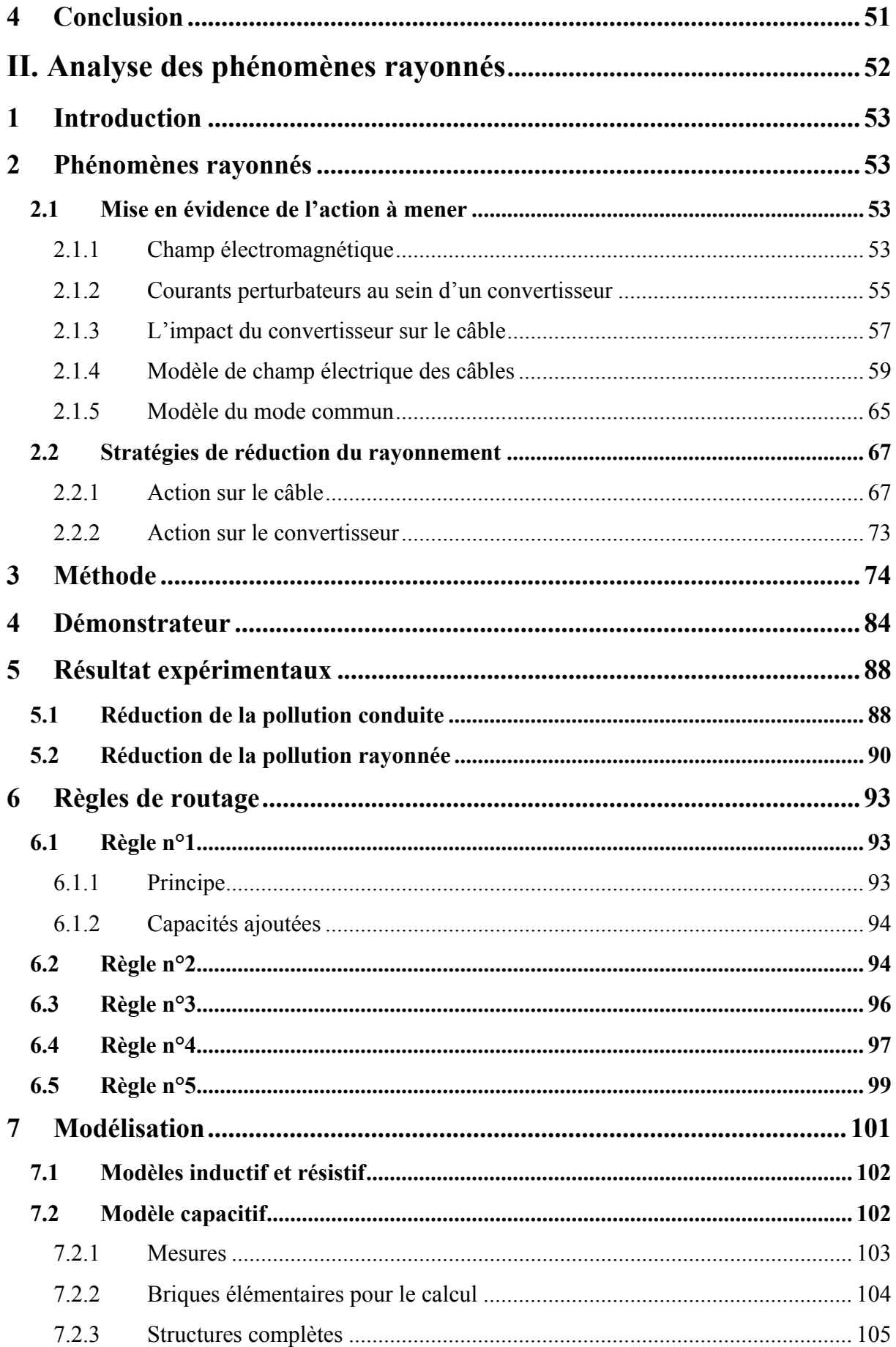

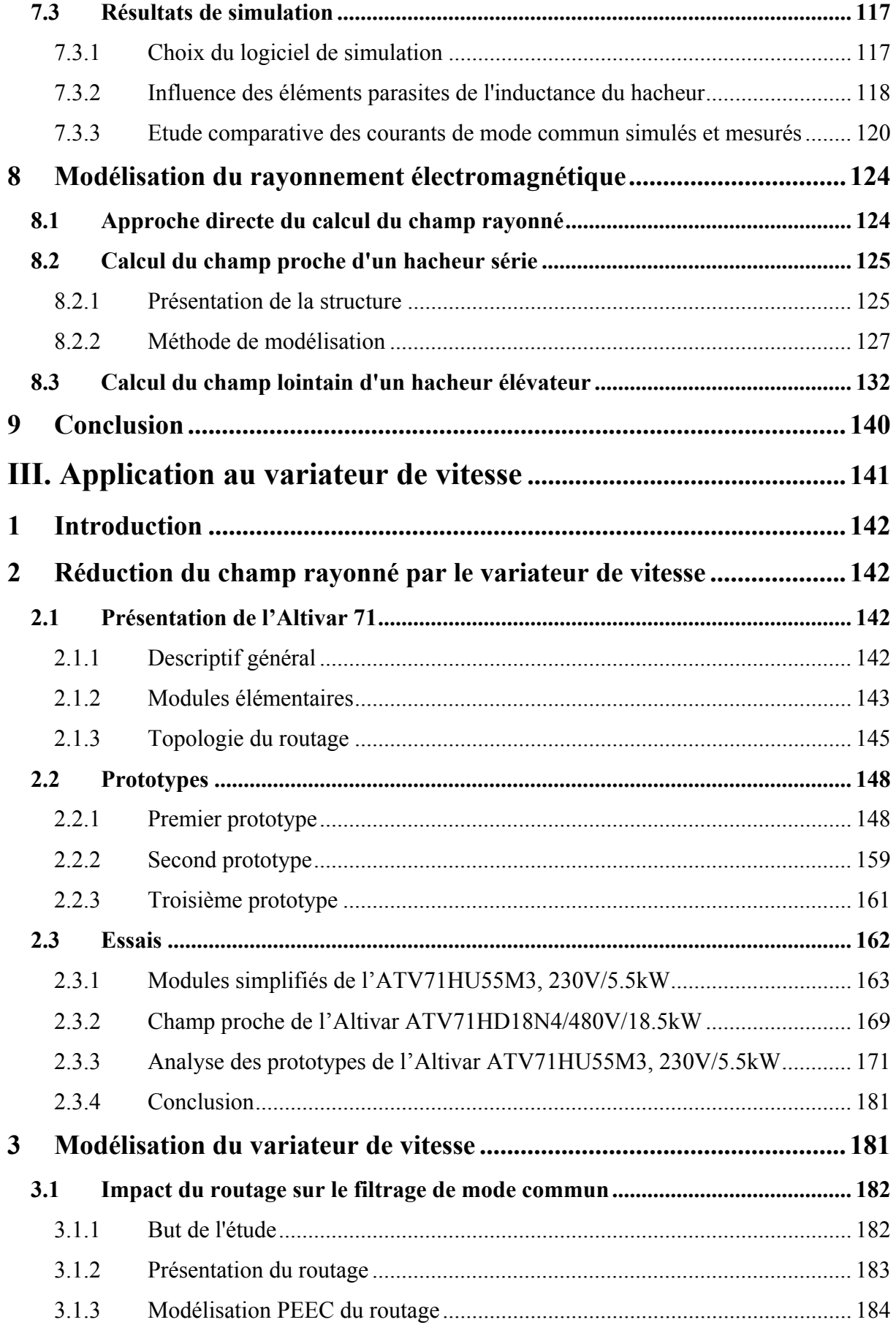

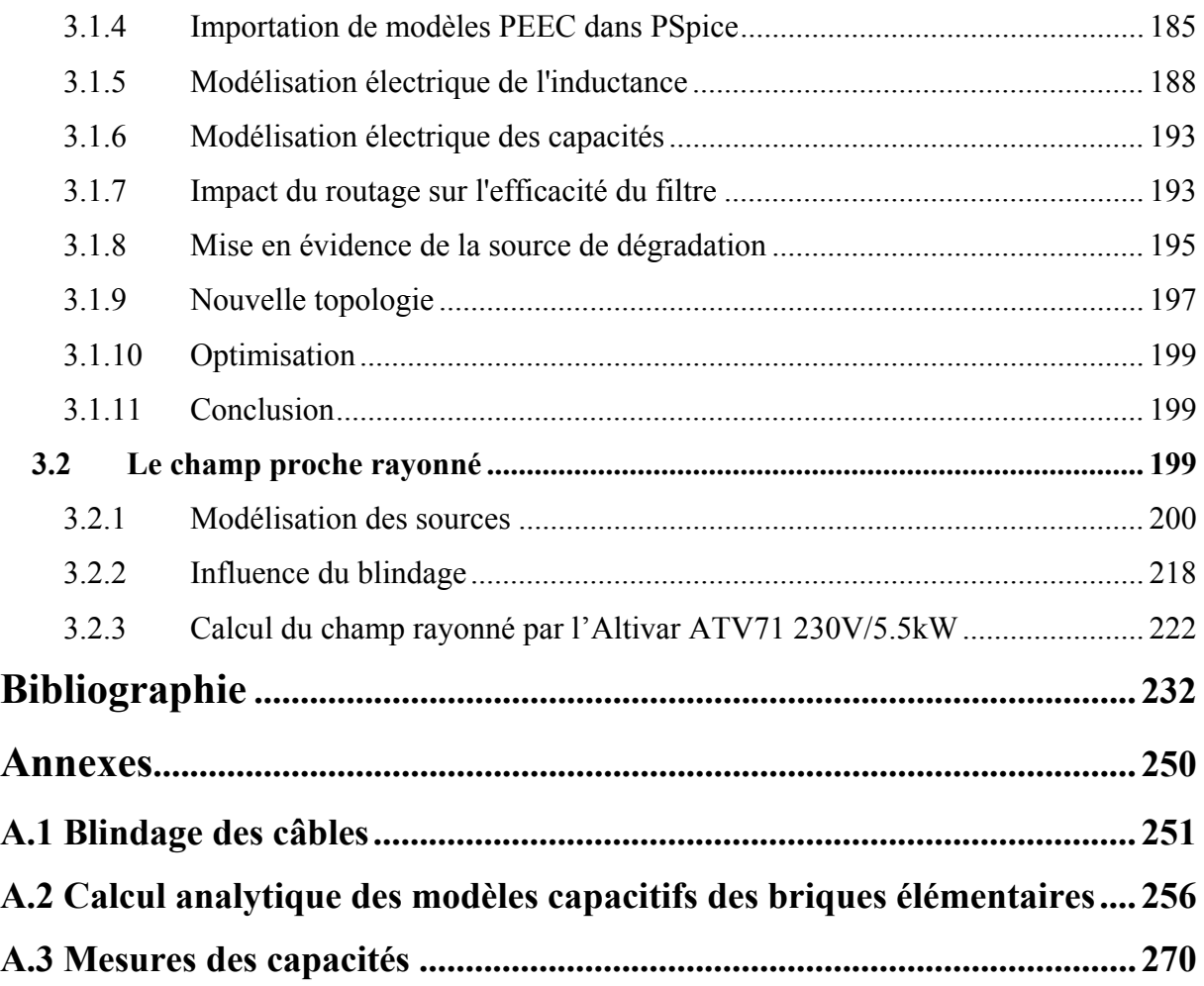

# <span id="page-12-0"></span>**I. Introduction générale et état de l'art**

## <span id="page-13-0"></span>**1 Introduction générale**

La compatibilité électromagnétique (CEM) est « l'aptitude d'un produit ou d'un système quelconque à fonctionner dans un univers électromagnétique défini, sans émettre de perturbations non supportables par les appareils environnants ». L'avènement de l'énergie électrique dans le système socio-économique actuel tend à ce que les environnements industriels soient sujets à des risques accrus de perturbations électromagnétiques. Les convertisseurs statiques à fort courants cohabitent avec divers appareillages moyens et petits signaux pouvant être extrêmement sensibles. De plus, le coût de production peut être mal maîtrisé par la certification normative. Une enquête interne menée au sein de Schneider-Electric à Grenoble a montré que 50% des cartes électroniques nécessitaient un retour et que le coût engendré par la CEM s'élève à 1.6 Millions d'Euros par an pour les entités enquêtées ce qui extrapolé à l'ensemble de Schneider-Electric représente un coût de 2 à 3 Millions d'Euros [FRA 08].

La compatibilité électromagnétique rayonnée est ainsi devenue une contrainte de conception. Il est essentiel de disposer de solutions permettant de limiter l'impact du rayonnement électromagnétique. Une première nécessité est de connaître les niveaux d'émissions des convertisseurs statiques dès leur élaboration. Cette démarche est soumise à une approche directe du problème, ainsi on ne peut pas considérer la structure n'est comme une boîte noire à partir de laquelle un diagnostic est établi. La possibilité du retour sur conception représente en effet une contrainte majeure et incontournable. Il est établi que les éléments parasites du routage et les sources d'excitation doivent être entièrement connus afin de prédire la signature CEM du convertisseur. Pour ce faire, nous proposons une approche de modélisation conduite plus poussée en fréquence pour déduire le rayonnement électromagnétique lointain. Etant donnée la complexité des géométries, plusieurs méthodes de modélisation doivent être recensées, analysées et éventuellement combinées.

Au-delà d'un aspect purement théorique, les modèles mis en œuvre devront s'appliquer à des variateurs de vitesse industriels de la gamme ATV71 conçus par STIE (Schneider-Toshiba-Inverter-Europe), qui est une filiale du groupe Schneider-Electric. Un second objectif consiste, à partir d'analyses expérimentales et/ou des modèles développés, à établir des règles de conception permettant de réduire la pollution électromagnétique des convertisseurs industriels.

Enfin, parallèlement aux travaux menés à Grenoble et dont la synthèse constitue l'objet de ce manuscrit, l'identification des sources de rayonnement du variateur de vitesse précité

<span id="page-14-0"></span>constitue un des objectifs de la thèse de Ouafae Aouine qui mène ses travaux à l'école des Mines de Douai ainsi qu'au SATIE. En utilisant les résultats prometteurs du banc de mesure déjà mis en place [BER 07], la démarche consiste à modéliser ces sources par des boucles équivalentes en utilisant la mesure du champ magnétique en zone proche. Les résultats de cette identification sont utilisés pour notre étude et ont menés à des travaux communs.

La partie qui suit consiste en une présentation générale de la compatibilité électromagnétique avec notamment un inventaire des différentes techniques de réduction des perturbations rayonnées ainsi qu'un inventaire des méthodes de modélisation. Ce tour d'horizon permet de positionner le travail dans le contexte national universitaire et industriel. Il permet également de dégager la méthodologie employée tout au long de ce manuscrit qui est ensuite divisé en deux parties. La première traite de l'analyse des phénomènes rayonnés des convertisseurs statiques avec notamment la présentation des techniques de réduction des émissions conduites et rayonnées ainsi que leur modélisation. Des hacheurs académiques sont utilisés comme cas d'étude. La seconde partie traite de l'application de ces techniques de réduction à un variateur de vitesse industriel de la gamme Altivar 71 de STIE ainsi que de sa modélisation.

## **2 La compatibilité électromagnétique**

Les interactions électromagnétiques sont une des quatre interactions fondamentales. Elles interviennent dans une grande part des phénomènes observables. Sans être exhaustif, l'électrochimie, la biologie, l'optique, le génie électrique sont autant de domaines régis par les lois de l'électromagnétisme. Les systèmes électroniques modernes intègrent une diversité de niveaux de courants telle qu'il devient essentiel d'intégrer la compatibilité électromagnétique dans le processus de fabrication. Cela a pour but de garantir le bon fonctionnement des produits, leur certification, et d'anticiper les contraintes futures.

La CEM a la particularité de couvrir une gamme de fréquences importante. Ceci rend la tâche complexe car suivant les modes de couplage, des phénomènes différents interviennent. Le domaine d'étude se divise en deux catégories, CEM conduite et CEM rayonnée. Le chemin ou canal de propagation est alors matériel ou non. Le domaine fréquentiel couvert par la CEM conduite s'étend de 150kHz à 30MHz. Au-delà, le phénomène de propagation est non négligeable. La CEM rayonnée prend le pas à partir de 30MHz jusqu'à 1GHz pour l'électronique de puissance. Il convient à présent de présenter le contexte normatif inhérent à cette discipline et de positionner ce travail dans le vaste inventaire des travaux ayant étés menés sur la compatibilité électromagnétique conduite et rayonnée.

#### <span id="page-15-0"></span>**2.1 Contexte normatif**

La mise sur le marché de convertisseurs statiques réclame le respect de nombreuses normes et en particulier celles concernant les perturbations électromagnétiques rayonnées à trois et parfois dix mètres. La directive 89/336 révisée 2004/108/CE stipule que la pratique de la compatibilité électromagnétique sur le territoire Européen, est rendue obligatoire dès lors qu'un appareillage électrique est susceptible de créer ou d'être affecté par des perturbations électromagnétiques [CHA 00].

Les premières limitations liées aux émissions radioélectriques non intentionnelles sont apparues dans les années trente. Elles étaient destinées à protéger la récente radio diffusion. Sous l'impulsion des industriels, une réglementation Européenne a vu le jour dans les années quatre vingt dix. Elle rendit possible la circulation de matériels au sein des états membres.

Différents organismes tendent à harmoniser les textes. Concernant uniquement la partie électrique, au niveau mondial, il s'agit de la CEI (Commission Electrotechnique Internationale). Sur le plan Européen, les normes sont régies par le CENELEC (Comité Européen de Normalisation Electrique). En France, l'image du CENELEC est l'UTE (Union Technique de l'Electricité).

Les publications internationales sont majoritairement issues de comités techniques de la CEI dont le CISPR (Comité International Spécial pour la Protection Radioélectrique). Ce comité a pour buts de promouvoir les accords internationaux relatifs aux perturbations électromagnétiques et de faciliter le commerce international. Il est composé de sous-comités dont le CISPR/SC B traitant des perturbations relatives aux appareils industriels, scientifiques et médicaux à fréquences radioélectriques. Se dégage ainsi la norme CISPR 11 dédiée aux appareils industriels scientifiques et médicaux à fréquences radioélectriques. Elle traite des caractéristiques des perturbations électromagnétiques ainsi que des limites et méthodes de mesures. La norme Européenne EN55022 spécifie les niveaux hautes fréquences des émissions conduites et rayonnées pour les domaines résidentiels, commerciaux et de l'industrie légère.

La norme CENELEC EN 61800-3 ed 2 traite des conditions de mesure et des niveaux d'émission des entraînements électriques ainsi que de la variation de vitesse. C'est sur cette norme que se basent les essais de certification des variateurs de vitesse de STIE. Ses exigences prévalent sur celles des normes génériques. Elle est prise en référence pour le marquage CE au titre de la directive CEM. Elle définit aussi deux types d'environnement. Le premier est dit « domestique ou résidentiel ». C'est un lieu à usage domestique où

<span id="page-16-0"></span>l'alimentation électrique est directement fournie sans transformateur intermédiaire. Le réseau est public basse tension alimentant aussi des bâtiments à usage domestique. Le deuxième environnement est dit « industriel ». Ce sont des lieux autres que ceux qui sont directement alimentés en électricité par un réseau public basse tension. Enfin, quatre catégories de variateur sont définies. La catégorie C1 regroupe les variateurs à tension nominale inférieure à 1000V pour une utilisation en milieu résidentiel. Ils peuvent être utilisés en milieu industriel si l'immunité est suffisante. La catégorie C2 concerne les variateurs de tension nominale inférieure à 1000V pour une utilisation en milieu résidentiel mais dont l'installation et la mise en service sont assurées par un professionnel. La catégorie C3 regroupe les variateurs de tension nominale inférieure à 1000V pour une utilisation en environnement industriel. Enfin, la catégorie C4 est définie pour les variateurs de tension nominale supérieure à 1000V ou de courant nominal supérieur ou égal à 400A pour une utilisation en environnement industriel. Pour chaque environnement, la catégorie du variateur définit la norme générique d'essais et les niveaux à respecter ([Tableau 1\)](#page-16-0).

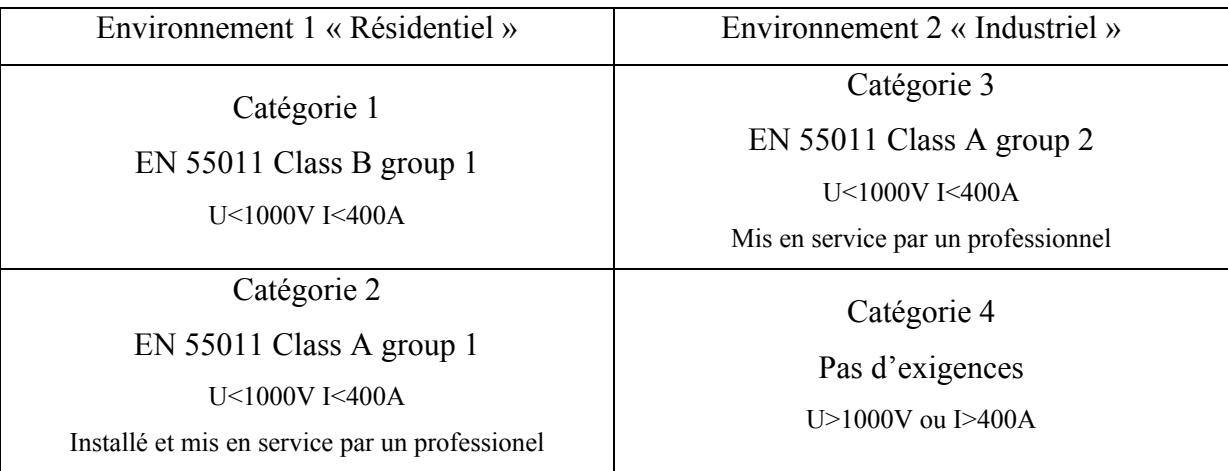

#### **Tableau 1 : Norme générique en fonction de la catégorie du variateur**

Les essais des émissions conduites se font avec un RSIL, un analyseur de spectre et un câble blindé de cinq mètres reliant le variateur au moteur [\(Figure 1\)](#page-16-0).

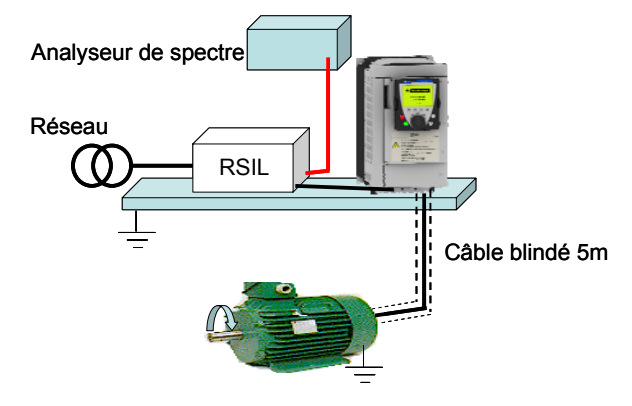

**Figure 1 : Essais des émissions conduites** 

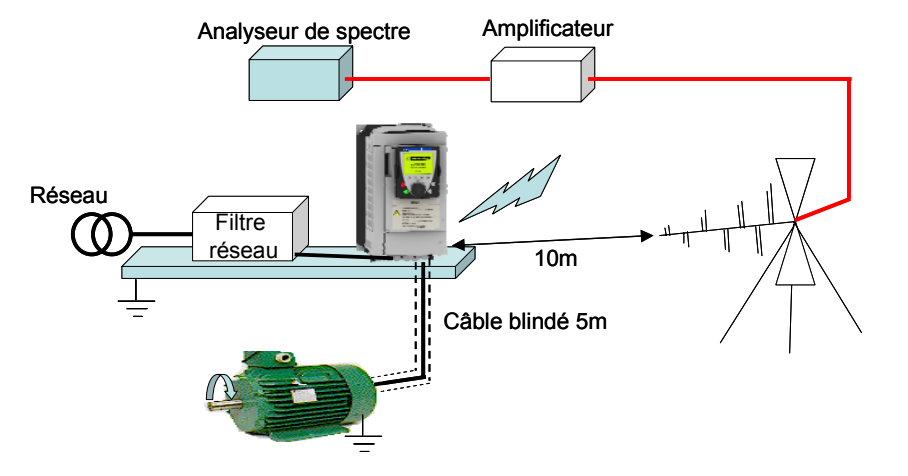

<span id="page-17-0"></span>Les essais des émissions rayonnées se font à dix mètres en champ libre [\(Figure 2\)](#page-17-0).

**Figure 2 : Essais des émissions rayonnées** 

Cette étude s'inscrit dans un contexte normatif strict. Il est nécessaire de maîtriser ou du moins gérer les problèmes issus des phénomènes liés à la CEM pour limiter l'impact de la procédure de certification du produit dans son processus de développement. Les besoins grandissants ont donné lieu à de nombreux travaux. Une publication prolifique traduit les efforts de la communauté scientifique dans la compréhnesion de la CEM. La partie suivante présente les travaux ayant été menés sur la CEM conduite avec un accent particuliers aux différentes références nationales.

#### **2.2 CEM conduite**

La CEM conduite a donné lieu à de nombreuses études. Les mécanismes donnant naissance aux perturbations au sein des convertisseurs statiques sont aujourd'hui connus. Les influences combinées des commutations et des topologies sur les niveaux de perturbation ont été démontrées [ROU 90], [COS 92], [SCHE 93], [SCH 94], [LAB 95], [CLA96], [MER 96], [LAU 99], [CRE 99], [AKH 00], [MUS 04] et différentes approches de modélisation ont permis d'établir des modèles prédictifs performants. Il est tout d'abord possible de caractériser un convertisseur par une estimation dite indirecte. La structure est simulée temporellement puis le spectre est déduit d'une transformée de Fourier. Cette approche présente l'avantage de pouvoir simuler les non-linéarités inhérentes à un circuit d'électronique de puissance. Mais elle nécessite un nombre de points de simulation très important si le modèle se veut efficace en haute fréquence. Une alternative consiste à aborder le problème par une estimation directe dans le domaine harmonique. Ainsi, une première idée a consisté à décrire les systèmes par des solutions analytiques [SCHE 93]. La structure est modélisée par des fonctions de transfert. La cellule de commutation est remplacée par un ensemble de

sources de courant et de tension. Ainsi, la linéarisation de la structure permet une simulation fréquentielle [SCHE 93], [TEU 97], [CRE 99], [GONZ 03], [FER 03]. Malheureusement, les modes différentiel et commun sont ici dissociés. Une seconde méthode consiste à considérer le système comme une matrice d'état définie selon l'état des interrupteurs [POP 99]. Par une transformation de Laplace, la résolution est fréquentielle. Cette méthode présente de nombreux avantages et a montré d'excellents résultats sur des structures classiques d'électronique de puissance. Elle est robuste et les simulations sont rapides. De plus, les modes différentiel et commun sont pris en compte simultanément ce qui n'était pas le cas de l'approche analytique initiale. Une analyse fine des résonances est possible en considérant une bande de fréquences donnée sans avoir à faire la décomposition spectrale complète. Cependant, des limitations apparaissent. En effet, les semi-conducteurs doivent être linéaires et leur domaine de validité ne dépasse pas 1MHz. Aussi, pour des structures qui sont le siège d'un nombre important de commutations comme les onduleurs triphasés, le modèle nécessite autant de matrices qu'il existe de configurations des interrupteurs. La mise en œuvre peut donc s'avérer extrêmement complexe. Enfin, une troisième option consiste à décrire le système sous forme matricielle [REV 03]. Il s'agit d'établir un modèle en considérant les équations de Kirchhoff sous forme matricielle. Les modes différentiel et commun ne sont pas découplés. Les simulations sont rapides et robustes. La mise en œuvre est plus simple que l'approche par représentation d'état pour des structures multicellulaires. Cette méthode a montré d'excellents résultats sur une association variateur-câble-machine asynchrone [REV 03].

Nous voyons donc que l'aspect conduit de la compatibilité électromagnétique offre des outils performants pour des degrés d'analyse des phénomènes différents. Pour le concepteur, il sera intéressant d'utiliser l'approche par fonctions de transfert afin de quantifier simplement et rapidement les perturbations de la structure. Cette méthode offre des résultats tout à fait convaincants mais dans une tranche basse de la gamme de fréquences considérée (150kHz-30MHz). Pour une analyse plus poussée, et pour des structures relativement simples, la représentation d'état est réellement performante et adaptée. Enfin, pour des structures complexes, multicellulaires, des associations convertisseur câble machine, l'approche matricielle a démontré tout son bien fondé. Son atout majeur est la possibilité d'un retour sur conception.

Il s'agit à présent de dresser un bilan des travaux ayant été menés pour le rayonné. Nous allons voir que les moyens de modélisation du rayonnement électromagnétique en électronique de puissance sont encore à l'état plus ou moins prospectif.

#### <span id="page-19-0"></span>**2.3 CEM rayonnée**

L'étude du rayonnement électromagnétique des convertisseurs statiques constitue encore aujourd'hui un terrain d'investigations extrêmement riche. Cette recherche couvre l'observation des phénomènes, les techniques de réduction des perturbations, la caractérisation des sources ou encore la modélisation du champ rayonné. Il s'agit ici de faire un rapide tour d'horizon de l'état des travaux dans ces différents domaines.

#### **2.3.1 Les sources de rayonnement**

Un champ est une grandeur physique qui prend une valeur différente en tout point de l'espace et est fonction du temps. Le champ magnétique s'exprime en ampères par mètre. Son émission est engendrée par un circuit basse impédance parcouru par un courant i. Le champ électrique s'exprime en volts par mètre. Son émission est produite par un circuit électrique à haute impédance soumis à une différence de potentiel élevée v. Les deux principales sources d'émission électromagnétique au sein d'un convertisseur statique sont les composants bobinés et le routage. Le rayonnement des composants bobinés est essentiellement dû aux courants de mode différentiel. Il est étroitement lié à ses caractéristiques et à son emplacement dans le circuit. Par exemple, un composant bobiné muni d'un entrefer rayonne bien plus. Ceci est imputable aux courants de fuite présents au niveau de l'entrefer. En ce qui concerne le routage, si aucune précaution n'est prise, de part ses dimensions, il peut être la source de rayonnement la plus perturbatrice. Les interrupteurs de puissance sont une source d'excitation à l'origine du rayonnement des routages. En effet, leur commutation engendre l'apparition de courants aux transitions très raides. Ils sont donc composés d'harmoniques hautes fréquences et provoquent, par le biais des chemins qu'ils empruntent et des composants qu'ils traversent, des perturbations rayonnées (mode différentiel). De plus, des variations de potentiel sont également créées aux bornes des semi-conducteurs et engendrent des courants se rebouclant par la terre. Ces boucles de courants sont à l'origine alors d'un rayonnement important (mode commun). Les chemins de propagation de ces courants sont le câblage des divers composants de la structure mais aussi les éléments parasites des composants passifs et des semiconducteurs qui permettent des recyclages intempestifs. Ce sont donc essentiellement les courants de mode commun qui sont à l'origine de cette pollution puisque les effets du mode différentiel se compensent [PAU 06]. De plus, en considérant l'association du convertisseur avec un câble, la source principale de rayonnement n'est pas le convertisseur mais le câble. La variation de potentiel génère le mode commun et excite le câble qui rayonne alors fortement en champ électrique ([Figure 3\)](#page-20-0).

<span id="page-20-0"></span>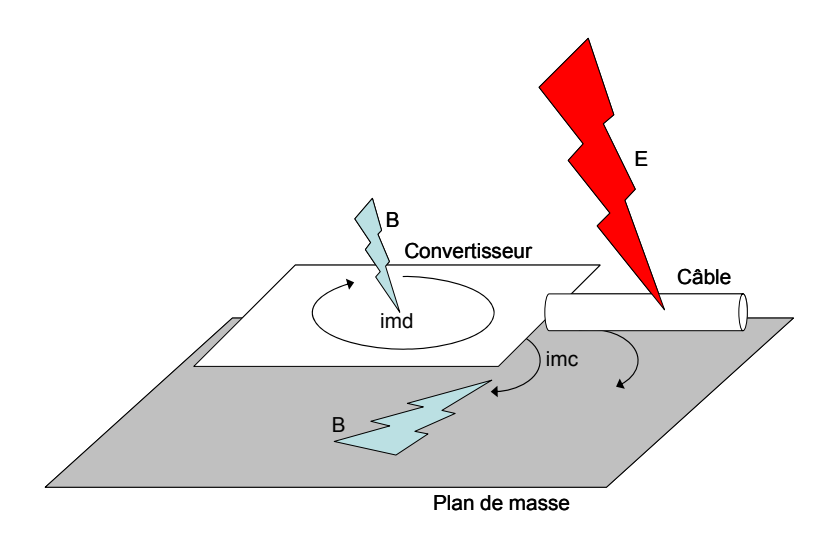

**Figure 3 : Champ électromagnétique d'une association convertisseur câble** 

On distingue alors deux niveaux. Premièrement, le semi-conducteur commandé est responsable de courants parasites au sein du convertisseur. Les courants de mode commun vont s'écouler à travers toute la structure, les plans de masse, les câbles. Ils sont responsables de la majeure partie du rayonnement propre au convertisseur. Deuxièmement, le convertisseur est la source d'excitation de l'antenne constituée par le câble. Aussi, des règles de câblage pour la basse fréquence ont depuis longtemps fait leurs preuves dans le domaine de l'audio par exemple [MAR 01]. Dans un convertisseur statique, certaines règles existent mais des améliorations restent encore possibles.

Des études ont pour but de proposer des techniques de réduction du rayonnement électromagnétique. Aussi, des équipes de recherche développent des outils d'aide à la conception afin de guider le concepteur dans la prise en compte de la CEM comme contrainte inhérent à la démarche de fabrication d'un produit. La partie suivante présente ces outils d'aide à la conception et des techniques de réduction des perturbations rayonnées.

# **2.3.2 Outils d'aide à la conception et techniques de réduction du rayonnement électromagnétique**

Il est aujourd'hui devenu nécessaire d'intégrer la compatibilité électromagnétique comme une réelle contrainte lors de l'élaboration d'un produit. Des outils d'aide à la conception ont ainsi été développés par différentes équipes de recherche. Un outil basé sur un ensemble de règles communément admises permet au concepteur de connaître les zones du routage ne respectant pas les préconisations élémentaires [RAO 95]. Un autre estime le champ rayonné de géométries simples avec 6dB d'incertitude [SAH 98]. L'influence des composants passifs de filtres CEM sur le champ et les couplages magnétiques est analysée et réduite par un outil

basé sur la méthode PEEC [LIS 07]. Il existe également la possibilité, en implantant les composants électroniques d'une carte sous PSpice, d'obtenir un routage minimisant la longueur des pistes et la taille des boucles [WU 98]. Mais ceci n'est pas suffisant pour garantir un fonctionnement optimal d'un point de vue CEM. En effet, la réduction des boucles en rapprochant les composants favorise la diminution du champ magnétique mais elle augmente aussi les couplages et ceci va à l'encontre de la réduction du champ électrique [PUZ 92]. L'approche complémentaire existe aussi, à savoir la réduction des perturbations en champ électrique par un placement de composants optimisé [XINa 99], [JOS 98]. Cette optimisation peut être réalisée à base d'algorithme génétique [XINb 99]. Ceci reste intéressant en champ proche mais ne permet pas réellement de quantifier la viabilité CEM du produit en champ lointain.

Il est encore aujourd'hui difficile de prédire le champ électromagnétique lointain de convertisseurs statiques complexes. Il est donc également indispensable de travailler sur des méthodes de réduction des perturbations afin de limiter le risque que le produit ne puisse être certifié. La commutation douce offre des résultats plus ou moins satisfaisants [CHU 98], [ZHA 96]. Il est en outre nécessaire d'adjoindre des composants supplémentaires ce qui n'est pas un avantage en terme de coût et de poids. Une solution alternative consiste à capoter les sources rayonnantes. Malheureusement cela alourdit le montage, détériore la thermique, ne s'avère pas forcément efficace pour les hautes fréquences et en zone lointaine. Le blindage est donc plutôt réservé aux câbles [DEM 00]. Mais là encore, le coût est plus important. Une solution permet de réduire la pollution rayonnée sans ajouter de composants, détériorer la thermique ou alourdir considérablement la structure. Il s'agit de travailler sur le routage. Cette approche passive offre l'avantage d'être efficace pour les hautes fréquences. Des travaux ont été menés sur le blindage des pistes de puissance par routage afin de réduire la résonance avec les pistes de masse [HAG 05]. Une seconde solution consiste à symétriser les structures afin de diminuer l'impact du mode commun [LEF 97]. Enfin, des routages ont été proposés sur un variateur quatre couches afin de réduire le champ magnétique proche [MUT 02], [MUT 03]. Le principe consiste à superposer les lignes de transmission du bus continu. Le mode différentiel est ainsi fortement réduit. De plus, un plan artificiel est ajouté afin de recycler les courants de mode commun en interne. Mais les efforts ne sont concentrés que sur le champ proche. Des travaux complémentaires menés sur un pulsar de MGE-UPS ont prouvé le bien fondé de l'ajout d'un plan artificiel afin de recycler les courants de mode commun [ROU 99] sur la réduction du champ rayonné lointain. Ces travaux très encourageants constituent la base de l'étude que nous allons mener sur les techniques de réduction de la pollution

<span id="page-22-0"></span>électromagnétique. Nous introduisons ici les notions de champ proche et lointain. Avant d'aller plus loin, il est nécessaire de détailler un peu plus quels sont les critères de définition de ces zones.

#### **2.3.3 Définition des champs proche et lointain**

Suivant la distance d'observation, les champs électrique et magnétique sont interdépendants ou pas. C'est dans cette différenciation des phénomènes qu'apparaît la définition des zones proche et lointaine. En champ lointain, les ondes sont planes. Il suffit de connaître un des champs pour connaître l'autre. La zone de champ lointain est aussi appelée espace de Fraunhofer. En zone proche, les phénomènes sont plus complexes. Chacune des composantes doit être mesurée pour connaître l'environnement électromagnétique de l'appareil sous test. Aussi, la zone de champ proche est divisée en deux parties (espaces de Rayleigh et Fresnel). Au plus proche de la source, dans l'espace de Rayleigh, de l'énergie réactive est échangée entre l'antenne et le milieu environnant. Le champ est très riche en harmoniques sphériques. La décroissance se fait en inverse du cube et du carré de la distance à la source. La zone de Fresnel est intermédiaire. Le champ décroît en inverse du carré de la distance à la source. Enfin, en champ lointain, la décroissance du champ est inversement proportionnelle à cette distance.

La densité de puissance exprime l'énergie disponible en réception en un point du milieu extérieur. Son comportement illustre la délimitation de l'espace en régions. Elle oscille de façon stable dans la zone de Rayleigh. Dans la région de Fresnel, elle fluctue avant de décroître suivant l'inverse de la distance à la source en champ lointain ([Figure 4](#page-22-0)).

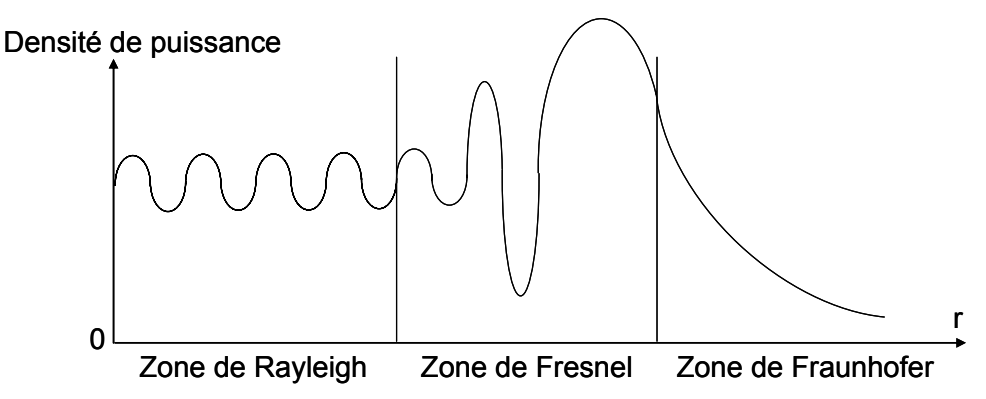

**Figure 4 : Densité de puissance dans les trois zones de champ** 

L'approche classique définissant la limite champ proche champ lointain repose sur l'étude de la décroissance du champ d'un dipôle électrique ou de Hertz. Rappelons qu'il s'agit d'un élément de courant avec deux charges opposées à ses extrémités [\(Figure 5\)](#page-23-0).

<span id="page-23-0"></span>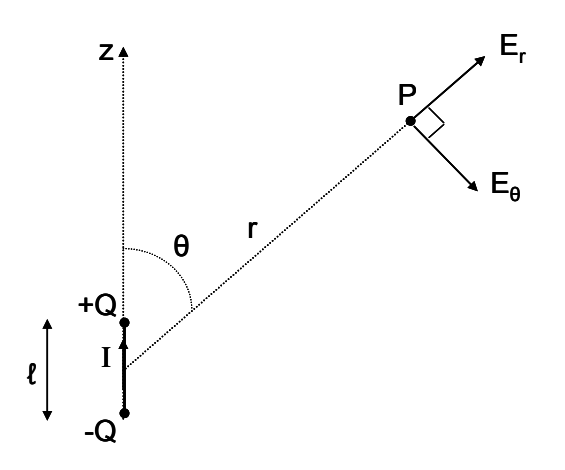

**Figure 5 : Dipôle de Hertz** 

Les expressions du champ en coordonnées sphériques sont [\(I. 1\)](#page-23-0) et [\(I. 2](#page-23-0)) [YOU 98].

$$
E_r = \frac{Z_0 I.\ell.\cos\theta}{2.\pi r} \cdot (\frac{1}{r} + \frac{1}{j.\beta.r^2}) \cdot e^{-j.\beta.r}
$$
 (I. 1)

$$
E_{\theta} = \frac{Z_0.I.\ell.\sin\theta}{4.\pi.r}.(j.\beta + \frac{1}{r} + \frac{1}{j.\beta.r^2}).e^{-j\beta r}
$$
 (I. 2)

Avec :

$$
Z_0 = \sqrt{\frac{\mu_0}{\epsilon_0}} = 120\pi
$$
, l'impédance du vide et  $\beta = \frac{2\pi}{\lambda}$ , le vecteur d'onde.

La zone de Fraunhofer est atteinte lorsque les composantes en inverse du cube et du carré de la distance à la source s'annulent. Ceci est vrai pour une distance limite donnée par [\(I. 3](#page-23-0)).

$$
r = \frac{\lambda}{2\pi} \tag{I. 3}
$$

Le critère dépend donc de la fréquence. Malheureusement, il reste encore imprécis et ne prend pas en compte les caractéristiques physiques (sphéricité de l'onde, convergence de l'impédance d'onde vers celle du vide, nature de la puissance rayonnée) et géométriques (dimensions) de la source [BOU 06].

#### • Critère physique [LAY 04]

<span id="page-24-0"></span>En considérant la propriété de sphéricité de l'onde, la composante radiale du champ est négligeable. Le champ est donc décrit uniquement selon la composante transversale. Le champ lointain est donc défini comme [\(I. 4\)](#page-24-0).

$$
E_{\theta}^{\infty} = \frac{Z_0.I.\ell.\sin\theta}{4.\pi.r}.(j.\beta).e^{-j\beta r}
$$
 (I. 4)

La limite peut alors être déterminée en calculant l'erreur relative entre les champs  $E_{\theta}$  et  $E_{\theta}^{\infty}$  [\(I. 5\)](#page-24-0).

$$
Err = \frac{\left| E^{\infty}_{\theta} - E_{\theta} \right|}{E^{\infty}_{\theta}}
$$
 (I. 5)

Une limite maximale d'erreur est fixée à 3%. Ceci correspond à une distance de 5λ.

• Critère géométrique [BOU 06]

Considérons un dipôle de longueur D, symétrique par rapport au repère xyz [\(Figure 6\)](#page-24-0).

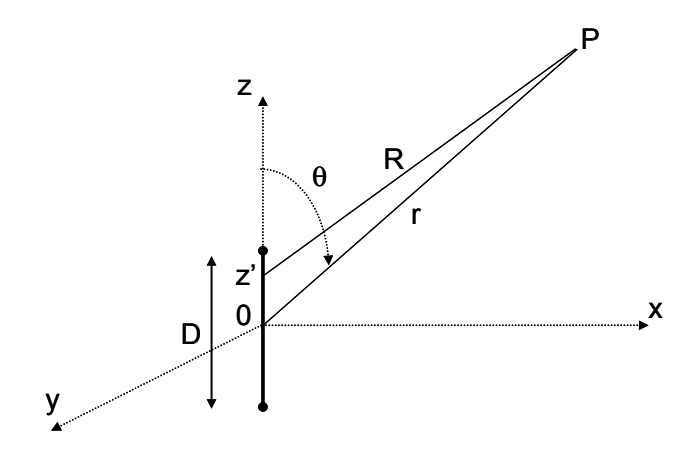

**Figure 6: Dipôle de longueur D** 

La distance entre les deux charges et le point d'observation est [\(I. 6\)](#page-24-0).

$$
R = \sqrt{r^2 - 2rz'\cos\theta + z'^2}
$$
 (I. 6)

<span id="page-25-0"></span>Son développement binomial est défini comme [\(I. 7](#page-25-0)).

$$
R = r - z' \cos \theta + \frac{1}{r} \left( \frac{z'^2}{2} \sin^2 \theta \right) + \frac{1}{r^2} \left( \frac{z'^3}{2} \cos \theta \sin^2 \theta \right) + ... \tag{I. 7}
$$

En champ lointain il ne reste que [\(I. 8\)](#page-25-0).

$$
R = r - z' \cos \theta \tag{I. 8}
$$

L'erreur maximale sur l'approximation du développement est donc égale à [\(I. 9](#page-25-0)).

$$
\frac{1}{r} \left( \frac{z'^2}{2} \sin^2 \theta \right)_{\text{max}} = \frac{D^2}{8R} \tag{I. 9}
$$

La distance est extraite du critère suivant lequel le déphasage entre un rayon arrivant au bord de l'antenne avec un rayon frappant le centre ne doit pas dépasser 22.5° [BOU 06]. La différence de marche est définie comme la différence des chemins optiques parcourus par deux rayons. Un chemin optique est défini comme la distance qu'aurait parcourue la lumière dans le vide pendant la durée qu'elle met à parcourir un trajet dans un milieu donné. Pour un déphasage de 22.5°, la différence de marche est égale à  $\delta = \lambda/16$  et correspond à l'erreur définie par [\(I. 5\)](#page-24-0). On en déduit donc la limite champ proche champ lointain qui vaut [\(I. 10\)](#page-25-0).

$$
r = \frac{2D^2}{\lambda} \tag{I. 10}
$$

En tenant des raisonnements analogues, on établit la limite séparant les zones de Rayleigh et de Fresnel. On aboutit aux résultats suivants:

Critère physique

| Zone de Rayleigh | Zone de Fresnel             | Zone de Fraunhofer |
|------------------|-----------------------------|--------------------|
| $r < 1.6\lambda$ | $1.6\lambda < r < 5\lambda$ | $r \geq 5\lambda$  |

**Tableau 2 : Limites des zones de champ basées sur des critères physiques** 

<span id="page-26-0"></span>• Critère géométrique

| Zone de Rayleigh | Zone de Fresnel | Zone de Fraunhofer |
|------------------|-----------------|--------------------|
| 0 < r < 0.62     |                 |                    |

**Tableau 3 : Limites des zones de champ basées sur des critères géométriques** 

Les applications CEM classiques se basent sur le critère géométrique car il est défini en fonction des dimensions. Or ce critère est prépondérant pour les circuits associant des câbles.

#### **2.3.4 Mesure et modélisation du rayonnement des convertisseurs statiques**

Afin de caractériser les sources de rayonnement, des bancs spécifiques de mesure ont été développés [PUZ 92], [THO 97], [LOR 02], [DAR 03], [BER 07]. L'observation en champ proche a ainsi permis de mieux appréhender la dissociation des phénomènes propres aux champs magnétique et électrique. Il apparaît par exemple, qu'une modification du placement des composants peut être bénéfique à la réduction d'un champ mais augmenter l'autre. L'influence des paramètres électriques sur la signature électromagnétique a également été démontrée [LU 90], [PUZ 92]. L'approche expérimentale a aussi permis de caractériser des composants magnétiques influents en champ proche [LOR 02] mais aussi le rayonnement magnétique des composants électroniques [VIV 07].

Les efforts se sont également portés sur la modélisation du rayonnement électromagnétique des structures complètes d'électronique de puissance [PUZ 92], [SLA 97], [YOU 98], [BOS 99]. Différentes méthodes ont été employées et comparées. Ces travaux ont révélé toute la difficulté d'une telle modélisation. De plus, ils ont été menés en champ proche ou sur des structures académiques et ne présentant encore pas le niveau de complexité d'un variateur de vitesse industriel multicouches [SKI 99]. Or, notre étude doit permettre d'éclairer les connaissances sur le rayonnement lointain du variateur. A partir des travaux antérieurs, il est donc nécessaire de répertorier les outils à notre disposition, capables de modéliser ce degré de complexité ou alors susceptibles de l'être. Il s'agira alors de proposer une méthode de modélisation basée sur un ou plusieurs outils qui puissent être utilisés à une échelle industrielle.

#### **3 Les méthodes de modélisation**

Le rayonnement des convertisseurs statiques en électronique de puissance a ceci de particulier qu'il se situe au carrefour de la basse et de la haute fréquence. Cette gamme <span id="page-27-0"></span>intermédiaire suscite donc une curiosité en terme de développement de modèles. De plus, la topologie des structures considérées est extrêmement variable. Par ailleurs, différents matériaux diélectriques ou magnétiques peuvent composer le convertisseur. Enfin, la modélisation comprend des échelles géométriques et temporelles très différentes. En effet, le modèle de rayonnement peut se limiter au convertisseur ou alors comprendre la chaîne complète avec les câbles et la charge. L'étude peut porter alors sur les interactions en champ proche ou sur l'émission en champ lointain. La ou les méthodes proposées doivent prendre en compte ces contraintes.

En effet, au-delà de l'analyse générale des phénomènes conduits et rayonnés des convertisseurs statiques, le calcul du champ doit pouvoir être réalisé sur le variateur industriel ATV71. Cet aspect incite à rester pragmatique. La géométrie de cette structure est complexe. Les pistes sont routées sur quatre couches et la géométrie des conducteurs n'est pas triviale. La structure comporte également des composants bobinés tels que l'inductance triphasée de filtrage. Aussi, l'ensemble électronique est vissé sur un support mécanique qui ne peut être négligé dans la modélisation car il va être le véhicule des courants parasites. La méthode de modélisation doit donc pouvoir s'accorder avec une géométrie complexe, présentant des échelles différentes notamment sur les épaisseurs de matériau. Un outil de saisie semble indispensable, l'application se voulant compatible avec une utilisation industrielle. Elle doit également prendre en compte les matériaux magnétiques. Enfin, le champ doit pouvoir être calculé en zone proche ou lointaine. La méthode doit donc s'accorder avec des problèmes ouverts.

Plusieurs approches de calcul numérique sont connues. Les plus courantes sont présentées ici. Il est en effet difficile d'être exhaustif dans ce domaine.

#### **3.1 La méthode des éléments finis (EF) [CAN 96], [CED]**

Extrêmement répandue, la méthode des éléments finis couvre un domaine d'applications très vaste. Elle est héritée des méthodes variationnelles et a pour but la résolution d'équations différentielles. Le problème peut s'écrire sous la forme d'une équation matricielle [\(I. 11\)](#page-27-0).

$$
KU = X \tag{I. 11}
$$

Où K est la matrice dite de rigidité, X le second membre de l'équation à résoudre et U l'ensemble des solutions. L'espace considéré est divisé en éléments qui sont définis par la donnée géométrique et par une fonction de base associée. C'est dans le choix de cette fonction <span id="page-28-0"></span>de base, ou fonction d'interpolation de l'espace d'approximation (car l'espace est maillé et la géométrie est en ce sens « approximée ») que s'établit la définition complète de l'élément. Les informations contenues sont alors la géométrie, l'emplacement des nœuds qui peuvent être définis comme les coins de l'élément, le type de matériau, les conditions aux limites, l'excitation. Les inconnues sont généralement les grandeurs aux nœuds de l'élément, il s'agit en fait ici de la discrétisation du problème. Notons que les fonctions d'interpolation choisies sont pratiquement toujours des polynômes. Aussi, le nombre des nœuds et donc la précision du résultat dépendent du degré de ces polynômes. Ainsi, nous voyons que le principe consiste à déterminer la base ou la fonction locale attribuée à chaque élément pour que la fonction globale obtenue soit la plus proche possible de la solution du problème mais ceci n'est pas spécifique à la méthode des éléments finis. L'établissement d'un problème d'éléments finis repose sur : la construction d'un maillage avec un choix cohérent entre éléments, nœuds et espace de polynômes, la construction de l'espace d'approximation et de sa base, puis la construction de la matrice rigidité et du second membre, et enfin l'analyse de la convergence. L'unicité de la solution est garantie par la définition des conditions aux limites. L'obtention d'une grandeur globale peut se diviser en trois étapes. Le pré-traitement qui comprend la définition du problème physique, la formulation variationnelle du problème à travers la formulation intégrale du système différentiel à résoudre, le maillage, et la discrétisation. La seconde étape est la résolution du problème discret. Enfin, le post-traitement consiste à construire la solution approchée à partir des valeurs discrètes aux nœuds des éléments afin d'en déduire une grandeur globale.

De nombreux logiciels basés sur les éléments finis assistent le concepteur. Pour cette étude, nous disposons de la plateforme de travail Flux3D® co-développée par Cedrat et le G2Elab et pour laquelle Schneider-Electric a fortement contribué. L'atout réel est de pouvoir intégrer dans la modélisation tous types de matériaux. De plus, plusieurs domaines d'application tels que la magnétostatique, la magnéto harmonique, la magnétique transitoire, la conduction électrique, l'électrostatique, les diélectriques et la conduction thermique sont disponibles. Ils s'appuient sur les formulations de Maxwell qui sont la loi de la conservation du flux magnétique, la loi d'Ampère, la loi de Gauss et la loi de Lenz [\(\(I. 12](#page-28-0)) à [\(I. 15\)](#page-29-0)).

$$
div\vec{B} = 0 \tag{I. 12}
$$

$$
\text{rot}\vec{H} = \vec{J} + \frac{\partial \vec{D}}{\partial t}
$$
 (I. 13)

$$
div\vec{D} = \rho \tag{I. 14}
$$

$$
rot\vec{E} = -\frac{\partial \vec{B}}{\partial t}
$$
 (I. 15)

<span id="page-29-0"></span>La méthode des éléments finis constitue une référence. La possibilité de modéliser des géométries complexes composées de matériaux dont les propriétés sont paramétrables est un réel atout. De plus, les matrices de calcul sont creuses se qui représente un avantage en terme de place en mémoire nécessaire. Cependant, de part la contrainte d'uniformité des mailles, elle ne se prête pas réellement à la modélisation de circuits multicouches. La difficulté vient aussi de la nécessité de mailler l'air. Ceci alourdit considérablement la méthode et la pénalise fortement pour les applications en champ lointain.

#### **3.2 La méthode des différences finies (DFDT, DFDF)**

La résolution peut être temporelle ([\(I. 16\)](#page-29-0) et [\(I. 17\)\)](#page-29-0), on parle alors de différences finies dans le domaine temporel (DFDT) [BON 06] ou fréquentielle (DFDF) ([\(I. 18\)](#page-29-0) et [\(I. 19\)](#page-29-0)).

$$
\nabla \times \vec{\mathbf{E}} = -\mu \frac{\partial \vec{\mathbf{H}}}{\partial t}
$$
 (I. 16)

$$
\nabla \times \vec{H} = \varepsilon \frac{\partial \vec{E}}{\partial t} + \sigma \vec{E}
$$
 (I. 17)

$$
\nabla \times \vec{E} = -j\omega\mu\vec{H}
$$
 (I. 18)

$$
\nabla \times \vec{H} = (\epsilon + j\omega\sigma)\vec{E}
$$
 (I. 19)

La résolution se base sur la propriété d'interdépendance des champs électrique et magnétique [BEN 97]. Pour la DFDT, la variation temporelle de l'un est fonction de la variation spatiale de l'autre. Par exemple, à chaque pas de temps, le champ électrique est fonction de sa valeur précédente et des valeurs précédentes du champ magnétique entourant géométriquement le point de calcul. L'air est donc maillé de façon uniforme. Mais cette contrainte d'uniformité est levée pour la DFDF dont la résolution n'est plus temporelle mais fréquentielle [HUB 91]. La méthode se rapproche des éléments finis et présente les mêmes atouts et contraintes.

#### <span id="page-30-0"></span>**3.3 La méthode des lignes de transmission (MLT)**

La méthode des lignes de transmission est une méthode différentielle et temporelle. L'espace est maillé par des blocs qui peuvent être uniformes, variables ou définis sur plusieurs grilles en fonction de la vitesse de propagation et des propriétés du milieu considéré [CHR 93] ([Figure 7\)](#page-30-0).

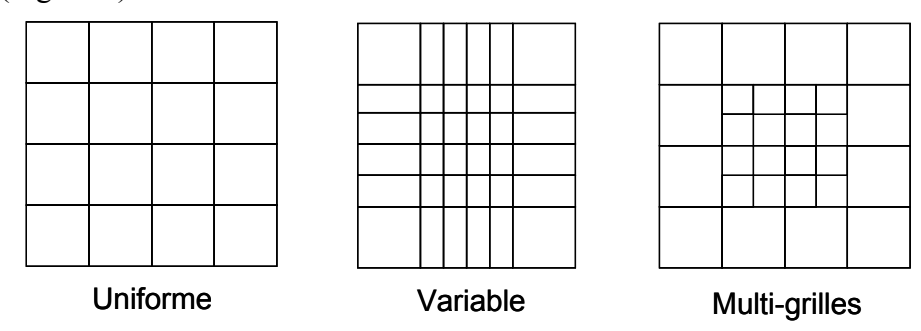

**Figure 7 : Maillages de l'espace par la méthode des ligne de transmission** 

Le maillage est remplacé par un réseau de lignes de transmission. Celles-ci sont interconnectées de manière à former des nœuds. Les lignes sont terminées par des coefficients de réflexion appropriés. Les champs électrique et magnétique sont définis, par analogie, par les tensions et courants des lignes. Celles-ci sont excitées par des impulsions de tension et de courant correspondant aux champs électriques et magnétiques incidents. A chaque pas de temps correspondant au temps de propagation de l'onde, la pulsation résultante en sortie de ligne devient incidente aux lignes adjacentes. Le champ électromagnétique est ainsi défini dans tout l'espace considéré.

Cette méthode présente l'avantage de pouvoir être couplée à un simulateur de circuit. Mais par son maillage, elle nécessite des temps de calcul importants ce qui ne la place pas en bonne position pour les calculs de champs lointains.

#### **3.4 La méthode des intégrales de frontière (MIF)**

La méthode des intégrales de frontière est une méthode intégrale, semi-analytique [BEN 97]. Elle se base sur la transformation des équations de Maxwell sous forme intégrale et sur la seconde identité de Green [\(I. 20](#page-30-0)).

$$
\int_{\Omega} (U.\Delta V - V.\Delta U)d\Omega = \int_{\partial\Omega} U.\frac{\partial V}{\partial n} - V.\frac{\partial U}{\partial n}dS
$$
 (I. 20)

<span id="page-31-0"></span>Où Ω est le domaine considéré, ∂Ω sa frontière et n est la normale extérieure à ∂Ω. La résolution est faite en discrétisant la frontière. Une application intéressante consiste à pouvoir déterminer le champ lointain en fonction du champ proche sans avoir à mailler tout le domaine comme cela est le cas des éléments finis, des différences finies ou des lignes de transmission [YOU 98]. Les difficultés de la méthode résident dans le non traitement des singularités géométriques de la frontière et dans le fait que les matériaux inhomogènes et les composants non linéaires ne peuvent être pris en compte. Cette méthode est une solution intermédiaire en quelque sorte. En effet, les méthodes variationnelles nécessitent la discrétisation de l'espace entier. Ici, la solution est projetée sur une surface extérieure discrétisée. Nous allons voir qu'il existe des méthodes où seules les régions actives sont discrétisées. Le maillage est beaucoup plus léger et elles se prêtent d'avantage à des problèmes ouverts. L'idée commune est de déterminer la distribution de courant pour remonter au champ rayonné en tout point de l'espace. Il s'agit de la méthode des moments, de la méthode des fils fins et de la méthode des éléments partiels localisés.

#### **3.5 La méthode des moments (MOM)**

La méthode des moments est une méthode fréquentielle basée sur la réduction d'équations intégrales complexes en système d'équations linéaires. L'approche n'est ici plus variationnelle, le domaine discrétisé se limite aux seules régions actives et les interactions sont considérées uniquement entre ces régions. Il n'est donc pas nécessaire de mailler tout l'espace. En contre partie, les résultats obtenus sont des matrices pleines ce qui n'était pas le cas pour la méthode des éléments finis. Pour le calcul du champ, la densité de courant est déterminée en calculant la matrice impédance du circuit. De plus, la méthode étant fréquentielle, la prise en compte de problèmes non linéaires est impossible. Le G2Elab a développé une plateforme de calcul LOCAPI® axée sur l'intégration et la résolution de problèmes de magnétostatique [CHAD 06].

#### **3.6 La méthode des éléments partiels localisés (PEEC)**

La méthode des éléments localisés a été introduite par A. E. Ruehli [RUE 72], [RUE 74], [RUE 79]. Basée sur des formules analytiques exactes en basses fréquences, elle consiste à extraire les paramètres électriques d'une géométrie.

Chaque partie est décrite par une équation intégrale qui peut être assimilée à un circuit équivalent [CLA 96], [YOU 98]. La valeur que prennent les composants dépend de leur localisation dans l'espace. C'est pour cela que l'on parle d'éléments partiels. L'extraction de

<span id="page-32-0"></span>l'impédance partielle d'un bout de conducteur est déduite de la circulation du potentiel vecteur. Considérons une boucle rectangulaire filiforme ([Figure 8](#page-32-0)).

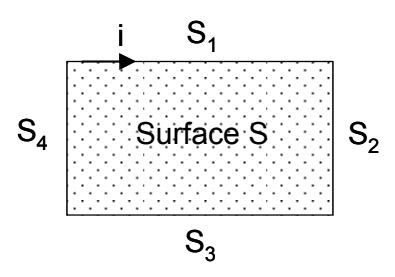

**Figure 8 : Boucle rectangulaire filiforme** 

Le courant est supposé constant le long de la boucle et le retard est négligeable. D'après le théorème de Stockes, la circulation du potentiel vecteur est définie comme [\(I. 21](#page-32-0)).

$$
\oint \frac{\partial \vec{A}}{\partial t} d\vec{\ell} = \frac{d}{dt} \oint \vec{A} d\vec{\ell} = \frac{d}{dt} \iint_S \text{rot} \vec{A} d\vec{S} = \frac{d}{dt} \iint_S B d\vec{S} = L_b \frac{di}{dt} \quad (I. 21)
$$

Où Lb est l'inductance externe de la boucle. Elle est donc définie par [\(I. 22](#page-32-0)).

$$
L_{\rm b} = \frac{1}{i} \oint_{C} \vec{A} . d\vec{\ell}
$$
 (I. 22)

La circulation du potentiel vecteur se décompose sur chacun des segments du circuit. Le potentiel vecteur peut être considéré comme la somme des contributions de chaque segment. L'inductance est alors définie comme [\(I. 23\)](#page-32-0).

$$
L_{b} = \frac{1}{i} \sum_{n=1}^{4} \sum_{m=1}^{4} \int_{S_{n}} \vec{A}_{S_{m}} d\vec{\ell}
$$
 (I. 23)

L'inductance partielle d'un segment est définie par [\(I. 24](#page-32-0)).

$$
L_{p_n} = \frac{1}{i} \int_{S_n} \vec{A} S_n \cdot d\vec{\ell}
$$
 (I. 24)

<span id="page-33-0"></span>La mutuelle partielle entre les segments n et m est donnée par [\(I. 25](#page-33-0)).

$$
M_{p_{mn}} = \frac{1}{i} \int_{S_n} \vec{A}_{S_m} d\vec{\ell}
$$
 (I. 25)

L'inductance de la boucle s'écrit alors [\(I. 26\)](#page-33-0).

$$
L_{b} = \sum_{n=1}^{4} \sum_{m=1}^{4} M_{p_{ij}}
$$
 (I. 26)

Les mutuelles sont déterminées par des formulations analytiques. Pour deux rubans ([Figure 9](#page-33-0)), la mutuelle Mpr<sub>12</sub> est définie par [\(I. 27\)](#page-33-0).

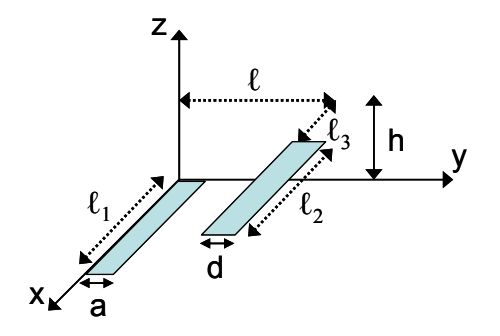

**Figure 9 : Description géométrique de deux rubans** 

$$
Mpr_{12} = \frac{1}{ad} \int_{0}^{a} \int_{\ell}^{d+ d} Mp_{12} dy_2 dy_1
$$
 (I. 27)

Où Mp12 est la mutuelle de deux conducteurs filiformes [\(Figure 10\)](#page-34-0).

<span id="page-34-0"></span>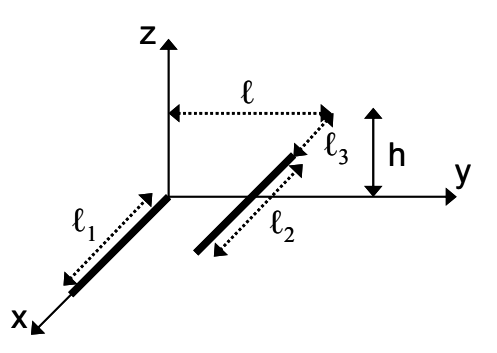

**Figure 10 : Description géométrique de deux conducteurs filiformes** 

Elle est donnée par [\(I. 28\)](#page-34-0).

$$
Mp_{12} = \frac{\mu}{4\pi} \left[ f(\ell_3 - \ell_1, \ell, h) - f(\ell_3 + \ell_2 - \ell_1, \ell, h) \right] (I. 28)
$$
  

$$
f(x, \ell, h) = x \ln \left( x + \sqrt{x^2 + \ell^2 + h^2} \right) - \sqrt{x^2 + \ell^2 + h^2}
$$
 (I. 29)

La mutuelle Mpr<sub>12</sub> est déduite de [\(I. 28](#page-34-0)) et se défini comme [\(I. 30](#page-34-0)).

$$
Mpr_{12} = \frac{\mu}{4\pi a d} \begin{bmatrix} G(\ell_{3} + \ell_{2}, \ell + d, h) - G(\ell_{3} + \ell_{2}, \ell + d - a, h) \\ - G(\ell_{3} + \ell_{2}, \ell, h) + G(\ell_{3} + \ell_{2}, \ell - a, h) - G(\ell_{3}, \ell + d, h) \\ + G(\ell_{3}, \ell + d - a, h) + G(\ell_{3}, \ell, h) - G(\ell_{3}, \ell - a, h) \\ - G(\ell_{3} + \ell_{2} - \ell_{1}, \ell + d, h) + G(\ell_{3} + \ell_{2} - \ell_{1}, \ell + d - a, h) \\ + G(\ell_{3} + \ell_{2} - \ell_{1}, \ell, h) - G(\ell_{3} + \ell_{2} - \ell_{1}, \ell - a, h) \\ + G(\ell_{3} - \ell_{1}, \ell + d, h) - G(\ell_{3} - \ell_{1}, \ell + d - a, h) \\ - G(\ell_{3} - \ell_{1}, \ell, h) + G(\ell_{3} - \ell_{1}, \ell - a, h) \end{bmatrix}
$$
(I. 30)  

$$
G(x, \ell, h) = \begin{bmatrix} \frac{y^{2} - h^{2}}{2} x \ln(x + \sqrt{x^{2} + \ell^{2} + h^{2}}) \\ + \frac{x^{2} - h^{2}}{2} y \ln(y + \sqrt{x^{2} + \ell^{2} + h^{2})} \\ - \frac{1}{6} (x^{2} - 2h^{2} + y^{2}) \sqrt{x^{2} + y^{2} + z^{2}} \\ - \frac{1}{6} (x^{2} - 2h^{2} + y^{2}) \sqrt{x^{2} + y^{2} + z^{2}} \end{bmatrix}
$$
(I. 31)

<span id="page-35-0"></span>Ces formulations ne sont valides que dans l'hypothèse des régimes quasi-statiques, pour une densité de courant uniforme. C'est pourquoi les conducteurs sont maillés. Dans le cas très répandu de conducteurs dont la géométrie n'est pas rectiligne, longue et fine, le trajet du courant n'est pas connu. Il est nécessaire de les mailler en deux dimensions. Quelque soit le type de maillage utilisé, la densité de courant est constante dans chaque subdivision. La philosophie est la même pour le calcul des capacités. Il est nécessaire de subdiviser le conducteur de manière à garantir une densité de charge constante dans chaque maille. Considérons un conducteur subdivisé en deux mailles inductives et trois capacitives. Le schéma équivalent est défini comme le montre la [figure 11](#page-35-0) [CLA 96], [YOU 98].

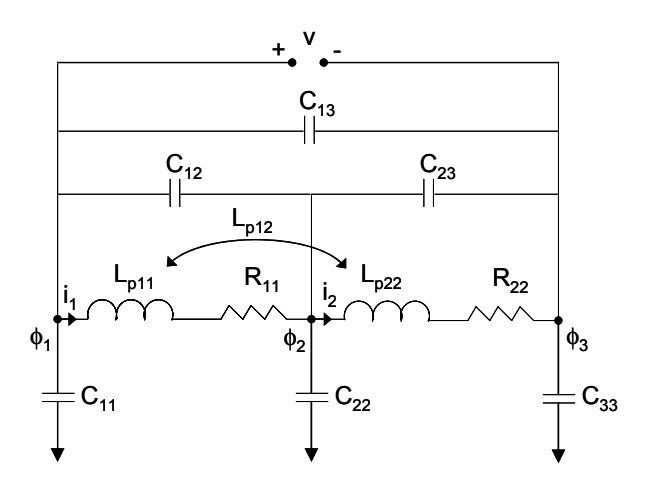

**Figure 11 : Schéma électrique équivalent du conducteur** 

Nous disposons pour cette étude du logiciel InCa3D® co-développé par Cedrat et le G2Elab et pour laquelle Schneider-Electric a fortement contribué. Deux types d'applications sont disponibles. La première consiste à extraire la matrice impédance d'une géométrie en fonction de la fréquence [\(Figure 12\)](#page-35-0).

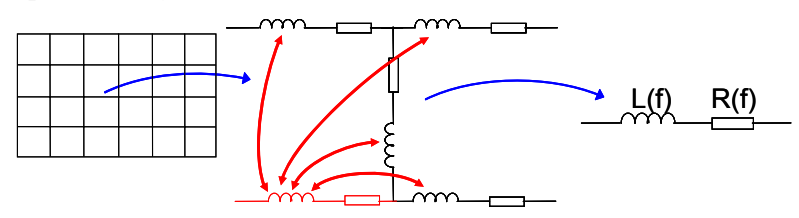

**Figure 12 : Maillage et assemblage pour l'extraction de l'inductance et la résistance des conducteurs** 

Le modèle prend en compte les pertes par courant induit, les effets de proximité, de peau. Mais il est limité pour l'instant aux matrices résistive et inductive. Le modèle capacitif est en cours d'élaboration et d'insertion dans InCa3D®. La seconde application permet de calculer la densité de courant, les pertes Joules, la force de Laplace ou encore le champ magnétique rayonné en utilisant le maillage des conducteurs.
# <span id="page-36-0"></span>**3.7 La méthode retardée des éléments partiels localisés (rPEEC)**

Plus haut en fréquence, lorsque les phénomènes de propagation deviennent non négligeables, il est nécessaire d'introduire le retard dans la formulation. On parle alors de la méthode PEEC retardée ou rPEEC. Les couplages inductifs et capacitifs sont définis par des sources liées [\(I. 32\)](#page-36-0) et [\(I. 33](#page-36-0)) [HEE 92].

$$
u_i^{(L)}(t) = \sum_{j \neq 1} L_{p_{ij}} \frac{dI_j(t)}{dt} e^{-j\beta |X_i - X_j|}
$$
 (I. 32)

$$
u_i^{(C)}(t) = \sum_{j \neq 1} P_{ij} q_j(t) e^{-j\beta |X_i - X_j|}
$$
 (I. 33)

Où  $P_{ij}$  sont les coefficients de potentiel,  $q_j$  la charge de la maille j,  $X_i$ ,  $X_j$  les coordonnées des centres des mailles i et j et β le vecteur d'onde. Le schéma électrique équivalent d'un conducteur subdivisé en deux mailles inductives et trois mailles capacitives est complété par les sources liées [\(Figure 13\)](#page-36-0).

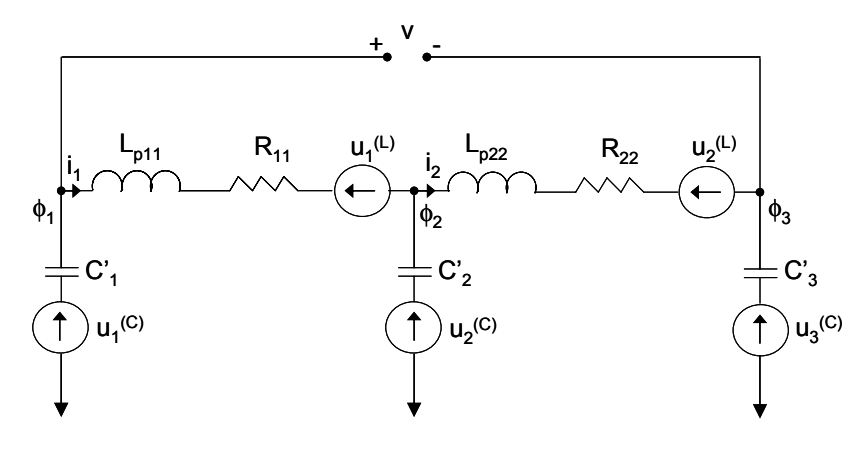

**Figure 13 : Schéma électrique équivalent du conducteur par la méthode rPEEC** 

Les termes capacitifs C<sub>i</sub>' sont des capacités propres ou pseudo-capacités, référencées à l'infini. Elles sont calculées à partir des coefficients de potentiel [\(I. 34\)](#page-36-0).

$$
pi_{ij} = \frac{1}{4\pi\varepsilon} \frac{1}{S_i S_j} \iint_{S_i S_j} \frac{ds_i ds_j}{|x_i - x_j|}
$$
  
\n
$$
C_i' = \frac{1}{pi}
$$
 (I. 34)

<span id="page-37-0"></span>Un second schéma équivalent peut être établi en remplaçant les sources liées par les résistances de rayonnement propres et mutuelles. La résistance de rayonnement mutuelle pour des conducteurs filiformes est définie par [\(I. 35\)](#page-37-0). Pour des conducteurs rectangulaires, la résistance de rayonnement devient [\(I. 36](#page-37-0)). Les capacités sont calculées par les coefficients de potentiel retardés [\(I. 37\)](#page-37-0).

$$
\text{Rr}_{ij} \approx 30\beta^2 \ell_i \ell_j \tag{I. 35}
$$

$$
Rrb_{ij} \approx 20\beta^4 \ell_i \ell_j \tag{I. 36}
$$

$$
p_{ij}' = p_{ij}e^{-j\beta|x_i - x_j|}
$$
 (I. 37)

Le schéma équivalent n'est alors plus composé de sources liées [\(Figure 14](#page-37-0)) [YOU 98].

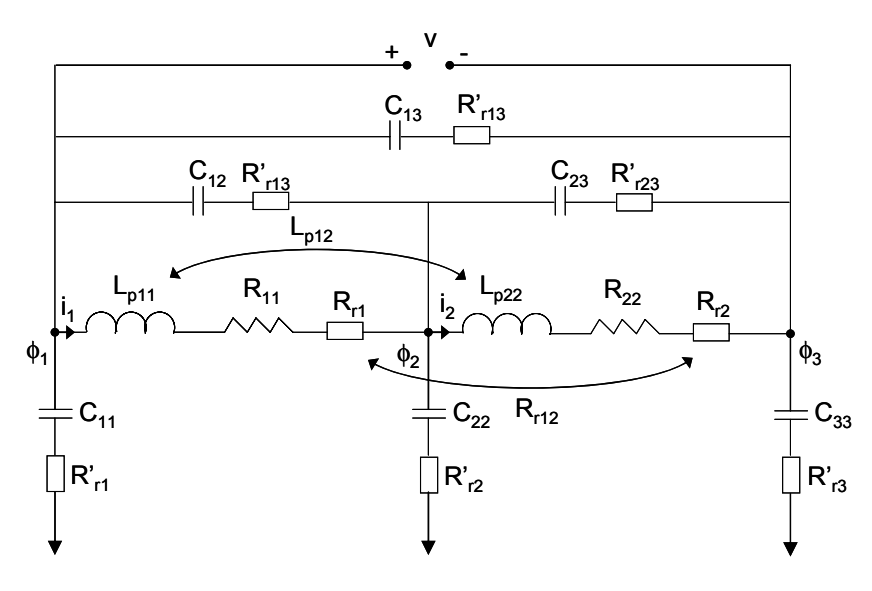

**Figure 14 : Schéma électrique équivalent rPEEC sans sources liées** 

De la même manière que la méthode des moments ou des fils fins, l'avantage des méthodes PEEC et rPEEC réside dans la simplicité du maillage et la traduction immédiate du résultat en terme de schéma électrique équivalent. Il est donc possible de modéliser des géométries complexes et notamment des routages multicouches. L'inconvénient est que les matrices résultantes sont pleines ce qui limite la taille du problème. De plus, les milieux considérés sont homogènes. Des formulations existent pour prendre en compte le diélectrique mais la méthode en est alourdie. La difficulté réside aussi dans la non prise en compte de

<span id="page-38-0"></span>singularités géométriques comme les ronds. Enfin, il n'est pas possible de modéliser des matériaux magnétiques.

## **3.8 Méthode µPEEC**

La non prise en compte de matériaux magnétiques est une limitation majeure de la méthode PEEC classique. Une extension de la formulation PEEC a été développée, il s'agit de la méthode μPEEC [GON 05].

Les équations de Maxwell, décrivant un système électromagnétique sinusoïdal dans le temps, et négligeant charges et courants de déplacement, sont complétées par la perméabilité relative du milieu magnétique considéré. L'induction magnétique est donnée par [\(I. 38\)](#page-38-0), et la loi d'Ampère devient [\(I. 39\)](#page-38-0).

$$
\vec{\mathbf{B}} = \mu_0 \mu_r \vec{\mathbf{H}} = \mu_0 (\vec{\mathbf{H}} + \vec{\mathbf{M}})
$$
 (I. 38)

$$
rot(\mu_0\mu_r\vec{H}) = \mu_0rot(\mu_r\vec{H}) = \mu_0(\mu_rrot(\vec{H}) - \vec{H} \times \text{grad}(\mu_r))
$$
  
\n
$$
rot(\mu_0\mu_r\vec{H}) = \mu_0\mu_r\vec{J} - \mu_0\vec{H} \times \text{grad}(\mu_r)
$$
 (I. 39)

L'équation de Poisson s'écrit alors [\(I. 40\)](#page-38-0).

$$
\Delta \vec{A} = -\mu_0 \mu_r \vec{J} + \mu_0 \vec{H} \times \text{grad}(\mu_r)
$$
 (I. 40)

Le potentiel vecteur est soumis à deux contributions. La première correspond simplement à l'ajout de la caractéristique du matériau à l'équation de poisson classique. Elle est donnée dans tout l'espace par [\(I. 41](#page-38-0)).

$$
\vec{A}_1(\vec{r}) = \frac{\mu_0}{4\pi} \int_{\text{escape}} \frac{\mu_r \vec{J}(\vec{r}')}{|\vec{r} - \vec{r}'|} dv
$$
 (I. 41)

La seconde contribution est donnée par [\(I. 42](#page-38-0)).

$$
\vec{A}_2(\vec{r}) = \frac{\mu_0}{4\pi} \int_{\text{escape}} \frac{-\vec{H} \times \text{grid}(\mu_r)}{|\vec{r} - \vec{r}'|} \text{dv}
$$
(I. 42)

<span id="page-39-0"></span>Cette contribution est attribuée à des courants de surface  $\vec{K}$  tels que [\(I. 43](#page-39-0)).

$$
\vec{M} \times \vec{n} = \vec{K}
$$
 (I. 43)

Où  $\vec{n}$  est la normale au matériau magnétique considéré. Ces courants contribuent à garantir la condition de passage entre l'air et le matériau magnétique [\(I. 44](#page-39-0)).

$$
\vec{n} \times (\vec{H}_{ext} - \vec{H}_{int}) = 0
$$
 (I. 44)

Considérons un matériau magnétique dans l'air de surface S. Le potentiel vecteur  $\vec{A}_2$ peut s'écrire en fonction des courants de surface [\(I. 45](#page-39-0)) définis comme [\(I. 46\)](#page-39-0).

$$
\vec{A}_2(\vec{r}) = \frac{\mu_0}{4\pi} \int_{S} \frac{\vec{K}}{|\vec{r} - \vec{r}'|} ds
$$
\n(1. 45)\n
$$
\vec{K} = (1 - \mu_r) \vec{H} \times \vec{n}
$$
\n(1. 46)

Cette méthode montre d'excellents résultats sur des géométries bidimensionnelles [GON 05]. Malheureusement, elle s'applique très difficilement à des topologies tridimensionnelles.

Cette approche n'est pas exhaustive et d'autres travaux ont également été menés aboutissant à l'étude tridimensionnelle de matériaux magnétiques mais négligeant les couplages électriques [LON 03]. Enfin, une extension du modèle complet a été proposée. Elle consiste à introduire le vecteur d'aimantation dans les équations intégrales du champ électrique. Elle montre de bons résultats sur des matériaux magnétiques linéaires. Une source de tension liée est ajoutée en série de l'inductance et de la résistance du schéma électrique équivalent classique [ANT 06].

## **3.9 La méthode des fil fins (MFF)**

La méthode des fils fins est issue de la théorie des lignes de transmission. De nombreux travaux ont été menés sur cette approche [PET 96], [SLA 97], [GAU 00], [GUE 01]. Le principe consiste à considérer les pistes d'une carte électronique comme des fils dont la propriété physique est celle des lignes de transmission [\(Figure 15\)](#page-40-0).

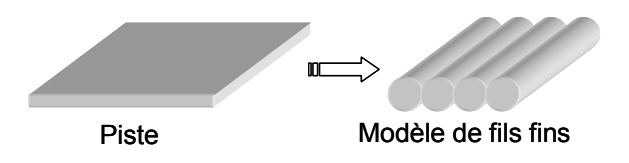

**Figure 15 : Principe du modèle des fils fins** 

<span id="page-40-0"></span>De la même manière que la méthode PEEC, il s'agit d'extraire un schéma électrique équivalent d'une géométrie [\(Figure 16\)](#page-40-0).

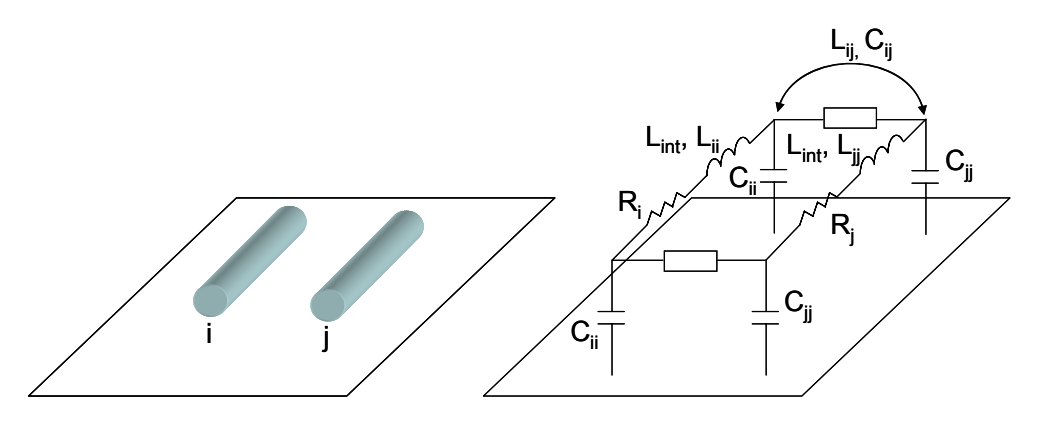

**Figure 16 : Modèle électrique de deux fils fins au-dessus d'un plan de masse** 

La ligne est composée d'une résistance de ligne [\(I. 47\)](#page-40-0), d'une inductance linéique composée d'une inductance interne [\(I. 48](#page-40-0)) et d'une inductance partielle.

$$
R_{\text{fil}} = n_{\text{I}} \text{fil} \frac{\gamma}{\sqrt{2}\sigma(w+\phi)} F_{\text{I}} R_{\text{Bessel}} \left( 2\gamma \frac{w\phi}{w+\phi} \right) \qquad (I. 47)
$$

$$
L_{\text{int}} = n_{\text{min}} \frac{\mu_0}{2\gamma(w+1.14\phi)} F_{\text{max}} L_{\text{Bessel}} \left( \gamma \frac{w\phi}{w+1.14\phi} \right) \tag{I.48}
$$

Où F\_R<sub>Bessel</sub> et F\_L<sub>Bessel</sub> sont des fonctions de Bessel [GUE 01], n\_fil est le nombre de fils constituant le conducteur, σ représente la conductivité du cuivre, w la largeur de la piste, φ son épaisseur et γ est une donné par [\(I. 49](#page-40-0)).

$$
\gamma = \sqrt{\omega \mu \sigma} \tag{I. 49}
$$

Une distribution non linéaire des fils fins est utile dans la description de l'influence de l'effet de peau avec la montée en fréquence. En effet, le nombre de fils nécessaires est limité et le temps de calcul peut ainsi être fortement réduit tout en préservant une exactitude du résultat. Les expressions des paramètres internes deviennent [\(I. 50\)](#page-41-0) et [\(I. 51](#page-41-0)).

$$
R_{\text{fil}} = \frac{\gamma}{\sqrt{2}} \frac{F_{-}R_{\text{Bessel}}(\gamma_{\text{eq}})}{\sigma_{2}\pi_{\text{eq}}}
$$
 (I. 50)

$$
L_{\text{int}} = \frac{1}{\gamma \sqrt{2}} \frac{\mu_0 F_{\text{L}} L_{\text{Bessel}} (\gamma \text{t}_{\text{eq}})}{2\pi \text{t}_{\text{eq}}}
$$
(I. 51)

<span id="page-41-0"></span>Où r<sub>eq</sub> est un rayon équivalent nécessaire afin de conserver la section du conducteur dans l'assimilation à un réseau de fils fins ([Figure 17](#page-41-0)).

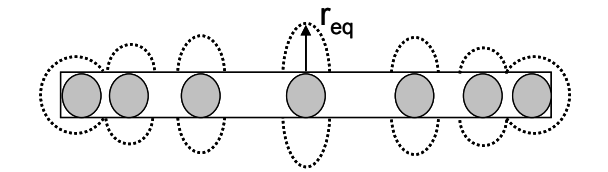

**Figure 17 : Rayon équivalent pour une distribution non linéaire des fils fins** 

Des capacités linéiques complètent le circuit. Enfin, les termes de couplages inductifs et capacitifs sont également définis en fonction des conditions aux limites imposées aux conducteurs. Les paramètres externes sont déterminés à partir de la formulation des inductances partielles présentée pour la méthode PEEC. La limitation de la méthode intervient au niveau de la complexité géométrique qui reste encore limité et dans la difficulté d'intégrer des milieux inhomogènes et des matériaux magnétiques.

#### **3.10 Théorie des antennes : méthode des dipôles**

Une manière de déterminer le champ rayonné par une structure d'électronique de puissance consiste à considérer chaque élément de courant I.dl comme un dipôle de Hertz [YOU 98]. Le champ lointain est obtenu par les formulations [\(I. 52](#page-41-0)) et [\(I. 53\)](#page-41-0).

$$
E_{\theta} = j\beta \frac{Z_0 I \ell \sin \theta}{4\pi r} e^{-j\beta r}
$$
 (I. 52)

$$
H_{\phi} = j\beta \frac{I\ell \sin \theta}{4\pi r} e^{-j\beta r}
$$
 (I. 53)

Cette méthode est bien appropriée au calcul du champ lointain. Malheureusement, il reste difficile de l'implémenter pour des géométries complexes sans un outil dédié au calcul d'éléments parasites. De plus, il est nécessaire de connaître la répartition du courant. Cette <span id="page-42-0"></span>méthode s'applique donc comme complément de calcul aux méthodes intégrales (MOM, MFF, PEEC, rPEEC, µPEEC).

## **3.11 Le développement multipolaire**

Le développement multipolaire a ceci de commun avec les intégrales de frontière qu'une solution est déduite d'un état préexistant. Pour les intégrales de frontière, l'état est projeté sur une surface discrétisée. La méthode des développements multipolaires consiste à déterminer une source mathématique équivalente à une source réelle en faisant la somme de briques élémentaires, les harmoniques sphériques [LEG 96] [\(I. 54\)](#page-42-0).

$$
Y_{n}^{m}(\theta,\varphi) = k_{n}^{m} P_{n}^{m}(\cos\theta).e^{jm\varphi}
$$
 (I. 54)

Où :

n est un entier positif ou nul et m est un entier compris entre  $-n$  et  $+n$ 

• 
$$
k_n^m = (-1)^m \sqrt{\frac{2n+1}{4\pi} \frac{(n-m)!}{(n+m)!}}
$$

 $\text{P}_n^m(z)$  est la fonction de Legendre associée [\(I. 55\)](#page-42-0).

$$
P_n^m(z) = \frac{\left(1 - z^2\right)^{\frac{m}{2}}}{2^n n!} \cdot \frac{d^{n+m}}{dz^{n+m}} \left(z^2 - 1\right)^n
$$
 (I. 55)

Le premier ordre du développement correspond au dipôle, le second au quadripôle…Le champ magnétique s'écrit en fonction du gradient de son potentiel scalaire magnétique. Suffisamment loin de la source, il ne subsiste que le dipôle. En zone proche, le champ est riche en harmoniques. Pour chaque composante harmonique, le champ et le potentiel scalaire magnétique dans le repère sphérique s'écrivent comme [\(I. 56\)](#page-42-0).

$$
\vec{B}(r, \theta, \varphi) = -\text{grad}(\Psi)
$$
\n
$$
\Psi(r, \theta, \varphi) = \sum_{n=1}^{+\infty} \sum_{m=-n}^{+n} A_n^m \cdot \frac{1}{r^{n+1}} \cdot Y_n^m(\theta, \varphi) \qquad (I. 56)
$$
\n
$$
\vec{B}(r, \theta, \varphi) = \sum_{n=1}^{+\infty} \sum_{m=-n}^{+n} \vec{B}_n^m
$$

<span id="page-43-0"></span>Où :

- $Y_{nm}(\theta,\varphi)$  sont les composantes harmoniques sphériques,
- r est la distance du point au centre de la décomposition,
- $\vec{B}_n^m = -\text{grad}\left(A_n^m \cdot r^{-(n+1)} \cdot Y_n^m(\theta, \varphi)\right)$  sont les termes de la décomposition,
- Anm sont les coefficients de la base, les inconnues.

Cette technique de calcul et d'identification peut s'avérer très utile pour la caractérisation d'environnements électromagnétiques [LEG 96], [LOR 01]. Il n'est en effet pas nécessaire de modéliser directement l'ensemble des appareillages. Le site est défini comme un ensemble de sources équivalentes multipolaires, à partir de mesures adéquates. Ceci est une approche complémentaire aux méthodes qui visent à modéliser directement les sources de champ. Des travaux sont en cours au G2Elab afin d'établir des modèles statiques et dynamiques de sources d'électronique de puissance à partir de mesures réalisées à l'aide de capteurs originaux [VIN 08].

#### **3.12 Méthode Multipôle Rapide (FMM)**

La méthode des multipôles rapides ou Fast Multipole Method (FMM) a été introduite par Leslie Greengard et Vladimir Rokhlin en 1987 [GRE 87]. C'est une version améliorée de la méthode des moments en ce sens qu'elle est couplée à la décomposition multipolaire. L'intérêt majeur consiste à ne plus avoir de matrices résultantes pleines. Les résolutions sont donc beaucoup plus rapides et des problèmes de taille plus importante peuvent être traités. La méthode des moments considère l'ensemble des interactions. Par exemple, la capacité est donnée par la charge et le potentiel appliqué. La charge est déterminée en résolvant l'équation intégrale [\(I. 57\)](#page-43-0).

$$
\Psi(x) = \int_{\text{surfaces}} G(x, x') \sigma(x') da' \tag{I. 57}
$$

Où σ est la densité de charge surfacique, x et x' sont les positions dans l'espace, da' est un élément de surface, ψ est le potentiel de surface appliqué et G(x,x') est la fonction de Green [\(I. 58\)](#page-44-0).

$$
G(x, x') = \frac{1}{\|x - x'\|}
$$
 (I. 58)

<span id="page-44-0"></span>La charge sur le conducteur i est donnée par [\(I. 59\)](#page-44-0).

$$
Q_i = \int_{\text{surface}_i} \sigma(x') da' \tag{I. 59}
$$

La méthode des moments se base sur le fait que la charge est contenue en surface des conducteurs. Il est donc nécessaire de ne discrétiser que cette partie de l'espace. Le système d'équations est résolu par la méthode de collocation. Il s'agit de discrétiser les surfaces des m conducteurs en n mailles. Le potentiel d'un élément k est défini en fonction de la somme des contributions de la distribution de charges des n éléments [\(I. 60](#page-44-0)).

$$
p_{k} = \sum_{t=1}^{n} \int_{\hat{e} \mid \hat{e} \mid \mathbf{m} = nt_{t}} \frac{\sigma_{t}(x')}{\|x' - x_{k}\|} da'
$$
 (I. 60)

En considérant que la densité de charge est constante au sein d'un élément, l'équation [\(I.](#page-44-0)  [60\)](#page-44-0) se simplifie [\(I. 61\)](#page-44-0).

$$
p_{k} = \sum_{t=1}^{n} \frac{q_{t}}{a_{t}} \int_{\text{élément}_{t}} \frac{1}{\left\| x' - x_{k} \right\|} da'
$$
 (I. 61)

Où a<sub>t</sub> est la surface de l'élément t. Pour l'ensemble des éléments, le système s'établit comme [\(I. 62](#page-44-0)).

$$
Pq = p
$$
  
\n
$$
P_{kt} = \frac{1}{a_t} \int_{\hat{e} \mid \hat{e} \text{moment}_t} \frac{1}{\|x' - x_k\|} da'
$$
 (I. 62)

Où P est la matrice des coefficients de potentiel de dimension nxn. Afin de résoudre [\(I.](#page-44-0)  [62\)](#page-44-0) le potentiel du conducteur j est porté à 1 volt et tous les autres conducteurs à 0 volts. La <span id="page-45-0"></span>matrice capacité est alors déterminée par la somme de l'ensemble des charges et de la nature du milieu (diélectrique) [\(I. 63](#page-45-0)) [\(Figure 18\)](#page-45-0).

> k∈ conducteur  $C_{ij} = \sum q_k * \alpha_k (\varepsilon_r)$

∈

∑

)

 $=$   $\sum_{k=1}^{n} q_k * \alpha_k (\varepsilon_r)$  (I. 63)

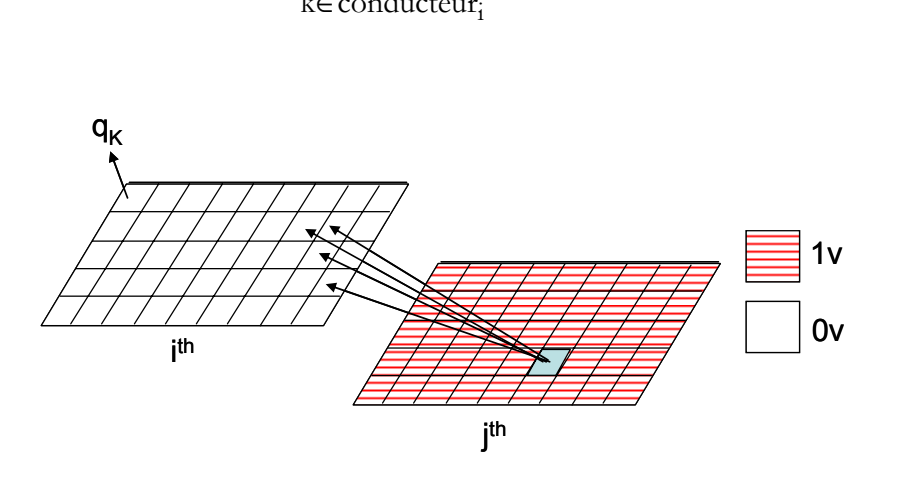

**Figure 18 : Calcul de capacités par la méthode des moments** 

L'idée de la FMM consiste, en utilisant les propriétés des développements multipolaires, à limiter le nombre d'itérations en regroupant des sources afin de ne considérer que des interactions entre groupes de sources. Cette méthode est notamment appliquée au calcul de capacités et constitue la base du logiciel FastCap® développé par le M.I.T. [NAB 91], et dont une licence gratuite est disponible en ligne [FAS]. Considérons n2 charges et n1 points d'évaluation de potentiel. Les charges sont regroupées au sein d'une sphère. Elles sont perçues comme une charge équivalente égale à leur somme, et placée au centre de la sphère ([Figure 19](#page-45-0)).

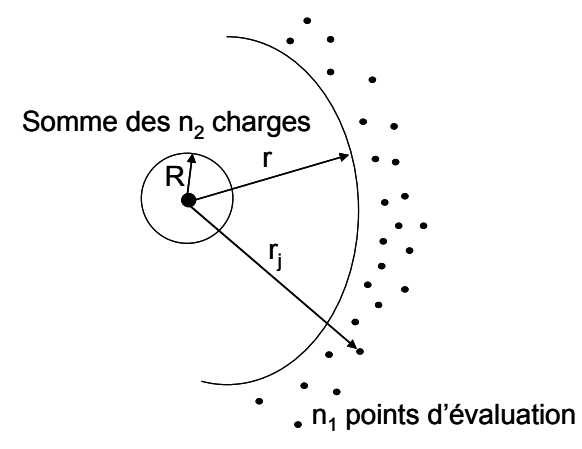

**Figure 19 : Remplacement des charges par une charge équivalente égale à leur somme**  Les potentiels sont alors définis comme [\(I. 64](#page-46-0)).

$$
\Psi = \frac{\sum_{i=1}^{n_2} q_i}{r_j} \tag{I. 64}
$$

<span id="page-46-0"></span>Afin d'augmenter la précision du modèle et prendre en compte la distance séparant les charges du centre de la sphère, les potentiels sont évalués par un développement multipolaire [\(I. 65\)](#page-46-0) ([Figure 20](#page-46-0)).

$$
\Psi(\mathbf{r}_j, \theta_j, \varphi_j) \approx \sum_{n=1}^{\ell} \sum_{m=-n}^{+n} A_n^m \cdot \frac{1}{\mathbf{r}_j^{n+1}} \cdot Y_n^m(\theta, \varphi) \qquad (I. 65)
$$

Où  $\ell$  est l'ordre du développement multipolaire, r<sub>i</sub>, θ<sub>i</sub> et φ<sub>i</sub> sont les coordonnées sphériques du j<sup>ième</sup> point d'évaluation par rapport au centre de la sphère contenant les charges. Les coefficients multipolaires dépendent de la charge et des coordonnées sphériques des charges  $ρ<sub>i</sub>, α<sub>i</sub>, β<sub>i</sub> (I. 66).$  $ρ<sub>i</sub>, α<sub>i</sub>, β<sub>i</sub> (I. 66).$  $ρ<sub>i</sub>, α<sub>i</sub>, β<sub>i</sub> (I. 66).$ 

$$
A_{n}^{m} = \sum_{i=1}^{n_2} q_i \rho_i^{n} Y_{n}^{-m} (\alpha_i, \beta_i)
$$
 (I. 66)

Le nombre de termes multipolaires utiles à la détermination des potentiels décroît avec l'augmentation de la distance séparant les points d'évaluation des charges [\(Figure 20](#page-46-0)).

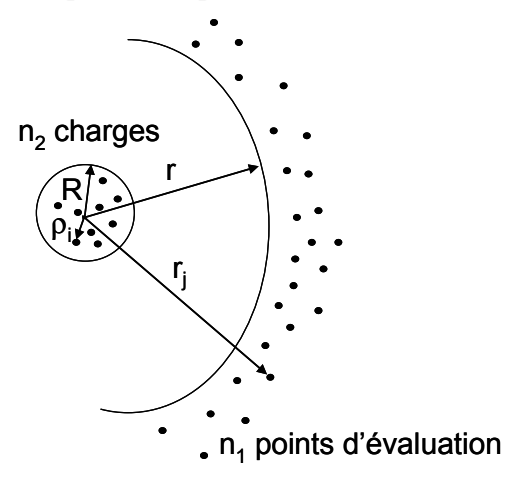

**Figure 20 : Regroupement des charges et évaluation des potentiels par développement multipolaire** 

<span id="page-47-0"></span>Dans le cas où les points d'évaluations sont concentrés dans une même zone, on peut également faire un développement analogue afin d'accroître le compactage des interactions. La méthode consiste à calculer les potentiels à partir d'un point de référence, placé au centre de la sphère, et exprimé par un coefficient multipolaire. L'influence de la distance séparant un point d'évaluation du centre est prise en compte par un développement multipolaire local [\(I.](#page-47-0)  [67\)](#page-47-0).

$$
\Psi(r_j, \theta_j, \phi_j) \approx \sum_{n=0}^{\ell} \sum_{m=-n}^{+n} L_n^m Y_n^m (\theta_j, \phi_j) r_j^n
$$
 (I. 67)

Considérons deux conducteurs maillés de façon très lâche (3 mailles), portés à 1volt et les deux autres à -1volt ([Figure 21](#page-47-0)).

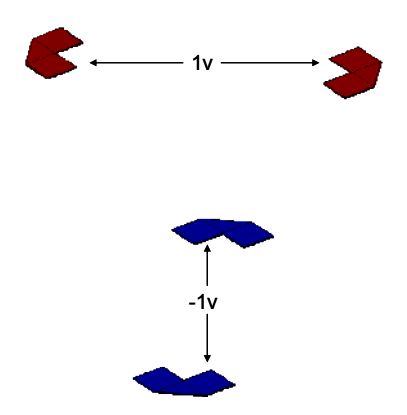

**Figure 21 : Système de conducteurs** 

Les temps d'intégration et de résolution des capacités sont beaucoup plus faibles si les interactions sont regroupées par conducteurs. Pour ce faire, la géométrie est découpée en cubes à l'aide d'un « octree » afin de connaître l'éloignement entre les régions qui déterminera les chemins d'interaction entre toutes les mailles du problème. La résolution est considérablement alourdie si l'on considère toutes les interactions entre les mailles, comme cela est le cas de la méthode des moments ([Figure 22](#page-48-0)).

<span id="page-48-0"></span>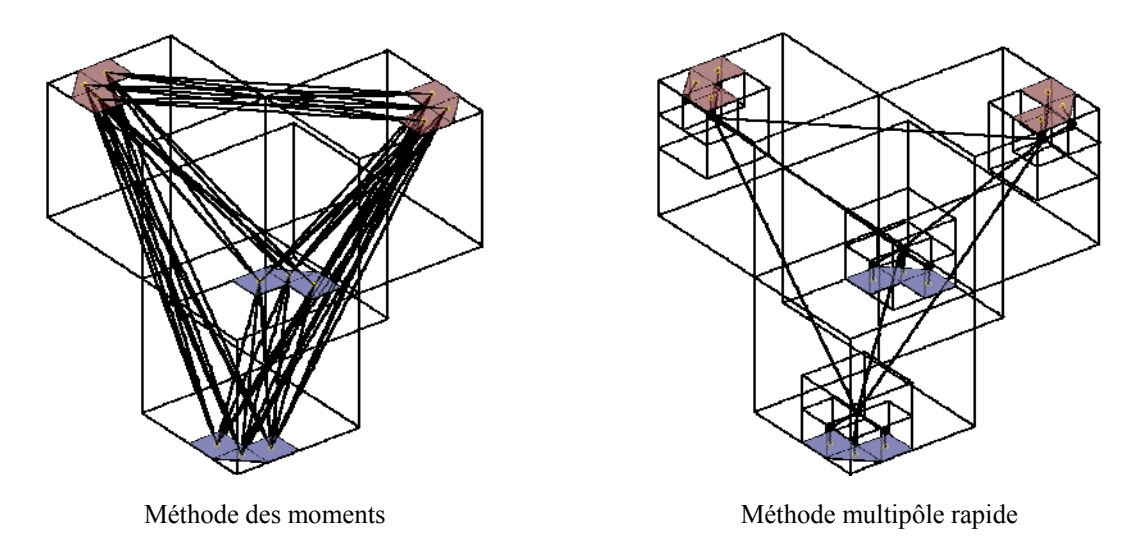

**Figure 22 : Comparaison du nombre d'itérations nécessaires au calcul des capacités** 

Les groupes sont ici les conducteurs maillés. Toutes les interactions inter et intra groupes sont déterminées en utilisant des chemins d'interactions. Pour passer d'un groupe à l'autre (interaction inter groupe à distance), les chemins d'interactions passent par les centres des cubes les englobant. Considérons à présent les mêmes conducteurs mais maillés de façon beaucoup plus fine (25 mailles dans chaque subdivision de départ soit un total de 75 mailles) ([Figure 23](#page-48-0)).

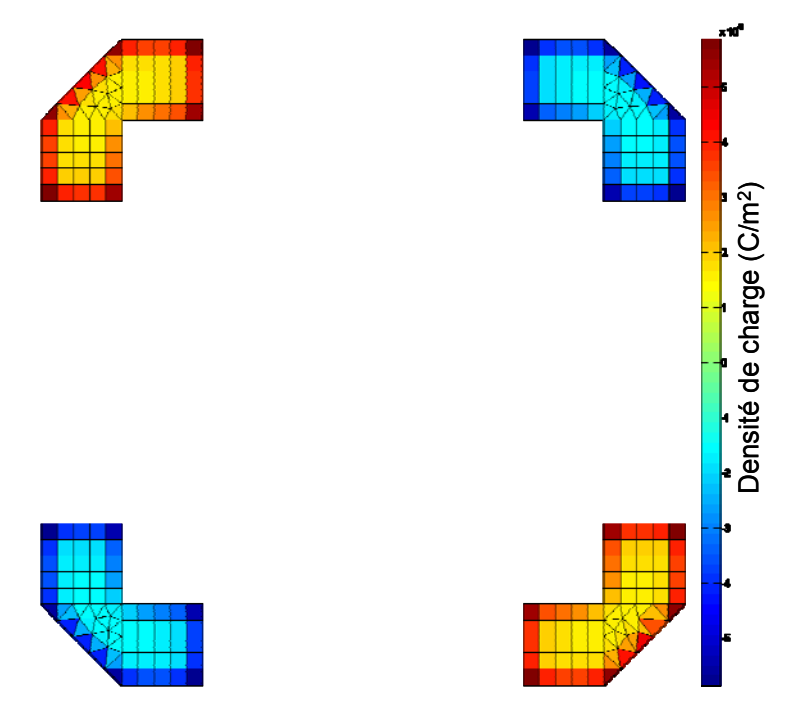

**Figure 23 : Système de conducteurs maillés plus finement** 

Le nombre d'interactions est comparé suivant la méthode utilisée [\(Figure 24\)](#page-49-0).

<span id="page-49-0"></span>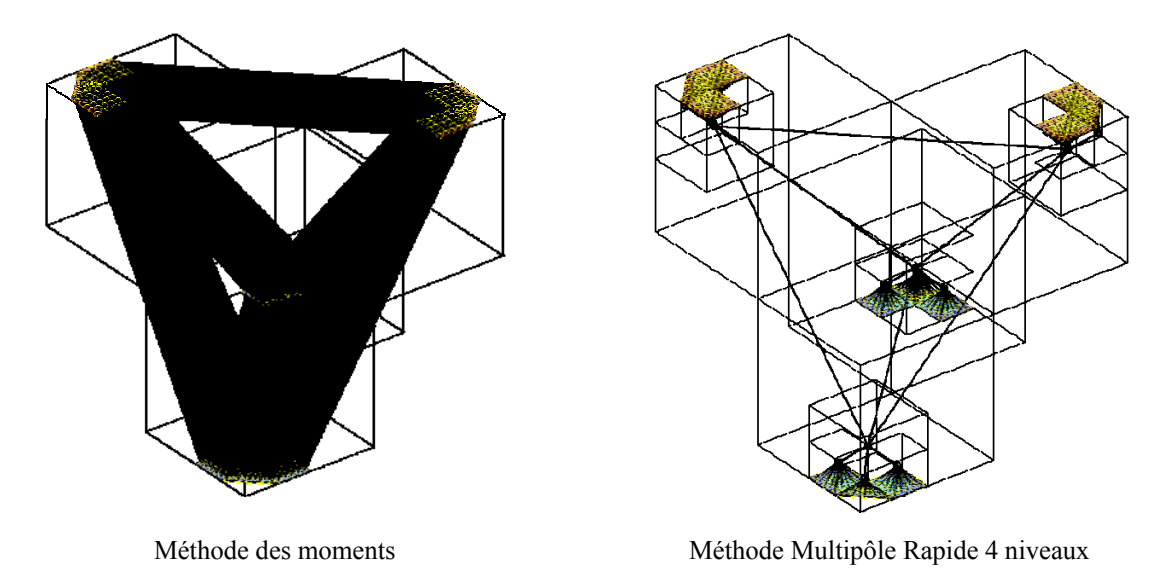

**Figure 24 : Comparaison du nombre d'itérations nécessaires au calcul des capacités pour un maillage fin** 

L'exemple est frappant. La méthode multipôle rapide renvoie un nombre d'interactions sans commune mesure avec la méthode des moments en interaction totale. Elle s'avère donc tout à fait adaptée au calcul de modèles capacitifs complexes nécessitant un nombre de mailles important. Enfin, la prise en compte des diélectriques est possible mais le nombre de mailles s'en trouve plus limité. Des travaux sont en cours au laboratoire G2Elab en partenariat avec Cedrat afin d'intégrer cette méthode dans InCa3D® [ARDa 08], [ARDb 08].

# **3.13 Théorie de la diffraction uniforme (UTD)**

La théorie de la diffraction uniforme est une approche haute fréquence et devient une solution dès lors que des structures dont les dimensions électriques sont importantes sont modélisées [CHA 03]. C'est donc une alternative aux méthodes quasi-statiques. Elle se base sur les lois de l'optique. Malheureusement, la méthode n'autorise que des géométries de type polygonal de dimensions de l'ordre de la longueur d'onde ou des cylindres. Les géométries complexes, de petites tailles sont donc exclues.

# **3.14 Méthodes hybrides**

Nous voyons qu'il est difficile d'extraire une méthode capable de répondre à l'ensemble des contraintes fixées par la modélisation du champ lointain d'un variateur de vitesse. Il peut alors être intéressant de coupler des méthodes afin de profiter de leurs atouts et compenser leurs limitations. Chaque technique est appliquée à la région du problème pour laquelle elle est la plus appropriée. La littérature fait état de différents couplages. Il est généralement souhaitable de coupler une méthode variationnelle à une méthode intégrale. La méthode des

éléments finis, complète en terme de description physique mais mal adaptée aux problèmes ouverts et donc au calcul du champ lointain, est ainsi couplée avec les intégrales de frontière [JIN 91], ou avec la méthode du développement multipolaire [SRO 90]. Il est également difficile, de par la contrainte sur la régularité des mailles, de modéliser des géométries complexes, telles que les cartes multicouches avec les éléments finis. Il est ainsi intéressant de la coupler avec une méthode intégrale telle que la méthode des moments [YUA 90] ou la méthode PEEC [TRA 08]. Des couplages entre les méthodes intégrales existent également. Elles s'avèrent intéressantes pour la prise en compte de singularités géométriques. Des pistes non parallèles ont été modélisées en couplant la méthode des fils fins à la méthode PEEC [GUE 01] ou encore la méthode des lignes de transmission à la méthode PEEC [WOL 99]. Cependant l'automatisation de ces démarches n'est encore pas aboutie et il semble difficile de les appliquer à des structures multicouches complexes sans un outil d'aide à la conception dédié.

#### **3.15 Conclusion sur les méthodes numériques**

Nous venons de faire l'inventaire de méthodes numériques. Nous en dressons un bilan dans le tablau suivant.

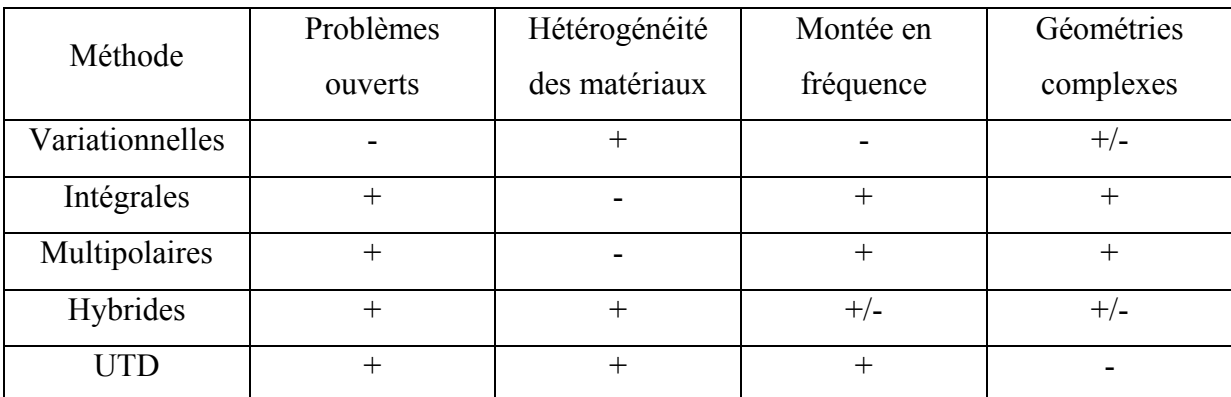

#### **Tableau 4 : Bilan des méthodes recensées**

Il est difficile d'extraire une méthode répondant à toutes nos attentes. Une solution combinant une description physique complète et un niveau de complexité géométrique satisfaisant est le couplage de la méthode des éléments finis avec la méthode PEEC. Cependant, il subsiste encore des problèmes pour établir des modèles de l'ordre de grandeur d'un variateur de vitesse complet. Mais nous verrons comment utiliser de façon bénéfique le couplage EF-PEEC au cours de ce rapport. Etant donné le degré de complexité de la géométrie modélisée, les méthodes intégrales semblent les plus adéquates à la description complète du routage en limitant la discrétisation aux seuls conducteurs. De plus, un maillage

bien pensé permet une montée en fréquence du modèle. Malheureusement, les non linéarités ne sont pas prises en compte. Il est donc nécessaire de coupler ces modèles à un simulateur circuit afin d'extraire les sources harmoniques d'excitation. La philosophie consiste donc à modéliser les éléments parasites du routage par une méthode intégrale (nous nous orientons vers un modèle PEEC avec la plate forme de simulation InCa3D®), à simuler la structure dans le domaine temporel en prenant en compte tous les éléments parasites, puis à injecter les sources d'excitation dans le modèle numérique pour déterminer la densité de courant et en déduire le champ rayonné. Nous prenons ici le parti de monter en fréquence la modélisation du conduit du convertisseur pour en déduire le rayonné. Cette modélisation complète sousentend de déduire le champ lointain à partir de l'ensemble des boucles de courant. La complexité géométrique d'un variateur industriel ne permet pas réellement d'autre choix.

# **4 Conclusion**

L'étude à mener porte sur le rayonnement des convertisseurs statiques. Elle comporte deux objectifs à savoir la modélisation du champ rayonné et sa réduction par des techniques de routage. Cette analyse s'applique plus particulièrement à un variateur de vitesse industriel de la gamme ATV71 de Schneider and Toshiba Inverter Europe (STIE). Les contraintes implicites à ce type d'application ne permettent pas de dégager de méthode de modélisation réellement adéquate. L'atout réel de la méthode PEEC est quelle offre la possibilité de modéliser des structures complexes en problème ouvert, le maillage étant restreint aux seuls conducteurs. L'outil de saisie géométrique en vue de calculs d'impédance et de champ magnétique InCa3D® est également un atout non négligeable. Le logiciel est couplé avec des simulateurs circuit ce qui autorise la simulation électrique des structures en prenant en compte l'influence des géométries. Le problème de la prise en compte des non linéarités peut ainsi être contourné par une approche temporelle de la simulation circuit. La réelle limitation de cette methode provient du fait que les matériaux magnétiques ne sont pas pris en compte et que le modèle PEEC n'est pas complet. En effet, celui-ci est restreint pour l'instant aux phénomènes résistifs et inductifs. Ceci constitue une base pour l'étude qu'il s'agira de compléter par des modèles capacitifs. La partie suivante présente l'analyse générale des phénomènes conduits et rayonnés des convertisseurs statiques. La méthode de modélisation du champ rayonné est développée et appliquée à un hacheur académique. De plus, des techniques de routage visant à réduire le rayonnement et issues des travaux ayant été menés au G2Elab [ROU 99] sont testées sur le hacheur.

# **II. Analyse des phénomènes rayonnés**

# <span id="page-53-0"></span>**1 Introduction**

L'augmentation de la fréquence de commutation a pour action bénéfique la réduction de la taille des filtres passifs. Il paraît alors difficile de ne pas souscrire à cette évolution. Cette augmentation interagit avec les courants et tensions induites [\(II. 1](#page-53-0)) et [\(II. 2\)](#page-53-0).

$$
V = Mpi \tag{II. 1}
$$

$$
i = CpV \tag{II. 2}
$$

Elle agit également sur les phénomènes conduits et rayonnés. Les puissances transitées et la fréquence de découpage augmentant, les convertisseurs statiques sont soumis à des contraintes thermiques importantes. L'élaboration d'un routage doit donc non seulement suivre une démarche préventive CEM mais également se conformer à des abaques thermiques. Une telle démarche est définie au sein de Schneider-Electric. Cependant, la compréhension des phénomènes rayonnés au sein des convertisseurs statiques reste largement méconnue. L'étude qui suit vise donc à compléter ces connaissances afin d'extraire des règles de routage applicables lors de la conception réduisant l'impact de la CEM rayonnée. Il s'agit également de fournir au concepteur une plateforme de simulation capable de prédire la viabilité CEM d'un produit.

# **2 Phénomènes rayonnés**

## **2.1 Mise en évidence de l'action à mener**

#### **2.1.1 Champ électromagnétique**

Le champ électromagnétique est généré par les courants (potentiel vecteur) et les charges (potentel scalaire) d'une structure d'électronique de puissance [\(II. 3\)](#page-53-0) et [\(II. 4](#page-53-0)).

$$
\vec{B} = \text{rot}\vec{A}
$$
 (II. 3)

$$
\vec{E} = -\vec{grad}V - j\omega \vec{A}
$$
 (II. 4)

Il s'agit ici de montrer la dépendance du champ aux chemins de propagation des courants. Pour une densité de courant j, le moment magnétique est donné par [\(II. 5](#page-54-0)).

$$
\vec{m} = \frac{1}{2} \int [\vec{r} \times \vec{j}] d^3 r
$$
 (II. 5)

<span id="page-54-0"></span>Où r est la distance entre l'élément de courant et le centre du repère où est exprimé le moment.

Pour une boucle de courant, le moment magnétique devient [\(II. 6\)](#page-54-0).

$$
\vec{m} = i.\vec{S}
$$
 (II. 6)

Où S .<br>ส est un vecteur orthogonal à la surface d'aire S définie par le parcours du courant d'intensité i. Le champ magnétique est lié au moment magnétique par [\(II. 7\)](#page-54-0).

$$
\vec{B} = \frac{\mu}{4\pi} \vec{r} \cot \vec{m} \times \frac{\vec{r}}{r^4}
$$
 (II. 7)

En première approximation, le champ électrique lointain d'un dipôle magnétique peut être exprimé en fonction de la puissance de rayonnement [\(II. 9\)](#page-54-0), elle-même proportionnelle au moment magnétique [\(II. 8](#page-54-0)) [BALA 82].

$$
P_{rad} \propto \left(\frac{m}{\lambda^2}\right)^2
$$
 (II. 8)  

$$
E \propto \frac{\sqrt{P_{rad}}}{r}
$$
 (II. 9)

Le rayonnement électromagnétique est donc dépendant des surfaces de boucles et de l'intensité du courant. Il est implicitement issu des perturbations conduites générées au sein du convertisseur. La partie suivante consiste à introduire de façon plus précise les courants perturbateurs d'un convertisseur statique.

#### <span id="page-55-0"></span>**2.1.2 Courants perturbateurs au sein d'un convertisseur**

Au sein d'un convertisseur, deux types de courants sont perturbateurs [PAU 06] : le courant de mode différentiel et celui de mode commun ([Figure 25](#page-55-0)).

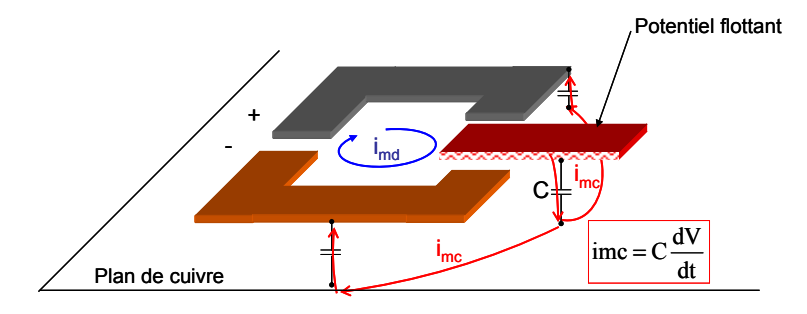

**Figure 25: Courants de mode différentiel et de mode commun** 

Le courant de mode différentiel emprunte le même chemin que le courant de fonctionnement du convertisseur. Ses boucles sont donc clairement identifiées et sont définies par la topologie du convertisseur statique. Le courant de mode commun est généré au niveau des potentiels flottants par la variation de potentiel et la capacité parasite entre le conducteur à potentiel flottant et le plan de masse qui peut être un plan de cuivre, la carcasse métallique du produit, le radiateur, voire dans le cas normatif, le plan de référence. Le semi-conducteur est responsable de l'apparition du parasite, la piste flottante de par sa capacité parasite avec la terre, le véhicule [\(Figure 26\)](#page-55-0).

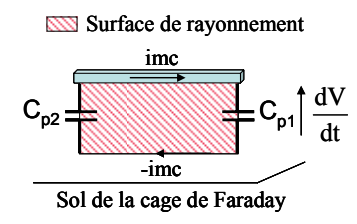

**Figure 26: Impact du mode commun** 

La mesure du courant de mode commun et de la tension du MOSFET d'un hacheur élévateur illustre le mécanisme ([Figure 27](#page-55-0)).

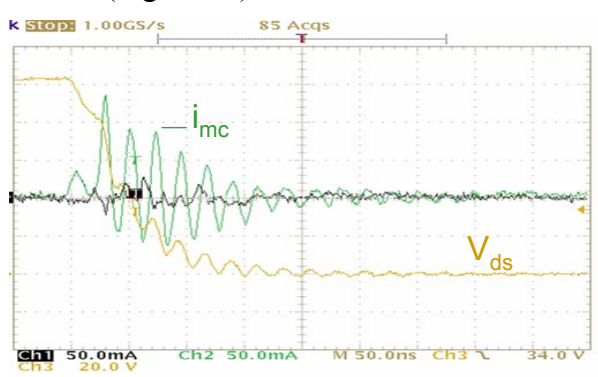

**Figure 27: Corrélation entre la tension commutée et le courant de mode commun** 

<span id="page-56-0"></span>Les niveaux de courant sont ici amplifiés d'un facteur 10. En considérant le convertisseur comme une antenne, le semi-conducteur est le générateur et la topologie son médium. De nombreuses observations font apparaître que le champ lointain d'un convertisseur est étroitement lié au courant de mode commun.

Prenons l'exemple d'un hacheur élévateur. Les câbles, l'alimentation ainsi que la charge sont placés derrière des plans de cuivre afin de ne mesurer que le champ rayonné par le convertisseur. La corrélation entre le champ électrique lointain mesuré et le courant de mode commun a déjà été démontrée sur des pistes simples [SAS 00]. Ici nous allons plus loin en montrant que la corrélation est forte pour une structure d'électronique de puissance complète ([Figure 28](#page-56-0)).

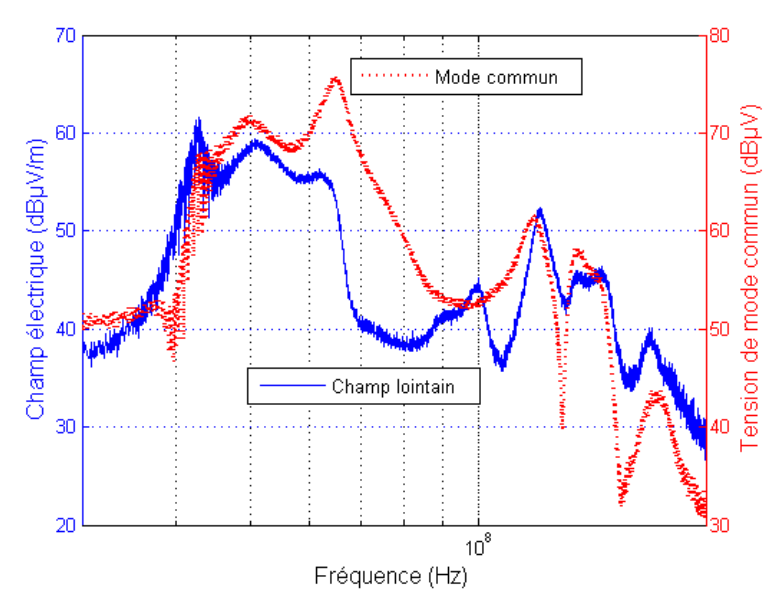

**Figure 28: Corrélation entre le champ lointain et le mode commun d'un hacheur élévateur** 

Il apparaît clairement que le champ lointain rayonné à l'échelle du convertisseur est dépendant du mode commun généré. Cette observation signifie que la réduction du champ lointain est possible par une maîtrise des boucles des courants de mode commun.

Or, les chemins de propagation des courants de mode commun sont nettement moins bien connus que ceux de mode différentiel. En effet, ces courants se rebouclent via des capacités parasites et toutes les structures conductrices présentes. En ce sens, la surface de ces boucles peut devenir très importante notamment si l'on considère l'association convertisseur câble machine. L'association peut être vue encore une fois comme une antenne. Le convertisseur joue alors le rôle de générateur et le câble celui de médium. L'impact des modes différentiel et commun sur le champ rayonné d'une association est à présent quantifié. Le système considéré dépasse cette fois l'échelle du simple convertisseur.

# <span id="page-57-0"></span>**2.1.3 L'impact du convertisseur sur le câble**

Le rayonnement direct du PCB n'est pas la contribution principale du rayonnement souvent à cause de la faible surface qu'il occupe [RIE 00]. L'écoulement dans les câbles constitue le problème majeur à régler. Des mesures de champ électrique ont été réalisées sur un montage associant un hacheur élévateur et sa charge ([Figure 29](#page-57-0)).

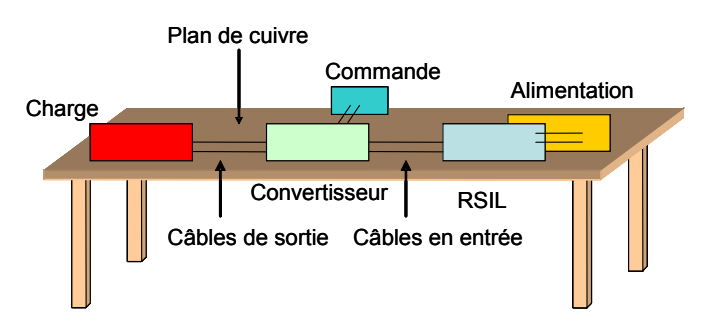

**Figure 29: Montage expérimental** 

Il s'agit d'étudier l'influence de câbles non blindés sur le niveau de champ. Deux longueurs de câble sont utilisées, 50cm et 15cm. Les câbles longs et courts sont alternativement placés en entrée et en sortie du convertisseur. L'antenne utilisée est biconique [\(Figure 30\)](#page-57-0).

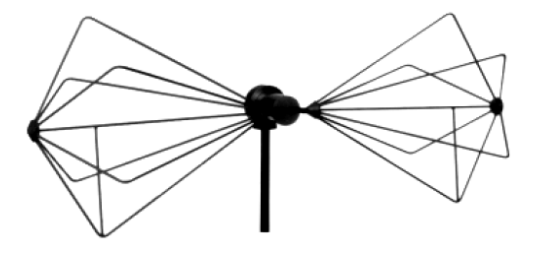

**Figure 30 : Antenne biconique** 

Elle présente l'avantage de couvrir une large bande de fréquence (20MHz-200MHz). Elle est placée à 3 mètres du montage, le tout dans une chambre semi-anéchoïque. Il n'y a quasiment aucune influence sur le champ électrique rayonné si la longueur des câbles alimentant le convertisseur statique est modifiée [\(Figure 31\)](#page-58-0).

<span id="page-58-0"></span>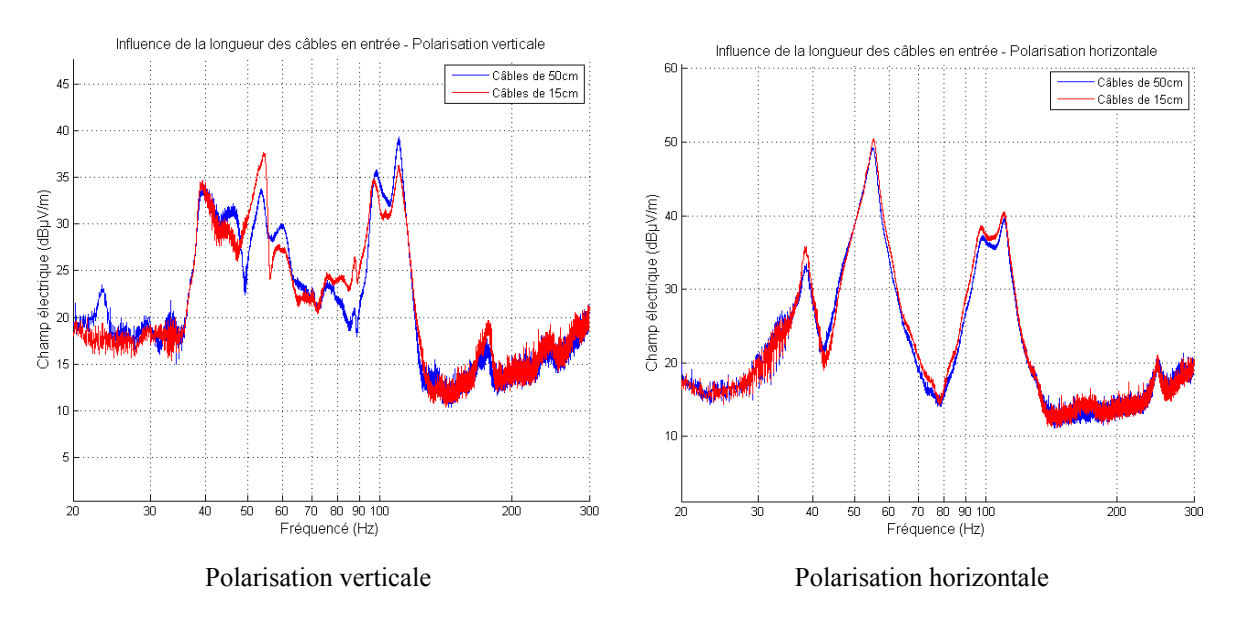

**Figure 31: Influence sur le champ électrique de la longueur des câbles en entrée du convertisseur** 

Ceci n'est plus vrai en ce qui concerne les câbles reliant le convertisseur à la charge ([Figure 32](#page-58-0)).

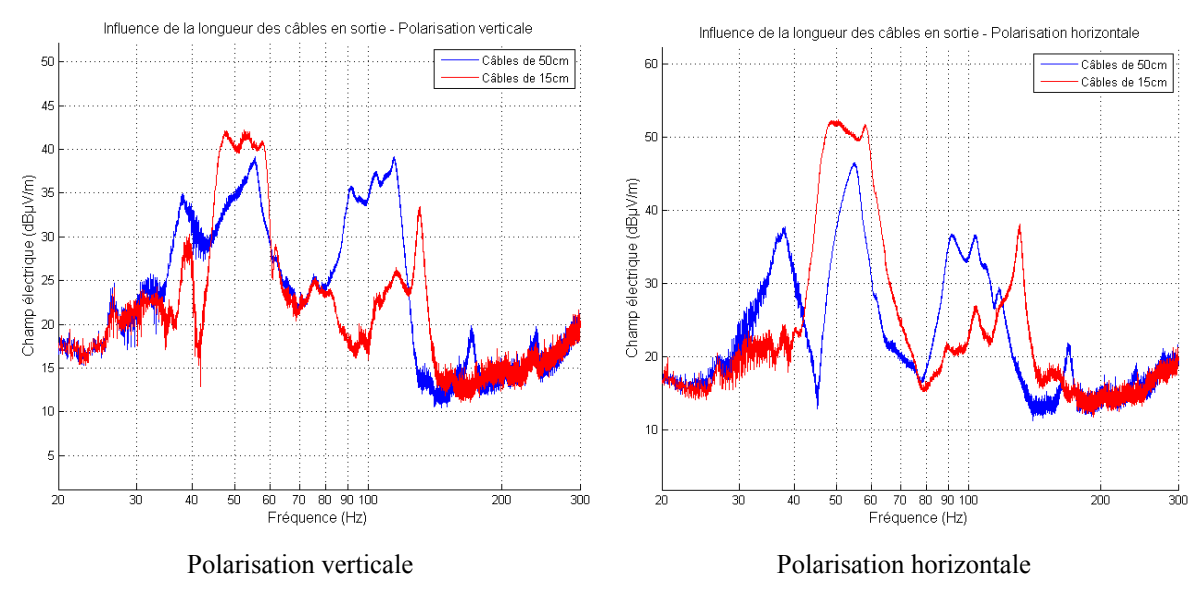

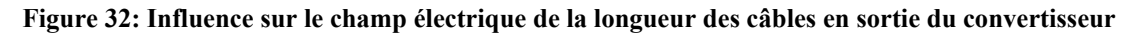

La réduction du champ est très nette à partir de 80MHz. Entre 30 et 40MHz, le champ est plus important si les câbles sont raccourcis. Ceci est dû à la charge qui est déplacée vers le centre du montage et rentre donc de façon plus importante dans le lobe principal de l'antenne qui est centré sur le convertisseur. Mais ceci ne remet pas en cause l'observation qui est faite sur la réduction du champ rayonné en diminuant la longueur des câbles de charge. Le RSIL en entrée ferme le circuit des courants de mode commun alors qu'en sortie la charge se met à osciller au-dessus du plan de cuivre avec de fortes capacités. La conclusion que l'on peut tirer de ces observations est que la partie sensible du montage est celle se situant entre la cellule de

<span id="page-59-0"></span>commutation et la charge. Ce câble est soumis à une source d'excitation haute fréquence et se comporte comme une antenne fouet [HOC 96], [SKI 99] [\(Figure 33\)](#page-59-0).

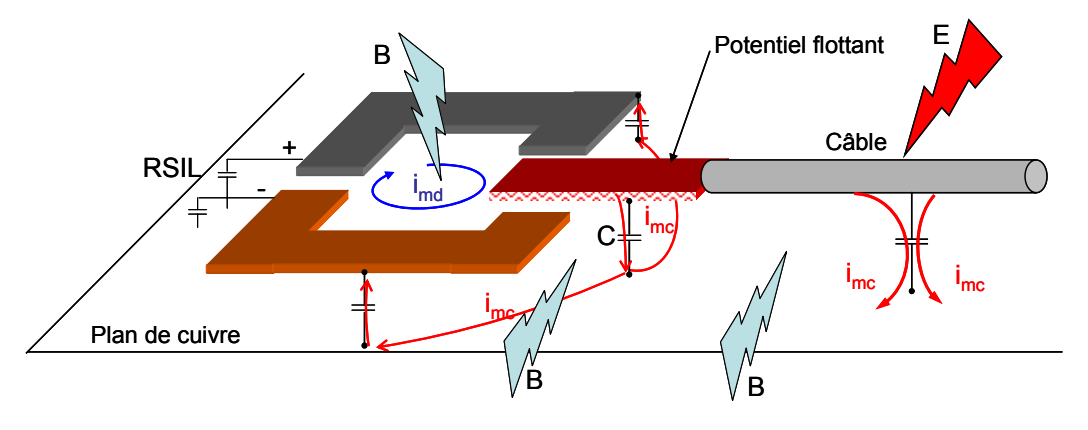

**Figure 33: Ecoulement du mode commun à travers le câble** 

Afin de quantifier plus précisément quelle est la part de mode commun et de mode différentiel dans le champ rayonné par les câbles, il convient d'en établir un modèle électrique. Ceci constitue l'objet du prochain chapitre.

# **2.1.4 Modèle de champ électrique des câbles**

## **2.1.4.1 Introduction à la théorie des antennes**

Le champ électrique lointain d'une association convertisseur câble machine est essentiellement imputable au câble dans la gamme de fréquence allant de 30MHz à 100MHz [DUN 96]. Les courants de mode commun sont la source principale de rayonnement en champ lointain d'une association convertisseur câble machine et prennent le pas sur les courants de mode différentiel véhiculés par le ou les câbles.

Cette affirmation s'illustre en établissant le modèle d'émission en champ électrique d'une paire de câbles connectant un convertisseur statique à sa charge ([Figure 34](#page-59-0)).

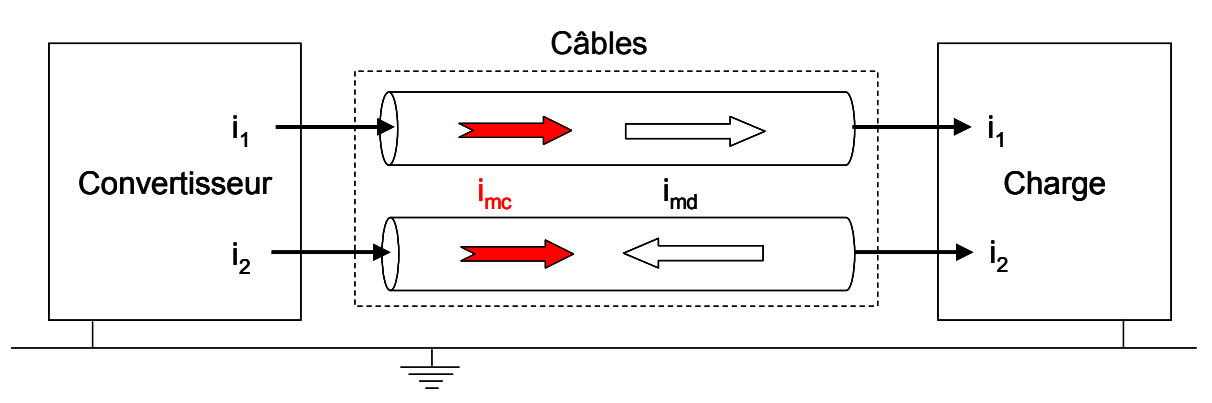

**Figure 34 : Association convertisseur câble charge** 

<span id="page-60-0"></span>Le champ électrique total  $E_T$  d'un conducteur mince de conductivité infinie se compose d'un champ incident  $E_i$  et d'un champ diffracté  $E_D$ . Ce dernier est produit par les courants (potentiel vecteur A) et les charges (potentiel scalaire φ) [\(II. 10](#page-60-0)).

$$
\vec{E}_{D} = -j\omega \vec{A} - \overrightarrow{\text{grad}}\phi \tag{II. 10}
$$

Considérons uniquement la contribution des courants qui est ici celle qui nous intéresse. Le potentiel vecteur est défini dans un repère sphérique comme [\(II. 11](#page-60-0)).

$$
\vec{A}(r,\theta,\varphi) = \frac{\mu}{4\pi} \frac{e^{-jkr}}{r} \vec{P}(\theta,\varphi)
$$
 (II. 11)

Où k est le nombre d'onde et  $P(\theta, φ)$  est définie comme [\(II. 12](#page-60-0)).

$$
\vec{P}(\theta, \varphi) = \int_{V} \vec{J}(\vec{r}') e^{jk\vec{u}r \cdot \vec{r}'} dv'
$$
 (II. 12)

Le point d'observation M est en zone de champ lointain dans le repère sphérique [\(Figure](#page-60-0)  [35\)](#page-60-0).

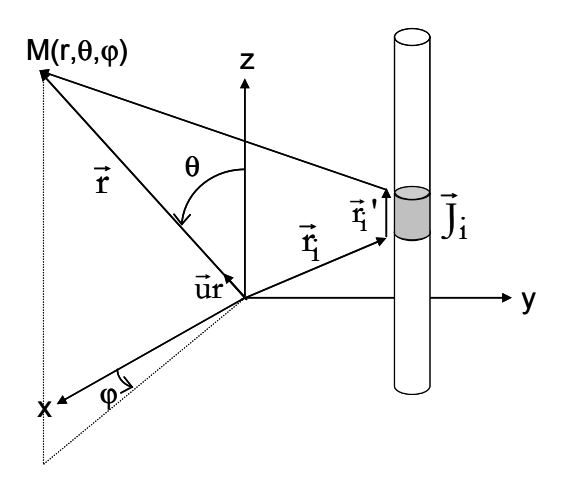

**Figure 35 : Définition du référentiel** 

Le vecteur  $\vec{r}_i$  référence à l'origine du repère pointe un élément local de conducteur. Le vecteur  $\vec{\tau}_i$ ' est référencé à l'origine de l'élément local et le pointe. Le vecteur  $\vec{\tau}$ ' est la somme des deux précédents. La fonction de pondération au point d'observation est définie par les composantes locales [\(II. 13](#page-61-0)).

$$
\vec{P}(\theta,\varphi) = \int_{V} \vec{J}(\vec{r}_i + \vec{r}_i^{\prime}) e^{jk\vec{u}r \cdot (\vec{r}_i + \vec{r}_i^{\prime})} dv'
$$
 (II. 13)

<span id="page-61-0"></span>Par superposition linéaire, la fonction peut être écrite en fonction des éléments locaux référencés par leur origine locale [\(II. 14\)](#page-61-0).

$$
\vec{P}(\theta,\varphi) = \sum_{i=0}^{N} e^{jk\vec{u}r.\vec{r}_{i}} \int_{v_{i}} \vec{J}(\vec{r}_{i}^{'}) e^{jk\vec{u}r.\vec{r}_{i}^{'}} dv_{i}^{'}
$$
(II. 14)  

$$
\vec{P}(\theta,\varphi) = \sum_{i=0}^{N} e^{jk\vec{u}r.\vec{r}_{i}} \vec{P}_{i}(\theta,\varphi)
$$
(II. 15)

La distribution de courant est supposée invariable. Son amplitude est référencée à l'élément local 0 [\(II. 16\)](#page-61-0).

$$
\mathbf{J}(\vec{\mathbf{r}}_1') = \frac{\mathbf{I}_i}{\mathbf{I}_0} \vec{\mathbf{J}}_0(\vec{\mathbf{r}}_0')
$$
 (II. 16)

Finalement, la fonction  $P(\theta,\varphi)$  est décrite par deux fonctions spatiales [\(II. 17](#page-61-0)).

$$
\vec{P}(\theta, \varphi) = Pa(\theta, \varphi). \vec{P}e(\theta, \varphi)
$$
 (II. 17)

La fonction d'amplitude est [\(II. 18\)](#page-61-0).

$$
Pa(\theta, \varphi) = \sum_{i=0}^{N} \frac{I_i}{I_0} e^{jk\vec{u}r \cdot \vec{r}_i}
$$
 (II. 18)

Le facteur de distribution est [\(II. 19\)](#page-62-0).

$$
\vec{P}e(\theta,\varphi) = \int_{V_0} \vec{J}_0(\vec{r}_0')e^{jk\vec{u}r.\vec{r}_0'} dv_0'
$$
 (II. 19)

<span id="page-62-0"></span>Appliquons ce modèle au cas du dipôle de Hertz [\(Figure 36\)](#page-62-0).

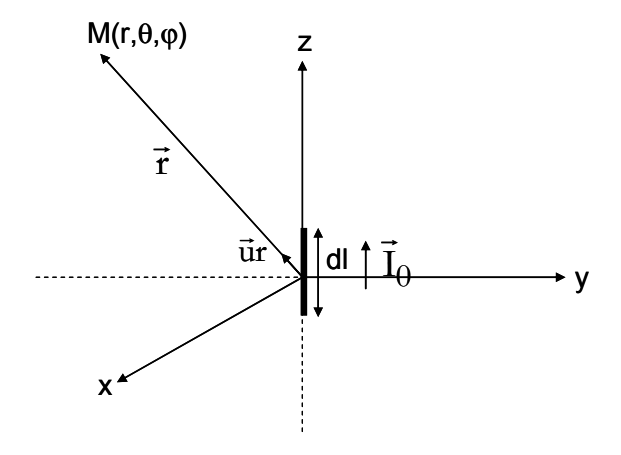

**Figure 36 : Dipôle de Hertz** 

Le facteur de distribution s'écrit en fonction de l'élément local [\(II. 20\)](#page-62-0).

$$
\vec{P}e(\theta,\varphi) = \vec{u}z.I_0 \underbrace{\int_{0}^{\frac{dl}{2}} e^{jkz'} \cos \theta_{dz'}}_{-\frac{dl}{2}}
$$
(II. 20)

Revenons au problème des câbles connectant le convertisseur statique à sa charge. Si la longueur des câbles est suffisamment petite devant la longueur d'onde, il est possible de travailler en se plaçant dans l'hypothèse du régime quasi-statique. Dans ce cas, aucune subdivision n'est nécessaire dans la longueur et L=dl. Le potentiel vecteur peut s'écrire comme [\(II. 21](#page-62-0)).

$$
\vec{A}(r) = \frac{\mu}{4\pi} \frac{e^{-jkr}}{r} Pa(\theta, \varphi) \vec{P} e(\theta, \varphi)
$$
 (II. 21)

Les deux câbles sont parallèles et distants de d [\(Figure 37\)](#page-63-0).

<span id="page-63-0"></span>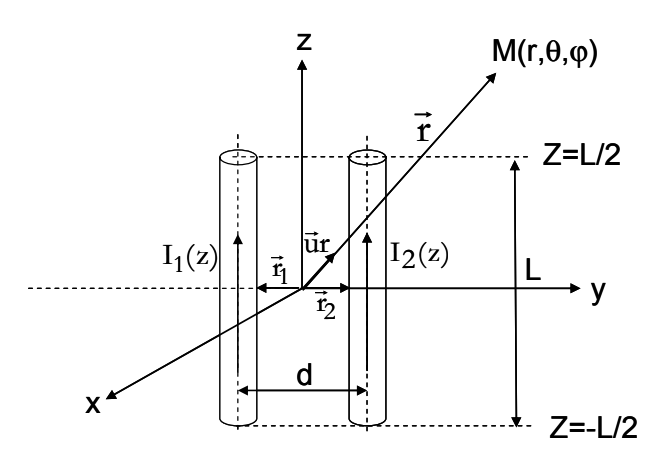

**Figure 37 : Câbles dans le référentiel** 

Les produits scalaires entre le vecteur un et les vecteurs  $\vec{r}_1$  et  $\vec{r}_2$  sont égaux à [\(II. 22](#page-63-0)) et [\(II. 23\)](#page-63-0).

$$
\vec{\mathbf{u}} \cdot \vec{\mathbf{r}}_1 = -\frac{\mathrm{d}}{2} \sin \theta \sin \varphi \tag{II. 22}
$$

$$
\vec{u} \cdot \vec{r}_2 = \frac{d}{2} \sin \theta \sin \varphi \tag{II. 23}
$$

Le potentiel vecteur s'écrit alors [\(II. 24](#page-63-0)).

$$
\vec{A}(r) = \vec{u}z \frac{\mu}{4\pi} \frac{e^{-jkr}}{r} L \left[ I_1 e^{-jk \frac{s}{2} \sin \theta \sin \phi} + I_2 e^{jk \frac{s}{2} \sin \theta \sin \phi} \right]
$$
(II. 24)

Le champ électrique peut être défini en fonction des coordonnées sphériques du potentiel vecteur [\(II. 25](#page-63-0)).

$$
\vec{E}(r) = -j\omega \left[ \vec{u} \theta A \theta(\vec{r}) + \vec{u} \phi A \phi(\vec{r}) \right]
$$
(II. 25)

Finalement l'expression du champ électrique de deux câbles est donnée par [\(II. 26\)](#page-63-0).

$$
\vec{E}(r) = \vec{u}\theta \frac{j\omega\mu}{4\pi} \frac{e^{-jkr}}{r} L \sin\theta \left[ I_1 e^{-jk\frac{d}{2}\sin\theta\sin\phi} + I_2 e^{jk\frac{d}{2}\sin\theta\sin\phi} \right]
$$
(II. 26)

<span id="page-64-0"></span>L'impédance d'onde est définie comme [\(II. 27](#page-64-0)).

$$
\eta = \frac{\omega \mu}{k} \tag{II. 27}
$$

Le champ électrique peut alors aussi s'exprimer comme [\(II. 28](#page-64-0)).

$$
\vec{E}(r) = \vec{u}\theta \frac{j\eta k}{4\pi} \frac{e^{-jkr}}{r} L \sin \theta \left[ I_1 e^{-jk\frac{d}{2}\sin\theta\sin\phi} + I_2 e^{jk\frac{d}{2}\sin\theta\sin\phi} \right]
$$
(II. 28)

Le modèle est appliqué aux modes différentiel et commun.

## **2.1.4.2 Modèle du mode différentiel**

En utilisant [\(II. 28\)](#page-64-0) pour le mode différentiel, le champ est défini comme [\(II. 29\)](#page-64-0).

$$
\vec{E}d(r) = \vec{u}\theta \frac{j\eta k}{4\pi} \frac{e^{-jkr}}{r} L \sin\theta \left[ I_{md}e^{-jk\frac{d}{2}\sin\theta\sin\phi} - I_{md}e^{jk\frac{d}{2}\sin\theta\sin\phi} \right]
$$
(II. 29)

Le champ est maximal pour  $\theta = \frac{\pi}{2}$  et  $\phi = \frac{\pi}{2}$ . Son expression est alors [\(II. 30](#page-64-0)).

$$
\vec{E}d_{\text{max}}(r) = \vec{u}\theta \frac{j\eta k}{2\pi} \frac{e^{-jkr}}{r} L I_{\text{md}} \sin\left(\frac{kd}{2}\right)
$$
 (II. 30)

En considérant que la distance séparant les câbles est faible devant la longueur d'onde, l'expression peut être réduite à [\(II. 31\)](#page-64-0).

$$
\vec{E}d_{\text{max}}(r) = \vec{u}\theta \frac{j\eta k}{2\pi} \frac{e^{-jkr}}{r} L I_{\text{md}} \frac{kd}{2}
$$
 (II. 31)

<span id="page-65-0"></span>Le champ peut enfin être exprimé en fonction de la fréquence [\(II. 32\)](#page-65-0).

$$
\vec{E}d_{\text{max}}(r) = \vec{u}\theta^{1.317 \times 10^{14}} f^{2} \frac{e^{-jkr}}{r} L dI_{\text{md}}
$$
 (II. 32)

## **2.1.5 Modèle du mode commun**

Le modèle pour le mode commun est également déterminé [\(II. 33\)](#page-65-0).

$$
\vec{E}c(r) = \vec{u}\theta \frac{j\eta k}{4\pi} \frac{e^{-jkr}}{r} L \sin\theta \left[ I_{mc}e^{-jk\frac{d}{2}\sin\theta\sin\phi} + I_{mc}e^{jk\frac{d}{2}\sin\theta\sin\phi} \right]
$$
(II. 33)

Le champ maximal est défini pour  $\theta = \frac{\pi}{2}$  et  $\phi = \frac{\pi}{2}$  par [\(II. 34\)](#page-65-0).

$$
\vec{E}c_{\text{max}}(r) = \vec{u}\theta \frac{j\eta k}{2\pi} \frac{e^{-jkr}}{r} L I_{\text{mc}} \cos\left(\frac{kd}{2}\right)
$$
 (II. 34)

De même, en supposant que la distance séparant les câbles est faible devant la longueur d'onde, l'expression du champ devient [\(II. 35](#page-65-0)).

$$
\vec{E}c_{\text{max}}(r) = \vec{u}\theta \frac{j\eta k}{2\pi} \frac{e^{-jkr}}{r} L I_{\text{mc}}
$$
 (II. 35)

Le champ est exprimé en fonction de la fréquence [\(II. 36\)](#page-65-0).

$$
\vec{E}c_{\text{max}}(r) = \vec{u}\theta^{1.257 \times 10^{-6}} f \frac{je^{-jkr}}{r} L I_{\text{mc}}
$$
 (II. 36)

#### **2.1.5.1 Contribution des modes sur le champ rayonné**

Le champ électrique des modes est comparé pour une longueur de câbles de 10cm, distants de 1cm, avec une excitation égale à 1mA à 30MHz. L'analyse porte aussi sur le <span id="page-66-0"></span>courant nécessaire pour atteindre un champ de 30dBµV.m-1 correspondant à la limite de la norme IEC 61800-3, CISPR11, catégorie C1 relative à l'émission des variateurs de vitesse à 10m [\(Figure 38\)](#page-66-0).

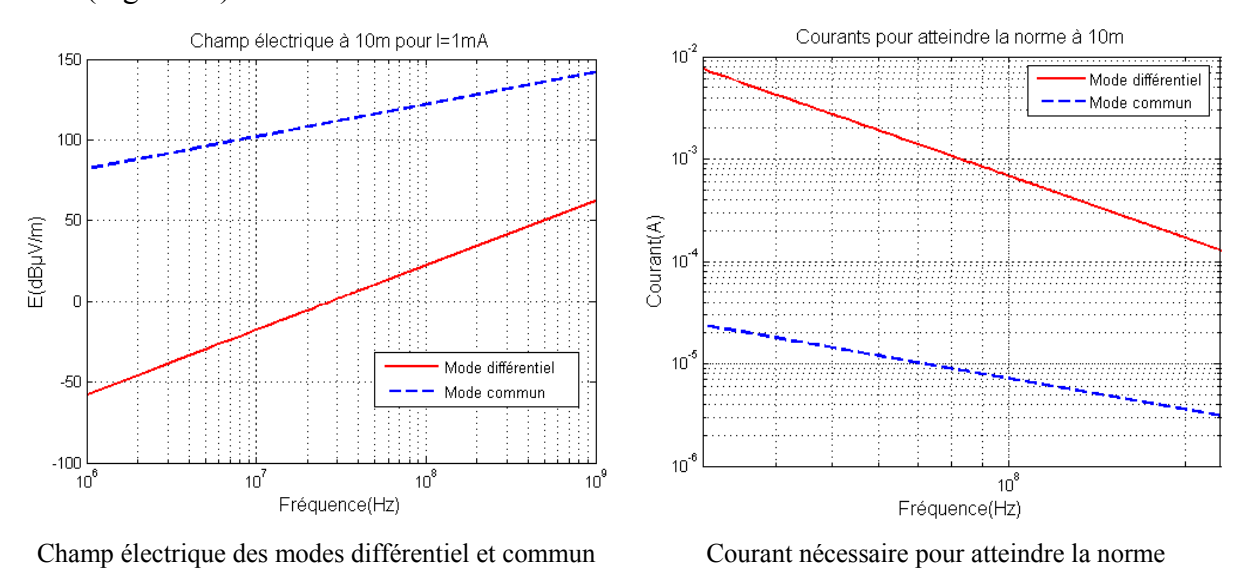

**Figure 38 : Mise en évidence de l'impact du mode commun par rapport au mode différentiel** 

Il apparaît clairement ici que le rayonnement du câble est surtout issu du mode commun et que peu de mode commun injecté suffit à rayonner autant que le mode différentiel pourtant d'amplitude beaucoup plus importante. Pour le mode commun, les champs des câbles s'ajoutent ce qui n'est pas le cas pour le mode différentiel [\(II. 29](#page-64-0)) et [\(II. 33\)](#page-65-0) ([Figure 39](#page-66-0)).

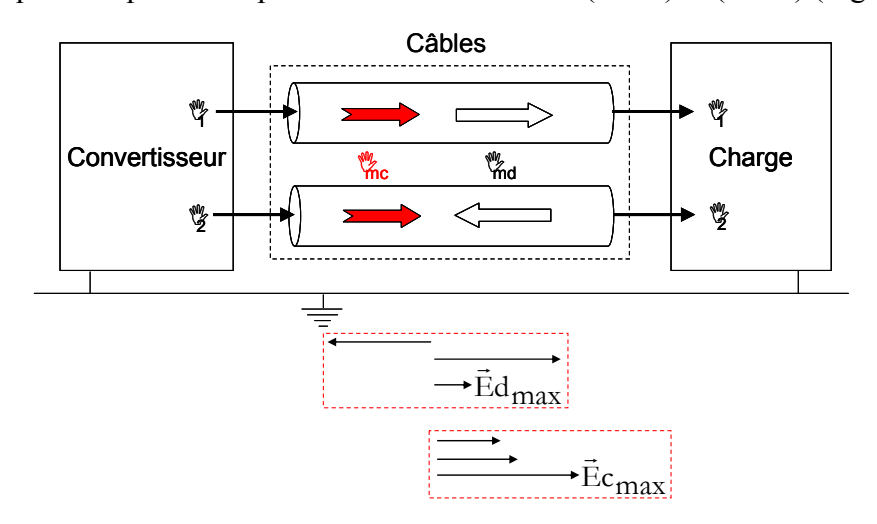

**Figure 39 : Prépondérance du mode commun sur le mode différentiel** 

Pour résumer, le convertisseur statique est soumis à des courants perturbateurs de mode différentiel qui parcourent des boucles définies par le routage des cartes. Mais il est également soumis au mode commun généré au niveau des potentiels flottants sièges de fronts de commutations qui peuvent être rapides et élevés. Aussi, le champ lointain du seul convertisseur est directement corrélé au mode commun. Le champ résultant d'une association <span id="page-67-0"></span>convertisseur câble charge est essentiellement issu du câble dans la gamme de fréquence allant de 30MHz à 100MHz. Celui-ci est excité par le mode commun. Plusieurs stratégies sont donc envisageables afin de réduire le rayonnement de l'association. La partie suivante présente ces stratégies de réduction.

## **2.2 Stratégies de réduction du rayonnement**

#### **2.2.1 Action sur le câble**

Comme nous l'avons vu et démontré, il est possible de réduire le rayonnement en diminuant la longueur de câble. Mais ce paramètre n'est pas une donnée accessible pour le concepteur. En effet, la longueur du câble est soumise au type d'application du client et ne constitue par conséquent qu'une donnée. Cependant, des préconisations peuvent être fournies. Les types de câblage et de blindage employés ont une répercussion qui est loin d'être négligeable sur le rayonnement. La suite du chapitre consiste en une présentation des phénomènes liés au blindage du câble et de l'influence de sa connexion au convertisseur.

#### **2.2.1.1 Notions sur le blindage des câbles**

#### *2.2.1.1.1 Technologies et efficacité associée*

Le blindage doit conférer au système une immunité aux perturbations électromagnétiques extérieures. De plus, il isole les parties sensibles du montage et permet de réduire les perturbations émises.

La synthèse de cette approche peut être faite en visualisant les caractéristiques des modules de l'impédance de transfert propre à chaque technologie [DEM 00] ([Figure 40\)](#page-67-0).

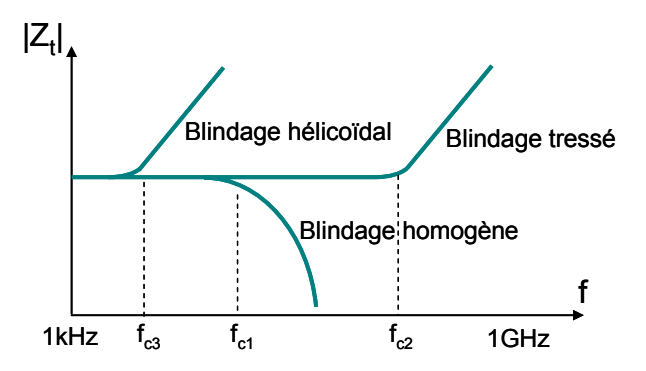

**Figure 40 : Impédances de transfert des câbles blindés** 

Le blindage homogène se comporte comme un filtre passe-bas. La fréquence de coupure f<sub>c1</sub> est atteinte lorsque la profondeur de pénétration est égale à l'épaisseur du blindage [\(II. 37\).](#page-68-0)

$$
f_{c1} = \frac{1}{\pi e_p^2 \mu_0 \mu_r \sigma}
$$
 (II. 37)

<span id="page-68-0"></span>Cette fréquence dépend de l'épaisseur du blindage, de la perméabilité magnétique et de la conductivité électrique. Cette fréquence se situe généralement entre 50 et 100kHz.

Pour les blindages tressés et à rubans hélicoïdaux, les fréquences de coupure  $f_{c2}$  et  $f_{c3}$ dépendent des caractéristiques géométriques des blindages et sont comprises entre 500kHz et 5MHz pour la première et entre quelques kilohertz jusqu'à 100kHz pour la seconde. En conclusion, le blindage hélicoïdal est le plus médiocre. Il peut cependant être utilisé pour des blindages multiples.

#### *2.2.1.1.2 Application au mode différentiel et au mode commun*

Considérons à nouveau le cas de deux lignes reliant un convertisseur à sa charge. Supposons à présent que ce câble bifilaire est blindé. Des tensions apparaissent entre les lignes (mode différentiel) et entre les lignes et le blindage (mode commun) [\(Figure 41\)](#page-68-0).

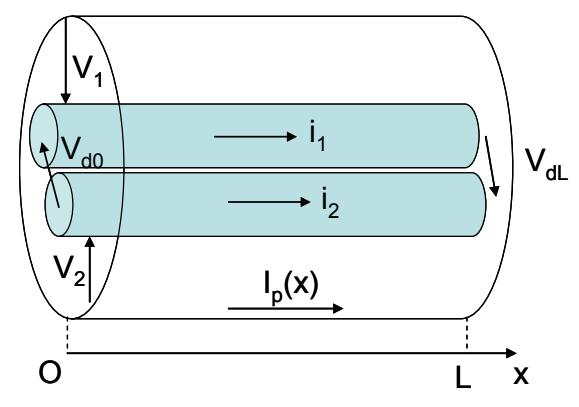

**Figure 41 : Câble bifilaire blindé** 

Les équations différentielles reliant les courant et les tensions sont [\(II. 38\)](#page-68-0), [\(II. 39\)](#page-68-0), [\(II. 40\)](#page-68-0) et [\(II. 41\).](#page-68-0)

$$
-\frac{dV_1}{dx} = Z_{11}I_1 + Z_{12}I_2 - Z_{t1}I_p
$$
 (II. 38)

$$
-\frac{dV_2}{dx} = Z_{12}I_1 + Z_{22}I_2 - Z_{t2}I_p
$$
 (II. 39)

$$
-\frac{dI_1}{dx} = Y_{11}V_1 + Y_{12}(V_2 - V_1)
$$
 (II. 40)

$$
-\frac{dI_2}{dx} = Y_{12}(V_1 - V_2) + Y_{22}V_2
$$
 (II. 41)

<span id="page-69-0"></span>Les tensions des deux modes sont définies en fonction des tensions  $V_1$  et  $V_2$  [\(II. 42\)](#page-69-0) et (II. [43\).](#page-69-0)

$$
V_{d0} = V_1(0) - V_2(0)
$$
  
\n
$$
V_{dL} = V_1(L) - V_2(L)
$$
  
\n
$$
V_{c0} = \frac{V_1(0) + V_2(0)}{2}
$$
  
\n
$$
V_{cL} = \frac{V_1(L) + V_2(L)}{2}
$$
  
\n(II. 43)

Les impédances de transfert des modes et sont définies par le rapport des tensions par les courants issus du système d'équations [\(II. 44\)](#page-69-0) et [\(II. 45\)](#page-69-0).

$$
Z_{\rm td} = \frac{2}{L} \frac{V_{\rm d0}}{I_p(0)} \approx \frac{2}{L} \frac{V_{\rm dL}}{I_p(0)} \tag{II.44}
$$

$$
Z_{tc} = \frac{2}{L} \frac{V_{c0}}{I_p(0)} \approx \frac{2}{L} \frac{V_{cL}}{I_p(0)}
$$
 (II. 45)

Le mode différentiel prend naissance au niveau des paires de câbles. Il est généré par les dissymétries géométriques de positionnement des lignes et du blindage. Le mode commun est lui soumis aux paramètres intrinsèques du blindage. Le mode commun est beaucoup plus influent. Son amplitude est plus importante et le mode différentiel n'en représente qu'une fraction. Bien sûr le type et la qualité des connexions aux extrémités des câbles vont aussi jouer un rôle important pour préserver les équipements de ces perturbations.

#### **2.2.1.2 Phénomènes au niveau des connexions des câbles**

Une bonne connexion assure la continuité du signal utile mais également permet l'écoulement des courants parasites du câble vers la terre. La tension de mode différentiel ne jouant qu'un rôle mineur, c'est sur ce dernier point qu'il est important d'insister. Les courants de mode commun sont extrêmement « volatiles ». Le chemin qu'ils empruntent doit être clairement identifié afin de limiter les émissions intempestives.

Considérons une piste reliée à un câble. La circulation de courant de mode différentiel induit une tension parasite fonction de l'inductance parasite de la piste. Cette tension induit un <span id="page-70-0"></span>courant de mode commun sur le câble via la capacité parasite existant entre le câble et la piste. Nous qualifierons ce mécanisme de couplage par mode différentiel. Un second mécanisme met en jeu le mode commun généré au niveau de la carte. La piste est soumise à une variation de potentiel. De plus, elle présente une capacité parasite avec le câble relié à la carte. Un courant de mode commun est donc généré dans le câble [\(Figure 42\)](#page-70-0).

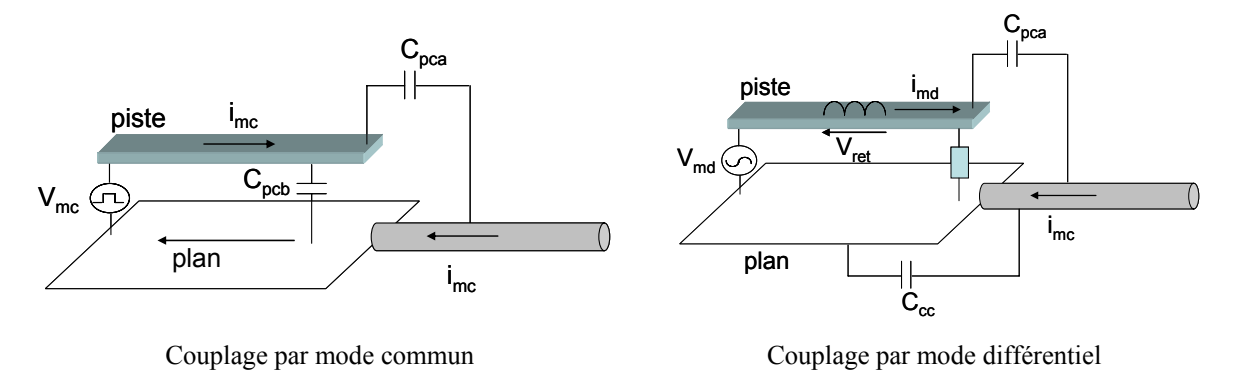

**Figure 42 : Mécanismes de couplage entre une carte et un câble relié** 

Des modèles de champ électrique sont proposés dans la littérature [FU 07], [SHI 04]. Pour le couplage de mode commun, la formulation est extraite de l'expression de la puissance rayonnée. L'approximation faite est que la longueur du câble est bien plus grande que les dimensions de la carte. De plus, l'antenne est assimilée à une source isotropique (antenne fouet) [\(II. 46\)](#page-70-0).

$$
P_{\rm rad} \approx \oint \frac{1}{2} \frac{|E_{\rm c}|^2}{\eta_0} ds
$$
 (II. 46)

Où η<sub>0</sub> est l'impédance du vide et vaut  $120π$ . L'intégration de [\(II. 46\)](#page-70-0) sur une sphère de rayon r donne [\(II. 47\).](#page-70-0)

$$
\oint \frac{1}{2} \frac{|\mathbf{E}_c|^2}{\mathbf{n}_0} ds = \frac{4\pi r^2}{2} \frac{|\mathbf{E}_c|^2}{\mathbf{n}_0}
$$
 (II. 47)

La puissance peut également s'exprimer en fonction de la résistance de rayonnement et du courant de mode commun [\(II. 48\).](#page-71-0)

$$
\frac{4\pi r^2}{2} \frac{|E_c|^2}{\eta_0} = \frac{1}{2} R_{rad} I_{mc}^2
$$
 (II. 48)

<span id="page-71-0"></span>Le champ s'exprime donc comme [\(II. 49\)](#page-71-0).

$$
|\mathbf{E}_{\mathbf{c}}| = \frac{\mathbf{I}_{\mathbf{mc}}}{2\mathbf{r}} \sqrt{\frac{\eta_0 \mathbf{R}_{\mathbf{rad}}}{\pi}}
$$
 (II. 49)

Le courant de mode commun est directement relié à la capacité parasite entre la piste et le câble. De même pour le couplage de mode différentiel, le champ s'exprime en fonction de la tension induite par le courant de mode différentiel et l'inductance parasite du plan de retour [\(II. 50\).](#page-71-0)

$$
|\mathbf{E}_{\mathbf{d}}| = 0.365 \frac{100 \mathbf{V}_{\text{ret}}}{\sqrt{100^2 + \frac{1}{(\omega C_{\mathbf{p}})^2}}}
$$
(II. 50)

La capacité  $C_p$  est la capacité propre de la carte et peut s'exprimer comme [\(II. 51\)](#page-71-0) [FU 07].

$$
C_p = \varepsilon_0 \sqrt{A} \tag{II. 51}
$$

Où A est l'aire de la carte. La liaison du câble au connecteur doit donc être la plus soignée possible afin de limiter ces couplages. Plusieurs méthodes peuvent être employées avec plus ou moins d'efficacité. Il est impératif que la liaison présente la plus faible impédance possible. Une liaison classique consiste à relier le câble au connecteur au moyen d'une queue de cochon. Mais elle apporte des résultats médiocres. Afin d'améliorer la connexion, il est préférable d'utiliser des colliers avec une barre ou un plan de masse relié au châssis. La connexion idéale consiste à établir un contact court, circonférentiel comme la traversée de cloison [SCH 00] ([Figure 43](#page-72-0)).
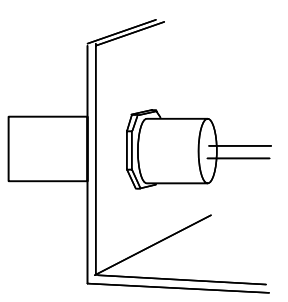

**Figure 43 : Traversée de cloison avec une connexion circonférentielle** 

<span id="page-72-0"></span>Une seconde solution consiste à intercaler une virole entre le raccord arrière communément appelé « back shell » et les fils [LIN 98]. Elle sert à adapter le diamètre du connecteur à celui du câble et permet de garantir un contact de bonne qualité. L'extrémité du câble est recouverte d'une tresse. Un collier permet de garantir la tenue mécanique du montage [\(Figure 44\)](#page-72-0).

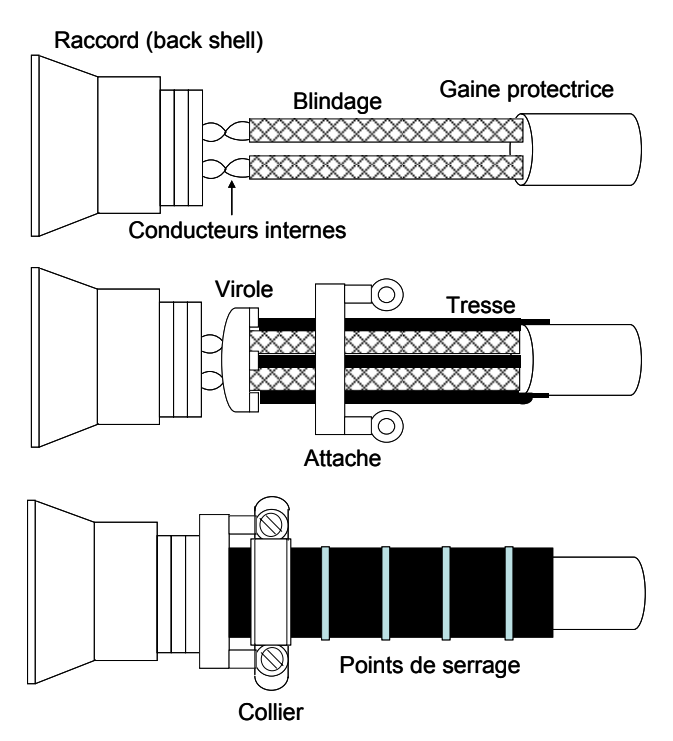

**Figure 44 : Montage à connexion circonférentielle d'un câble blindé sur un raccord arrière** 

Ce type de raccord a été développé et éprouvé par la compagnie Boeing. La qualité de la connexion du câble à la carte permet de réduire les fuites de courant de mode commun. Aussi, le but recherché dans l'utilisation de câbles blindés est de limiter la boucle de courant et donc contenir l'émission en champ magnétique [\(Figure 45\)](#page-73-0).

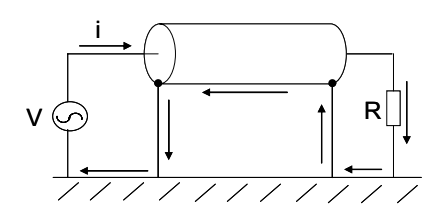

<span id="page-73-0"></span>**Figure 45 : Limitation de la boucle de courant avec le blindage relié aux deux extrémités** 

Ceci n'est vrai que si le blindage est relié aux deux extrémités au plan de référence. S'il n'est relié que d'un côté, le blindage sera efficace sur le plan électrique mais pas magnétique. Le blindage permet donc, si les connexions sont propres et la technologie utilisée est adéquate, de contrôler le chemin des courants de mode commun. Il paraît alors intéressant de se poser la question de la faisabilité d'une telle démarche au niveau du convertisseur. Car c'est lui la source qui alimente le câble en mode commun. Est-il possible de contrôler le chemin du mode commun afin de le contenir au sein du convertisseur ? La réponse à cette question constitue l'objet de la partie suivante.

#### **2.2.2 Action sur le convertisseur**

Des travaux antérieurs ont montré l'impact du routage sur le niveau de pollution conduite et rayonnée d'un Pulsar [ROU 99]. La méthode de réduction consiste à placer un plan écran entre les potentiels flottants et le plan de masse. Le but recherché est de réduire les surfaces de boucles des courants de mode commun. Un chemin préférentiel est créé afin que le mode commun soit contenu au sein du convertisseur. Pour des fréquences élevées, l'influence du routage semble déterminante. Une technique de routage permet ainsi de garantir le caractère capacitif des condensateurs de découplage pour et au delà du Giga Hertz [XU 01]. Des capacités dites « embarquées » car naturellement « intégrées » à la carte apportent des résultats significatifs. La capacité est créée par découplage naturel du bus de puissance par rapport au plan de masse (ou plan de retour). Il s'agit en fait de placer au plus prés l'un de l'autre les plans de masse et d'alimentation et de remplir l'espace avec un matériau diélectrique présentant une permittivité relative importante.

Ces exemples montrent que l'action sur le routage apporte des résultats. De plus, son coût est nul. Enfin, la maîtrise du courant de mode commun offre la possibilité de prévoir dès la conception le niveau de rayonnement d'un appareil. Ceci constitue un gain de temps important.

Nous allons nous attacher dans la suite du manuscrit à montrer que l'action sur le routage apporte des résulats sur la réduction des perturbations conduites et rayonnées d'un convertisseur statique.

# <span id="page-74-0"></span>**3 Méthode**

Le rayonnement magnétique est proportionnel au courant et à la surface des boucles. L'intensité du courant est proportionnelle aux fronts de tension commutée. Il est donc possible de diminuer l'impact du mode commun en réduisant la vitesse de commutation. Mais ceci se fait au détriment des pertes thermiques. Une autre possibilité est d'agir sur la stratégie de commande sans dégrader la thermique du système en limitant la variation de tension de mode commun [VID 07]. Un autre axe de recherche consiste à démontrer que des techniques de routage peuvent efficacement réduire la pollution rayonnée d'un convertisseur statique. C'est ce sur quoi porte l'étude qui va suivre.

Le rayonnement magnétique est réduit si les boucles de courant le sont également. Pour ce faire, les courants doivent être guidés par des chemins ayant de plus faibles impédances que les boucles initiales. Des approches exclusivement passives sont envisageables.

Une solution consiste à limiter l'écoulement du mode commun vers la terre. Un plan écran est placé entre la piste à potentiel flottant et le plan de masse. Ainsi, le mode commun est rebouclé via des capacités parasites entre les pistes du circuit et le plan écran. La capacité parasite liant la piste à potentiel flottant et la terre est réduite.

Ceci est vérifié expérimentalement. Un dispositif très simple est mis en place. Une carte au format Europe est placée au-dessus d'un plan de masse. La capacité est mesurée par un pont d'impédance Agilent 4294A. L'épaisseur du cuivre est de 35µm. Le conducteur est placé sur deux couches de substrat d'épaisseurs égales à 1.54mm. Si l'on intercale un plan écran, le schéma électrostatique équivalent est modifié. Si la différence de potentiel entre les extrémités des pistes est prise en compte, le modèle complet comporte 15 capacités [\(Figure 46\)](#page-74-0).

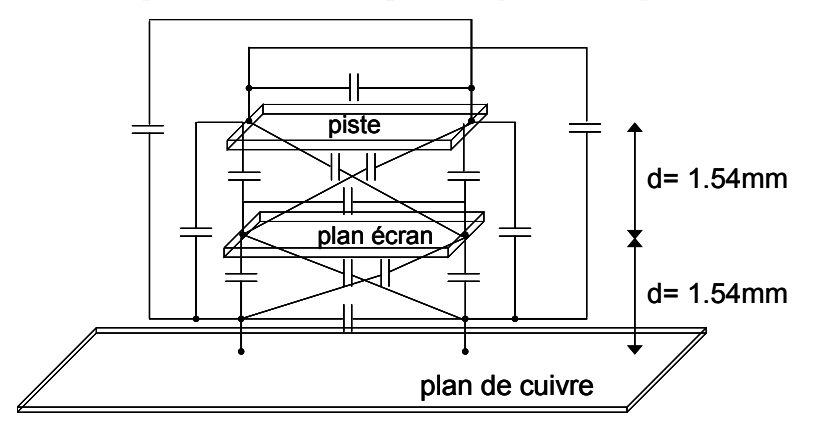

**Figure 46: Modèle capacitif complet du montage** 

L'approximation est faite que la variation de potentiel des pistes est négligeable. Le modèle se réduit à trois capacités ([Figure 47](#page-75-0)).

<span id="page-75-0"></span>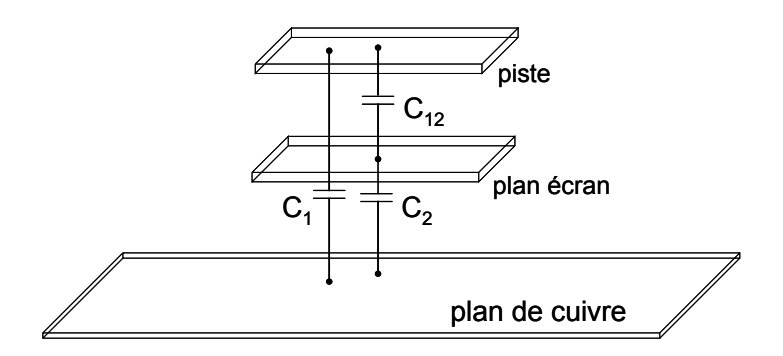

**Figure 47: Modèle réduit à trois capacités** 

Les trois capacités sont déduites de trois mesures où l'on court-circuite successivement les conducteurs ([Figure 48](#page-75-0)).

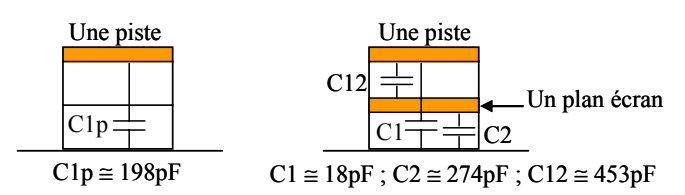

**Figure 48 : Effet d'un plan écran** 

La capacité C<sub>1</sub> entre la piste et le plan de masse est fortement réduite. Sa valeur passe de 198pF à 18pF. Autrement dit, le chemin des courants de mode commun est modifié par l'augmentation de l'impédance entre la piste et le plan de masse. Il s'agit à présent de vérifier que la répartition des courants est bien en adéquation avec cette hypothèse. Une source de courant est ajoutée au montage simulé sous PSpice. Le plan de cuivre est également modélisé ([Figure 49](#page-75-0)).

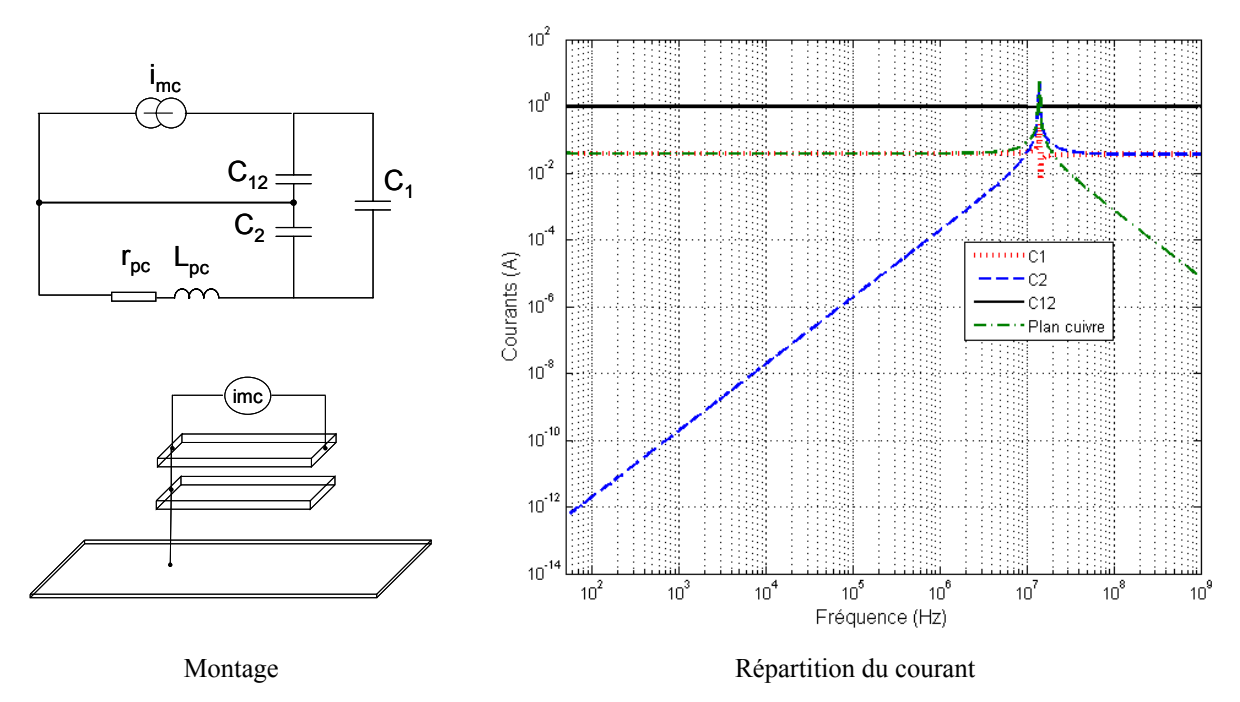

**Figure 49: Répartition des courants sur un montage simple** 

<span id="page-76-0"></span>La répartition du courant est directement liée à la valeur des capacités. Il est donc tout à fait normal de retrouver le plus de courant à travers la capacité  $C_{12}$ . La résonance entre le plan de cuivre et les capacités apparaît à 14MHz. Celle-ci est annulée en court-circuitant la capacité  $C_2$  et donc en reliant le plan écran au plan de cuivre ([Figure 50](#page-76-0)).

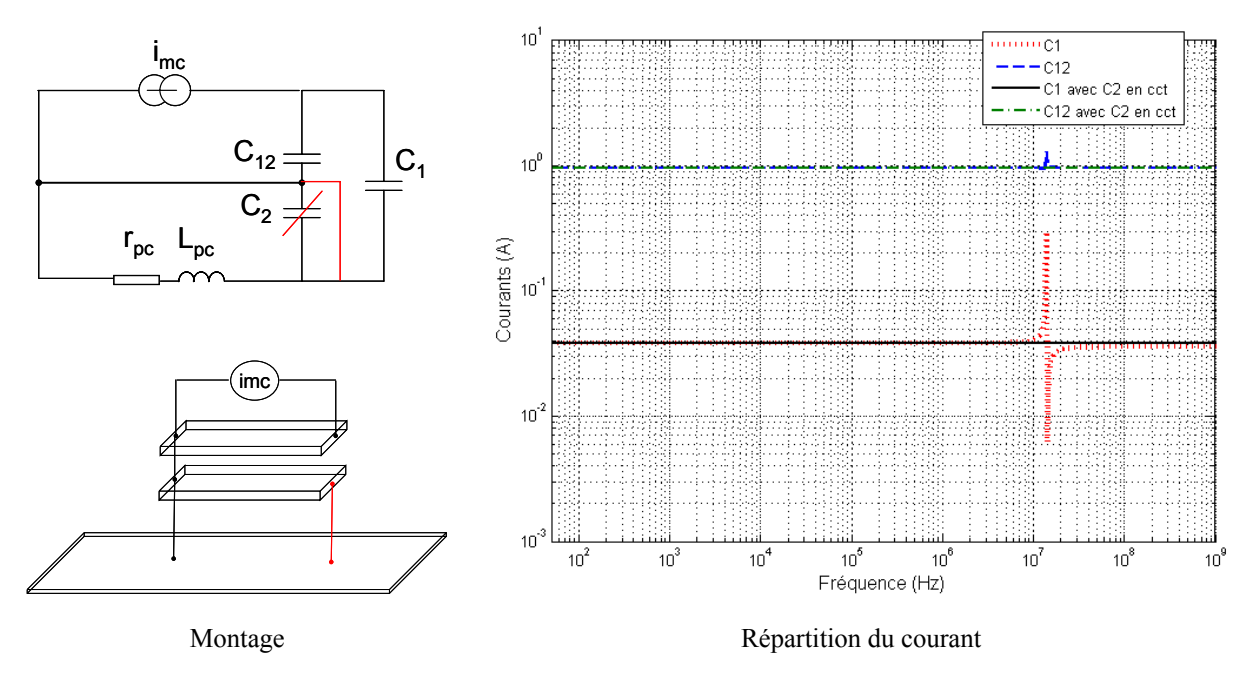

**Figure 50: Annulation de la résonance** 

Ceci revient à court-circuiter l'impédance du plan de cuivre, il est donc normal de ne plus observer de résonance. Cet exemple montre qu'il est possible d'agir sur le trajet de mode commun par action sur le routage. Il est cependant nécessaire de compléter le montage afin de travailler sur une configuration plus réaliste. Un câble de 5m (4\*1.5mm^2) et un moteur AEG asynchrone de 750W [REV 05] sont adjoints au modèle. Le but est de montrer que le câble voit moins de courant de mode commun si un plan est intercalé entre la piste flottante et le plan de cuivre relié à la terre [\(Figure 51](#page-77-0)).

<span id="page-77-0"></span>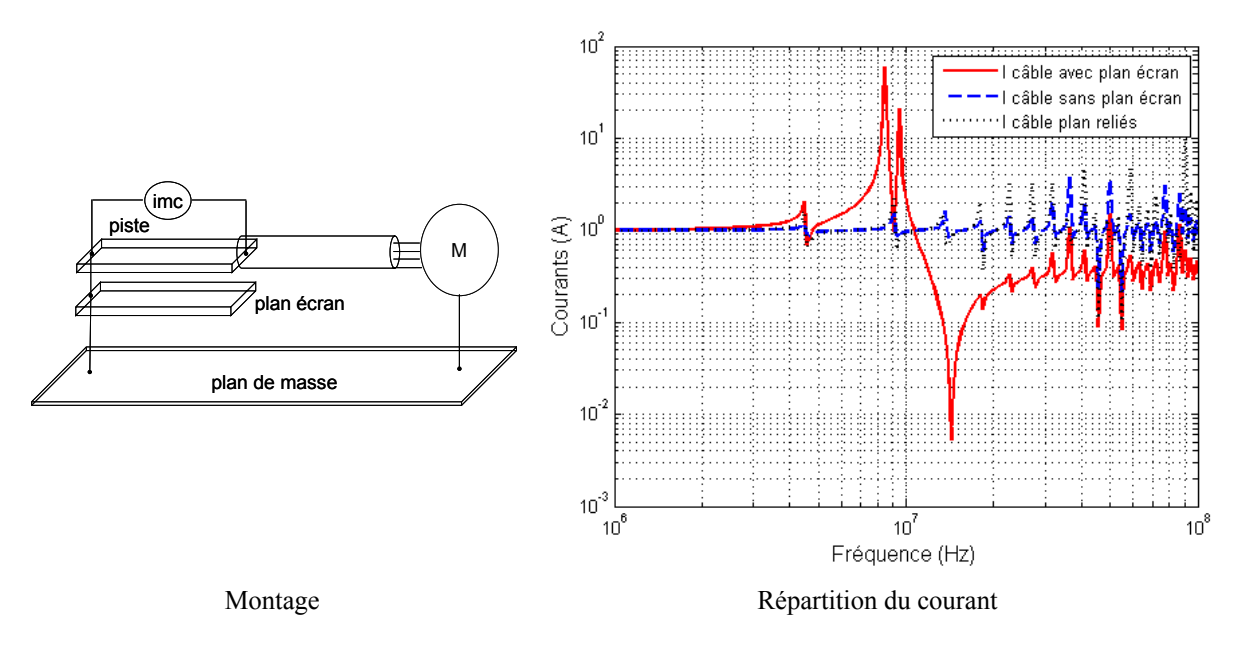

**Figure 51: Influence du plan écran sur le courant de mode commun dans le câble** 

La réduction est réelle à partir de 11MHz. Mais une forte résonance apparaît entre 8 et 10MHz. Si le plan écran est relié au plan de cuivre, elle disparaît mais tout le bénéfice du plan est réduit à néant. Il n'existe plus de chemin interne au convertisseur de rebouclage préférentiel pour le courant de mode commun. De plus, ce dernier est amplifié par la capacité entre la piste et le plan écran. Ceci est visible si les deux plans sont reliés. Le courant dans le câble est alors plus important par rapport à celui injecté si le plan écran n'est pas ajouté.

Le chemin de rebouclage du courant de mode commun est jusqu'à présent simplement défini par la capacité entre la piste à potentiel flottant et le plan écran. Mais la plupart des convertisseurs statiques et notamment les variateurs de vitesse, intègrent également un bus continu. Le courant est alors réparti entre les conducteurs "plus" et "moins" du bus continu. Le montage d'étude est complété des deux conducteurs du bus. La géométrie est identique à celle d'un bras d'onduleur [\(Figure 52\)](#page-77-0).

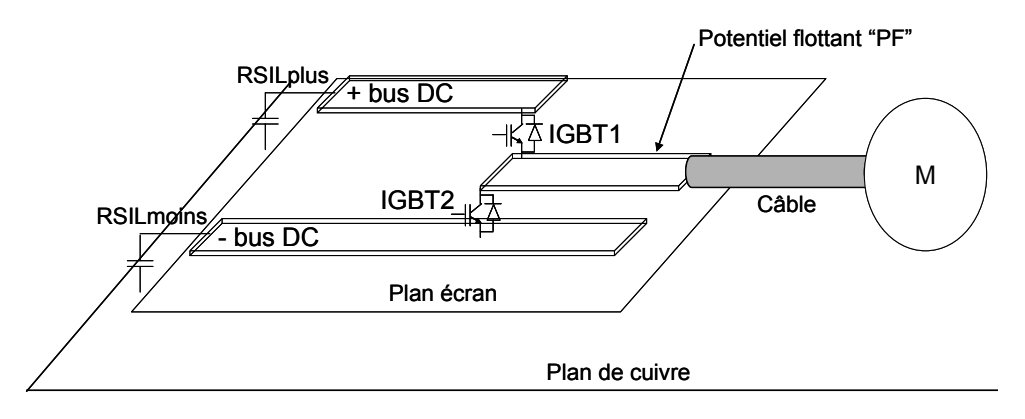

**Figure 52: Bras d'onduleur** 

<span id="page-78-0"></span>Afin de modéliser les éléments parasites, la géométrie est saisie sur InCa3D®. Le modèle PEEC est complété d'un modèle capacitif calculé par la méthode multipolaire rapide (FMM) avec le logiciel FastCap® [NAB 91] [\(Figure 53\)](#page-78-0).

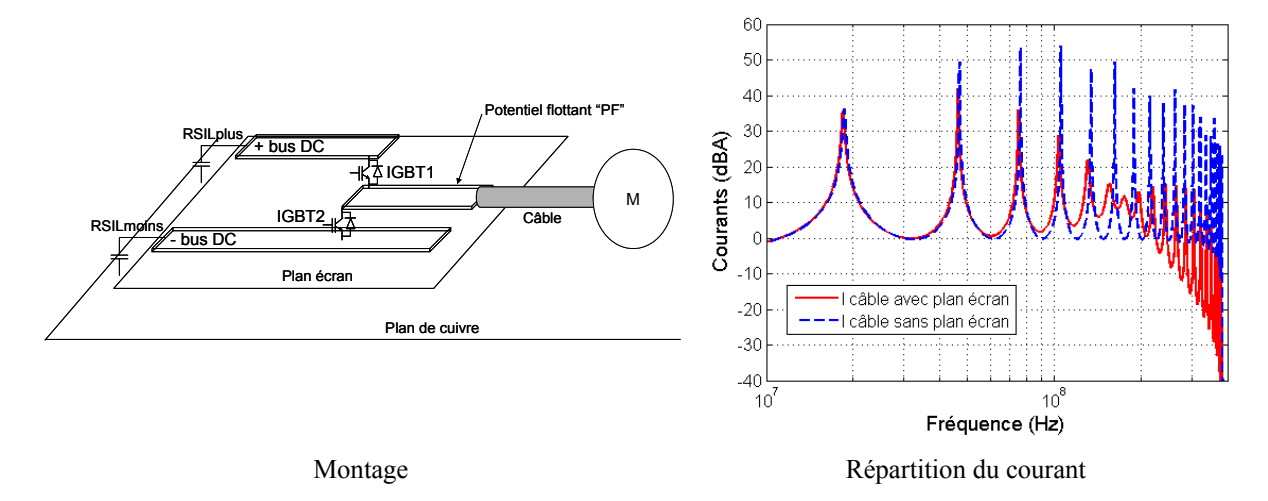

**Figure 53: Influence du plan écran sur le courant dans le câble associé à un bras d'onduleur** 

La réduction du courant est importante à partir de 50MHz. Cette application, plus réaliste, doit permettre d'aborder les phénomènes ayant cours au sein d'un convertisseur statique complet. Le courant au niveau du RSIL est également simulé. Sur les deux branches, le courant est réduit si le plan écran est ajouté [\(Figure 54](#page-78-0)).

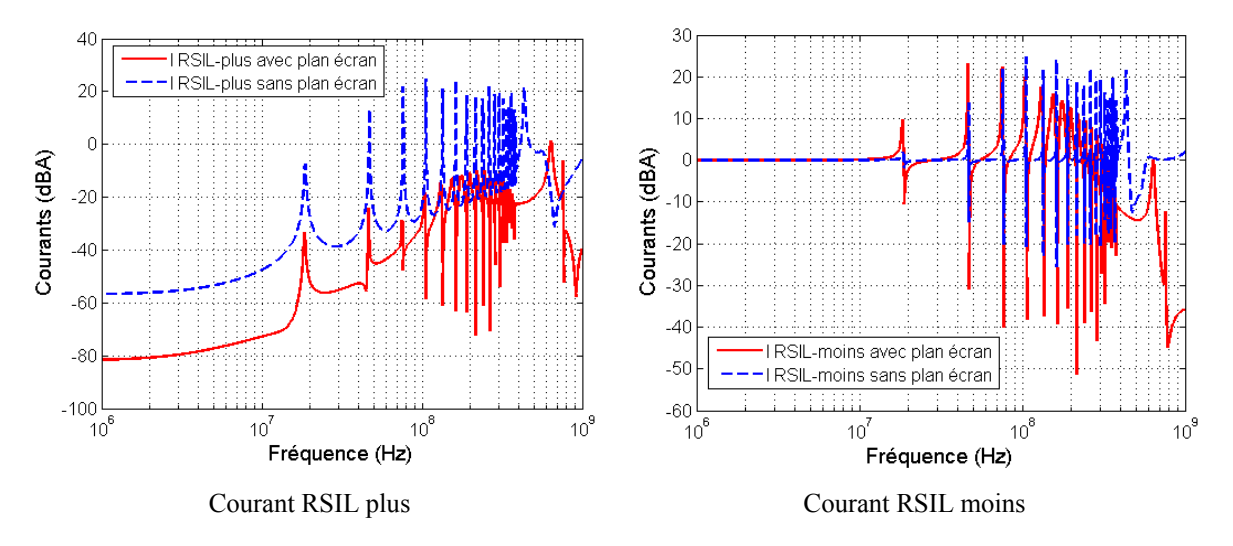

**Figure 54: Réduction du courant au niveau du RSIL par ajout du plan écran** 

La conclusion de ces résultats est qu'une partie du courant est rebouclé au sein du convertisseur. La réduction du courant est visible à l'entrée et à la sortie du convertisseur. Il est à présent intéressant d'étudier la répartition du courant au sein même du convertisseur ([Figure 55](#page-79-0)).

<span id="page-79-0"></span>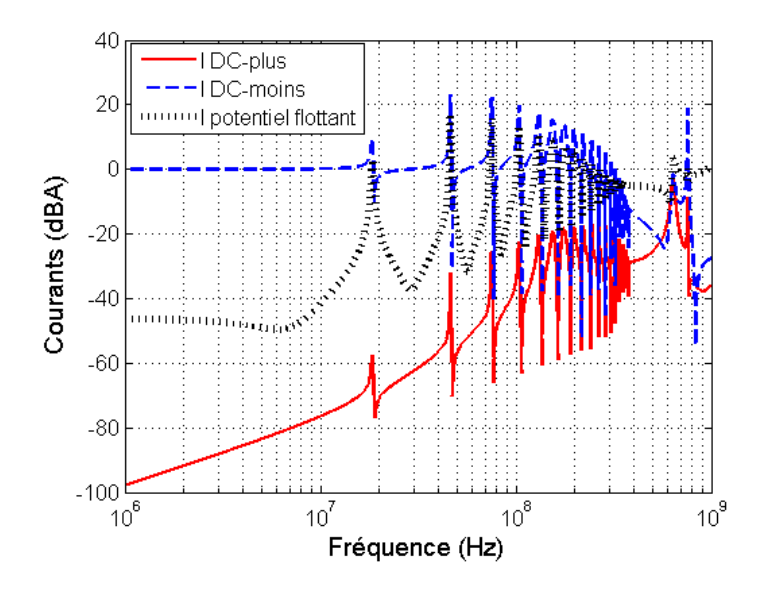

**Figure 55: Répartition du courant dans les pistes** 

La répartition du courant n'est pas équilibrée. La prépondérance va aux conducteurs présentant la capacité parasite la plus élevée avec le plan écran. La matrice capacité donnée par FastCap® renvoie les valeurs suivantes [\(Tableau 5\)](#page-79-0).

| Capacités (fF) | <b>PLUS</b> | PF       | <b>MOINS</b> | Plan cuivre | Plan écran |
|----------------|-------------|----------|--------------|-------------|------------|
| <b>PLUS</b>    | 4667        | -23.68   | -41.73       | $-419.3$    | -4129      |
| PF.            | -23.68      | 5568     | -223.1       | -234.5      | -5040      |
| <b>MOINS</b>   | -41.73      | $-223.1$ | 9710         | -848.7      | -8489      |
| Plan cuivre    | -419.3      | -234.5   | $-848.7$     | 2.017e+004  | -5459      |
| Plan écran     | -4129       | $-5040$  | $-8489$      | -5459       | 2.329e+004 |

**Tableau 5 : Capacités du montage** 

Ceci est également visible si l'on visualise la densité de courant évaluée avec InCa3D® ([Figure 56](#page-79-0)).

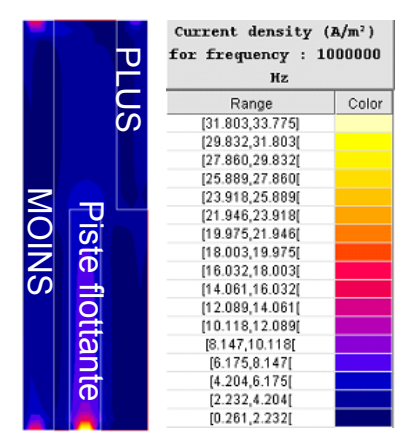

**Figure 56: Répartition de la densité de courant du plan écran** 

<span id="page-80-0"></span>Le rebouclage du courant est donc défini par la géométrie des conducteurs et la hauteur du plan écran. Ce paramètre joue un rôle central. Nous voyons donc toute l'importance des capacités entre les pistes et le plan écran dans la distribution du courant au sein du convertisseur. Une perspective intéressante consisterait à optimiser le placement des conducteurs en fonction de la valeur des capacités et du positionnement du plan écran.

Par l'ajout d'un plan écran, la surface de rayonnement est réduite [\(Figure 57](#page-80-0)).

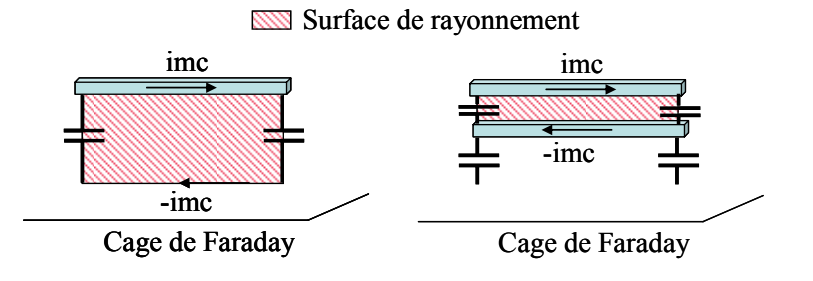

**Figure 57 : Réduction de la surface de rayonnement** 

Cependant, l'ajout du plan augmente la valeur du courant de mode commun. En effet, celui-ci est directement proportionnel à la capacité parasite entre le plan et la piste à potentiel flottant. Plus le plan est proche, plus cette valeur augmente. Il s'agit donc de quantifier si la réduction de la surface de rayonnement est plus influente que l'augmentation de la valeur du courant dans la réduction du rayonnement.

Prenons l'exemple d'une association convertisseur câble charge au dessus d'un plan de masse. Le circuit considéré peut se ramener à une boucle rectangulaire de dimensions L1 et  $L2$ .

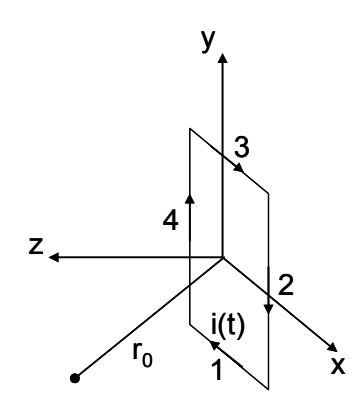

**Figure 58: Boucle rectangulaire** 

Nous supposons que la décomposition est filaire et que les dimensions du circuit sont faibles par rapport à la distance d'observation. Ainsi, le potentiel vecteur magnétique de chaque branche s'exprime comme [\(II. 52\)](#page-81-0).

$$
A = \frac{\mu 0}{4\pi} I \int \frac{e^{-j\beta r}}{r} dl
$$
 (II. 52)

<span id="page-81-0"></span>Le champ est alors donné par [\(II. 53\).](#page-81-0)

$$
\vec{H} = \frac{1}{\mu 0} \text{rot}\vec{A}
$$
 (II. 53)

Le champ magnétique total est donné par [YOU 98] [\(II. 54\).](#page-81-0)

$$
H_{x} = \frac{IL_{2}z}{4\pi} \left[ \frac{1 + j\beta r_{2}}{r_{2}^{3}} e^{-j\beta r_{2}} - \frac{1 + j\beta r_{4}}{r_{4}^{3}} e^{-j\beta r_{4}} \right]
$$
  
\n
$$
H_{y} = \frac{IL_{1}z}{4\pi} \left[ \frac{1 + j\beta r_{3}}{r_{3}^{3}} e^{-j\beta r_{3}} - \frac{1 + j\beta r_{1}}{r_{1}^{3}} e^{-j\beta r_{1}} \right]
$$
  
\n
$$
H_{z} = \frac{IL_{1}}{4\pi} \left[ \left( y + \frac{L_{2}}{2} \right) \frac{1 + j\beta r_{1}}{r_{1}^{3}} e^{-j\beta r_{1}} - \left( y - \frac{L_{2}}{2} \right) \frac{1 + j\beta r_{3}}{r_{3}^{3}} e^{-j\beta r_{3}} \right]
$$
  
\n
$$
+ \frac{IL_{2}}{4\pi} \left[ \left( x + \frac{L_{1}}{2} \right) \frac{1 + j\beta r_{4}}{r_{4}^{3}} e^{-j\beta r_{4}} - \left( x - \frac{L_{1}}{2} \right) \frac{1 + j\beta r_{2}}{r_{2}^{3}} e^{-j\beta r_{2}} \right]
$$
  
\n(II. 54)

Le champ électrique se déduit de [\(II. 55\)](#page-81-0).

$$
\vec{E} = -\frac{\partial \vec{A}}{\partial t}
$$
 (II. 55)

Le champ électrique total dans le repère cartésien de la boucle est [\(II. 56\).](#page-82-0)

<span id="page-82-0"></span>
$$
E_{x} = \frac{IL_{1}}{4\pi j\omega\epsilon_{0}} \left[ \frac{e^{-j\beta r_{1}}}{r_{1}^{3}} \left[ 2(1+j\beta r_{1}) - \frac{r_{1}-x^{2}}{r_{1}^{2}} \left( 3+3j\beta r_{1}-\beta^{2}r_{1}^{2} \right) \right] \right]
$$
  
+ 
$$
\frac{IL_{2}y}{4\pi j\omega\epsilon_{0}} \left[ \frac{\left( x - \frac{L_{1}}{2} \right) e^{-j\beta r_{2}}}{r_{2}^{5}} \left[ 3(1+j\beta r_{3}) - \frac{r_{3}-x^{2}}{r_{3}^{2}} \left( 3+3j\beta r_{3}-\beta^{2}r_{3}^{2} \right) \right] \right]
$$
  
+ 
$$
\frac{IL_{2}y}{4\pi j\omega\epsilon_{0}} \left[ \frac{\left( x - \frac{L_{1}}{2} \right) e^{-j\beta r_{2}}}{r_{2}^{5}} \left( 3+3j\beta r_{2}-\beta^{2}r_{2}^{2} \right) - \frac{\left( x + \frac{L_{1}}{2} \right) e^{-j\beta r_{4}}}{r_{4}^{5}} \left( 3+3j\beta r_{4}-\beta^{2}r_{4}^{2} \right) \right]
$$
  

$$
E_{y} = \frac{IL_{2}}{4\pi j\omega\epsilon_{0}} \left[ \frac{e^{-j\beta r_{4}}}{-e^{-j\beta r_{2}} \left[ 2(1+j\beta r_{4}) - \frac{r_{4}-y^{2}}{r_{4}^{2}} \left( 3+3j\beta r_{4}-\beta^{2}r_{4}^{2} \right) \right] \right]
$$
  
+ 
$$
\frac{IL_{1}x}{4\pi j\omega\epsilon_{0}} \left[ \frac{\left( y + \frac{L_{2}}{2} \right) e^{-j\beta r_{1}}}{r_{1}^{5}} \left( 3+3j\beta r_{1}-\beta^{2}r_{1}^{2} \right) - \frac{\left( y - \frac{L_{2}}{2} \right) e^{-j\beta r_{3}}}{r_{3}^{5}} \left( 3+3j\beta r_{3}-\beta^{2}r_{3}^{2} \right) \right]
$$
  

$$
E_{z} = \frac{IL_{1}xz}{4\pi j\omega\epsilon_{0}} \left[ \frac{
$$

Un courant de mode commun est injecté dans le circuit. Un plan écran est ajouté. Une seconde boucle est créée [\(Figure 59](#page-82-0)).

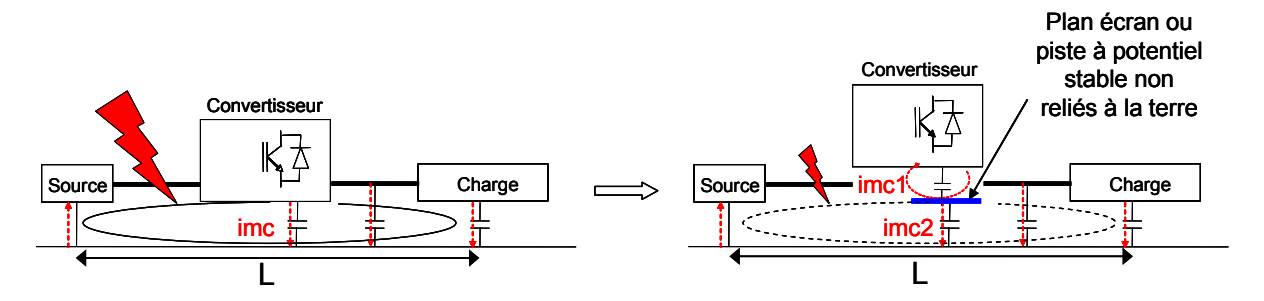

**Figure 59 : Boucles de courant d'une association assimilées à des boucles rectangulaires filaires** 

Prenons l'exemple d'un circuit de longueur égale à 1m. La hauteur des pistes par rapport au plan de cuivre est égale à 2.8cm. Le point d'observation est centré sur la boucle à 3m. Les <span id="page-83-0"></span>câbles reliant la source au convertisseur et le convertisseur à la charge sont supposés identiques. Le convertisseur a une longueur de 25cm. Enfin, le plan est placé à 1.56mm des pistes, cas à priori le plus défavorable en terme d'augmentation du courant. Cette épaisseur est en effet celle correspondant à celle des plaques d'époxy utilisées couramment en électronique. Le champ électrique résultant est comparé si le plan est ajouté ou non ([Figure 60](#page-83-0)).

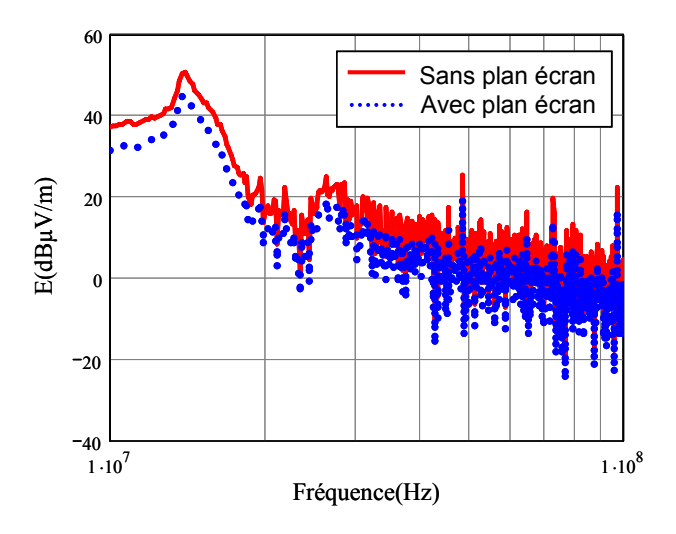

**Figure 60 : Réduction du champ électrique par ajout d'un plan écran à 1.56mm** 

Il est possible de généraliser ceci en fonction des dimensions de circuit. Il s'agit de quantifier le rapport imc/surface. Le but est d'extraire une règle qui définit suivant les dimensions du montage à quelle distance doit être situé le plan des pistes. Il s'agit de mieux définir le compromis entre l'augmentation du courant de mode commun et la réduction des surfaces de boucle. En gardant un convertisseur de 25cm, il apparaît que le champ n'est pas réduit si la longueur du circuit L définie entre la source et la charge [\(Figure 59\)](#page-82-0) est comprise entre 1.5 et 4m. Ceci se vérifie sur le spectre du champ pour une longueur égale à 3m [\(Figure](#page-83-0)  [61\)](#page-83-0).

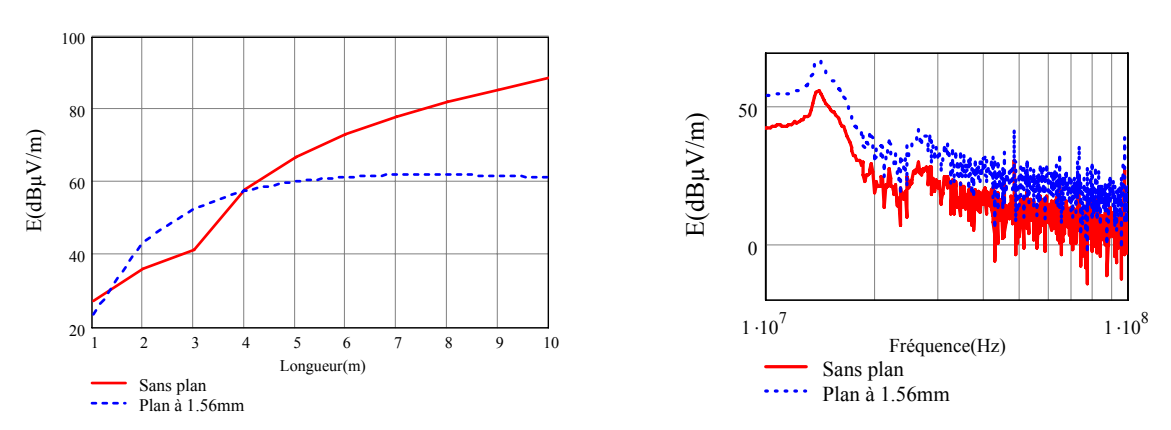

Champ en fonction de la longueur de circuit à 30MHz Champ pour une longueur de circuit de 3m

**Figure 61 : Influence de la longueur de circuit sur le champ électrique** 

<span id="page-84-0"></span>La distance d du plan au circuit n'a pas une influence suffisante par rapport à la taille du circuit. En revanche la dimension du plan écran combinée à d est un facteur prépondérant. Le champ est réduit quelle que soit la longueur de circuit en augmentant la taille du plan et la distance d [\(Figure 62\)](#page-84-0).

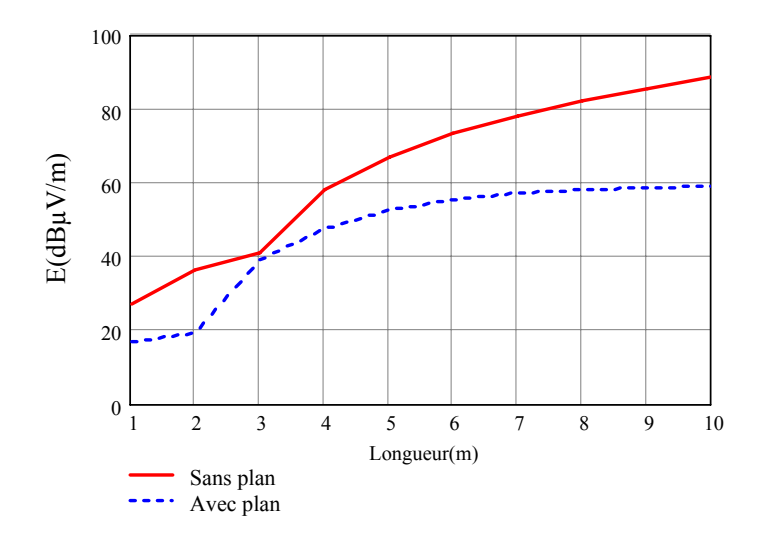

**Figure 62 : Réduction du champ en agissant sur les dimensions du plan** 

Il est donc possible à travers ce modèle de préconiser la taille du plan à utiliser et de spécifier quelle doit être la distance le séparant des pistes en fonction de la taille du circuit.

Il a été montré dans cette partie que l'ajout d'un plan écran permet de réduire les courants circulant dans le câble en recyclant une partie des parasites au sein du convertisseur. Ces résultats tendent à prouver que l'action sur le routage est une solution viable en terme de réduction des perturbations. Il reste à présent à le démontrer sur un cas test.

## **4 Démonstrateur**

Les techniques de routage proposées s'appuient sur des études ayant été menées par P. Doenlen en 1999 sur un pulsar de MGE-UPS [ROU 99]. Il a montré sur un hacheur élévateur, structure incriminée au sein du pulsar, que des routages permettent de réduire significativement le rayonnement.

Les principes qui vont être énoncés sont tout à fait généralisables et peuvent s'appliquer à n'importe quel type de structures. Durant toute l'étude qui va suivre, un plan de cuivre (de 1.35mm d'épaisseur) est placé sous le convertisseur à 28mm ([Figure 63](#page-85-0)).

<span id="page-85-0"></span>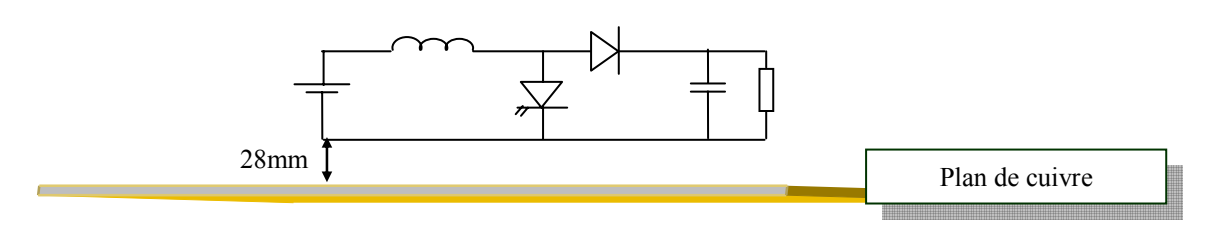

**Figure 63 : Environnement électromagnétique** 

Cette configuration est désavantageuse en ce sens qu'elle ne facilite pas l'observation des courants de mode commun. Les capacités avec le plan de cuivre, symbolisant le sol de la cage de Faraday sont faibles. Il s'agit donc d'évaluer la robustesse du dispositif mis en place dans une situation non idéale.

Nous proposons d'étudier quatre routages afin de valider des techniques de conception supposées efficaces quant à la diminution du mode commun. Afin de connaître plus précisément les chemins alors empruntés par les courants de mode commun, ces structures sont également modélisées suivant la méthode de recherche de schémas électriques équivalents (PEEC). Les résultats expérimentaux sont comparés à ceux obtenus par modélisation.

a) Démonstrateur n°1

Le hacheur élévateur est une structure couramment étudiée, utilisée en électronique de puissance. La tension d'entrée est égale à 60 volts. La charge est composée d'un condensateur de 2.2mF et d'un rhéostat réglé à 80 Ohms en parallèle. Le rapport cyclique est égal à 0.45 et la fréquence de découpage est de 40kHz. Le potentiel flottant est le potentiel commun à la diode et à l'interrupteur commandé, ici un MOSFET IRF250N ([Figure 64](#page-85-0)).

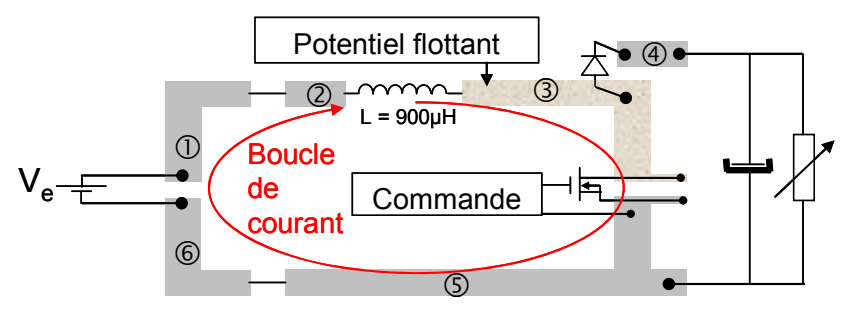

**Figure 64 : Première topologie** 

Aucun dispositif visant à diminuer le mode commun n'est intégré à cette configuration. C'est donc potentiellement celle qui est la plus polluante. La boucle de courant de mode différentiel est très importante mais sans conséquence vis-à-vis du fonctionnement puisque cette boucle intègre une inductance. De plus, on étudie la structure sans filtre de mode commun. Le courant de mode commun mesuré est le courant réellement généré par le hacheur.

#### <span id="page-86-0"></span>b) Démonstrateur n°2

Il est possible d'utiliser un conducteur disposé sous la piste flottante. Celui-ci fait écran vis-à-vis de la terre [\(Figure 65\)](#page-86-0).

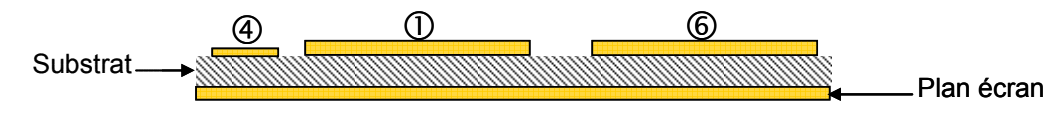

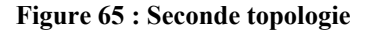

Son rôle est de minimiser les surfaces de rayonnement tout en permettant le recyclage des courants de mode commun grâce à des capacités parasites. Les impédances entre le conducteur et le plan de masse sont réduites alors que les impédances augmentent entre le conducteur et la terre.

#### c) Démonstrateur n°3

Il n'est pas toujours possible de disposer un plan de masse partout. En effet, les contraintes thermiques et le placement des composants imposent la réalisation de trous qui peuvent être néfastes pour l'efficacité du plan. Mais ceci doit être quantifié au cas par cas. La circulation de courant peut engendrer une variation de potentiel si le plan n'est pas suffisamment uniforme. En d'autres termes, le potentiel du plan doit être le plus uniforme possible. Un plan parfait verra son impédance nulle. L'ajout de trou dégrade cet effet. Il est donc possible d'engendrer un champ électrique par un potentiel flottant si le plan est trop troué. Aussi, afin de fixer le potentiel du plan, des capacités sont ajoutées. Elles sont connectées entre le bus continu et le plan.

Prenons l'exemple d'un plan de 10cm par 10cm porté à 200volts. Un trou en son centre augmente le champ électrique ([Figure 66\)](#page-86-0).

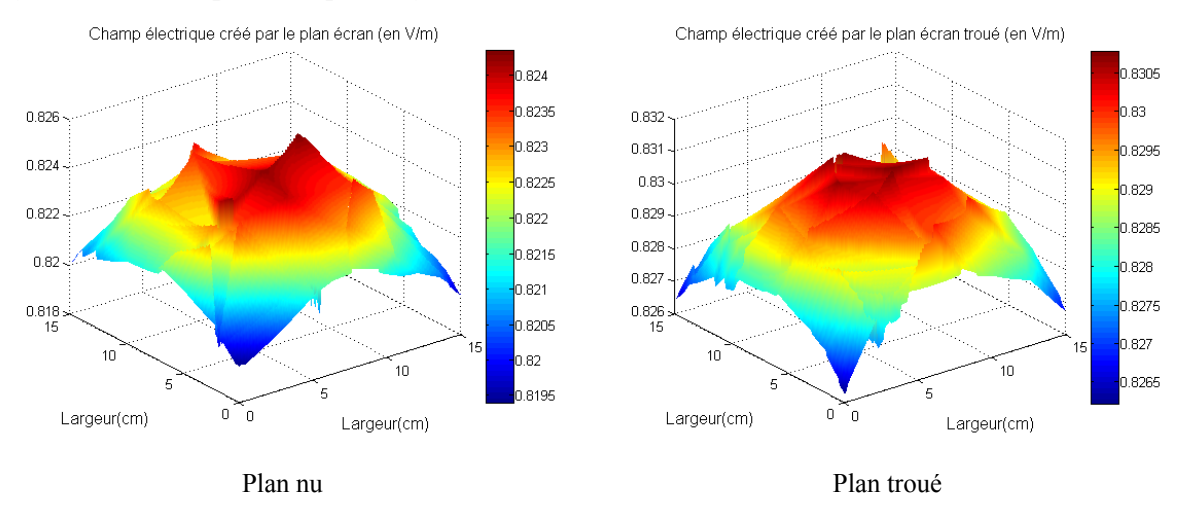

**Figure 66: Champ électrique à 3m** 

<span id="page-87-0"></span>De plus, la variation de potentiel engendre la circulation de courant de mode commun à travers la capacité entre le plan écran et le plan de masse relié à la terre. Les surfaces de boucles peuvent être extrêmement néfastes. Enfin, avec la montée en fréquence, le courant se répartit autour des contours d'un plan.

Considérons un plan avec une entrée et deux sorties de courant. Le plan est alimenté par une source de tension sinusoïdale de 1volt et 1MHz. Les sorties sont chargées par des résistances de 50Ohms. La densité de champ augmente si le plan est troué ([Figure 67](#page-87-0)).

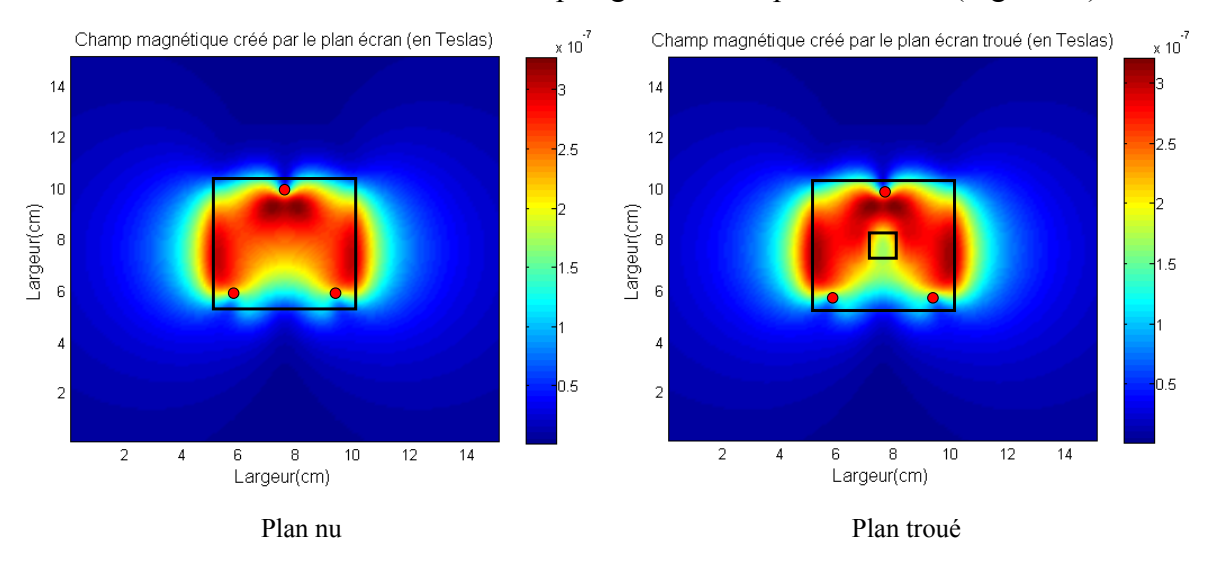

**Figure 67: Augmentation de la densité de champ magnétique proche (1cm) par ajout d'un trou** 

Une solution afin de recycler les courants sans ajouter de plan écran consiste à disposer des pistes écrans entre les points flottants et le plan de masse afin de minimiser les capacités parasites vers le plan de masse. La structure du hacheur est décomposée en deux parties de circuit placées de chaque côté du substrat [\(Figure 68\)](#page-87-0). La première partie est constituée des pistes véhiculant le courant d'aller vers la charge du convertisseur. La seconde, placée sous la première véhicule le courant de retour vers la source.

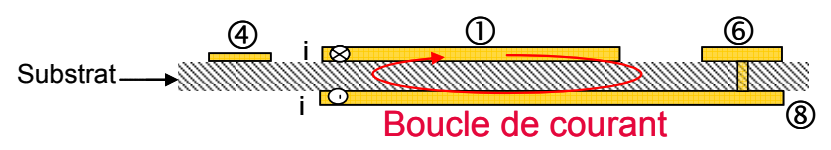

**Figure 68 : Troisième topologie** 

La capacité parasite entre chaque piste et le sol de la cage de faraday (plan de cuivre) est minimisée par le placement de la piste de retour du courant. Le chemin du courant de mode commun est limité, se rebouclant au plus prés entre les pistes d'aller et de retour du courant de ligne. Cette structure, pour la réduction du mode commun, est potentiellement plus performante que les deux précédentes. Cette topologie réduit également l'impact du mode <span id="page-88-0"></span>différentiel. La boucle est réduite, une capacité de filtrage est créée par routage. Chaque piste est numérotée de 1 à 8 ([Figure 69\)](#page-88-0).

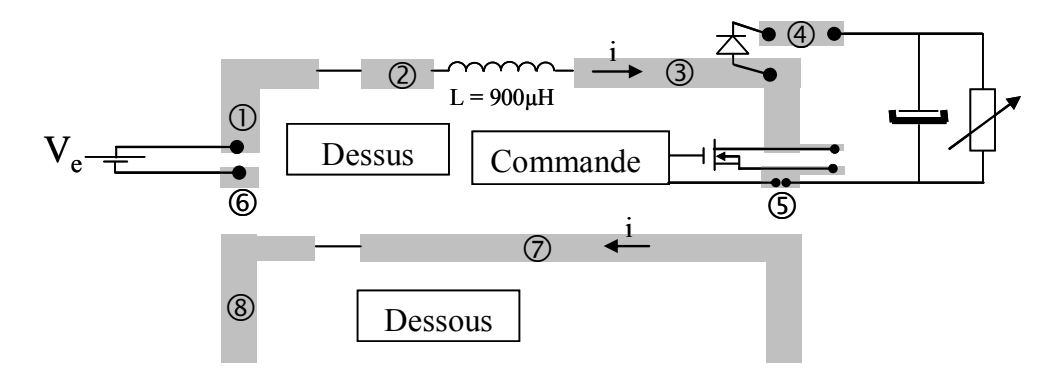

**Figure 69 : Couches de la troisième topologie** 

#### d) Démonstrateur n°4

La combinaison de ces deux approches offre, potentiellement, le niveau de pollution le plus faible [\(Figure 70\)](#page-88-0).

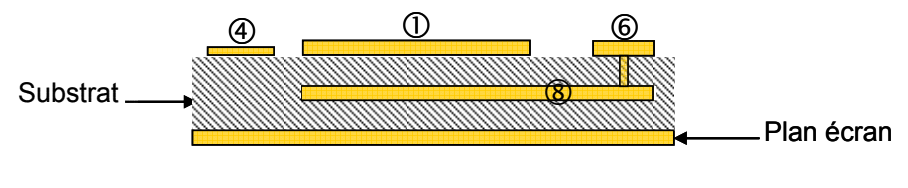

**Figure 70 : Quatrième topologie** 

# **5 Résultat expérimentaux**

### **5.1 Réduction de la pollution conduite**

Des mesures sont réalisées sur les quatre prototypes. Il s'agit de vérifier la véracité des hypothèses selon lesquelles, grâces à des techniques de routage, une partie des courants de mode commun peut être recyclée au sein du convertisseur. Ceci doit engendrer une réduction du champ rayonné. De plus, en agissant à la fois sur les modes commun et différentiel, les structures en sandwich munies d'un plan écran sont celles dont le rayonnement est supposé le plus faible.

Dans un premier temps, le recyclage du mode commun est quantifié. Pour ce faire, les courants de mode commun sont mesurés au niveau d'un RSIL. Le mode commun est circonscrit dans un espace d'étude à l'aide d'un second RSIL placé entre la sortie du convertisseur et la charge. Son sens de branchement est inversé de façon à contenir le mode commun au sein de l'espace d'étude [\(Figure 71](#page-89-0)).

<span id="page-89-0"></span>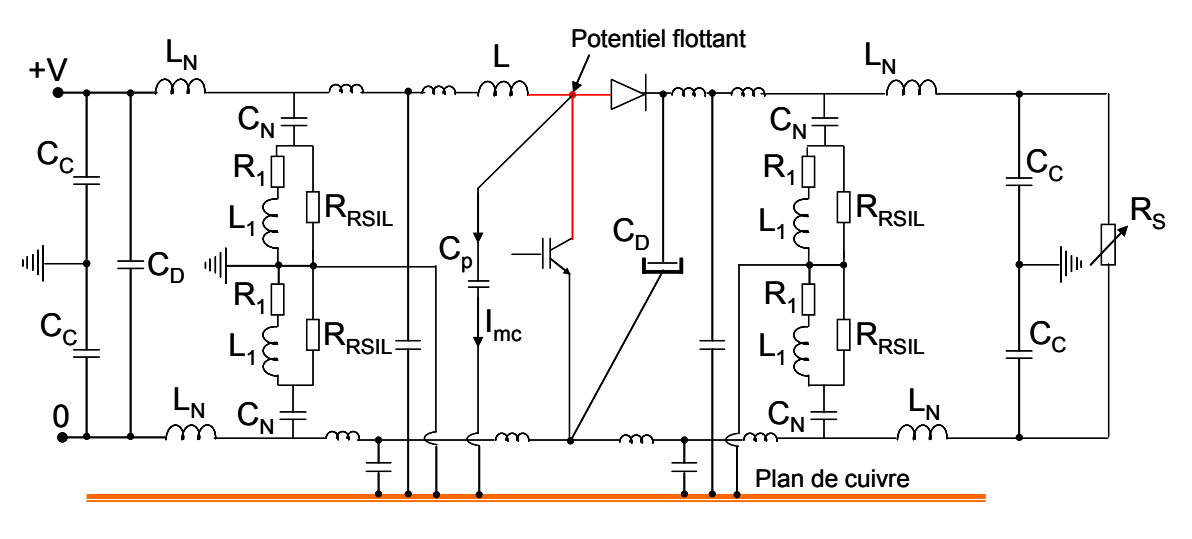

**Figure 71 : Dispositif expérimental** 

Les valeurs des composants des RSIL sont issues de critères normatifs ([Tableau 6\)](#page-89-0).

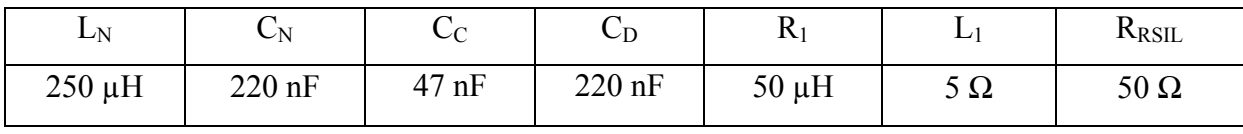

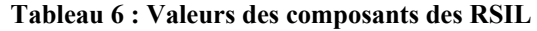

Les RSIL sont connectés au plan de cuivre. Celui-ci est donc référencé à la terre. Le convertisseur est placé à 28mm du plan de masse (plan de cuivre). Le courant de mode commun s'écoule via la capacité parasite entre la piste à potentiel flottant et le plan. Il est ensuite contenu au sein de l'espace borné par les deux RSIL. Il est mesuré au niveau du RSIL placé en entrée à l'aide d'une sonde de courant HF. Les câbles d'amenées de courant voient chacun le mode différentiel et la moitié du mode commun. Le mode commun est accessible en mesurant la somme des courants des câbles [\(Figure 72\)](#page-89-0).

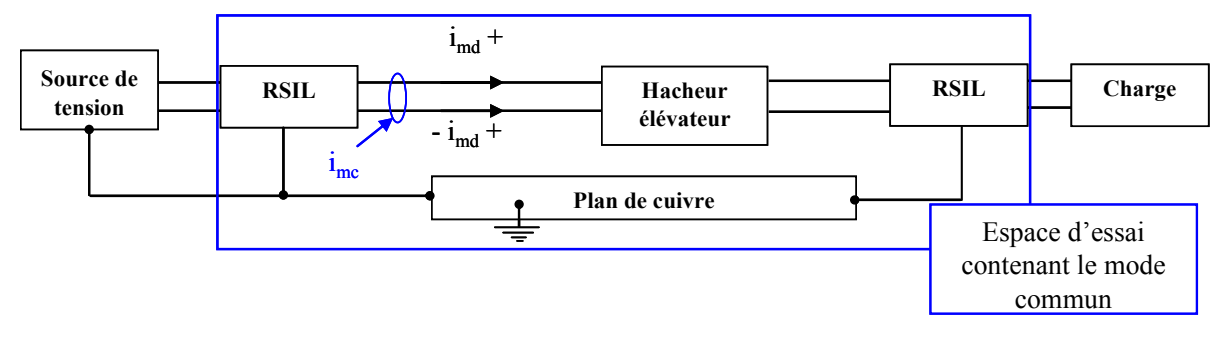

**Figure 72 : Mesure du courant de mode commun** 

Le courant de mode commun est mesuré pour chaque front de commutation. Les résultats montrent une réduction croissante du mode commun des topologies 1 à 4 ([Figure 73](#page-90-0)).

<span id="page-90-0"></span>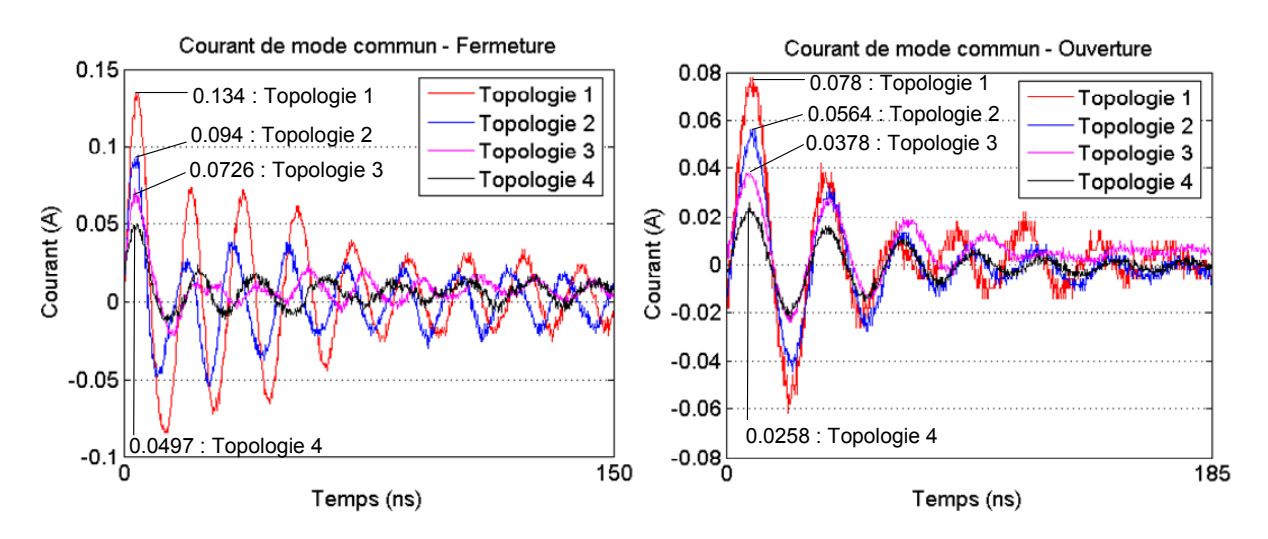

**Figure 73 : Courants de mode commun à la fermeture et à l'ouverture** 

Des techniques de routage permettent donc de réduire significativement l'amplitude des courants de mode commun. Il s'agit de montrer que ceci s'accompagne d'une baisse du champ rayonné lointain.

### **5.2 Réduction de la pollution rayonnée**

Le convertisseur est placé dans une chambre semi anéchoïque. Le champ électrique est mesuré par une antenne biconique présentant l'avantage de couvrir une large plage de fréquence (20MHz à 1GHz). Seul le champ du convertisseur est mesuré. En effet, la charge, la commande, les câbles et l'alimentation sont isolés par des plans de cuivre [\(Figure 74](#page-90-0)).

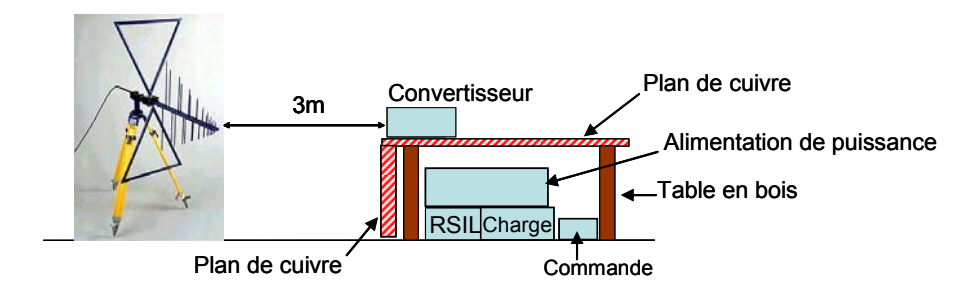

**Figure 74 : Configuration** 

Le bruit de la chambre est mesuré lorsque l'alimentation et la commande sont actives mais sans que la puissance ne transite à travers le convertisseur [\(Figure 75\)](#page-91-0).

<span id="page-91-0"></span>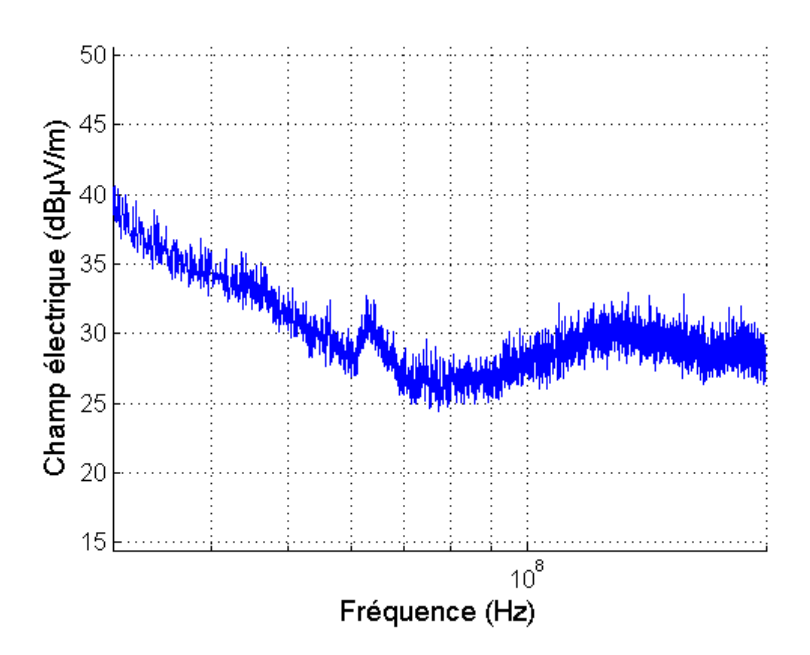

**Figure 75 : Bruit de la chambre** 

Le niveau de bruit est compris entre 25 et 40dBµV/m. La mesure s'arrête à 200MHz car au-delà, le rayonnement du convertisseur n'est plus significatif et peut être confondu avec le bruit ambiant.

Afin de confiner le courant de mode commun au sein du convertisseur, des filtres de mode commun sont ajoutés en entrée et sortie ([Figure 76](#page-91-0)).

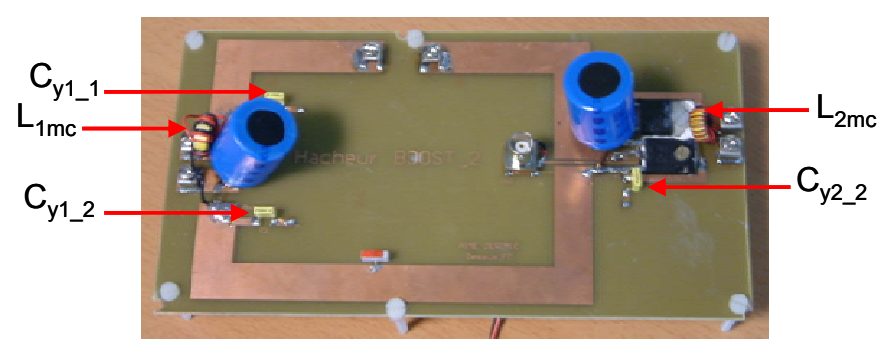

**Figure 76 : Boost muni des filtres de mode commun** 

Pour les topologies 2 et 4, les capacités fixent le potentiel du plan écran. En effet, il est impératif que son potentiel ne soit pas flottant sous peine de créer une véritable antenne en champ électrique [STA 06]. Les filtres jouent deux rôles : celui de restreindre l'étude au convertisseur seul, et celui de fixer l'environnement électrostatique des structures munies de plan écrans [\(Figure 77\)](#page-92-0).

<span id="page-92-0"></span>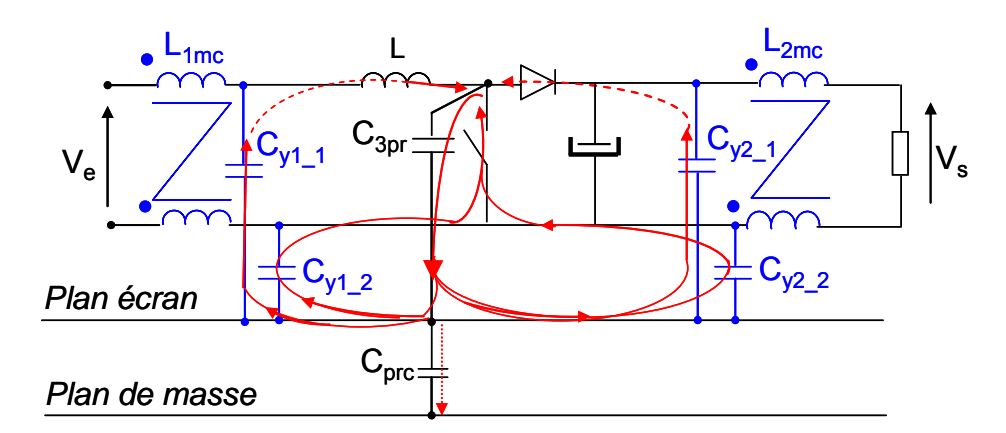

**Figure 77 : Rôle des filtres** 

Le champ électrique mesuré montre une certaine diminution des topologies 1 à 4 [\(Figure](#page-92-0)  [78\)](#page-92-0).

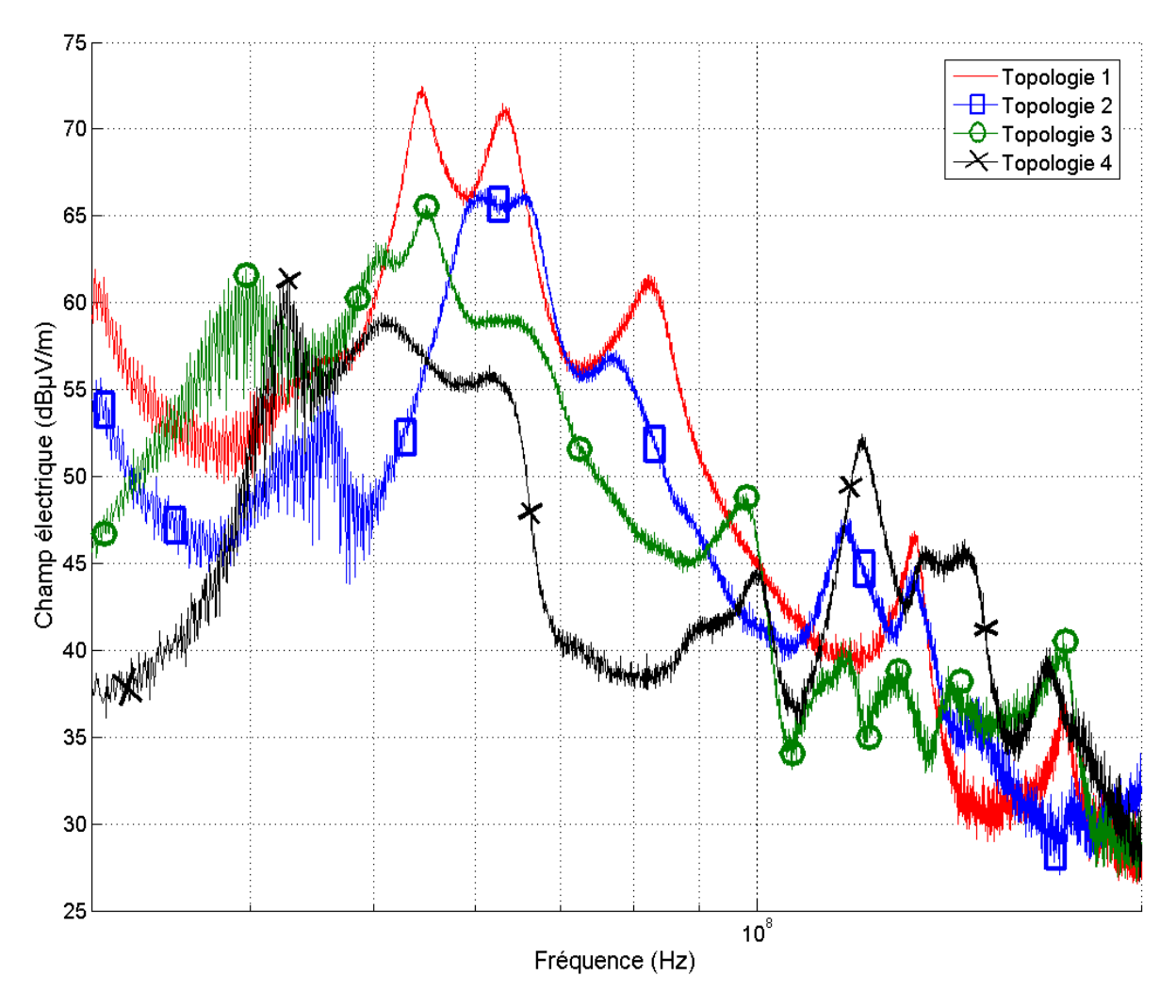

**Figure 78 : Champ lointain mesuré des quatre convertisseurs** 

Cependant, il est à noter qu'au-delà de 100MHz, des résonances hautes fréquences apparaissent. Elles sont imputables aux capacités ajoutées qui rentrent en résonance avec

<span id="page-93-0"></span>l'inductance des pistes. Il est possible d'éliminer ces résonances en ajoutant des perles de ferrite [ROU 99]. Il est également envisageable d'adapter la valeur des capacités aux valeurs des inductances du routage. Les résonances doivent apparaître à des fréquences n'ayant pas de conséquences lors des tests normatifs. On remarque enfin que les niveaux sont proches du bruit mesuré de la chambre semi anéchoïque. Comme attendu, le convertisseur ne rayonne pas ou peu à partir de 200MHz.

Ceci valide complètement la démarche visant à réduire les pollutions conduite et rayonnée en agissant sur le routage de convertisseurs statiques. Le but est à présent de définir des règles de routage permettant de réduire les perturbations d'un convertisseur statique. Ceci constitue l'objet du prochain chapitre.

# **6 Règles de routage**

Les résultats montrent un réel impact du routage sur le niveau de pollution conduite mais également sur celui du champ lointain rayonné. A partir de ces observations, des règles de routage peuvent être établies.

Les techniques de routage mises en œuvre permettent la réduction des boucles et le filtrage du mode différentiel ainsi que le recyclage du mode commun au sein du convertisseur.

## **6.1 Règle n°1**

### **6.1.1 Principe**

Les courants de mode commun peuvent être recyclés en plaçant un plan écran sous les pistes à potentiel flottant. Ce plan fait écran vis-à-vis de la terre. Ainsi, une partie du mode commun se recycle entre les pistes et le plan écran, au sein du convertisseur. Les boucles sont réduites ([Figure 79](#page-93-0)).

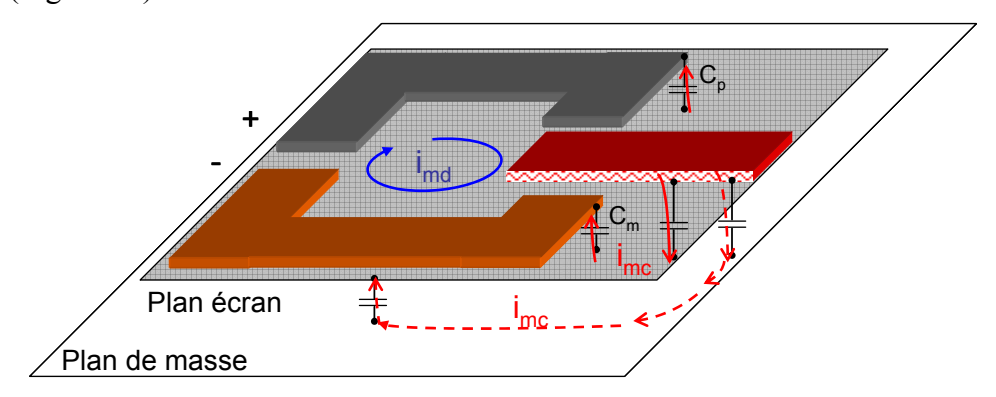

**Figure 79: Plan écran** 

<span id="page-94-0"></span>L'inconvénient majeur est que cela rajoute de la matière première mais cela reste tout à fait acceptable. Le coût supplémentaire est aussi l'ajout de couches au routage. Le surcoût peut s'avérer plus important, les facturations de routages se faisant classiquement par nombre pairs de couches. Ainsi, un routage initial de quatre couches sera préférentiellement défini sur six couches au lieu de cinq si le plan est ajouté. Ceci peut être finalement utilisé à bon escient si les conducteurs du bus continu sont routés sur deux couches différentes et superposés. Cette technique a déjà été éprouvée [MUT 02], [MUT 03] et nous venons de vérifier son efficacité sur le hacheur élévateur. Ainsi, une des deux couches ajoutées servira à router le plan écran et l'autre à router une partie du bus continu.

### **6.1.2 Capacités ajoutées**

Le potentiel du plan est fixé par des capacités placées entre les plus (Cp) et moins (Cm) du bus continu et le plan écran. Ces capacités sont de faibles valeurs (de l'ordre de la dizaine de pico Farads au nano Farad).

## **6.2 Règle n°2**

Les courants de mode différentiel créent des boucles facilement identifiées dont les surfaces peuvent être modulées en agissant sur le placement des conducteurs et/ou des composants. Considérons quatre conducteurs. Le placement des composants a une grande influence sur le champ magnétique rayonné. Plaçons les conducteurs suivant trois configurations différentes [\(Figure 80\)](#page-94-0).

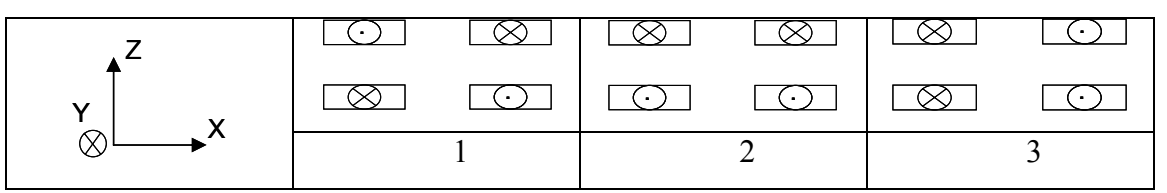

**Figure 80: Configurations de placement des conducteurs** 

Le champ est calculé sur trois plans de l'espace parallèles aux axes XY, XZ et YZ. Le champ magnétique rayonné par la première configuration est largement inférieur aux deux autres sur chacun des plans [\(Figure 81\)](#page-96-0).

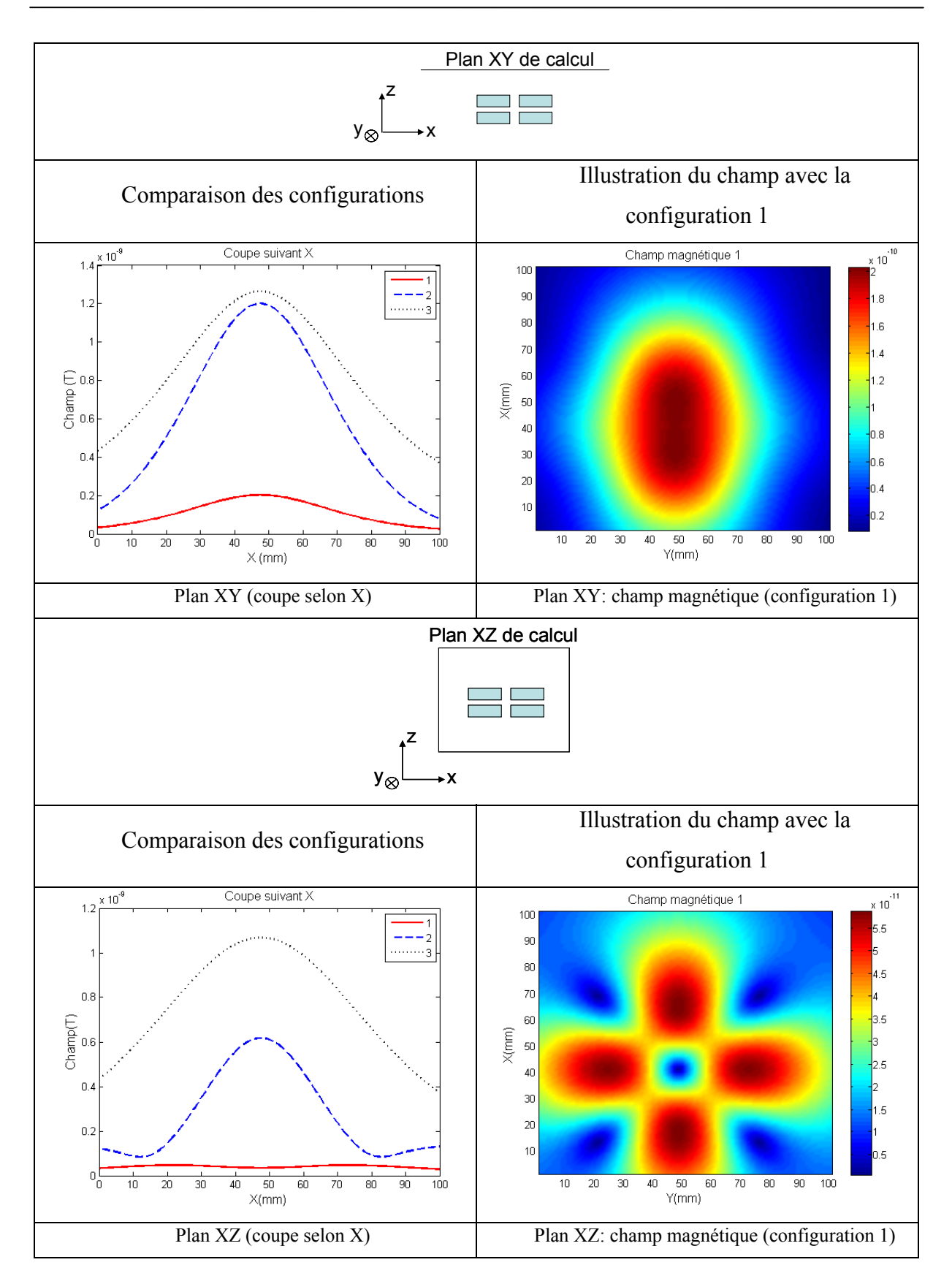

<span id="page-96-0"></span>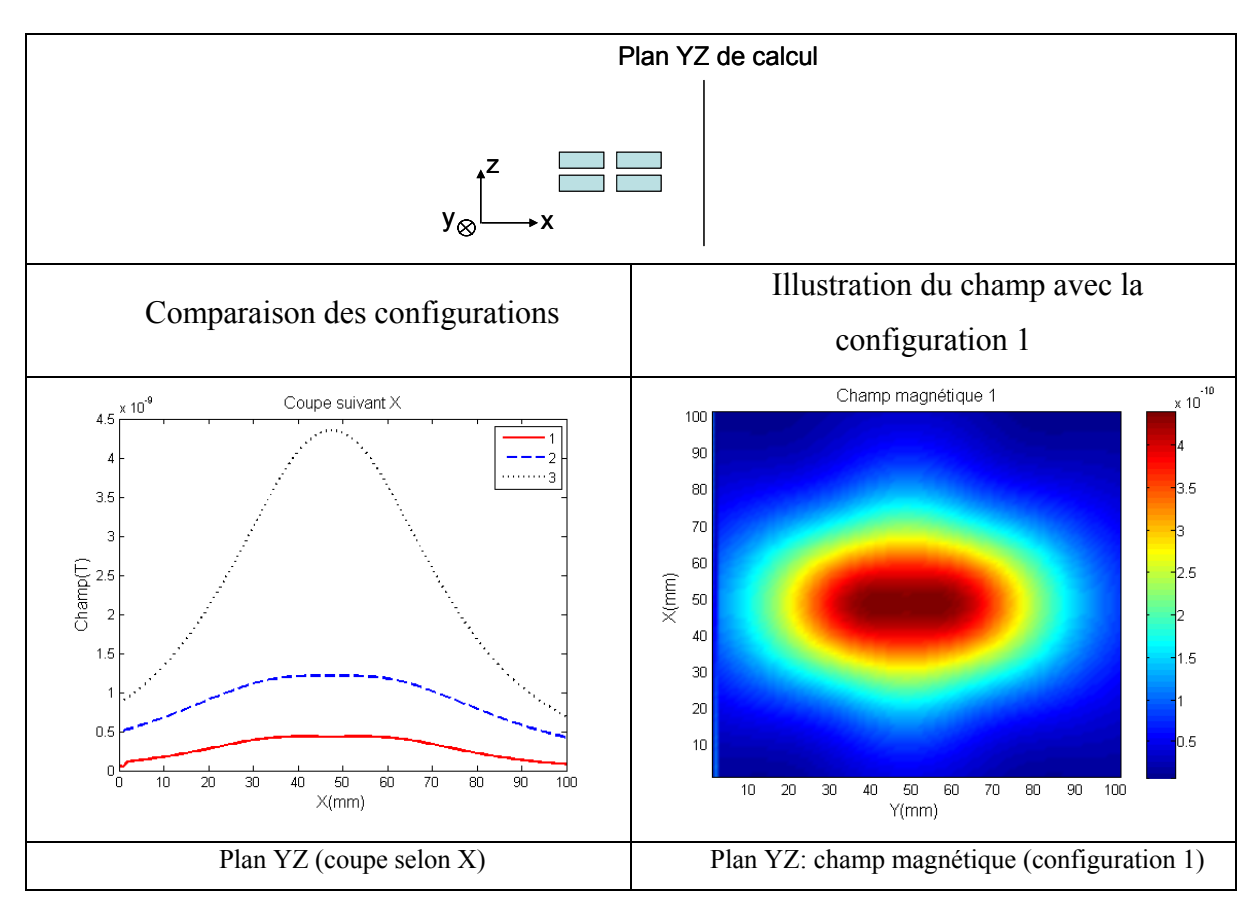

**Figure 81: Diminution du champ magnétique rayonné par le placement des conducteurs** 

Il est donc préférable de répartir les conducteurs de manière à ce que les champs rayonnés se compensent. Mais ceci s'accompagne d'une technique de câblage adéquate afin de ne pas dégrader la qualité de la connexion du câble. Nous avons vu que ce point n'est pas à négliger pour le contrôle du trajet des courants de mode commun.

# **6.3 Règle n°3**

Il peut être aussi judicieux de placer un plan écran entre les conducteurs d'un convertisseur multicouches. Considérons deux conducteurs d'une structure quelconque, il est possible de réduire la pollution du système en intercalant un plan écran entre les conducteurs placés sur deux couches différentes [\(Figure 82](#page-96-0)).

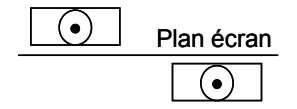

**Figure 82: Utilisation d'un plan écran pour réduire le champ de deux conducteurs** 

Par application du théorème des images, cette topologie s'assimile à la configuration 1 précédemment étudiée. De plus, la réduction de l'inductance propre des conducteurs ainsi que des couplages est réelle ([Figure 83](#page-97-0)).

<span id="page-97-0"></span>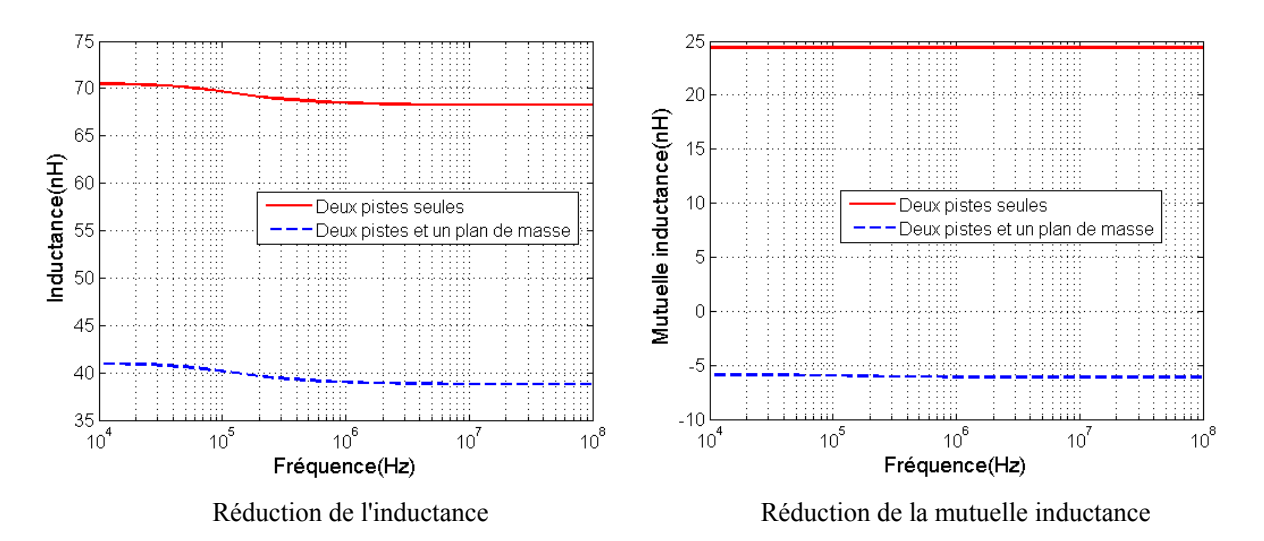

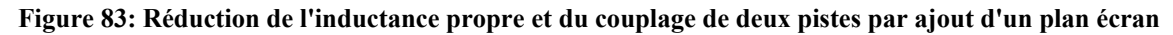

Ceci permet d'isoler plus efficacement des parties sensibles. La réduction de l'inductance est bénéfique pour les applications de filtrage. La gamme de fréquence sensible à l'ajout d'un plan écran est donc plus importante que le domaine rayonné. Mais la réduction des couplages n'est pas forcément souhaitée dans tous les cas de figure. Il peut au contraire être bénéfique de compacter la géométrie d'un système. Le blindage constitue alors une alternative intéressante.

# **6.4 Règle n°4**

La réduction des boucles de mode différentiel est également un élément de la réduction du champ rayonné. En effet, ces courants peuvent être importants. Il ne serait donc pas judicieux de négliger leur impact sur les émissions rayonnées des convertisseurs statiques. Considérons une boucle qui peut être assimilée à un bus continu de convertisseur. La réduction de la boucle est possible en plaçant les conducteurs en "sandwich". Le champ est nettement réduit à 30MHz ([Figure 84\)](#page-98-0).

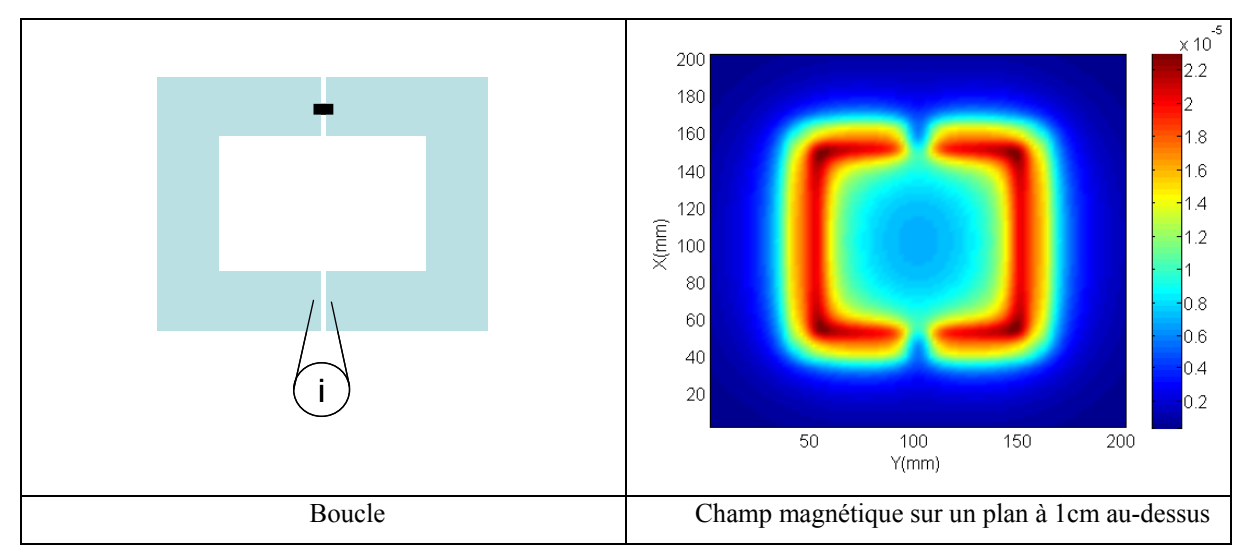

<span id="page-98-0"></span>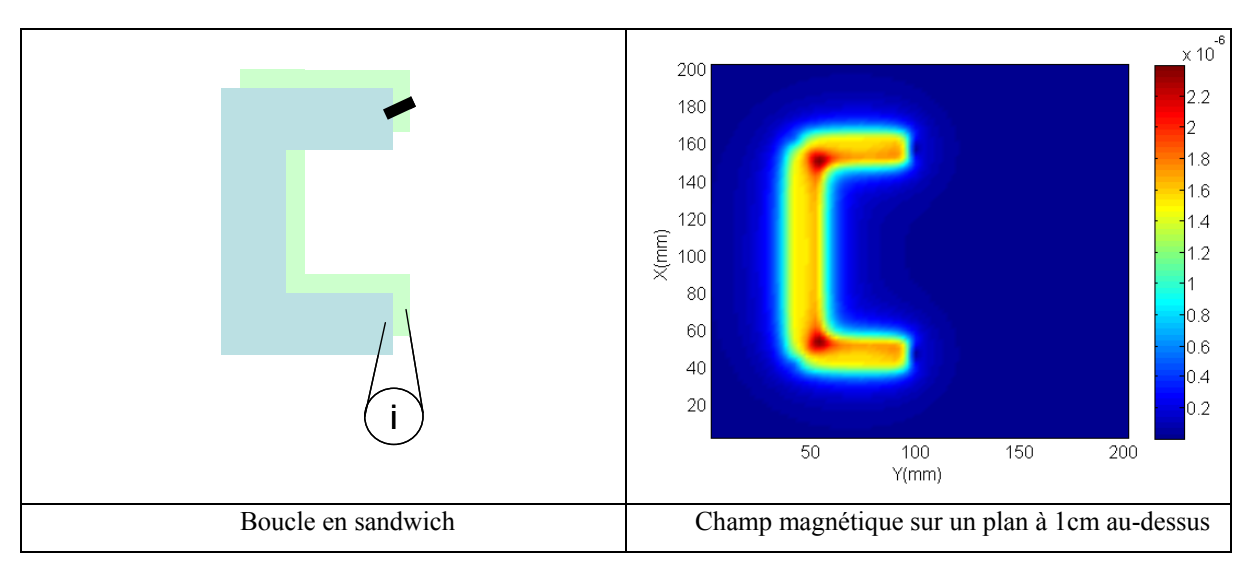

**Figure 84: Réduction du champ par la superposition de couches** 

Non seulement la boucle de champ est réduite mais le mode différentiel est également atténué. En effet, l'inductance parasite de la piste, responsable de l'apparition du mode différentiel diminue avec la superposition des conducteurs ([Figure 85](#page-98-0)).

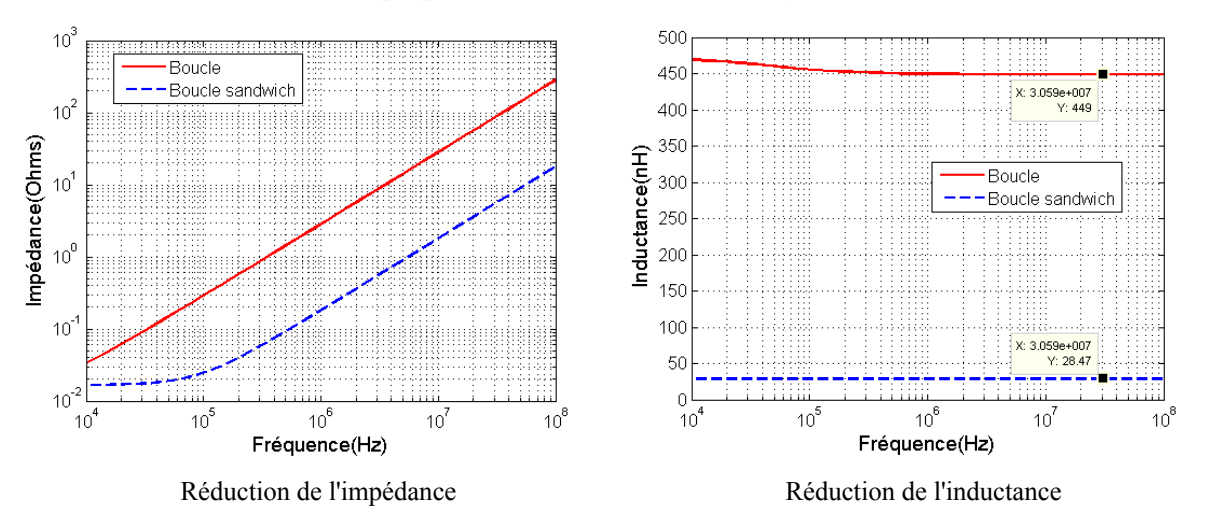

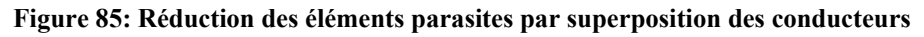

De plus, pour des conducteurs à potentiels distincts, une capacité est créée par routage. Le filtre L, C ainsi obtenu est plus efficace si la capacité est forte. Reprenons l'exemple du montage précédent avec les configurations de la boucle et du sandwich. La capacité entre les deux conducteurs est évaluée en utilisant le logiciel FastCap®. Elle vaut 2pF pour la topologie en forme de boucle et 66pF pour la topologie en sandwich. Le modèle complet est simulé sous Saber® en prenant en compte les éléments parasites R, L, M du routage modélisés sous InCa3D®. Une source de courant, excitation de mode différentiel est connectée au montage. Les simulations montrent que le courant circulant dans les conducteurs est atténué si la

)[Figure 86](#page-99-0)structure est compacte, autrement dit si la capacité est forte et l'inductance faible (

<span id="page-99-0"></span>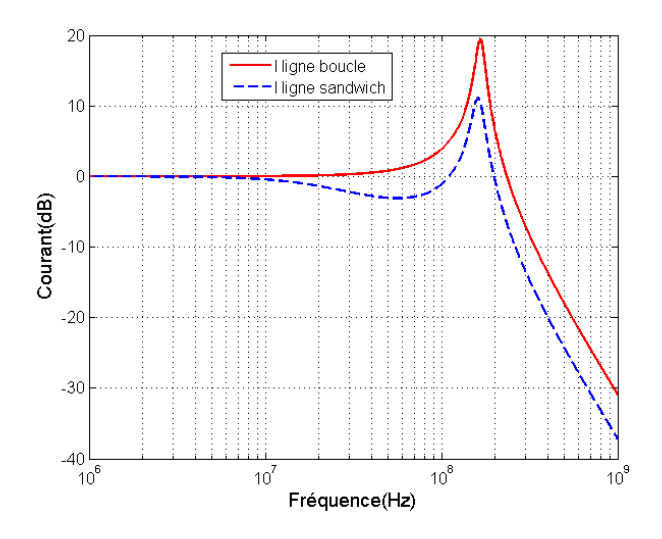

**Figure 86: Atténuation du courant parasite différentiel** 

Il est également possible d'utiliser cette topologie afin de reboucler les courants de mode commun et donc réduire la surface de boucle. Enfin, avec cette technique de routage, les pertes Joules sont réduites ([Tableau 7](#page-99-0)).

| Configuration   | Pertes pour 1A injecté (mW) |
|-----------------|-----------------------------|
| Boucle          | 151                         |
| Boucle sandwich | 8 78                        |

**Tableau 7 : Pertes Joules de la boucle en fonction de la topologie** 

## **6.5 Règle n°5**

La réduction du champ magnétique est possible en ajoutant une contre-réaction au phénomène d'apparition du champ [BER 07]. La loi de Lenz donne l'expression de cette contre réaction. Une force électromotrice est créée en présence de champ. Son expression est donnée par la loi de Lenz-Faraday [\(II. 57](#page-99-0)).

$$
e = -\frac{d\phi}{dt} \tag{II. 57}
$$

L'induction produit des effets opposés à leur cause. Aussi, l'ajout d'une spire peut être une solution intéressante [SCHU 07]. Reprenons l'exemple de la boucle. Une spire est ajoutée en double face. Le champ est réduit efficacement [\(Figure 87\)](#page-100-0).

<span id="page-100-0"></span>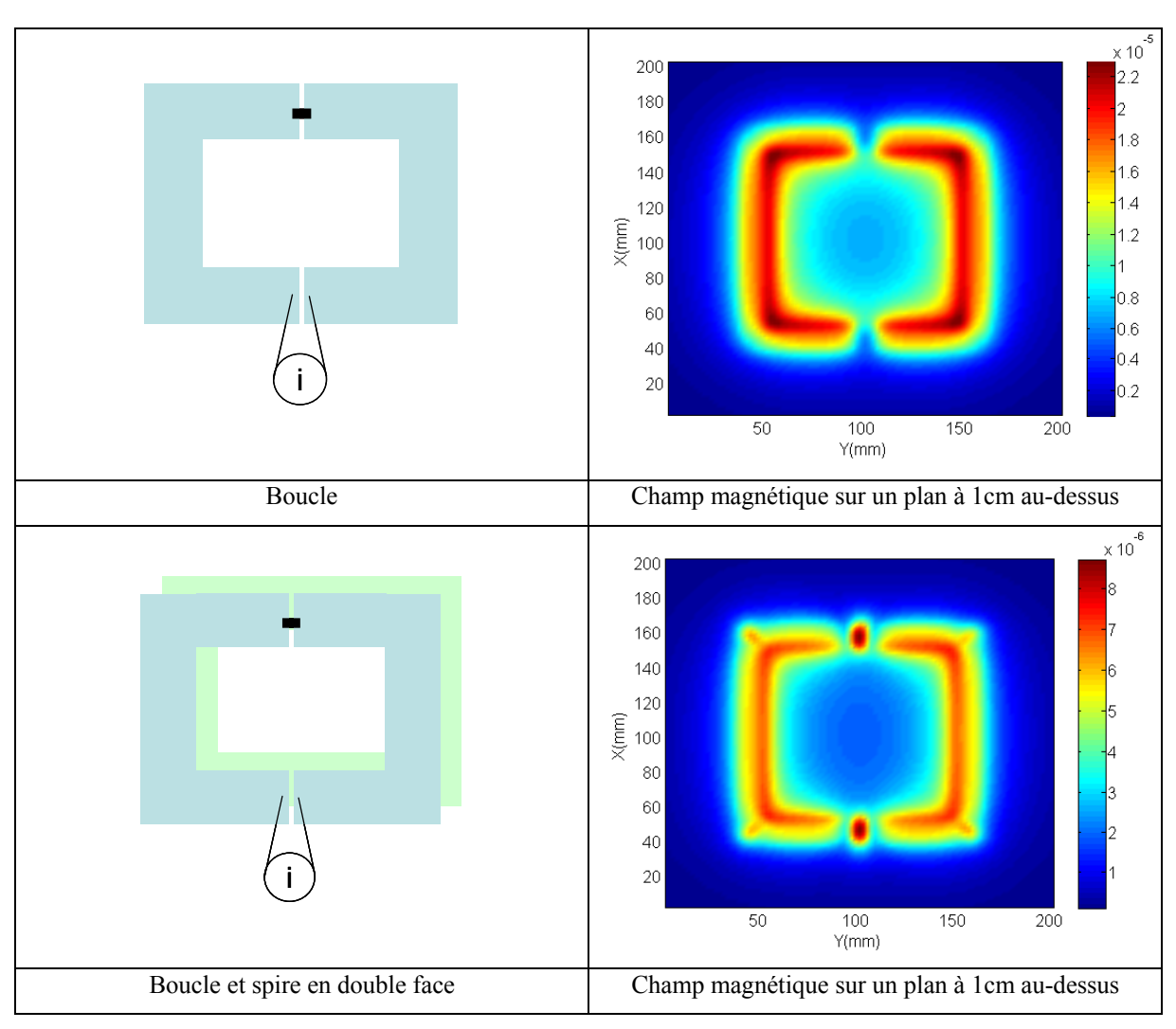

**Figure 87: Réduction du champ magnétique par effets induits avec l'ajout d'une spire** 

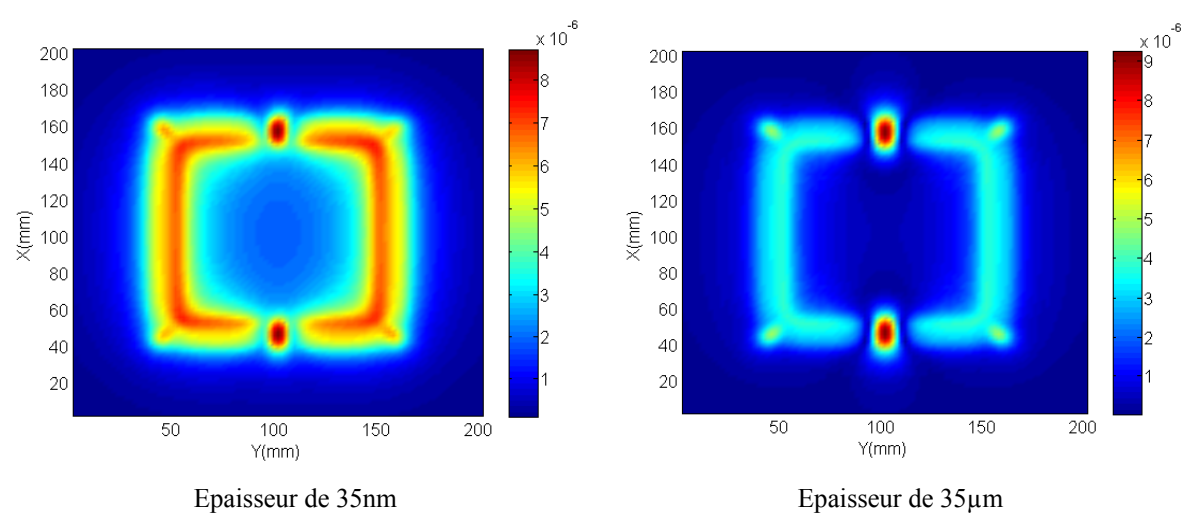

Cependant, cette réduction est tributaire de l'épaisseur de la spire [\(Figure 88\)](#page-100-0).

**Figure 88: Influence de l'épaisseur de la piste sur la réduction du champ magnétique** 

Aussi, l'épaisseur de la spire doit être au moins égale à l'épaisseur de peau afin de garantir un effet induit suffisant.

<span id="page-101-0"></span>Cette technique de routage constitue une alternative à l'ajout d'un plan écran plein. De plus, elle offre de très bons résultats pour la réduction du champ généré par le mode différentiel. Mais il n'est pas sûr qu'elle soit réellement efficace pour la réduction du champ lointain, car ce sont surtout les courants de mode commun qui en sont responsables. Cependant, l'ajout d'une spire peut permettre de réduire le transfert de mode. Il faudra éviter de placer une spire sous un potentiel flottant. La capacité ainsi créée entre la piste flottante et la spire a pour conséquence d'accroître l'amplitude des courants de mode commun générés. Il est alors indispensable d'évacuer ces courants de la spire vers la partie à potentiel stable de la structure. Ceci n'est autre que le principe du plan écran évoqué précédemment.

Enfin, le calcul des pertes Joules montre une dégradation pour la configuration munie d'une spire ([Tableau 8](#page-101-0)).

| Configuration     | Pertes pour 1A injecté (mW) |
|-------------------|-----------------------------|
| Boucle            | 15 1                        |
| Boucle avec spire | 2480                        |

**Tableau 8 : Pertes Joules de la boucle avec et sans spire** 

En conclusion, des règles simples de routage sont définies afin de réduire les perturbations rayonnées d'un convertisseur statique. Il convient à présent de modéliser les phénomènes observés. La modélisation se compose de deux parties. La première consiste à modéliser les courants de mode commun et la seconde à modéliser les champs rayonnés. Ceci constitue l'objet de la suite du manuscrit.

## **7 Modélisation**

La prise en compte du câblage est une donnée qui ne peut être négligée pour l'obtention de modèles CEM réalistes. La modélisation des convertisseurs statiques peut être rapidement complexifiée par la géométrie. De plus, la montée en fréquence sous-entend la prise en compte d'effets parasites tels que les effets de peau et de proximité dans les conducteurs. La méthode de modélisation que nous employons doit donc s'appuyer sur un formalisme éprouvé pour pouvoir s'adapter à des systèmes complexes. De nombreux travaux ont montré que les méthodes intégrales offrent un champ d'investigation bien adapté à notre problématique.

# <span id="page-102-0"></span>**7.1 Modèles inductif et résistif**

Les parties résistives et inductives du modèle sont calculées à l'aide du logiciel de calcul d'inductances InCa3D® par la méthode PEEC. La géométrie du problème est saisie. Les conducteurs sont rectilignes et peu larges proportionnellement à leur longueur. Dans ce cas, l'approximation est faite que le courant se propage dans une direction. Ceci simplifie la description du problème. Les plans de références ajoutés et le plan de cuivre sont bidirectionnels, la direction du courant n'y est à priori pas connue [\(Figure 89\)](#page-102-0).

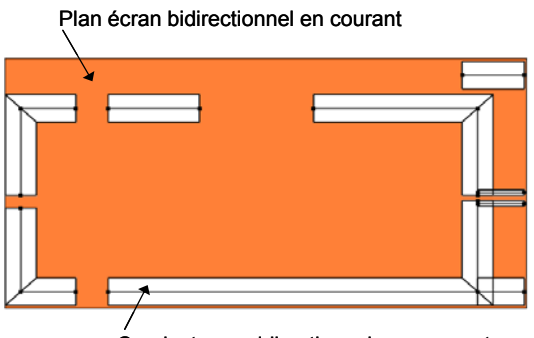

Conducteur unidirectionnels en courant

**Figure 89 : Routage saisi sur InCa3D®** 

Les plans ne sont pas alimentés, mais ont une influence sur les valeurs d'impédance des conducteurs unidirectionnels en courant par effet de mutuelle inductance.

## **7.2 Modèle capacitif**

Les courants de mode commun sont véhiculés par des capacités parasites entre conducteurs. Un modèle capacitif est donc greffé au modèle inductif et résistif précédemment calculé. Différentes méthodes peuvent être employées pour le déterminer. Aussi, pour des applications ciblant les convertisseurs statiques, les capacités parasites sont de l'ordre du picofarad [KATO 02]. Les méthodes étudiées sont, dans un premier temps, appliquées à des modèles simples. Ces configuations sont les briques élémentaires composant les géométries plus complexes que sont les convertisseurs statiques. Les résultats obtenus pour le calcul des capacités des briques sont ensuite appliqués aux hacheurs élévateurs étudiés.

Une première approche consiste à mesurer les capacités. Une méthodologie déjà développée apporte des résultats satisfaisants pour des transformateurs [SCHE 00], [MARG 07]. Des capacités équivalentes sont mesurées en ayant recours à des circuits ouverts ou des courts-circuits sur les bobinages. Les capacités inter spires ou inter enroulements sont ensuite déduites de séries de mesures. Pour un convertisseur statique donné, il s'agira d'évaluer quels sont les ordres de grandeur des capacités mesurables avec un degré de précision suffisant.

<span id="page-103-0"></span>Une seconde méthode consiste à utiliser des formules analytiques empiriques. Leurs degrés d'approximations sont analysés et comparés [BOG 98]. Il peut être intéressant d'établir un modèle précis avec ce type de formules, évitant d'utiliser autant que possible des méthodes beaucoup plus complexes et ne prenant pas directement en compte l'hétérogénéité des milieux telles que la méthode des moments [BES 01] ou la résolution de l'équation par la fonction de Green [BAL 73]. Un jeu de formulations type, établi sur des topologies de briques élémentaires couramment rencontrées composant la géométrie des convertisseurs classiques et basiques, peut être défini.

Cependant, pour des géométries complexes, il sera préférable de modéliser les capacités par différentes méthodes numériques comme la méthode des éléments finis (EF), la méthode des moments (MoM) ou la méthode des multipôles rapides (FMM) moyennant une gestion appropriée de la ressource informatique nécessaire.

La suite présente l'application de ces méthodes au calcul des modèles capacitifs de briques élémentaires puis des convertisseurs statiques complets.

### **7.2.1 Mesures**

L'appareil utilisé est l'Agilent 4294A. Cet analyseur d'impédance offre sur la mesure de capacités typiques de 1pF une erreur intrinsèque de l'ordre du pourcent et la sonde utilisée, la 16047E d'Agilent, une erreur de 2%. Le matériel utilisé est donc à priori performant et dimensionné pour la mesure de capacités de faibles valeurs. De plus, on se place à une fréquence de 40kHz. Les connectiques utilisées, en l'occurrence des fils, ne doivent pas apparaître au niveau de la capacité équivalente mesurée. La valeur de la phase de l'impédance est relevée afin de vérifier qu'elle est bien égale à -90°. Les potentiels des conducteurs sont fixés [\(Figure 90\)](#page-103-0).

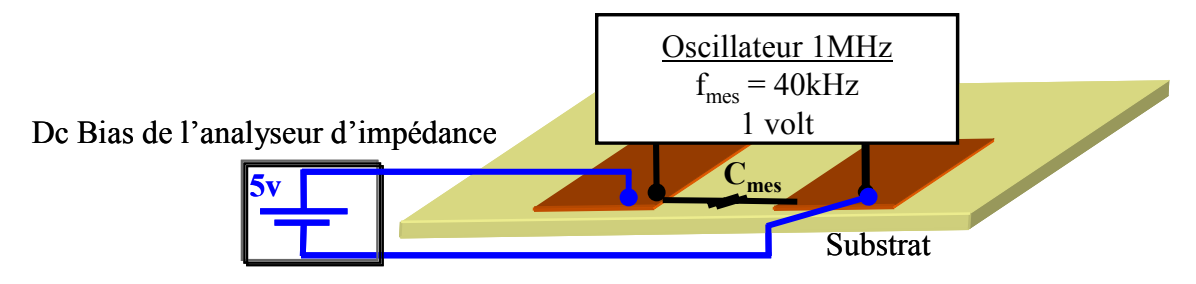

**Figure 90 : Mesure des capacités** 

Plusieurs structures basiques sont étudiées afin de valider la méthode de mesure. On identifie des capacités de couplage entre pistes ainsi que des capacités entre les pistes et un plan de référence. Ces structures ne sont pas choisies arbitrairement. Elles sont toutes des

<span id="page-104-0"></span>composantes des démonstrateurs déjà présentés. Toutes les configurations que l'on peut rencontrer dans la pratique sont considérées.

#### **7.2.2 Briques élémentaires pour le calcul**

Les modèles capacitifs sont déterminés analytiquement et corroborés par des mesures ainsi que par un calcul numérique par éléments finis. Les formulations analytiques sont détaillées dans l'annexe A.2. Les formules associées aux structures recensées sont données par le [tableau 9.](#page-104-0)

| Pistes coplanaires | Coplanaires<br>double face | Microruban        | Triple face            | Coplanaire suspendu              | Double face<br>₩        |
|--------------------|----------------------------|-------------------|------------------------|----------------------------------|-------------------------|
| Kato               | Paul                       | Sakurai et Tamaru | Condensateurs<br>plans | Gupta<br>Callarotti et Schneider | Wheeler et<br>Schneider |

**Tableau 9 : Synthèse des formulations analytiques** 

Ces modèles sont également validés par une méthode numérique. La méthode des éléments finis permet de calculer des modèles capacitifs en prenant en compte les milieux inhomogènes et donc la présence de diélectriques par une étude électrostatique.

Les lois de Maxwell utiles sont [\(II. 58](#page-104-0)), [\(II. 59](#page-104-0)) et [\(II. 60](#page-104-0)).

$$
\operatorname{div}(\vec{D}) = q \tag{II. 58}
$$

$$
\vec{E} = -\text{grad}(V) \tag{II. 59}
$$

$$
\vec{\mathbf{D}} = \varepsilon_0 * \varepsilon_{\mathbf{r}} * \vec{\mathbf{E}} \tag{II. 60}
$$

En remplaçant [\(II. 59](#page-104-0)) dans [\(II. 60\)](#page-104-0) et [\(II. 60\)](#page-104-0) dans [\(II. 58](#page-104-0)), se déduit l'expression de la charge q en fonction du potentiel V [\(II. 61\)](#page-104-0).

$$
\operatorname{div}([\varepsilon_{r}] * \varepsilon_{0} * \operatorname{grad}(V)) = q \tag{II. 61}
$$

La méthode consiste à calculer la répartition des charges Q des éléments conducteurs [\(II.](#page-105-0)  [62.](#page-105-0)

$$
Q = -\iint_{\Omega} \vec{D} * \text{grid}(f) d\Omega
$$
 (II. 62)

<span id="page-105-0"></span>Où f est une fonction de base regroupant les nœuds de la région concernée [DUL 98]. La capacité est déduite des charges et des potentiels appliqués ([Tableau 10](#page-105-0)).

| Structure                  | Mesure  | Analytique | Eléments<br>finis | Erreur Flux3D/Mesure |
|----------------------------|---------|------------|-------------------|----------------------|
| Coplanaires                | 3pF     | 3.17pF     | 3.26pF            | 8.5%                 |
| Coplanaires double<br>face | 0.665pF | 0.631pF    | 0.65pF            | 2.25%                |
| Microruban                 | 28pF    | 25.85pF    | 27.3pF            | 2.3%                 |
| Triple face                | 1.73pF  | 1.8pF      | 1.7pF             | 0.8%                 |
| Coplanaire suspendu        | 2pF     | 2.2pF      | 1.95pF            | 2.5%                 |
|                            | 1.53pF  | 1.6pF      | 1.8pF             | 15%                  |
| Double face                | 0.665pF | 0.631pF    | 0.65pF            | 2.25%                |

**Tableau 10 : Synthèse des résultats sur le calcul des capacités des briques élémentaires** 

Les résultats valident les valeurs mesurées et calculées en utilisant des formulations analytiques. Cependant, ceci se fait au prix d'un maillage important. Il semble donc que les formules analytiques soient adaptées pour des structures simples. L'assemblage de ces briques élémentaires permet de modéliser des structures plus complexes. A titre d'exemple, les modèles capacitifs des hacheurs élévateurs sont déterminés en appliquant une méthode originale et qui fait l'objet de la partie suivante.

#### **7.2.3 Structures complètes**

Il s'agit à présent de déterminer le modèle capacitif des véhicules tests. Pour cela, on utilise l'étude précédente portant sur des structures simples. Celles-ci sont en fait des briques dont l'assemblage compose les véhicules tests étudiés.

#### **7.2.3.1 Procédure d'identification du modèle capacitif du véhicule test n°1**

Le modèle capacitif à identifier est détaillé ci-dessous :

<span id="page-106-0"></span>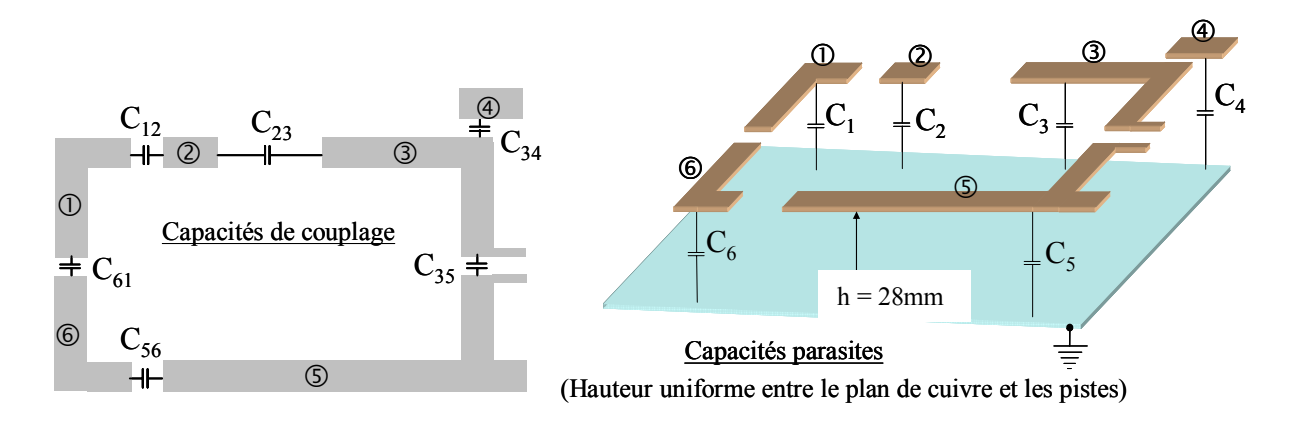

**Figure 91 : Modèle capacitif du véhicule test n°1** 

Les capacités de couplage sont limitées aux capacités présentes entre les pistes de proche en proche. De même, il existe une capacité parasite par piste. On dénombre alors douze capacités à identifier (6 de couplage, 6 parasites). On réalise les deux séries de six mesures décrites en annexe A.3. Le principe de la première série est que chaque piste soit isolée du reste du montage lui-même relié au plan de cuivre [\(Figure 92\)](#page-106-0).

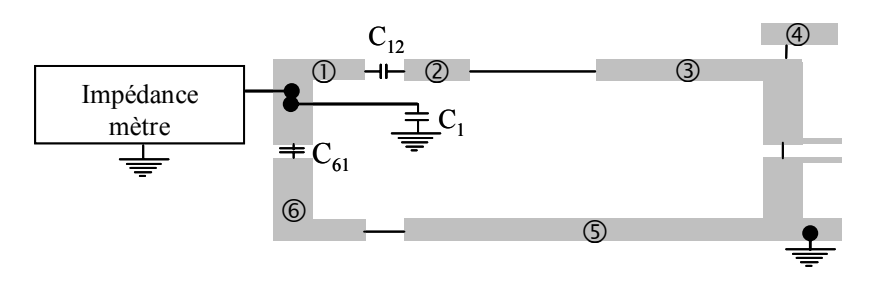

**Figure 92 : Première mesure de la série 1** 

Par exemple, la capacité équivalente mesurée  $C_{m1}(1)$  est la somme de  $C_1 C_2$  et  $C_{61}$  et vaut 3.5pF. Le principe de la seconde série est de décomposer le circuit en configurations distinctes.

Le problème est défini comme un système d'équations [\(II. 63](#page-106-0)) et [\(II. 64\)](#page-106-0).

$$
[C_{m1}] = [M_{p1}]^{*}[C_{p1}] + [M_{c1}]^{*}[C_{c1}]
$$
 (II. 63)

$$
[C_{m2}] = [M_{p2}]^{*}[C_{p1}] + [M_{c2}]^{*}[C_{c1}]
$$
 (II. 64)

Où  $[C_{m1}]$  et  $[C_{m2}]$  sont les matrices associées aux capacités équivalentes mesurées à l'impédance mètre, pour chaque série de mesures. On regroupe ainsi les capacités en catégories. Elles constituent nos inconnues : les capacités équivalentes mesurées sont des combinaisons linéaires des capacités parasites (vecteur  $C_{p1}$ ) et des capacités de couplages (vecteur  $C_{c1}$ ). Les coefficients de ces combinaisons linéaires sont donnés par les matrices <span id="page-107-0"></span> $[M_{p1}]$  et  $[M_{p2}]$  pour les capacités parasites ainsi que par  $[M_{c1}]$  et  $[M_{c2}]$  pour les capacités de couplages.

Afin de pouvoir éliminer une des deux inconnues dans le système d'équations, il est indispensable de travailler avec des matrices diagonales. Le produit de deux matrices est alors commutatif. Par exemple, pour éliminer  $[C_{p1}]$  on calcule  $[M_{p2}]^*$  [\(II. 63](#page-106-0)) - $[M_{p1}]^*$  [\(II. 64](#page-106-0)), soit :

$$
[M_{p2}]^{*}[C_{m1}] - [M_{p1}]^{*}[C_{m2}] = ([M_{p2}]^{*}[M_{p1}] - [M_{p1}]^{*}[M_{p2}])^{*}[C_{p1}]
$$
  
 
$$
+ ([M_{p2}]^{*}[M_{c1}] - [M_{p1}]^{*}[M_{c2}])^{*}[C_{c1}]
$$
 (II. 65)

 $[C_{p1}]$  ne s'élimine que si les matrices sont diagonales ou si  $[M_{p1}]$  (ou  $[M_{p2}]$ ) est la matrice identité. La première série renvoie l'équation à deux inconnues ( $[C_{p1}]$  et  $[C_{c1}]$ ) [\(II. 66\)](#page-107-0).

$$
\begin{pmatrix}\nC_{m1}(1) \\
C_{m1}(2) \\
C_{m1}(3) \\
C_{m1}(4) \\
C_{m1}(5) \\
C_{m1}(6)\n\end{pmatrix} = \begin{pmatrix}\n100000 \\
010000 \\
001000 \\
000010 \\
000001\n\end{pmatrix} * \begin{pmatrix}\nC_1 \\
C_2 \\
C_3 \\
C_4 \\
C_5 \\
C_6\n\end{pmatrix} + \begin{pmatrix}\n100001 \\
110000 \\
011100 \\
001000 \\
000110\n\end{pmatrix} * \begin{pmatrix}\nC_{12} \\
C_{23} \\
C_{34} \\
C_{55} \\
C_{66}\n\end{pmatrix}
$$
\n(II. 66)

A la suite de l'élimination de  $[C_{p1}]$ , il reste [\(II. 67\)](#page-107-0).

$$
[M_{p2}]^*[C_{m1}] - [M_{p1}]^*[C_{m2}] = ([M_{p2}]^*[M_{c1}] - [M_{p1}]^*[M_{c2}]^*)^*[C_{c1}]
$$
\n(II. 67)

Le vecteur couplage  $[C_{c1}]$  est défini comme [\(II. 68](#page-107-0)).

$$
[C_{c1}] = (\frac{1}{[M_{p2}]^{*}[M_{c1}] - [M_{p1}]^{*}[M_{c2}]})^{*} ([M_{p2}]^{*}[C_{m1}] - [M_{p1}]^{*}[C_{m2}] )
$$
 (II. 68)

Il s'agit à présent de construire une matrice [A] qui soit inversible. Son déterminant doit donc être non nul. Autrement dit, ses vecteurs colonnes doivent être linéairement indépendants. Cette matrice est définie comme [\(II. 69](#page-108-0)).
$$
[A] = [M_{p2}]^* \begin{pmatrix} 1 & 0 & 0 & 0 & 1 \\ 1 & 1 & 0 & 0 & 0 & 0 \\ 0 & 1 & 1 & 1 & 0 & 0 \\ 0 & 0 & 1 & 0 & 0 & 0 \\ 0 & 0 & 0 & 1 & 1 & 0 \\ 0 & 0 & 0 & 0 & 1 & 1 \end{pmatrix} - [M_{p1}]^* [M_{c2}]
$$
(II. 69)

<span id="page-108-0"></span>La seconde série de mesures (Annexe A.3) renvoie l'équation [\(II. 70](#page-108-0)).

$$
\begin{pmatrix} C_{m2}(1) \\ C_{m2}(2) \\ C_{m2}(3) \\ C_{m2}(4) \\ C_{m2}(5) \\ C_{m2}(6) \end{pmatrix} = \begin{pmatrix} 1 & 1 & 1 & 1 & 1 & 1 \\ 0 & 0 & 0 & 0 & 1 & 1 \\ 1 & 1 & 0 & 0 & 0 & 0 \\ 1 & 0 & 0 & 0 & 1 & 1 \\ 1 & 1 & 1 & 1 & 0 & 0 \end{pmatrix} * \begin{pmatrix} C_1 \\ C_2 \\ C_3 \\ C_4 \\ C_5 \\ C_6 \end{pmatrix} + \begin{pmatrix} 0 & 0 & 0 & 0 & 0 & 0 \\ 0 & 0 & 0 & 1 & 0 & 1 \\ 0 & 1 & 0 & 0 & 0 & 1 \\ 1 & 0 & 0 & 0 & 1 & 0 \\ 0 & 0 & 0 & 1 & 0 & 1 \\ 0 & 0 & 0 & 1 & 0 & 1 \end{pmatrix} * \begin{pmatrix} C_{12} \\ C_{23} \\ C_{34} \\ C_{35} \\ C_{56} \\ C_{61} \end{pmatrix}
$$
 (II. 70)

Le déterminant de [A] est égal à 65. La matrice A est bien inversible. Les vecteurs  $[C_{c1}]$  et  $[C_{p1}]$  sont ainsi déterminés.

$$
[C_{c1}] = \begin{pmatrix} 0.92 \\ 0.7 \\ 1.12 \\ 1.26 \\ 0.93 \\ 0.98 \end{pmatrix} pF \quad ; [C_{p1}] = \begin{pmatrix} 1.52 \\ 1.24 \\ 2.95 \\ 0.87 \\ 6.5 \\ 1.57 \end{pmatrix} pF
$$

Ces valeurs sont corroborées en utilisant les formulations adéquates détaillées précédemment.

#### • Capacités parasites

Les capacités, entre les pistes et le plan de cuivre, sont déterminées en utilisant la formulation de Schneider (Annexe A.2 formules (A.2. 18)) et la valeur de constante du diélectrique, utilisée pour le calcul du modèle capacitif des coplanaires suspendus (Annexe A.2, formule (A.2. 23)). Les erreurs avec les mesures sont présentées dans le [tableau 11.](#page-109-0)

<span id="page-109-0"></span>

| Parasites      | ◡    |     | $\mathcal{L}$ |  |
|----------------|------|-----|---------------|--|
| Erreur $(\% )$ | 11.7 | ن ا | 19.5          |  |

**Tableau 11: Erreurs entre les modèles et les mesures des capacités parasites - topologie 1** 

#### • Capacités de couplage

Les capacités de couplage sont déterminées en utilisant la formulation de Paul (Annexe A.2 formules (A.2. 5) à (A.2. 8)). Lorsque les deux pistes en regard ne sont pas de la même largeur, on fait la moyenne des largeurs. Par exemple pour la capacité de couplage  $C_{12}$  entre les pistes 1 et 2, la largeur vaut 39mm [\(Figure 93](#page-109-0)).

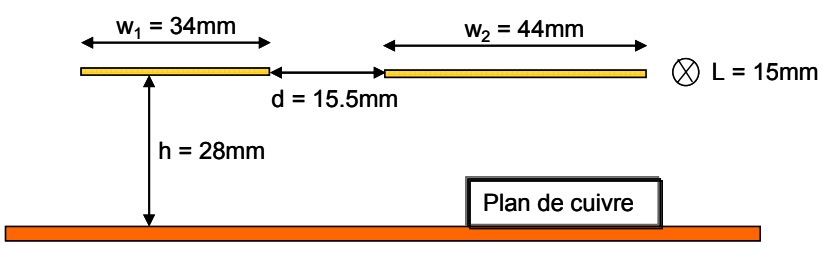

**Figure 93: Pistes coplanaires de largeurs différentes** 

La capacité de couplage  $C_{12}$  est déterminée en utilisant une approche numérique (FastCap®). Si le calcul est réalisé en prenant la moyenne des largeurs, l'écart est de 0.7% avec celui tenant compte des largeurs réelles. Prenons ensuite l'exemple de deux pistes de 100mm de long, de largeur initiale égale à 50mm, et distantes de 25mm. La largeur des pistes est successivement réduite de moitié jusqu'à atteindre 6.5mm soit 12.5% de la largeur initiale. La capacité de couplage est déterminée numériquement. Le modèle des largeurs moyennes est comparé à celui des largeurs réelles ([Figure 94](#page-109-0)).

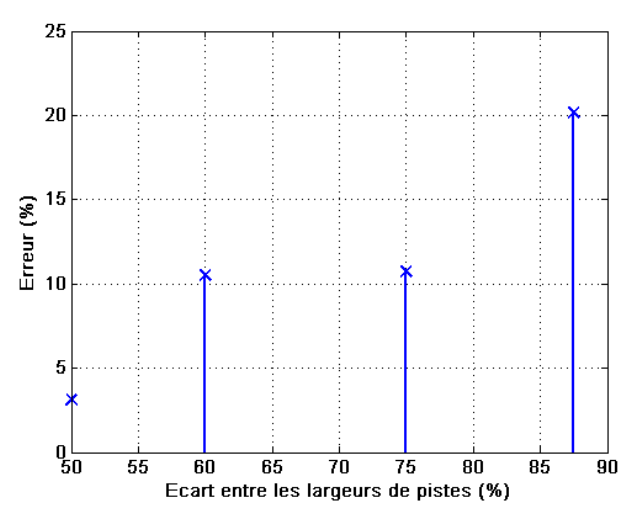

**Figure 94 : Erreur sur la capacité de couplage en considérant la moyenne des largeurs de pistes** 

<span id="page-110-0"></span>Cette approximation n'impacte pas de manière significative le calcul des capacités de couplage même si l'écart des largeurs de piste est important. L'erreur n'atteint que 20% pour un écart de 87.5% ente les largeurs.

Les erreurs avec les mesures sont présentées dans le [tableau 12](#page-110-0).

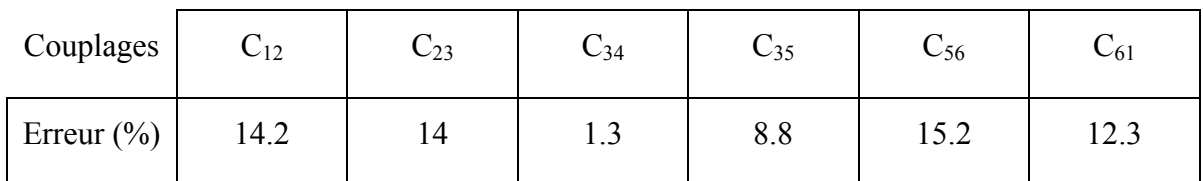

**Tableau 12: Erreurs entre les modèles et les mesures des capacités de couplage – topologie 1** 

Que ce soit pour les capacités parasites ou de couplage, les résultats sont cohérents. On relève un pourcentage d'erreur plus ou moins élevé. Cependant, ces capacités de couplage sont de faibles valeurs. Si l'on ajoute 1% d'erreur intrinsèque à l'appareil sur la mesure pour une capacité de 1pF, 2% d'erreur intrinsèque sur la sonde branchée et l'erreur absolue sur les mesures géométriques cet écart n'apparaît pas comme anormal. En effet, pour une erreur de +1mm sur la hauteur, les largeurs de pistes, la longueur de piste et l'écart entre piste, on arrive à 5.5% d'écart sur la valeur théorique actuelle.

#### **7.2.3.2 Procédure d'identification du modèle capacitif du véhicule test n°2**

Le problème est identique. Toutefois, apparaissent six capacités parasites  $C_{pr}$  entre les pistes et le conducteur ajouté. Apparaît également une capacité parasite C<sub>prc</sub> entre ce plan de référence et le plan de cuivre ([Figure 95](#page-110-0)).

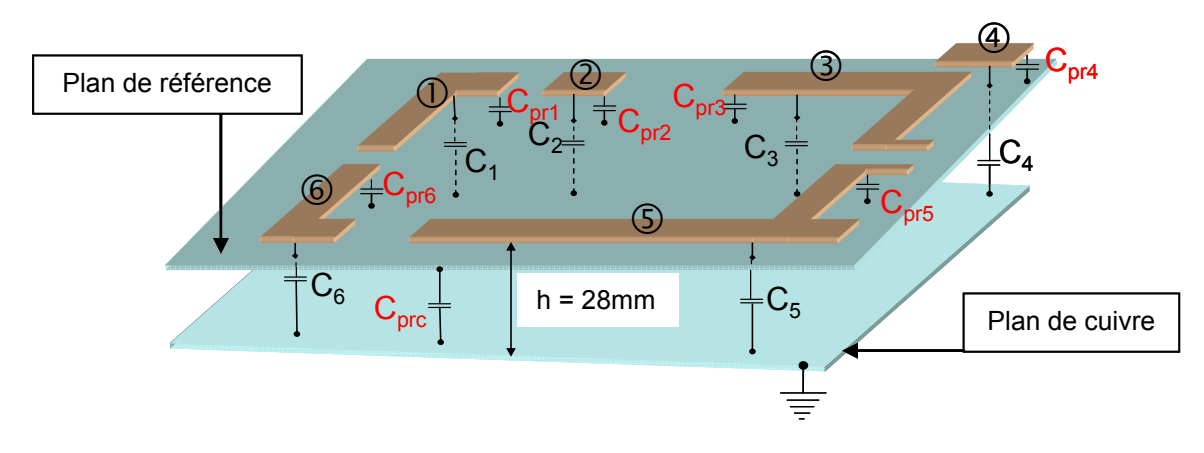

**Figure 95: Capacités parasites du véhicule test n°2** 

Trois mesures sont nécessaires pour connaître cette dernière [\(Figure 96](#page-111-0)).

<span id="page-111-0"></span>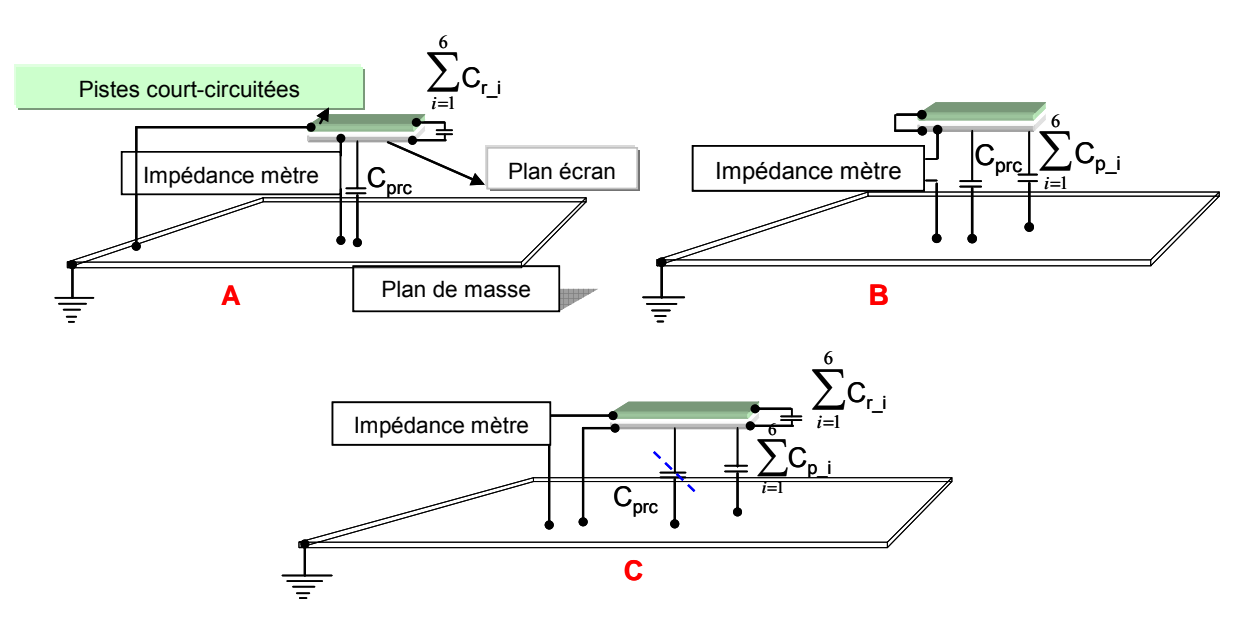

**Figure 96: Détermination de la capacité parasite entre deux plans** 

Toutes les pistes sont court-circuitées. Ainsi, tous les couplages sont annulés. Les potentiels des pistes sont ramenés au potentiel du plan de cuivre. La capacité équivalente  $C_A$ entre le plan de référence et ce bloc pistes-plan de cuivre est mesurée. Elle est égale à la somme des capacités parasites  $C_p$  entre les pistes et le plan de référence additionnée de la capacité Cprc entre les plans. Puis, les pistes, toujours court-circuitées, sont ramenées au potentiel du plan de référence. La capacité mesurée  $C_B$  est la somme des capacités  $C_p$  entre les pistes et le plan de cuivre, additionnée de la capacité C<sub>prc</sub> entre les plans. Enfin, les deux plans sont court-circuités. La capacité  $C_{\text{C}}$  mesurée est égale à la somme des  $C_{\text{pr}}$  additionnée de la somme des  $C_p$ . La capacité  $C_{prc}$  se déduit en posant [\(II. 71](#page-111-0)).

$$
C_{\text{pre}} = \frac{C_{\text{A}} + C_{\text{B}} + C_{\text{C}}}{2} = 17 \text{pF}
$$
 (II. 71)

Pour déterminer les capacités  $C_{pr}$  entre les pistes et le plan de référence, on reprend le schéma de principe de la mesure C. La capacité parasite C<sub>prc</sub> est court-circuitée. De plus, on mesure à nouveau les capacités parasites équivalentes en suivant le même mode opératoire que lors de la première série de mesures pour la structure n°1. La référence n'est plus le plan de cuivre mais le plan de référence. Les résultats sont les suivants :

<span id="page-112-0"></span>
$$
[C_{pr}] = \begin{pmatrix} 35.4 \\ 23.6 \\ 63.2 \\ 14.4 \\ 119.6 \\ 34.8 \end{pmatrix} pF \quad ; \quad [C_{c2}] = \begin{pmatrix} 0.15 \\ 0.1 \\ 0.9 \\ 1.23 \\ 0.16 \\ 0.4 \end{pmatrix} pF \quad ; \quad C_{prc} = 17 pF
$$

• Capacités parasites

Les capacités entre les pistes et le plan écran sont déterminées en utilisant la formulation de Wheeler/Schneider (Annexe A.2 formules (A.2. 18) à (A.2. 20)). Les erreurs avec les mesures sont présentées dans le [tableau 13](#page-112-0).

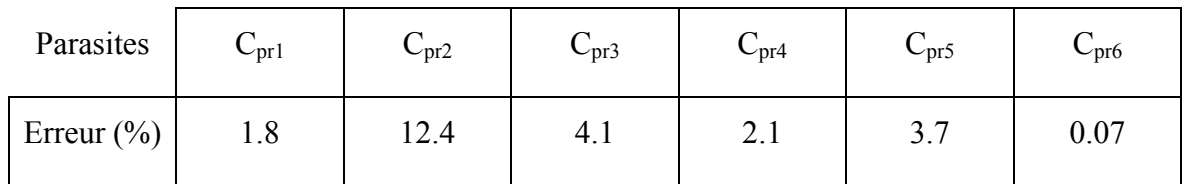

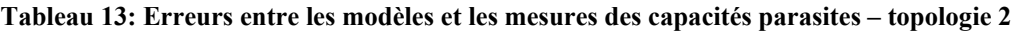

• Capacité entre les plans écran et de masse

En utilisant la formulation des transformations conformes (Annexe A.2 formule (A.2. 16)), l'erreur est évaluée à 3.5%.

Les valeurs trouvées valident bien la méthode de mesure employée. Les écarts entre les valeurs expérimentales et théoriques sont faibles. Bien sûr, l'ordre de grandeur des capacités est tel que l'erreur intrinsèque sur la mesure n'est pas prépondérante sur la qualité du résultat.

• Capacités de couplage

En revanche, les capacités de couplage sont d'un tout autre ordre de grandeur. Les résultats présentés ci-dessous confirment que la mesure est alors moins fiable. Cependant, les écarts sont encore raisonnables. En utilisant les formulations de Gupta (Annexe A.2 formules (A.2. 26) à (A.2. 33)) [\(Tableau 14](#page-112-0)).

| Couplages      | $\mathsf{C}_{12}$ | $\cup$ 23             | $\mathsf{L}_{34}$ | $\mathsf{C}_{35}$ | $\mathsf{C}_{56}$ | $C_{61}$ |
|----------------|-------------------|-----------------------|-------------------|-------------------|-------------------|----------|
| Erreur $(\% )$ | 28.4              | $\mathfrak{D}$<br>ے ر | 14.3              | 13.2              | 21.5              |          |

**Tableau 14: Erreurs entre les modèles et les mesures des capacités de couplage – topologie 2** 

<span id="page-113-0"></span>L'erreur est globalement plus importante pour les capacités de couplage. Cependant, leurs valeurs sont très faibles et ici l'erreur sur la mesure est plus importante que précédemment.

#### **7.2.3.3 Procédure d'identification du modèle capacitif du véhicule test n°3**

Les pistes n°1, 2, 3 et 4 des structures 1 et 3 sont identiques. Cependant, les pistes de retour du courant n°7 et 8 placées sous les pistes d'aller du courant n°1, 2 et 3 créent des capacités de filtrage du mode commun. On en dénombre 5 [\(Figure 97\)](#page-113-0).

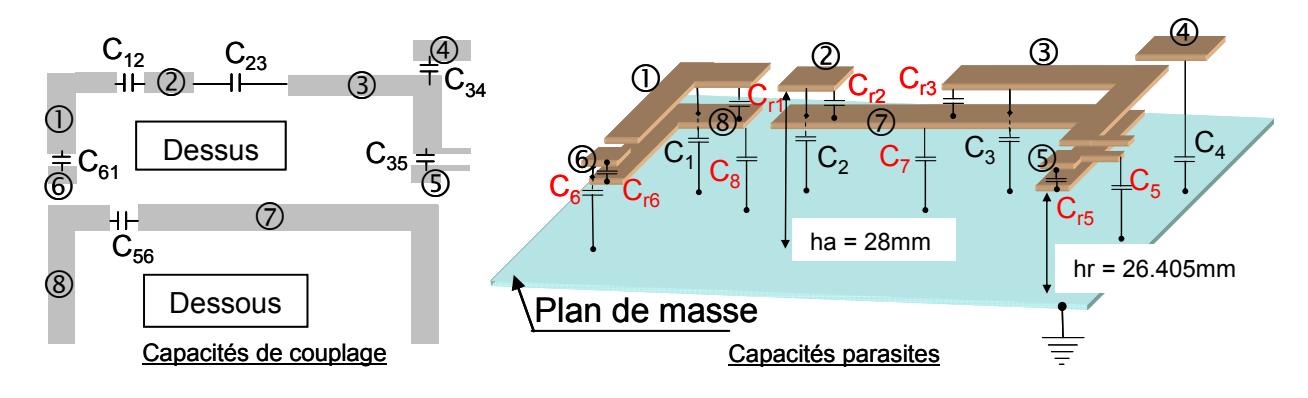

**Figure 97: Modèle capacitif du véhicule test n°3** 

Les trois premières se déterminent à partir des mesures réalisées lors de la détermination du modèle capacitif de la structure n°1. En effet, lorsque l'on mesure la capacité équivalente entre une des pistes 1, 2 ou 3 et le plan de cuivre (les autres pistes étant reliées à ce même plan), on obtient la capacité équivalente de la structure n°1 additionnée de la capacité de filtrage. On mesure :

$$
\begin{pmatrix} C_{r1} \\ C_{r2} \\ C_{r3} \\ C_{r5} \\ C_{r6} \end{pmatrix} = \begin{pmatrix} 32.6 \\ 21 \\ 58.7 \\ 8 \\ 7.3 \end{pmatrix} pF ; \begin{pmatrix} C_5 \\ C_6 \\ C_7 \\ C_8 \end{pmatrix} = \begin{pmatrix} 1 \\ 1 \\ 6.4 \\ 2.5 \end{pmatrix} pF ; \begin{pmatrix} C_{12} \\ C_{23} \\ C_{34} \\ C_{56} \\ C_{61} \end{pmatrix} = \begin{pmatrix} 0.3 \\ 0.12 \\ 0.36 \\ 0.7 \\ 0.43 \end{pmatrix} pF
$$

#### • Capacités de filtrage

Les capacités entre les pistes sont déterminées en utilisant la formulation de Wheeler/Schneider (Annexe A.2 formules (A.2. 18) à (A.2. 20)). Les erreurs avec les mesures sont présentées dans le [tableau 15](#page-114-0).

<span id="page-114-0"></span>

| Parasites      | $\cup$ rl | $\mathbf{\cup_{\rm T}}$ | $\cup_{13}$ | $\mathsf{C}_{\mathrm{I}}$ | $\mathsf{\sim}$ r6 |
|----------------|-----------|-------------------------|-------------|---------------------------|--------------------|
| Erreur $(\% )$ | 0.3       |                         | ⊿.د         |                           | 0.07               |

**Tableau 15: Erreurs entre les modèles et les mesures des capacités de filtrage – topologie 3**

• Capacités entre les pistes de retour du courant et le plan de cuivre

Les capacités C<sub>7théorique</sub> et C<sub>8théorique</sub> sont calculées à partir de la formulation des condensateurs plans (Annexe A.2 formule  $(A.2. 14)$ ). Les capacités  $C_{\text{5théorique}}$  et  $C_{\text{6théorique}}$  sont déduites de la formulation des transformations conformes (Annexe A.2 formule (A.2. 16)) ([Tableau 16\)](#page-114-0).

| Parasites      |  |           |
|----------------|--|-----------|
| Erreur $(\% )$ |  | $J. \sim$ |

**Tableau 16: Erreurs entre les modèles et les mesures des capacités parasites– topologie 3** 

La structure étudiée présente des configurations différentes en terme de capacités de couplage. On utilise les configurations de base étudiées précédemment. Elles constituent les briques du calcul des capacités de couplage plus complexes. C'est à partir des géométries types que les bonnes formulations ont été identifiées. Le [tableau 17](#page-115-0) recense les formulations utiles pour le calcul de chaque couplage.

<span id="page-115-0"></span>

| Couplage                           | Formulations utilisées (Annexe A.2)                  |
|------------------------------------|------------------------------------------------------|
| Entre les pistes 1 et 2 : $C_{12}$ | $(A.2.5)$ à $(A.2.8)$                                |
| Entre les pistes 2 et 3 : $C_{23}$ | $(A.2.26)$ à $(A.2.33)$                              |
| Entre les pistes 3 et 4 : $C_{34}$ | $(A.2.5)$ à $(A.2.8)$                                |
| Entre les pistes 4 et 5: $C_{35}$  | $(A.2. 5)$ à $(A.2. 8)$ et $(A.2. 26)$ à $(A.2. 33)$ |
| Entre les pistes 5 et 6: $C_{56}$  | $(A.2.5)$ à $(A.2.8)$                                |
| Entre les pistes 6 et 1: $C_{61}$  | $(A.2.26)$ à $(A.2.33)$                              |

**Tableau 17: Formulations pour les capacités de couplage – topologie 3** 

Les résultats sont retranscris dans le [tableau 18.](#page-115-0)

| Couplages      | $U_{12}$  | $\cup_{23}$ | $\cup$ 34 | $\mathsf{L}_{35}$ | $\mathsf{C}_{56}$ | $-61$ |
|----------------|-----------|-------------|-----------|-------------------|-------------------|-------|
| Erreur $(\% )$ | 27<br>4.1 | 18          | 0.44      | 0.2               |                   | ر. ا  |

**Tableau 18: Erreurs entre les modèles et les mesures des capacités de couplage – topologie 3** 

Les résultats sont satisfaisants. La combinaison de formulations suivant les configurations rencontrées est efficace. On retrouve un taux d'erreur cohérent avec la structure précédemment étudiée lorsque l'on utilise la formulation de Gupta (Annexe A.2 formules (A.2. 26) à (A.2. 33)). Ceci provient de l'approximation sur la proportion de lignes de champ traversant les milieux.

#### **7.2.3.4 Procédure d'identification du modèle capacitif du véhicule test n°4**

Cette structure est un mélange des structures 2 et 3 déjà étudiées ([Figure 98](#page-116-0)).

<span id="page-116-0"></span>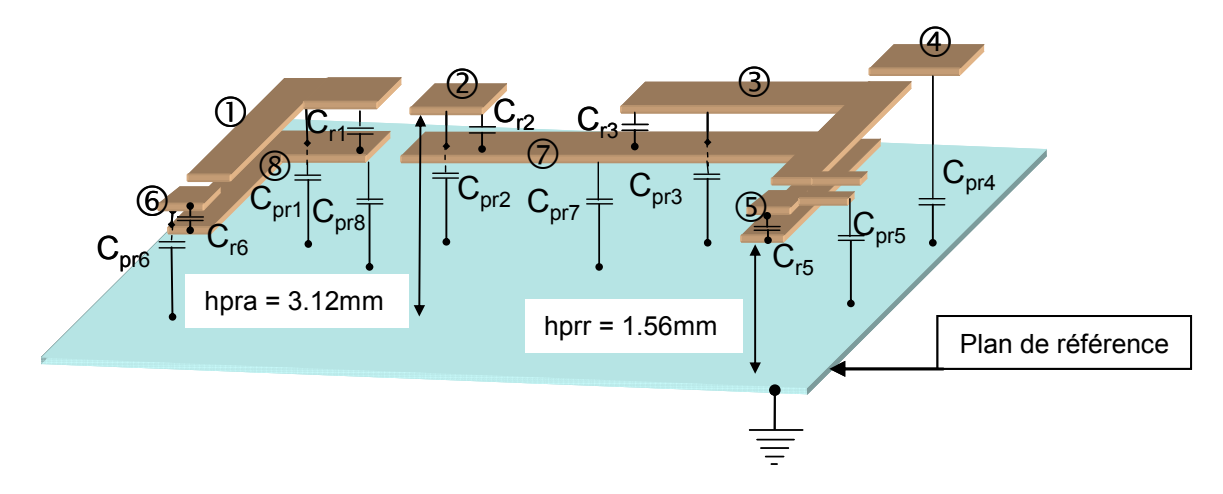

**Figure 98: Capacités parasites du véhicule test n°4** 

On utilise les méthodes développées précédemment pour déterminer le modèle capacitif associé. Les résultats sont :

$$
\begin{bmatrix} C_{pr} \end{bmatrix} = \begin{pmatrix} 2.1 \\ 1.4 \\ 4.64 \\ 8.7 \\ 1.46 \\ 1.46 \\ 0.46 \\ 71.37 \\ 24.47 \end{pmatrix} pF \; ; \; [C_{p4}] = \begin{pmatrix} C_{p3} \\ C_{pr} \end{pmatrix} ; \; C_{prc} = 13.6pF
$$

• Capacité entre le plan écran et le plan de cuivre

En utilisant la formulation des transformations conformes (Annexe A.2 formule (A.2. 16)), l'erreur est évaluée à 8.1%.

• Capacités entre les pistes et le plan écran

Les capacités des pistes sont calculées en utilisant les formulations des condensateurs plans (Annexe A.2 formule (A.2. 14)), Wheeler et Schneider (Annexe A.2 formules (A.2. 18) à (A.2. 20)) ainsi que la méthode des images ([Tableau 19\)](#page-116-0).

| Parasites      | $C_{pr1}$ | $C_{pr2}$ | $C_{pr3}$ | $C_{pr4}$ | $C_{pr5}$ | $C_{\rm pr6}$ | $C_{pr7}$ | $\cup_{\text{pr8}}$ |
|----------------|-----------|-----------|-----------|-----------|-----------|---------------|-----------|---------------------|
| Erreur $(\% )$ |           | 3.6       |           | 9.5       |           |               |           |                     |

**Tableau 19: Erreurs entre les modèles et les mesures des capacités parasites– topologie 4** 

Les résultats sont cohérents avec les études menées précédemment. Les capacités de couplage sont considérées comme identiques à celles de la structure précédente. En effet, les pistes en double face font suffisamment écran pour que le plan de référence ne modifie pas les couplages. On le vérifie en comparant des mesures avec et sans plans (de cuivre et de référence). Les écarts observés sont imputables aux capacités entre les pistes et le plan de référence uniquement. Les faibles erreurs relevées entre les mesures et la théorie sur les capacités entre les pistes et le plan de référence le confirment.

Tous les modèles capacitifs ont été déterminés et corroborés par différentes apporches. Ils sont à présent utilisés pour les simulations des courants de mode commun des topologies étudiées.

#### **7.3 Résultats de simulation**

#### **7.3.1 Choix du logiciel de simulation**

Les simulations temporelles portent sur des échelles de temps extrêmement différentes. Les convertisseurs étudiés ont des temps d'établissement du régime permanent de l'ordre de 200ms. Les fronts de commutations s'étalent sur une centaine de nano secondes. Il est donc nécessaire de simuler la structure suffisamment précisément jusqu'à établissement du régime permanent. A partir de cet état la simulation porte sur une centaine de nano secondes. Les courants de mode commun sont des courants parasites. Ils ont des temps d'apparition de l'ordre du temps de commutation des interrupteurs et leurs amplitudes sont de l'ordre du micro, de la centaine de milli ampères. Si l'on veut être précis, il faut dans une centaine de nano secondes un nombre de points suffisant pour décrire correctement les oscillations des courants de mode commun. Pour ce faire, le pas de temps est inférieur à la nano seconde et se situe aux alentours de la centaine de pico secondes. Le choix se porte sur Saber® car le solveur est plus stable que celui de PSpice® selon notre expérience.

Les semi-conducteurs implantés sont disponibles dans la bibliothèque de composants de Saber®. Ces modèles sont définis selon leurs équations physiques [HEF 94]. Les composants du logiciel PSpice® sont basés sur des modèles électriques. Des tests comparatifs ont montré que la réponse des IGBT est mieux définie sous Saber® [FRE 03]. Cependant, il existe des modèles implémentables sous PSpice® qui reposent sur des équations physiques [KRA 98].

<span id="page-118-0"></span>Les modèles PEEC (parties résistive, inductive et les mutuelles) sont importées du logiciel InCa3D® dans un macrobloc [MAR 05] [MUS 04], [SCHA 06]. Les capacités y sont greffées.

L'impédance des câbles est approchée à une inductance en série avec une résistance. Ces éléments sont évalués avec un analyseur d'impédance.

Les éléments parasites du routage sont connus. Il reste à modéliser l'inductance du hacheur en prenant en compte le fait que son impédance varie avec la fréquence.

### **7.3.2 Influence des éléments parasites de l'inductance du hacheur**

L'inductance L du hacheur est modélisée [\(Figure 99\)](#page-118-0).

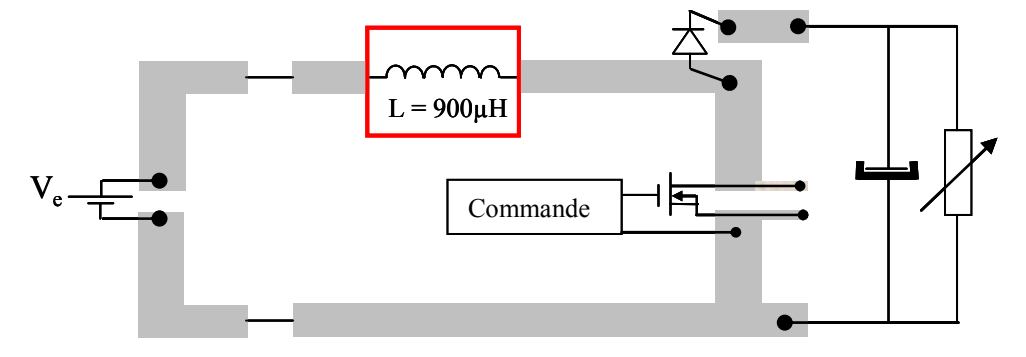

**Figure 99 : Inductance L du hacheur élévateur** 

En première approximation, nous pouvons considérer que des éléments parasites esc et esr viennent modifier le caractère inductif du composant passif ([Figure 100](#page-118-0)).

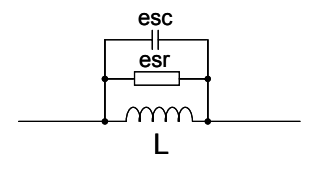

**Figure 100: Modèle simple de l'inductance** 

La mesure de son impédance à l'impédance mètre HP4194A montre qu'à la fréquence de 3.922MHz, une résonance apparaît. Au-delà, L ne se comporte plus comme une inductance mais plutôt comme une capacité [\(Figure 101\)](#page-119-0).

<span id="page-119-0"></span>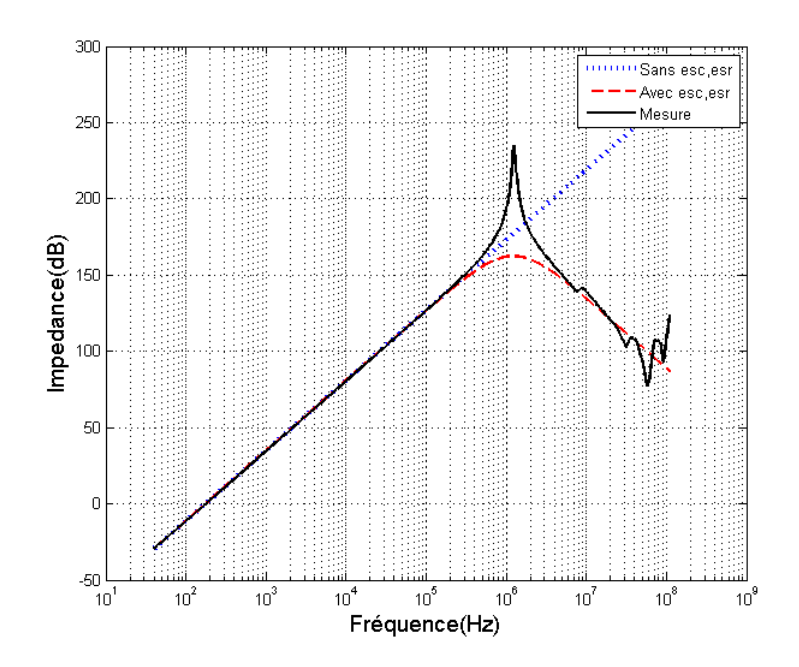

**Figure 101: Influence des éléments parasites de l'inductance sur son impédance** 

La mesure de l'impédance montre que le comportement inductif n'est pas sous-estimé par le modèle. La fréquence de résonance est bonne mais l'amplitude et l'ordre sont inférieurs à la réalité. La variation fréquentielle de l'inductance peut-être modélisée en utilisant des cellules R, L en échelle [SCHE 00], [REV 03]. Ici trois cellules sont utilisées [\(Figure 102\)](#page-119-0).

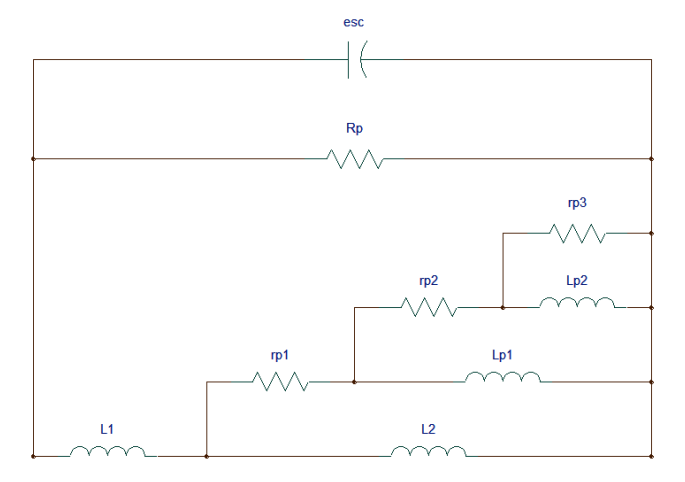

**Figure 102 : Modèle en échelle de l'inductance** 

Le modèle est calculé par la méthode des moindres carrés [SCHE 00]. La réponse fréquentielle de l'impédance montre que la résonance principale est correctement modélisée ([Figure 103](#page-120-0)).

<span id="page-120-0"></span>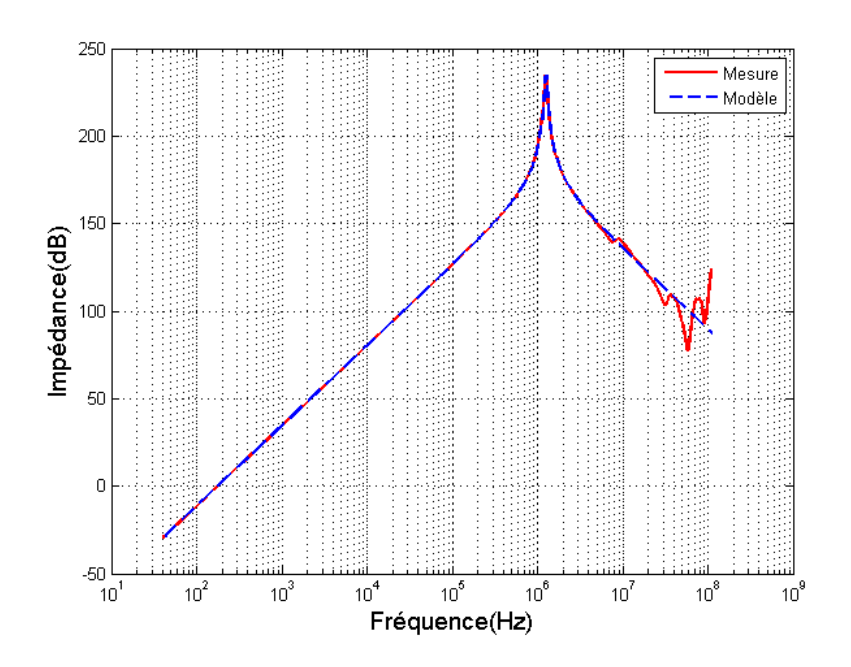

**Figure 103: Inductance modélisée avec trois cellules R, L** 

Il subsiste des approximations à partir de 10MHz. Il s'agit ici d'effets capacitifs qui ne sont pas pris en compte par le modèle. Un nombre insuffisant de capacités est utilisé. Cependant, l'erreur reste faible.

#### **7.3.3 Etude comparative des courants de mode commun simulés et mesurés**

Les courants de mode commun sont liés à la commutation des semi-conducteurs. Il est donc indispensable que les commutations soient correctement simulées. Elles dépendent du modèle de semi-conducteur mais également des éléments parasites du routage [SCHA 06] ([Figure 104](#page-120-0)).

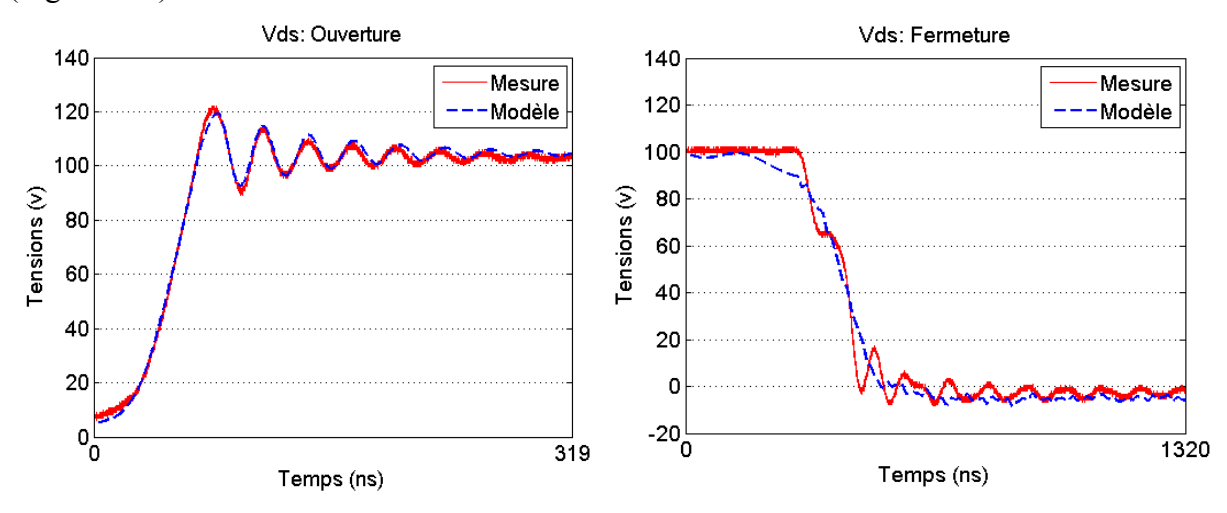

**Figure 104: Comparaison des commutations mesurées et simulées** 

Le blocage est correctement modélisé ce qui sous-entend que les éléments parasites du routage le sont également [TEU 96]. La fréquence des oscillations et l'amortissement mesurés <span id="page-121-0"></span>et simulés sont identiques. L'amorçage simulé est moins fidèle à celui relevé. Le pas de temps est fixé à 800ps. Notons que la phase d'amorçage est plus rapide et les oscillations sont plus faibles que celles observées lors de la phase de blocage. Les simulations ont été faites pour différents pas de temps. Le résultat est toujours le même. La limite de précision du modèle semble donc atteinte. Mais il est également possible que la mesure soit imprécise. Il est intéressant d'analyser la répercussion de cette approximation sur les courants de mode commun.

Les courants de mode commun des quatre hacheurs sont simulés et comparés à la mesure ([Figure 105](#page-121-0), [Figure 106,](#page-121-0) [Figure 107,](#page-122-0) [Figure 108](#page-122-0)).

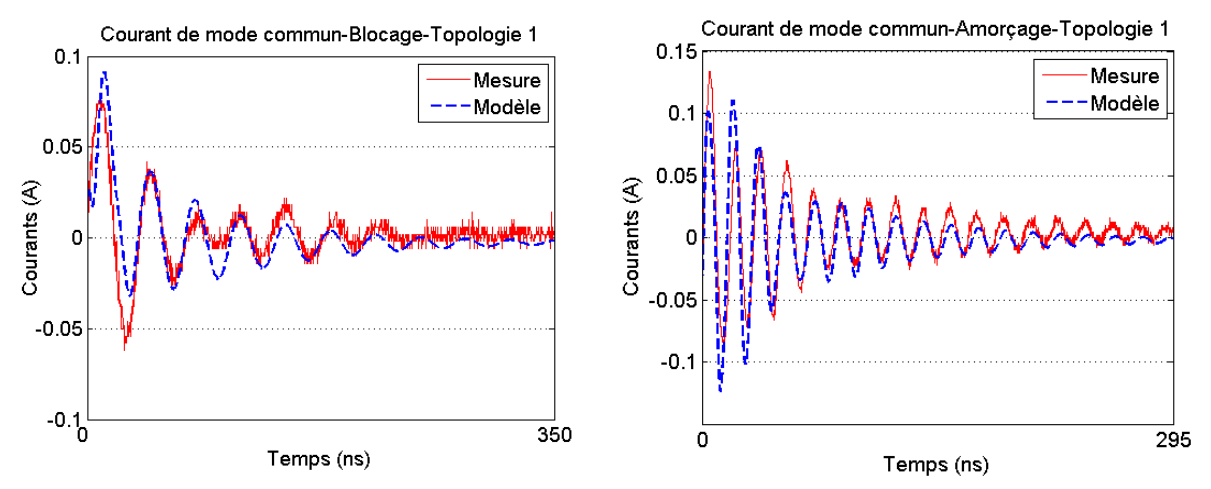

**Figure 105: Courants de mode commun au blocage et à l'amorçage – Topologie 1** 

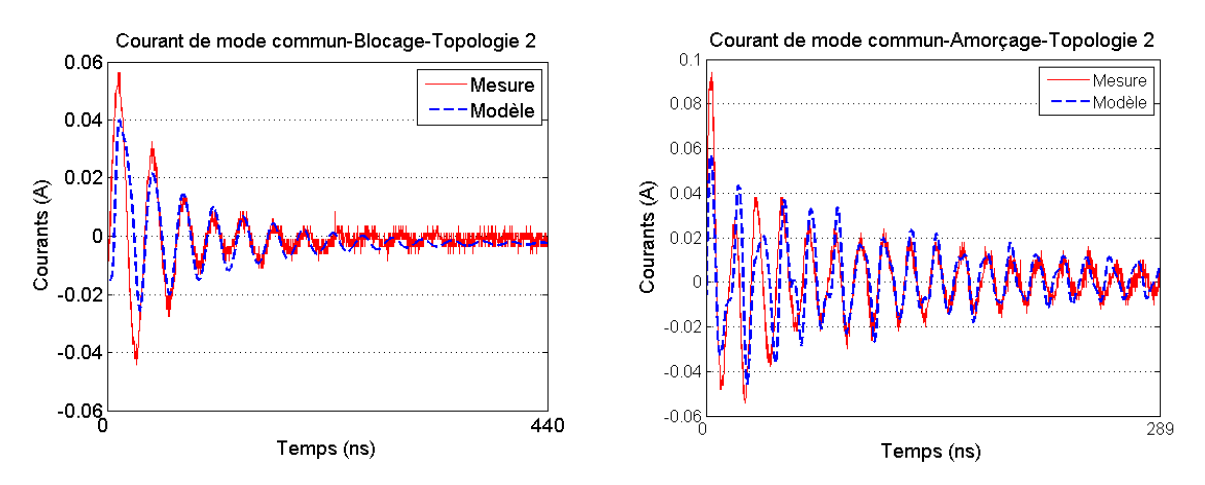

**Figure 106: Courants de mode commun au blocage et à l'amorçage – Topologie 2** 

<span id="page-122-0"></span>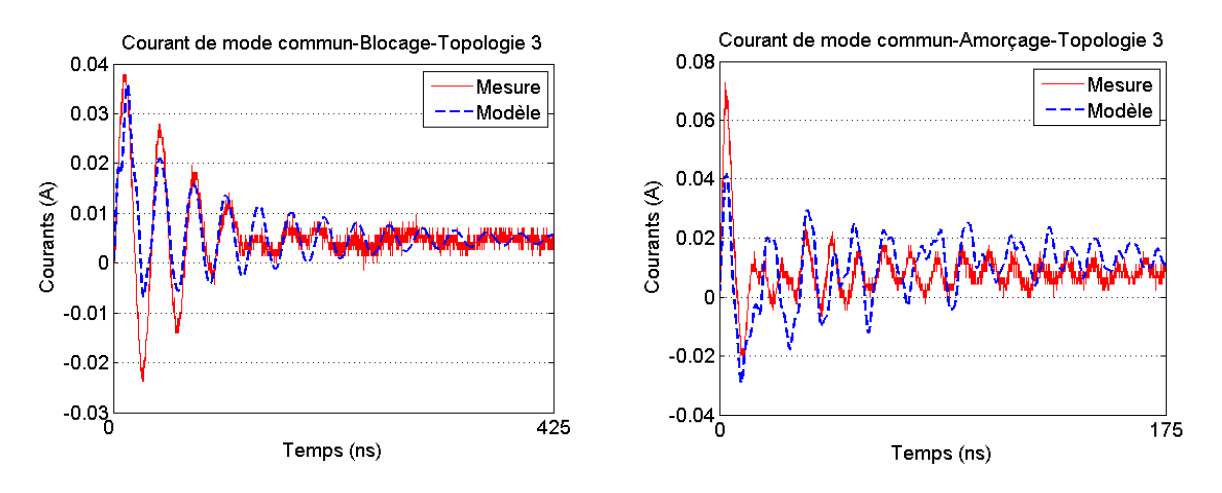

**Figure 107: Courants de mode commun au blocage et à l'amorçage – Topologie 3** 

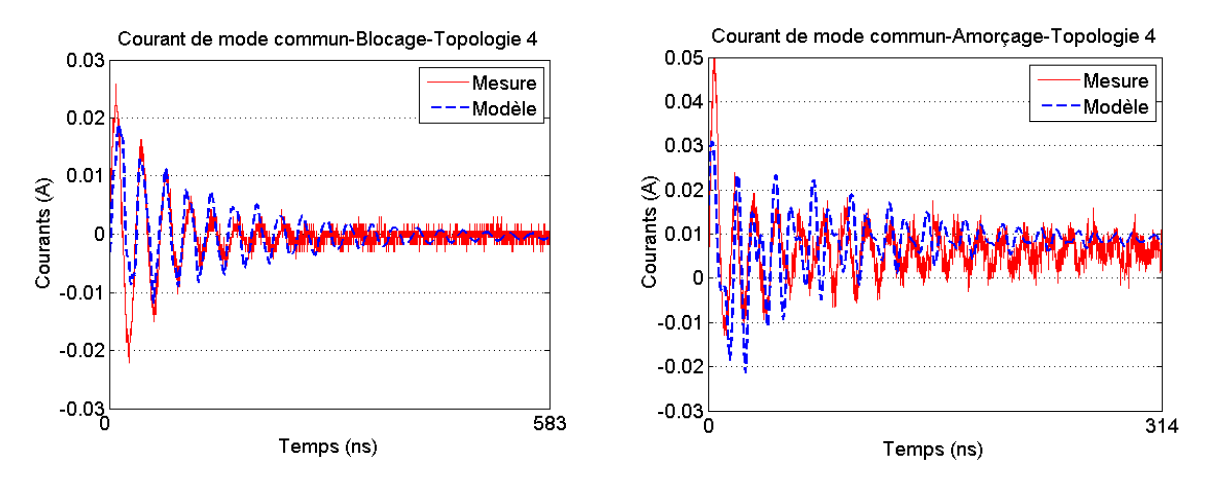

**Figure 108: Courants de mode commun au blocage et à l'amorçage – Topologie 4** 

On observe une sous-évaluation des pics principaux. Ces pics sont directement imputables aux fronts de commutation. Les écarts observés sont donc le résultat soit d'un mauvais rendu des fronts, soit d'erreurs sur les valeurs des capacités parasites. La modélisation des fronts à l'ouverture est bonne. Il s'agit donc de la répercussion des erreurs sur les valeurs des capacités. Pour la fermeture, les deux causes semblent mêlées.

Les fréquences et les amortissements des oscillations sont correctement modélisés. Le déficit du modèle sur la phase de fermeture du MOSFET ne semble pas avoir d'influence notable. Ceci laisse à penser que c'est bien le front qui est responsable de la majeure partie du courant de mode commun. Ce propos peut-être modéré par le fait que les écarts entre la mesure et le modèle du front de fermeture sont faibles. Une dégradation du modèle de semiconducteur à l'ouverture, phase pour laquelle on observe des oscillations de tension importantes, montre que la corrélation est détériorée entre la mesure et le modèle de courant de mode commun. Le courant de mode commun est donc également sensible aux variations

<span id="page-123-0"></span>de tensions suivant le front, si celles-ci sont suffisamment importantes. La modélisation du mode commun suppose donc de disposer d'un modèle de semi-conducteur fiable.

Les résultats sont somme toute plutôt bons et montrent la faisabilité de la modélisation du mode commun de structures d'électronique de puissance. De plus, ils valident les techniques de routage mises en œuvre visant à réduire le mode commun [\(Figure 109](#page-123-0)).

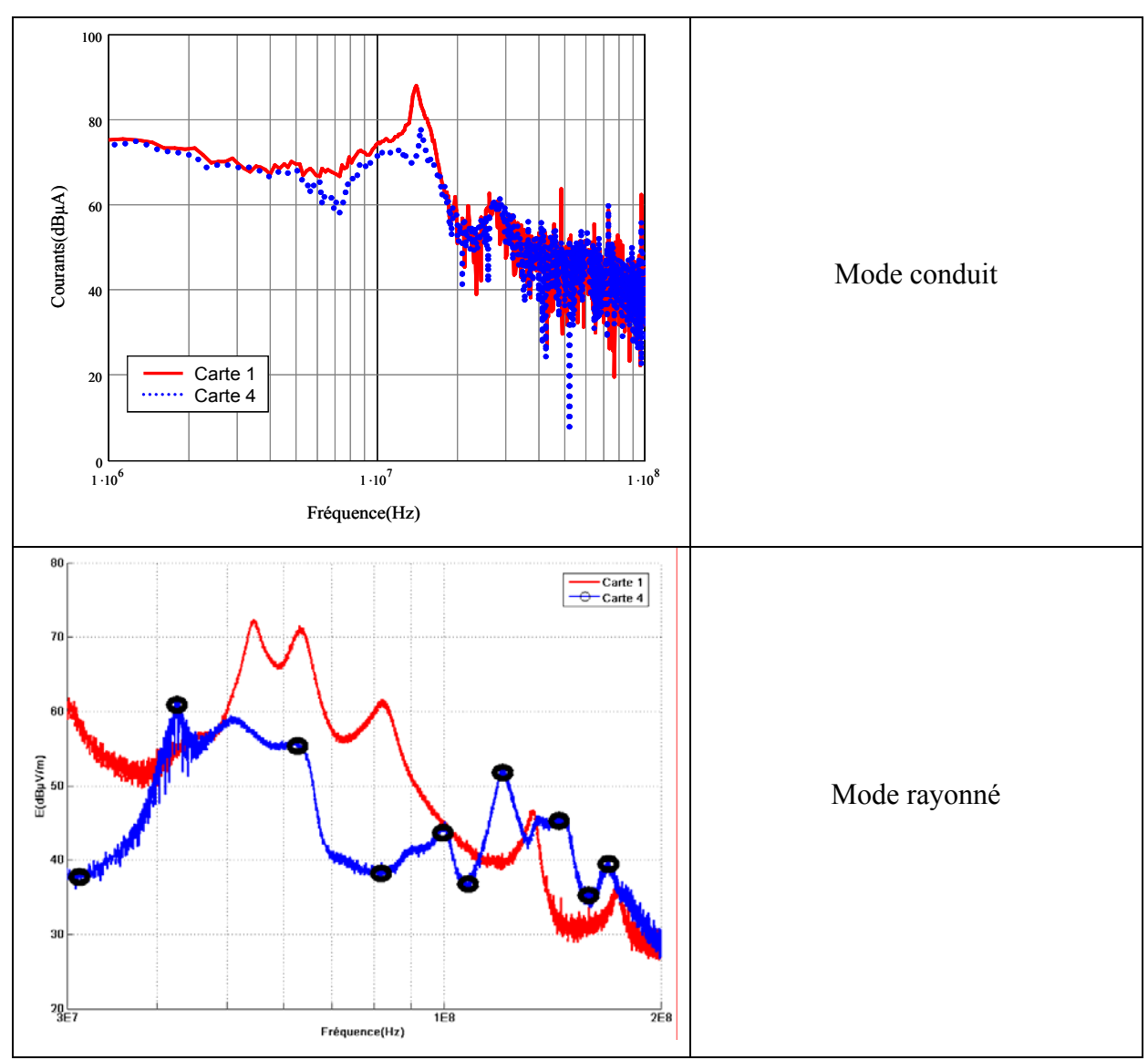

**Figure 109 : Réduction du mode commun par action sur le routage** 

Cette étude montre que la réduction des perturbations conduites et rayonnées est possible en agissant uniquement sur le routage des convertisseurs. Un des objectifs fixé est donc atteint. De plus, la modélisation du mode commun traitée ici permet de comprendre comment se répartissent les courants au sein d'un convertisseur. Dès lors, ayant identifié les boucles de courant, il paraît envisageable de calculer le champ rayonné par les convertisseurs statiques. Les parties suivantes traitent de la méthode de modélisation du rayonnement électromagnétique.

## <span id="page-124-0"></span>**8 Modélisation du rayonnement électromagnétique**

La modélisation du champ lointain rayonné par les convertisseurs de puissance est investiguée. Le but recherché est de disposer d'outils d'aide à la conception. La connaissance des perturbations conduites et rayonnées dès la phase d'étude du produit doit permettre au concepteur de limiter les retours suite à des tests CEM normatifs insatisfaisants.

La modélisation d'une structure complexe comme peut l'être un variateur de vitesse industriel nécessite une phase d'investigation des différentes méthodes de modélisation existantes. Ces méthodes sont utilisées sur des convertisseurs plus simples. Il s'agit de déterminer quelle méthode est la plus appropriée pour la modélisation du variateur.

#### **8.1 Approche directe du calcul du champ rayonné**

Le champ rayonné des convertisseurs statiques est imputable aux différentes boucles de courant du circuit. Une approche directe du calcul du champ rayonné consiste donc à modéliser l'ensemble des boucles. La géométrie est assimilée à un circuit électrique. Le but est ici d'extraire la densité de courant des conducteurs en fonction de la fréquence. Considérons un conducteur microstrip de 10cm de longueur, 5cm de largeur de piste, d'épaisseur de cuivre égale à 35µm et de substrat égale à 1.56mm. La valeur de la perméabilité relative est égale à 3.65. La densité de courant est répartie dans l'épaisseur de peau définie par [\(II. 72](#page-124-0)) [\(Figure 110](#page-125-0)).

$$
\delta = \sqrt{\frac{2 \cdot \rho}{\omega \mu}} \tag{II. 72}
$$

Où ρ est la résistivité en Ohm mètre (Ω.m), ω la pulsation en radian par seconde (rad.s<sup>-1</sup>) et µ la perméabilité en Henry (H).

<span id="page-125-0"></span>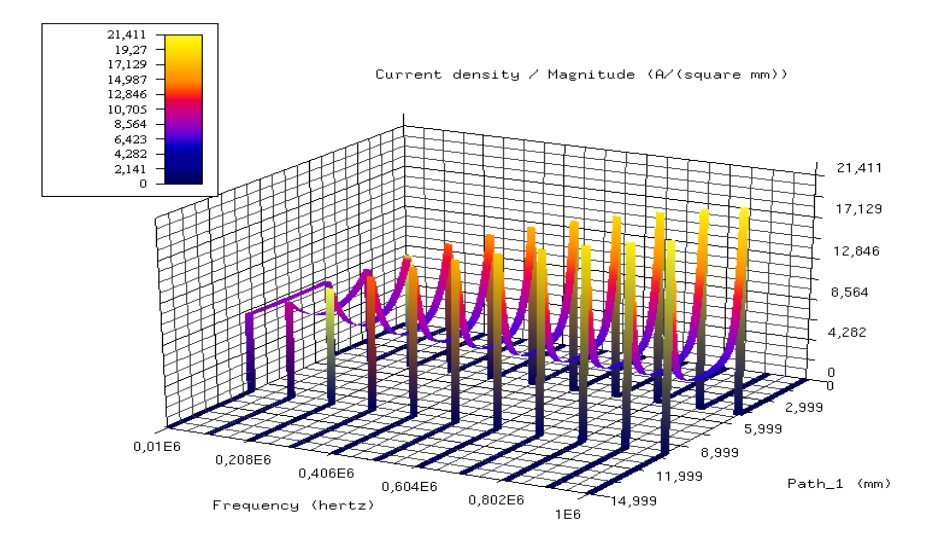

**Figure 110: Evolution de la densité de courant d'un microstrip en fonction de la fréquence** 

Plusieurs méthodes permettent d'obtenir la densité de courant de géométries. Bien sûr les éléments finis peuvent être répertoriés, mais le maillage de l'environnement complet, à savoir la géométrie et l'espace environnant ne favorise pas la modélisation de géométries multicouches complexes. Les méthodes intégrales ne nécessitant que le maillage des conducteurs semblent plus appropriées. La méthode des éléments localisés (PEEC) et la méthode des fils fins (MFF) sont basées sur le même principe. Les conducteurs sont maillés, puis la matrice impédance est déterminée par des formulations analytiques. La densité de courant est ainsi connue et permet de calculer le champ rayonné. Cette méthode est illustrée par un cas d'étude académique développé dans le cadre de travaux de thèses menés conjointement au SATIE et à l'Ecole des Mines de Douai [BER 07], [AIM 07].

#### **8.2 Calcul du champ proche d'un hacheur série**

Un hacheur série est utilisé comme testeur pour le calcul du champ rayonné. Son champ proche est évalué. La modélisation se limite au mode différentiel. Le modèle ne prend en compte que les parties résistive, inductive et mutuelle de l'impédance du circuit.

#### **8.2.1 Présentation de la structure**

Le circuit du hacheur se compose de deux boucles de courant différentiel actives ou non par commutation d'interrupteurs. Un interrupteur S<sub>3</sub> active une boucle (boucle1) au niveau de la capacité de filtrage placée en entrée [\(Figure 111](#page-126-0)).

<span id="page-126-0"></span>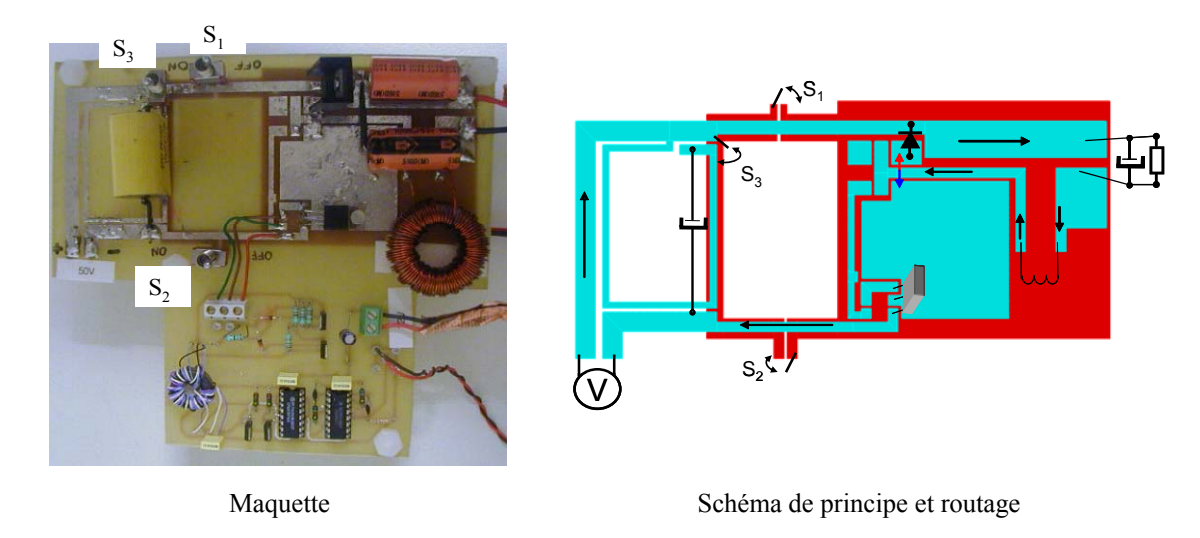

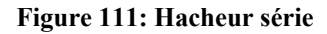

Lorsque le semi-conducteur commandé, ici un MOSFET IRF640N, est amorcé, la phase de magnétisation de l'inductance est accompagnée d'une boucle de courant (boucle 2). Enfin, deux interrupteurs  $S_1$  et  $S_2$ , s'ils sont fermés, activent une boucle créée par des pistes routées en double face (boucle 3) ([Figure 112](#page-126-0)).

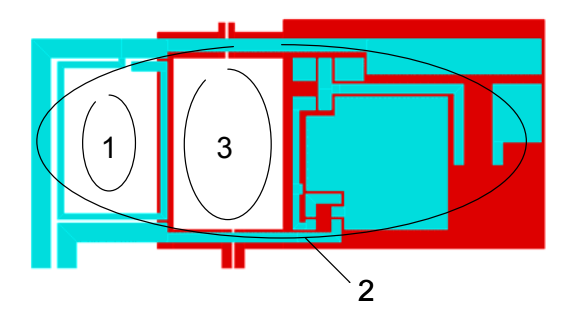

**Figure 112: Boucles de courant** 

Des courants de Foucault se développent au sein de cette spire et par la loi de Lenz, vont créer un champ qui va tendre à s'opposer au(x) champ(s) lui donnant naissance (champs des boucles 1, 2).

Le convertisseur muni d'entretoises est posé sur un plan de cuivre. Les pistes sont situées à 4cm du plan. Le hacheur est alimenté sous 50 volts par un courant égal à 2 Ampères. La fréquence de commutation vaut 20KHz et le courant de sortie 1.5 Ampères et est débité dans une charge R, C de valeurs respectives 12Ω et 330µF. Enfin, l'inductance est égale à 1mH ([Figure 113](#page-127-0)).

<span id="page-127-0"></span>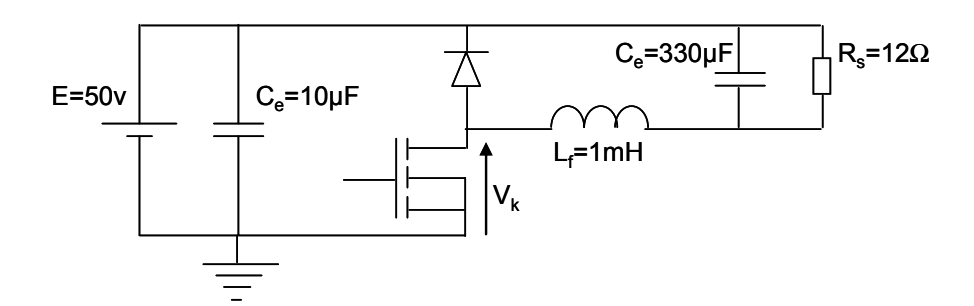

**Figure 113: Convertisseur statique étudié** 

#### **8.2.2 Méthode de modélisation**

L'étude est limitée au mode différentiel. Il s'agit donc de déterminer l'impédance des boucles ainsi que la ou les sources équivalentes de ce mode. Le routage est modélisé sous InCa3D®. Un macrobloc contenant les matrices impédances est généré ([Figure 114](#page-127-0)).

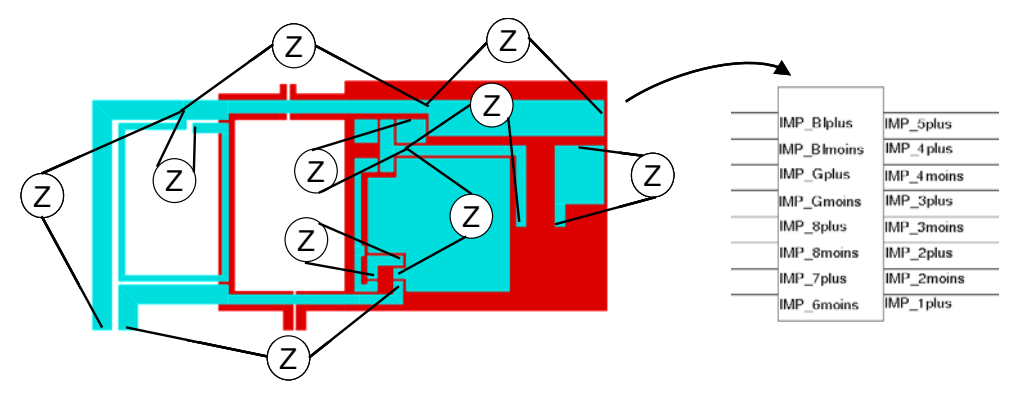

**Figure 114: Sondes d'impédances et macrobloc associé** 

Les impédances sont calculées à une fréquence de référence. Il s'agit ensuite de simuler électriquement le convertisseur en prenant en compte le routage [\(Figure 115\)](#page-127-0).

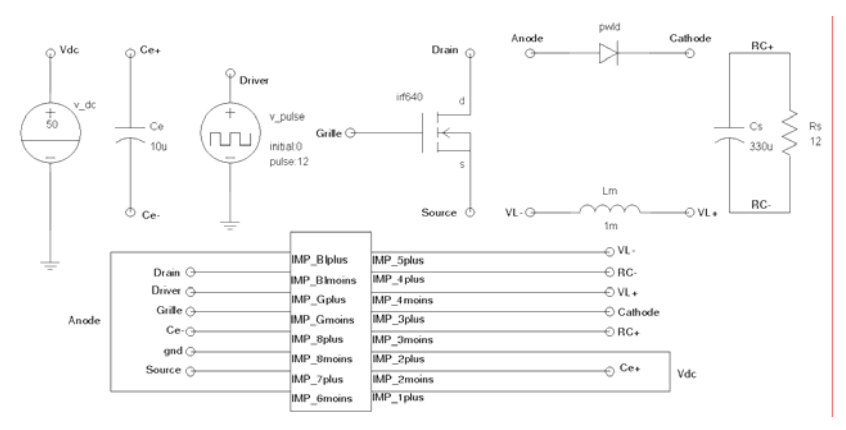

**Figure 115: Schéma de simulation intégrant les impédances de la géométrie** 

Une transformée de Fourier du courant temporel simulé est réalisée. L'amplitude et la phase sont relevées pour la fréquence de référence. La source de courant équivalente, définie par son amplitude et sa phase, est donc connue et implantée dans InCa3D® [\(Figure 116\)](#page-128-0).

<span id="page-128-0"></span>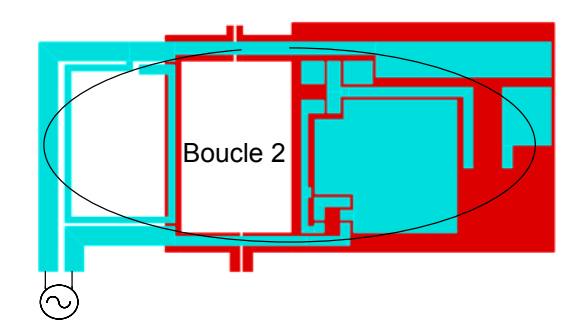

**Figure 116: Source de courant de mode différentiel excitant la boucle 2** 

La densité de courant est connue en utilisant le maillage des conducteurs ([Figure 117\)](#page-128-0).

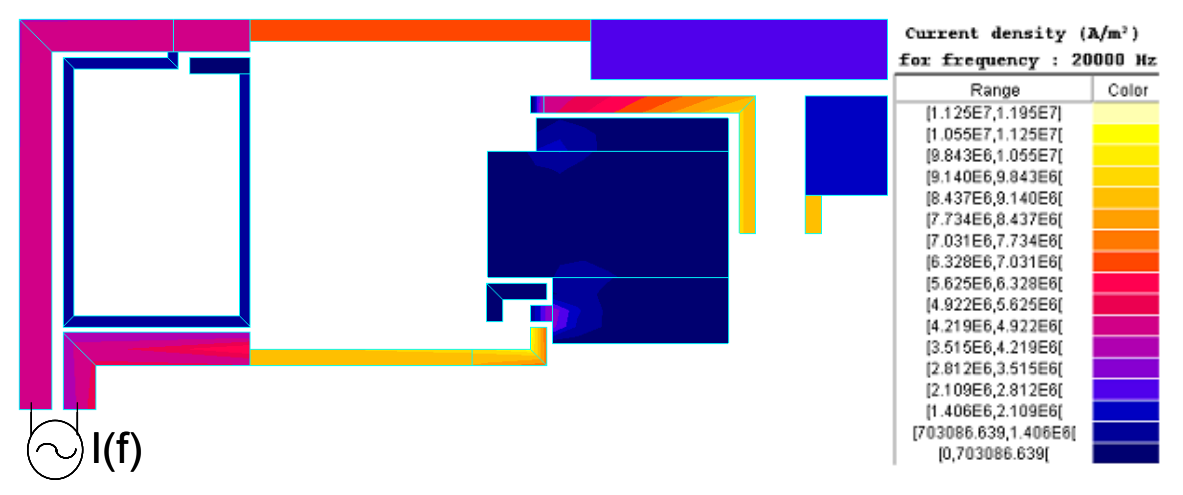

**Figure 117: Densité de courant à 20kHz** 

Le champ est alors déduit en appliquant la relation de Biot et Savart [\(II. 73\)](#page-128-0):

$$
\vec{B}(P) = \frac{\mu_0}{4\pi} * \iiint_{M \in V} \frac{\vec{j} \times \overrightarrow{MP}}{||MP^3||} dV
$$
 (II. 73)

Où M est un point du conducteur dont la densité de courant est connue et P est le point où le champ est calculé.

Le champ proche a été mesuré à l'école des Mines de Douai [AOU 07]. Le développement et l'étude d'un banc de mesure avaient fait l'objet de précédents travaux [BER 07]. Une version plus aboutie, munie d'un paramétrage sur les axes x, y mais aussi z a été mise en œuvre dans le cadre des travaux de thèse de Ouafae Aouine ([Figure 118](#page-129-0)).

<span id="page-129-0"></span>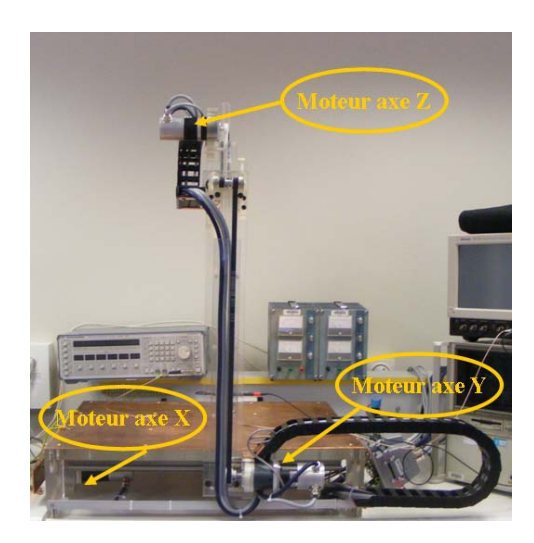

**Figure 118 : Banc de mesure développé à l'Ecole des Mines de Douai en partenariat avec Schneider-Electric et le SATIE** 

Le champ est calculé sur un plan parallèle au hacheur et placé à 8cm au-dessus de celui-ci ([Figure 119](#page-129-0)).

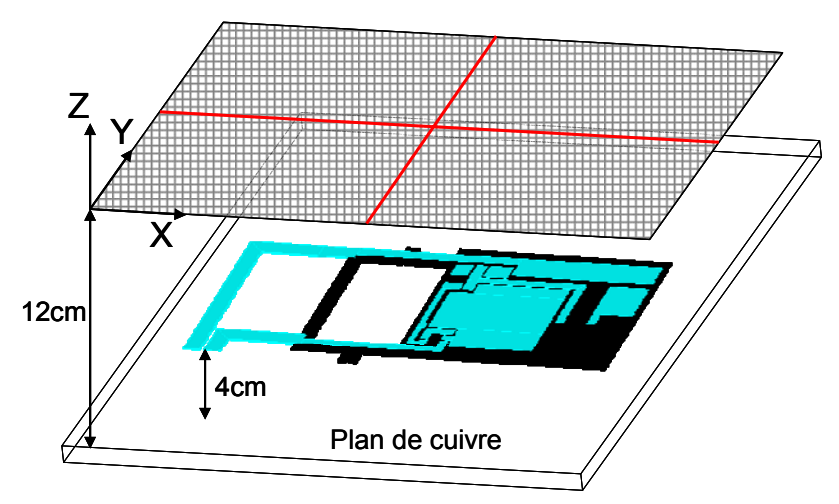

**Figure 119: Schéma de l'étude** 

Plusieurs configurations sont étudiées. Dans un premier temps, il s'agit de retrouver la valeur maximale du champ mesuré lorsque la seule boucle 2, initiée par la fermeture du MOSFFET, est active. Le maximum de champ est situé au centre de la cellule de commutation et vaut 116dBµA/m. Cette valeur est identique à celle mesurée.

Le champ généré par les boucles 1 et 2 est ensuite modélisé et comparé à la mesure. Cette configuration est celle renvoyant le plus de champ. Une coupe du champ est visualisée sur le plan suivant l'axe X [\(Figure 120](#page-130-0)).

<span id="page-130-0"></span>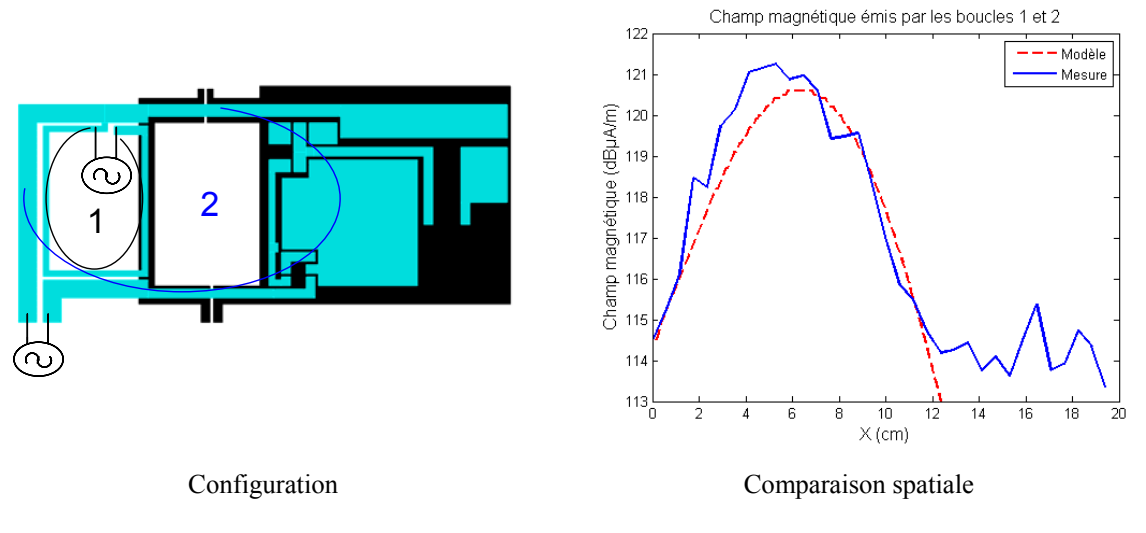

**Figure 120: Comparaison spatiale du champ magnétique mesuré et modélisé** 

Le champ augmente de 5dBµA/m si la boucle 1 est activée. La répartition spatiale du champ est relativement bien dépeinte. Le bruit de fond est compris entre 114 et 115 dBµA/m. La zone de bruit est atteinte à 12 cm lorsque la sonde est en dehors de la cellule de commutation.

Une seconde configuration étudiée met en jeu les courants induits au sein de la spire en double face ([Figure 121\)](#page-130-0).

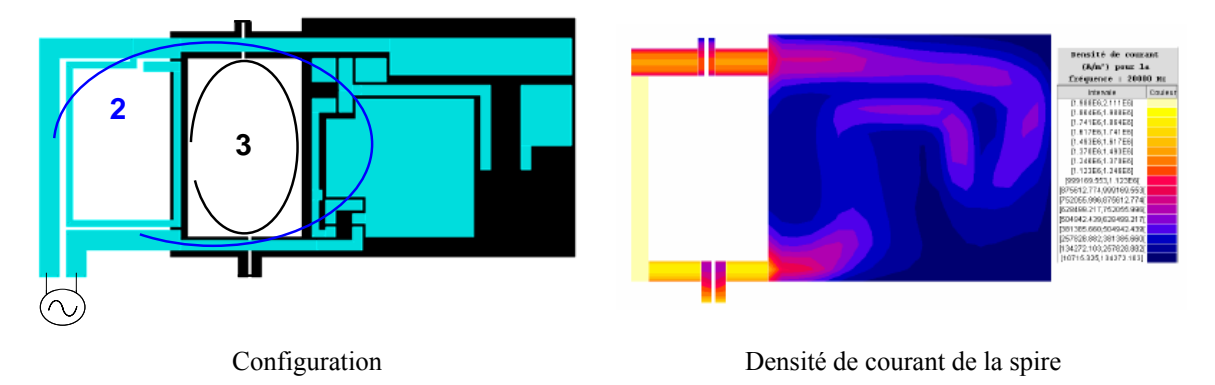

**Figure 121: Configuration réduisant le champ par effet Lenz** 

Le niveau maximum de champ est alors réduit de 5dBµA/m par contre réaction [\(Figure](#page-131-0)  [122\)](#page-131-0).

<span id="page-131-0"></span>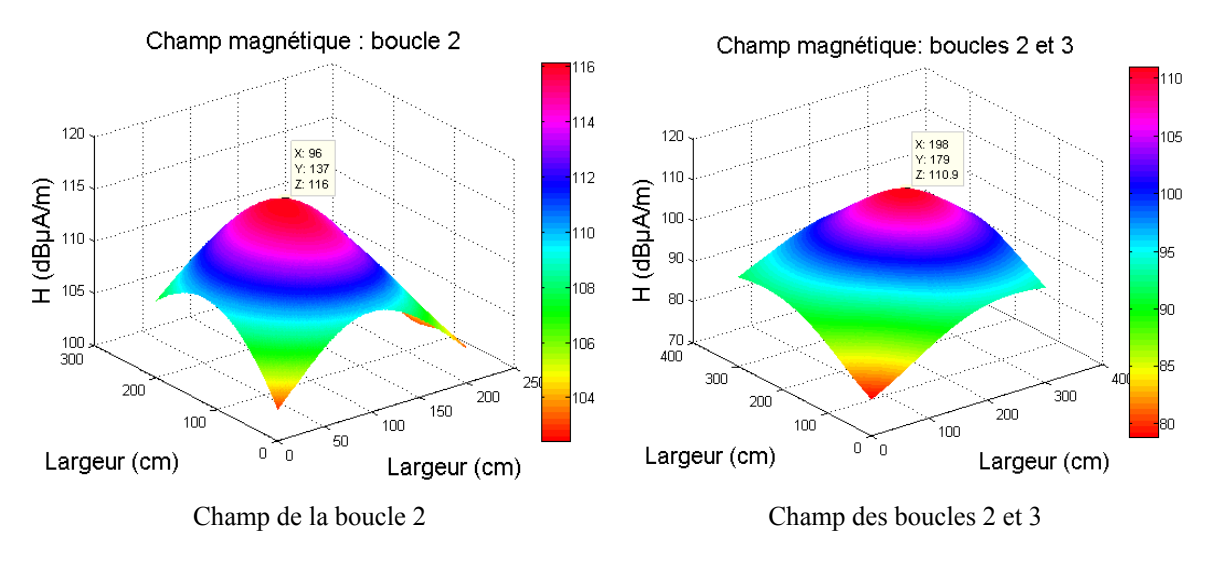

**Figure 122: Réduction du champ émis** 

Une analyse fréquentielle est menée afin de valider la démarche de modélisation pour plusieurs fréquences [\(Figure 123\)](#page-131-0).

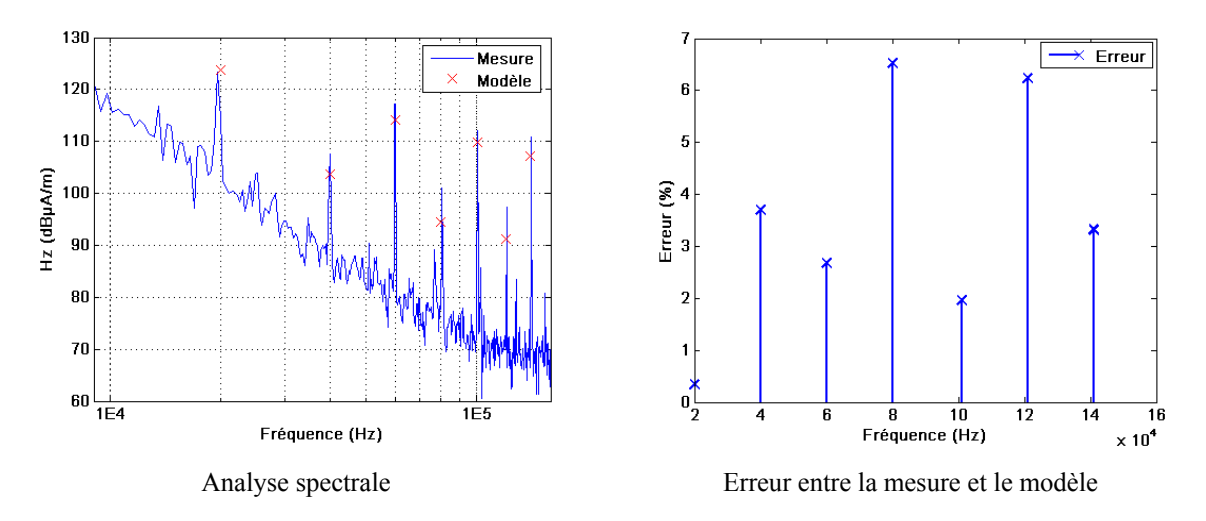

**Figure 123: Analyse spectrale du champ magnétique rayonné** 

Les erreurs sont relativement restreintes. Elles sont inférieures à 7% sur la gamme de fréquence étudiée qui s'étend ici de 20kHz à 140kHz. Rappelons que l'étude se limite au seul mode différentiel. La montée en fréquence du modèle doit s'accompagner de la prise en compte du mode commun. Il est alors nécessaire d'étudier l'impact de la variation de l'impédance en fonction de la fréquence sur les valeurs de champ calculées. En d'autres termes, est-il nécessaire de remplacer le macrobloc PEEC extrait du calcul d'impédance pour chaque fréquence de calcul du champ? Pour cette application, il n'apparaît pas de différence notable si le bloc impédance ne varie pas entre 20kHz et 140kHz ou s'il est remplacé par celui calculé pour chaque fréquence [\(Tableau 20\)](#page-132-0).

<span id="page-132-0"></span>

| Champ<br>$(dB\mu A/m)$ | 40kHz | 60kHz | 80kHz | 100kHz | 120kHz | 140kHz |
|------------------------|-------|-------|-------|--------|--------|--------|
| Fixe $(20kHz)$         | 123.7 | 103.6 | 114.2 | 94.42  | 109.8  | 107.2  |
| Variable               | 123.6 | 103.6 | 114.2 | 94.41  | 109.8  | 107    |

**Tableau 20 : Variation du champ si le macrobloc impédance varie avec la fréquence** 

L'étude menée a permis de valider la méthode de calcul du champ rayonné par un convertisseur statique. La méthode PEEC a été couplée avec un simulateur circuit afin de prendre en compte les non linéarités et déterminer les sources d'excitation fréquentielles du circuit. L'injection de ces sources d'excitation a permis de valider le calcule spatial et spectral du champ proche rayonné. La suite logique consiste à monter en fréquence et à considérer à présent le champ lointain rayonné. La méthode est donc complétée et appliquée au hacheur élévateur précédemment étudié pour le calcul des courants de mode commun.

#### **8.3 Calcul du champ lointain d'un hacheur élévateur**

Le champ électrique d'un hacheur élévateur est modélisé. L'extraction de l'information du champ lointain à partir de la connaissance du champ proche peut se faire au moyen de différentes méthodes [YOU 98], [TAA 96]. Mais la méthode appliquée ici, rappelons-le est d'extraire l'information rayonnée à partir d'un modèle conduit. La connaissance de l'ensemble des boucles de courant dans l'espace tridimensionnel permet à l'aide d'une formulation simple de magnétostatique d'extraire le champ. Ceci reste valable uniquement dans l'hypothèse où l'effet de propagation n'est pas influent. Il est donc nécessaire de s'assurer que les dimensions du montage et la fréquence considérée répondent au critère du régime quasi-statique. Dans le cas contraire, la prise en compte du retard est faite par la discrétisation des pistes dans leur longueur et par l'ajout entre les cellules de capacités et des résistances de rayonnements [YOU 98] ou par l'ajout de sources liées [HEE 92]. La prise en compte du mode différentiel est faite en appliquant la méthode décrite pour la modélisation du hacheur abaisseur. Mais la montée en fréquence conjuguée à la nécessité de disposer d'un modèle de champ dans tout l'espace à une distance normative de 3 mètres (ou 10 mètres mais là la prise en compte de l'effet propagatif devient indispensable) impose la prise en compte du mode commun. Le but est de connaître toutes les boucles de courant et d'en déduire le champ rayonné. Le montage électrique doit donc être considéré dans l'espace tridimensionnel. Pour ce faire, il est nécessaire de connaître le modèle capacitif inhérent au mode commun. La modélisation des perturbations conduites a permis de recenser et comparer différentes

<span id="page-133-0"></span>méthodes de calcul. Pour des structures simples, il est possible de mesurer les capacités, ou d'établir un modèle par une combinaison pertinente de formulations empiriques. Mais pour des géométries complexes, les limites de ces méthodes apparaissent rapidement. Il est alors préférable de s'orienter vers des approches numériques. Mais là encore, ces outils sont à manipuler avec prudence. La discrétisation de l'espace constitue l'élément limitatif principal. Le calcul des capacités se fait par la répartition des charges. Or cette répartition dépend de la géométrie des arrêtes de conducteurs, des surfaces en regard. Un maillage adaptatif est donc tout à fait pertinent [JAN 99]. La méthode de calcul utilisée est la méthode des moments prenant en compte le diélectrique [ARDb 08]. Elle présente l'avantage de ne nécessiter qu'un maillage des conducteurs et diélectriques sans avoir à mailler l'air comme cela est le cas pour la méthode des éléments finis. Les potentiels sont donnés par [\(II. 74](#page-133-0)).

$$
V_{k} = \frac{1}{4\pi\epsilon_{0}} \sum_{i=1}^{n} \frac{Q_{i}}{S_{i}} \iint_{S_{i}} \frac{1}{\left\| \vec{r}_{ki} \right\|} dS_{i}
$$
 (II. 74)

Où  $r_{ki}$  est la distance entre les barycentres des mailles  $k$  et i. La charge est supposée constante dans chaque maille. De plus, entre deux milieux de permittivités électriques  $\varepsilon_{r1}$  et εr2, le champ électrique est donné par le système d'équations [\(II. 75\)](#page-133-0).

$$
\begin{cases}\n0 = \vec{E}_0 \cdot \vec{n}(P) - \frac{\epsilon_{r1} + \epsilon_{r2}}{2\epsilon_0(\epsilon_{r1} - \epsilon_{r2})} \frac{Q}{S}(P) \\
\vec{E}_0 \cdot \vec{n}(P) = \frac{1}{4\pi\epsilon_0} \sum_{i=1}^N \frac{Q_i}{S_i} \iint_{S_i} \frac{\vec{r}_i \cdot \vec{n}(P)}{\|\vec{r}_i\|^3} dS_i\n\end{cases}
$$
\n(II. 75)

La matrice d'interaction est déduite de  $(II. 75)$ . Pour n<sub>c</sub> et n<sub>d</sub> éléments surfaciques conducteurs et diélectriques, n étant leur somme, la relation définissant le vecteur potentiel en fonction des charges, du champ électrique et des coefficients de potentiel est [\(II. 76](#page-134-0)).

<span id="page-134-0"></span>
$$
\begin{bmatrix}\nP_{1,1} & \cdots & P_{1,n} \\
\vdots & & \vdots \\
P_{nc,1} & \cdots & P_{nc,n} \\
E_{nc+1,1} & \cdots & E_{nc+1,n} \\
\vdots & & \vdots \\
E_{n,1} & \cdots & E_{n,n}\n\end{bmatrix}\n\begin{bmatrix}\nQ_1 \\
\vdots \\
Q_{nc} \\
\vdots \\
Q_n\n\end{bmatrix} =\n\begin{bmatrix}\nV_1 \\
\vdots \\
V_{nc} \\
0 \\
\vdots \\
0\n\end{bmatrix}
$$
\n(II. 76)

Les charges sont déduites de [\(II. 76](#page-134-0)).

$$
Q = \begin{bmatrix} Q_c \\ Q_d \end{bmatrix} = \begin{bmatrix} P \\ E \end{bmatrix}^{-1} \cdot \begin{bmatrix} V_c \\ 0 \end{bmatrix}
$$
 (II. 77)

Les coefficients de capacité sont obtenus par la relation [\(II. 78\)](#page-134-0).

$$
c_{ij} = \sum_{k=1}^{N} \varepsilon_{rk}(i) q_k(i)
$$
  
Cond<sub>i</sub> =1v  
Cond<sub>j</sub> =0v, i\neq j (II. 78)

La valeur de la constante du diélectrique εrk dépend de l'environnement. Elle vaut 1 pour l'air,  $\varepsilon_r$  pour le diélectrique seul et la valeur  $\varepsilon_{\text{eff}}$  définie par [\(II. 79\)](#page-134-0) pour un conducteur en contact avec de l'air et du diélectrique.

$$
\varepsilon_{\rm eff} = \frac{(1 + \varepsilon_{\rm r})}{2} \tag{II. 79}
$$

La limite en taille mémoire est atteinte pour un nombre de mailles avoisinant les 7000. Le temps de résolution pour ce problème est de 11 heures. Le calcul est également fait en utilisant le logiciel FastCap® avec la méthode multipôle rapide (FMM). La prise en compte du diélectrique dégrade considérablement la taille mémoire. Le logiciel est rapidement saturé et le nombre de mailles ne peut dépasser les 5000 pour un temps de calcul important (33h). Les milieux non homogènes sont donc inadéquats pour le calcul de capacités avec le logiciel FastCap®. Le calcul doit se faire sans diélectrique. Un post-traitement est nécessaire pour le prendre en compte.

Quelle que soit la méthode employée, la matrice capacitive résultante est pleine [\(II. 80\)](#page-135-0).

$$
A = \begin{bmatrix} c_{ii} & c_{ji} \\ c_{ij} & c_{ii} \end{bmatrix}
$$
 (II. 80)

<span id="page-135-0"></span>Les termes c<sub>ij</sub> et c<sub>ji</sub> sont négatifs. Ils sont identiques si le maillage est suffisamment bien défini. Ce sont les capacités partielles entre les conducteurs. La capacité réelle est la combinaison de ces termes avec les capacités propres c<sub>ii</sub> [PAU 89]. Par exemple, la capacité équivalente entre deux conducteurs [\(Figure 124\)](#page-135-0) est simplement définie par [\(II. 81\)](#page-135-0).

$$
C_{eq12} = c_{12} + \frac{c_{11} * c_{22}}{(c_{11} + c_{22})}
$$
 (II. 81)

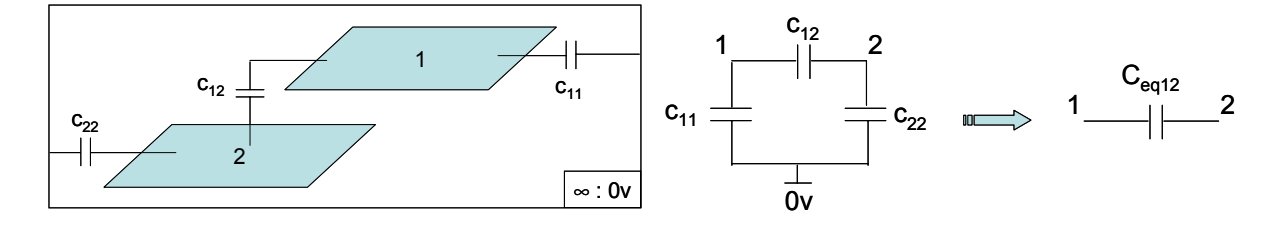

**Figure 124 : Capacité équivalente de deux conducteurs** 

La capacité équivalente calculée numériquement vaut 0.34nF. La formulation des condensateurs plans (A.2. 14) renvoie une valeur de 0.36nF soit une erreur de 5.6%. Le calcul de la capacité équivalente peut être généralisé à n conducteurs [\(II. 82\)](#page-135-0).

$$
C_{\text{eqij}} = c_{ij} + \frac{c_{ii} * c_{jj}}{\sum_{k=1}^{n} c_{kk}}
$$
 (II. 82)

Comment alors interpréter les capacités propres, référencées par un infini mathématique, en termesde circuit électrique ? De plus, ont-elles une influence sur le calcul de champ de convertisseurs statiques ?

Une plaque double face au format Europe est prise comme cas d'étude. L'impédance est mesurée entre 40Hz et 110MHz. Le modèle est extrait du calcul d'impédance issu du logiciel InCa3D® ([Figure 125](#page-136-0)).

<span id="page-136-0"></span>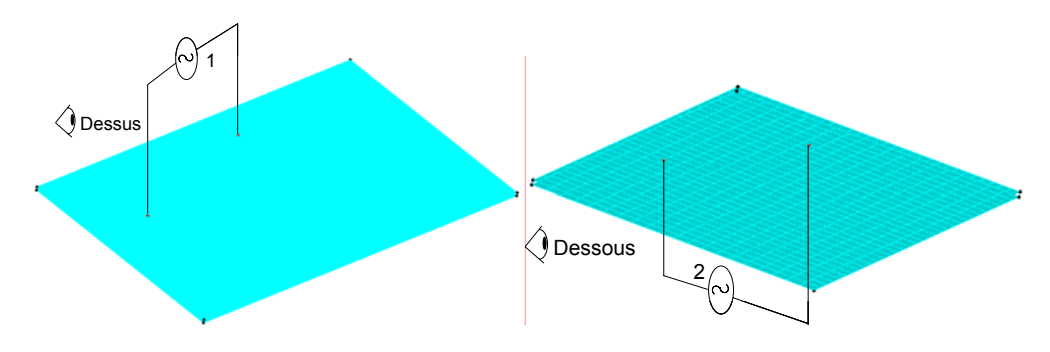

**Figure 125 : Connexion électrique sous InCa3D** 

A ces matrices inductives et résistives est adjointe une matrice capacitive, pleine également, extraite d'un calcul basé sur la méthode des moments [ARDa 08]. Les capacités cii sont définies entre les conducteurs et un point de référence ici fixé à l'infini. L'influence de l'ajout des capacités c<sub>ii</sub> est analysée ([Figure 126](#page-136-0)).

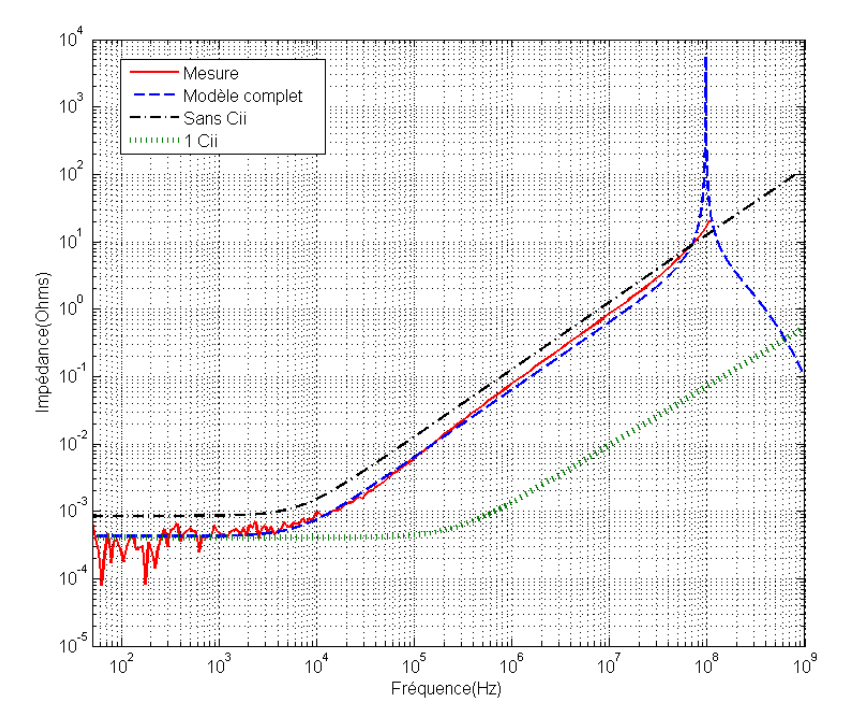

**Figure 126: Impédance en fonction du modèle capacitif adjoint** 

Le modèle complet renseigne correctement l'impédance mesurée. Si les capacités propres ne sont pas adjointes, il apparaît une erreur sur la valeur de l'impédance et ceci dès les basses fréquences. De plus, si la capacité c<sub>ii</sub> est connectée à un seul noeud et n'est pas répartie, l'erreur sur l'impédance devient importante à partir de 1kHz. La prise en compte des capacités propres doit donc s'accompagner d'une répartition à l'exception des applications basses fréquences.

Le modèle capacitif complet est implanté dans le simulateur de circuit, ici Saber®. Les courants et tensions sont simulés dans le domaine temporel. La procédure est identique à ce qui a été présenté pour le calcul du champ émis par le hacheur série. Les sources d'excitation,

<span id="page-137-0"></span>de courant pour le mode différentiel et de tension pour le mode commun, sont importées sous InCa3D®.

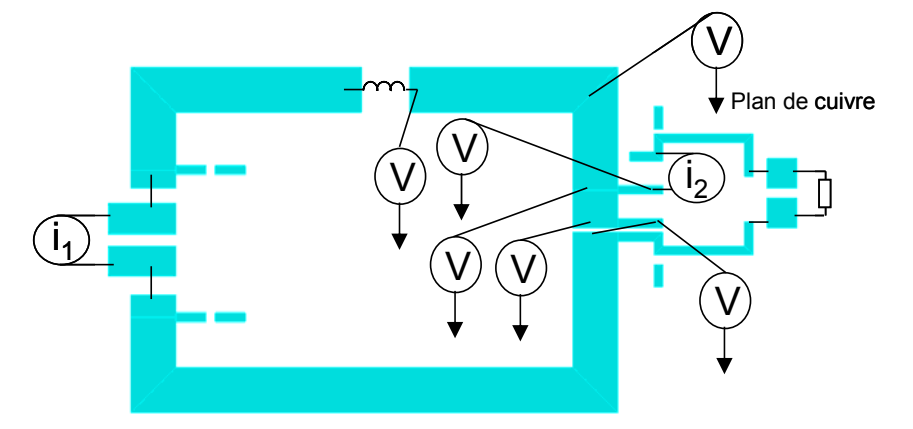

**Figure 127 : Sources d'excitation de mode différentiel et de mode commun** 

Les sources de tension de mode commun sont placées entre chaque nœud du conducteur à potentiel flottant et le plan de cuivre lui-même modélisé et maillé afin de prendre en compte son impédance dans le calcul des courants.

Le modèle capacitif complet est également adjoint au modèle PEEC. Les capacités sont connectées au niveau des nœuds définis lors de la construction de la géométrie sous InCa3D® ([Figure 128](#page-137-0)).

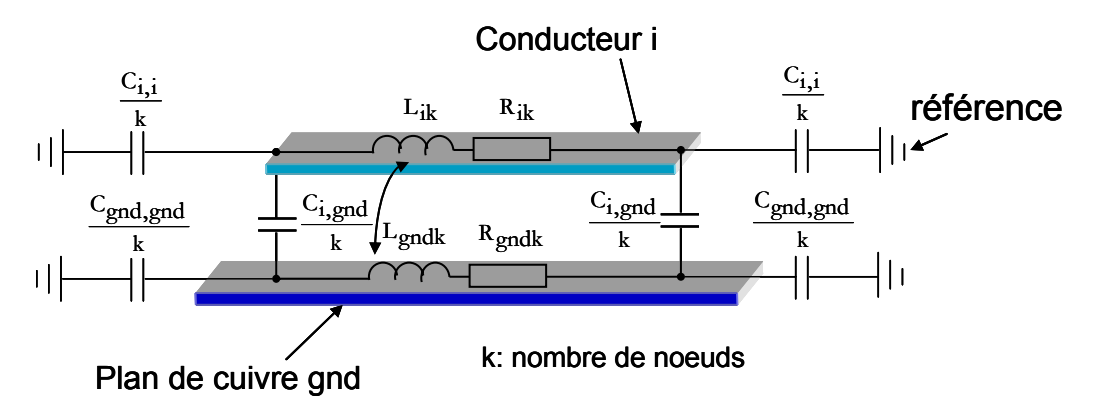

**Figure 128 : Implantation des capacités** 

La chute de potentiel entre les nœuds est ainsi prise en compte. Le système est ramené à un schéma PEEC complet avec des cellules élémentaires en pi. Notons cependant que les capacités ne sont pas distribuées à l'ensemble des mailles. Il semble inévitable qu'une montée en fréquence plus importante que la centaine de mégahertz doive s'accompagner d'un modèle complet à l'échelle des mailles. Pour les applications traitées dans ce manuscrit, qui ne dépassent pas 200MHz, nous limitons l'implantation du modèle capacitif à l'échelle des nœuds. Des travaux sont menés afin d'établir un modèle complet haute fréquence.

<span id="page-138-0"></span>L'automatisation de la démarche, la taille mémoire requise, constituent les points durs à résoudre. Il paraît en effet improbable d'implanter à la main un modèle à l'échelle des mailles comme cela est le cas pour l'implantation actuelle au niveau des noeuds. Les capacités sont donc réparties et plus elles le sont, plus le modèle peut répondre haut en fréquence.

Le champ magnétique est calculé à 3m. Le champ électrique est déduit en prenant en compte l'impédance d'onde en champ magnétique  $Z_H$  déduite du calcul du champ proche d'un dipôle [\(II. 83\)](#page-138-0).

$$
Z_{\rm H} = \frac{-j\omega\mu d(1+jkd)}{1+jkd - (dk)^2}
$$
 (II. 83)

Où d est la distance d'observation. La caractéristique de cette impédance montre que pour une distance de 3m, l'impédance tend vers 377 au-dessus de 100MHz ([Figure 129](#page-138-0)).

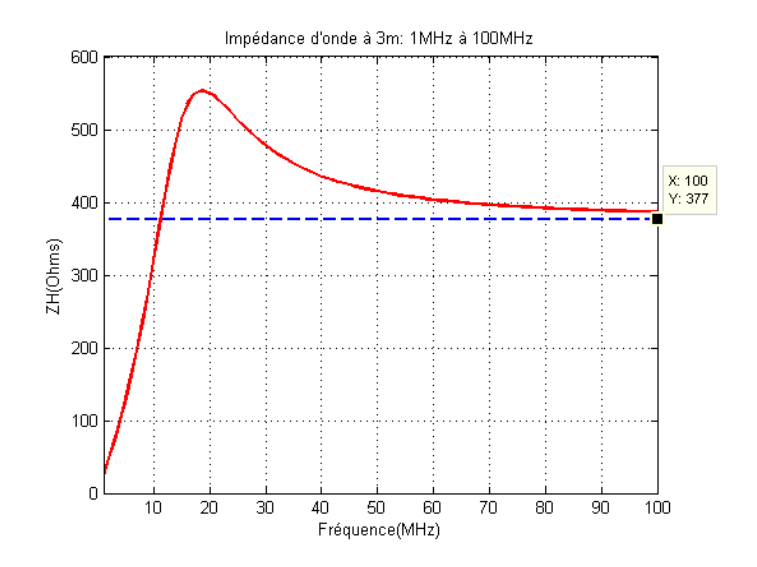

**Figure 129 : Impédance d'onde en fonction de la fréquence à 3m** 

Le champ calculé est comparé avec la mesure en prenant ou non en compte les capacités propres ([Figure 130](#page-139-0)).

<span id="page-139-0"></span>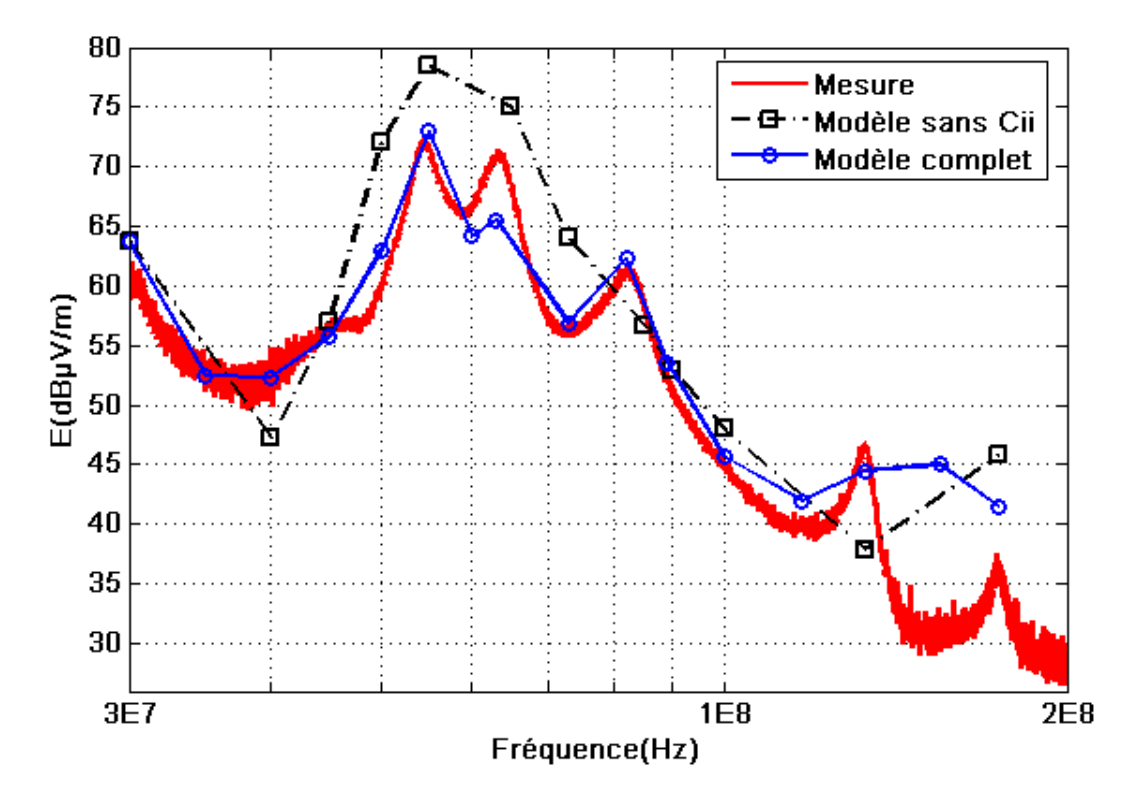

**Figure 130 : Champ électrique mesuré et simulé d'un hacheur élévateur** 

Le modèle complet renseigne plus fidèlement le champ mesuré. Les résonances sont retranscrites à l'exception de celle apparaissant entre 60 et 70MHz. De plus, le modèle complet est robuste plus haut en fréquence. La divergence est moins importante à 174MHz, dernier point de calcul. Une conclusion intéressante est qu'il n'est pas nécessaire d'appliquer la méthode rPEEC pour une application se situant dans une gamme de fréquence allant de 30 à 200MHz. Bien sûr cela n'est pas généralisable à tous les cas de figure. Le degré de complexité du modèle dépend des dimensions du circuit. Si la propagation intervient, et cela doit être le cas pour des applications où un câble est branché, il est indispensable de la prendre en compte dans le calcul du champ [YOU 98]. Ici, le dispositif n'intègre pas le rayonnement des câbles et de la charge. Seul le champ du convertisseur est mesuré et modélisé. L'association de modèles reste encore un sujet d'investigation dans le domaine de la compatibilité électromagnétique rayonnée. Des travaux futurs devraient permettre d'éclaircir ce point.

La méthode de calcul de champ électromagnétique est complètement validée ici. Le mode différentiel et le mode commun sont modélisés. La plateforme de simulation est définie pour une application académique. Cependant, la complexité du variateur de vitesse est toute autre. Nous verrons dans les parties suivantes qu'une investigation des phénomènes en champ proche est nécessaire pour définir complètement le processus de simulation d'une telle structure.

# **9 Conclusion**

L'étude menée a montré que les perturbations rayonnées en zone lointaine sont majoritairement imputables au mode commun. Le champ propre du convertisseur est étroitement corrélé au mode commun et l'association du convertisseur avec un câble et une machine révèle encore que ce mode est prépondérant. Des solutions visant à réduire son impact ont été proposées et validées sur des structures académiques. De plus, une modélisation conduite a permis de valider l'approche. Enfin les phénomènes rayonnés ont été modélisés en apliquant un couplage entre un modèle PEEC, un calcul de capacités (MoM et FMM) et un simulateur circuit (Saber®). Les résultats sont encourageants. L'objet de la partie suivante est d'appliquer les techniques de réduction des perturbations conduites et rayonnées ainsi que la métode de modélisation au variateur de vitesse. Elle consistera également à modéliser les sources identifiées en champ proche afin de déterminer l'influence des couplages et du blindage.

# **III. Application au variateur de vitesse**

# <span id="page-142-0"></span>**1 Introduction**

Un des objectifs de ce travail de thèse consiste à étudier une structure industrielle, ici un variateur de vitesse. Le but est d'appliquer les règles de routage étudiées dans la partie précédente à une structure industrielle afin de réduire l'impact de la CEM rayonnée. Une analyse est menée sur plusieurs prototypes. Les modifications qui ont été apportées sont issues d'études ayant déjà prouvé leur bénéfice sur les perturbations conduites et rayonnées de convertisseurs statiques académiques. Cette expertise constitue la première partie de ce chapitre. La seconde partie traite de la modélisation de la structure en appliquant la méthode développée dans le chapitre précédent et validée sur un hacheur élévateur. Elle contient également une analyse de l'impact du routage sur le filtrage de mode commun ainsi qu'une étude sur la mise en évidence des interactions en champ proches et sur l'impact du blindage.

# **2 Réduction du champ rayonné par le variateur de vitesse**

# **2.1 Présentation de l'Altivar 71**

## **2.1.1 Descriptif général**

La gamme de puissance de l'Altivar 71 ([Figure 131](#page-142-0)), dédiée à la commande de machines asynchrones et synchrones, proposée par Schneider and Toshiba Inverter Europe (S.T.I.E.), filiale du groupe Schneider Electric, sous la marque Telemecanique, s'étend de 0.37 à 630kW [SCH 07]. L'étude porte sur les gammes 230V/5.5kW (ATV71HU55M3) et 480V/18.5kW (ATV71HD18N4).

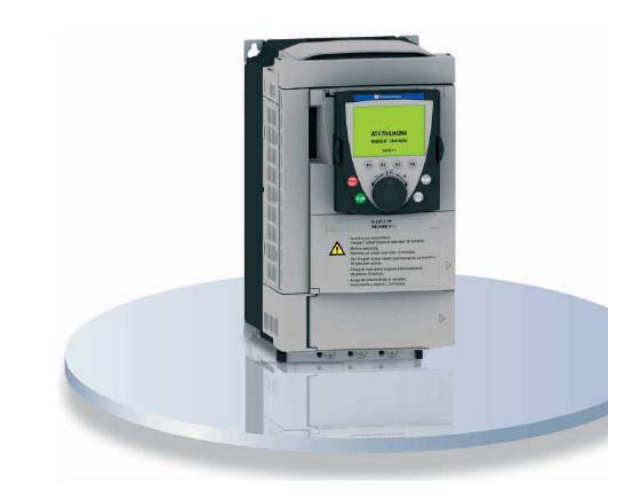

**Figure 131 : Altivar 71** 

<span id="page-143-0"></span>La couverture du marché actuel de l'entraînement impose aux concepteurs d'intégrer aux variateurs un nombre de fonctionnalités toujours croissant :

- Couple et précision de vitesse à très basse vitesse et dynamique élevée avec un contrôle vectoriel de flux (avec ou sans capteur).
- Gamme de fréquence étendue pour les moteurs à hautes vitesses.
- Mise en parallèle de moteurs et d'entraînements spéciaux avec une loi de commande tension/fréquence.
- Précision de vitesse statique et économie d'énergie pour les moteurs synchrones en boucle ouverte.
- Souplesse sans-à-coups pour les machines à balourd.

Ceci permet aujourd'hui de répondre de façon appropriée à la demande issue d'applications extrêmement vastes [SCHN 07]. Il est possible de citer les domaines du levage, des ascenseurs, de la manutention, mais aussi de l'emballage, du textile, du bois, des applications à forte inertie (centrifugeuses, mélangeurs, machines à balourd), ou encore des machines de process.

## **2.1.2 Modules élémentaires**

Le schéma électrique simplifié du variateur montre que la structure est divisée en plusieurs parties ou modules ([Figure 132\)](#page-143-0).

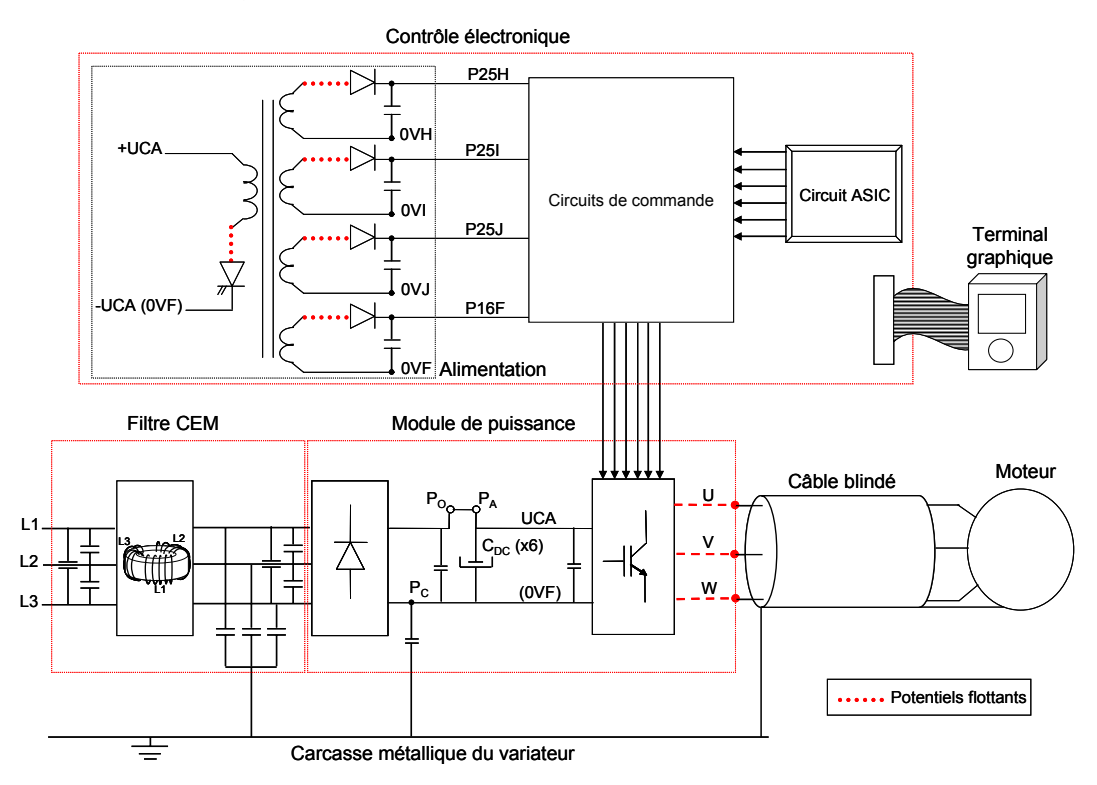

**Figure 132 : Modules élémentaires d'une association convertisseur-câble-machine**
<span id="page-144-0"></span>Le variateur ATV71 est livré avec un terminal graphique qui peut être déporté. Ceci offre au client un contrôle simplifié, plus flexible, de l'installation. En conséquence, la partie du contrôle électronique occupe une surface importante (un quart de la carte).

Il est donc intéressant d'étudier quel est son impact sur la pollution électromagnétique. La polarisation verticale du champ rayonné par la partie électronique est mesurée à 3m en chambre semi-anéchoïque [\(Figure 133\)](#page-144-0).

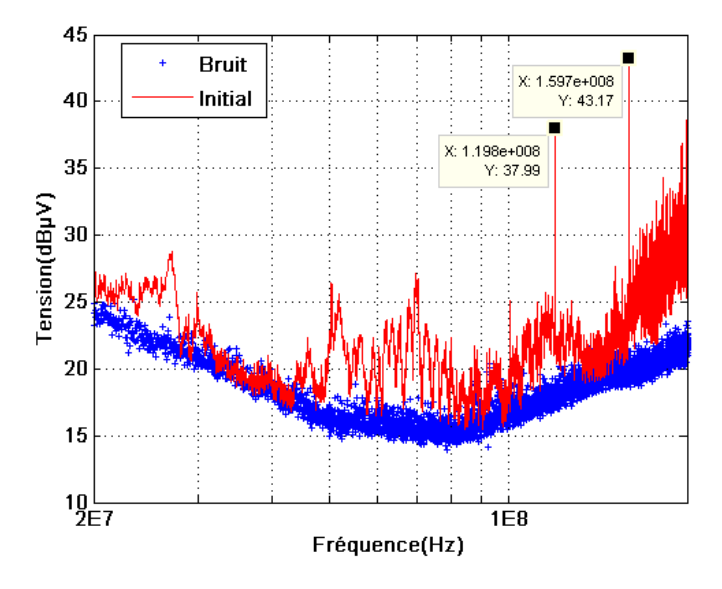

**Figure 133 : Champ rayonné par le contrôle en polarisation verticale** 

L'influence de l'électronique est surtout visible en hautes fréquences. L'impact est plus modéré entre 20MHz et 100MHz. Nous relevons également deux harmoniques à 120MHz et 160MHz. Ils sont directement imputables au quartz cadencé à 40MHz. Nous verrons plus loin qu'une technique de routage permet de réduire leur amplitude.

Afin de limiter la pollution conduite, des modules optionnels sont disponibles. Il est possible d'ajouter une inductance DC ou une inductance de ligne associée avec un filtre passif afin de réduire les harmoniques de courant. Des filtres CEM peuvent également être connectés en entrée. Enfin, des inductances de sortie moteur et des filtres sinus peuvent être ajoutés pour des installations nécessitant d'importantes longueurs de câble ou si le client désire utiliser des câbles non blindés. Le filtre d'entrée CEM peut être intégré et c'est le cas des variateurs étudiés. La surface de carte occupée par le filtre est environ égale à la moitié de la surface totale de la carte.

Le dernier quart de carte est dédié au module de puissance. Sur le produit ATV71HU55M3, 230V/5.5kW, le redresseur et l'onduleur sont intégrés au sein du même module. En revanche, sur le produit ATV71HD18N4, 480V/18.5kW, le redresseur et l'onduleur sont séparés. La partie puissance, siège de fronts de commutation importants,

<span id="page-145-0"></span>constitue la source principale de mode commun. En effet, les potentiels de sortie de l'onduleur (U, V, W) sont flottants. Le câble reliant le moteur est directement connecté à ces potentiels. Remarquons que la structure est du type bottom-bottom. Tous les connecteurs sont placés du même côté afin de faciliter les branchements de câbles ([Figure 134](#page-145-0)).

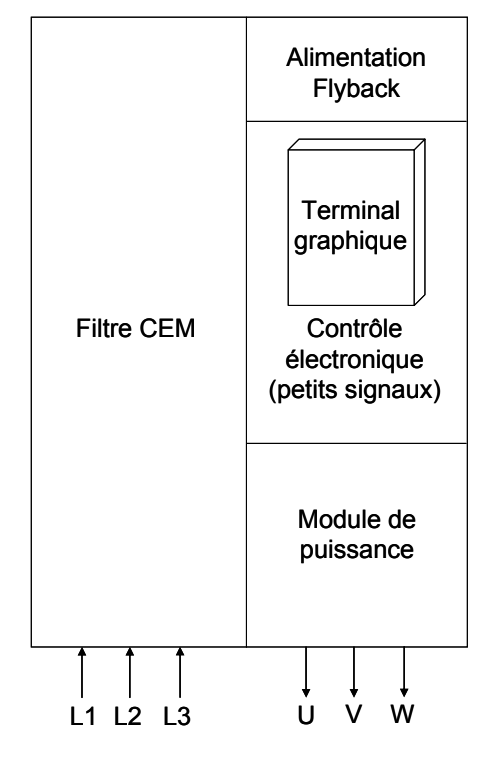

**Figure 134 : Répartition des modules de l'ATV71HU55M3, 230v/5.5kW** 

Il s'agit d'étudier dans quelle mesure, le mode commun impacte sur le rayonnement et dans quelle gamme de fréquence. L'objectif est aussi d'établir si la solution consistant à recycler ces courants de mode commun au sein du convertisseur s'avère être efficace sur l'Altivar 71.

### **2.1.3 Topologie du routage**

La carte électronique est routée sur quatre couches afin de répondre aux contraintes thermiques imposées par les niveaux de courants transités. La présentation du routage se limite ici à la partie filtre et module de puissance. L'expertise se concentre sur les zones où de forts courants sont véhiculés.

### **2.1.3.1 ATV71HU55M3/230V/5.5kW**

Le schéma du routage renseigne sur la répartition des différentes pistes du filtre CEM et du module de puissance sur les couches. [\(Figure 135\)](#page-146-0).

<span id="page-146-0"></span>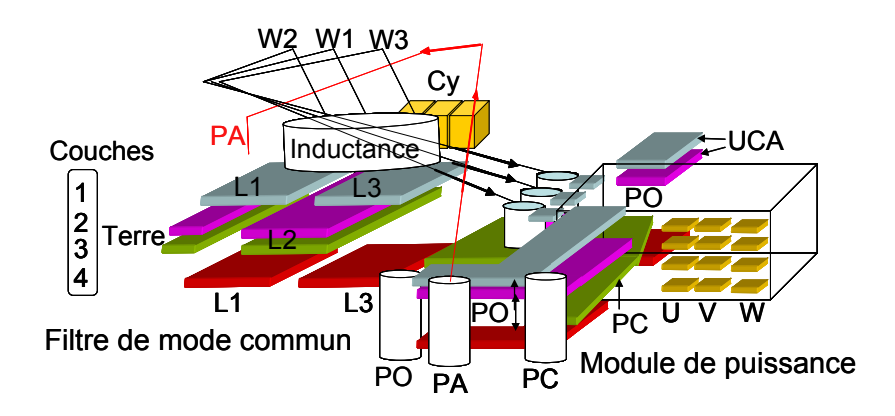

**Figure 135 : Schéma du routage de l'ATV71HU55M3** 

Les phases 1 et 3 sont routées sur les couches externes 1 et 4. La phase 2 l'est, quant à elle, sur les couches internes 2 et 3. L'inductance triphasée de mode commun est connectée au redresseur par l'intermédiaire de câbles W1, W2 et W3. Les condensateurs Cy, placés derrière l'inductance sont connectées à la terre par deux pistes longeant la structure et routées sur les couches internes 2 et 3. La sortie du redresseur PO (cf. [Figure 132\)](#page-143-0) est routée sur les couches 1, 2 et 4, la couche 3 étant réservée au moins du bus continu PC. La liaison au bus de condensateurs se fait par un câble PA traversant toute la structure. Une vis connecte les conducteurs UCA, qui constituent l'entrée de l'onduleur et qui sont routés sur les couches 1, 2 et 4, au bus de condensateurs ([Figure 136](#page-146-0)).

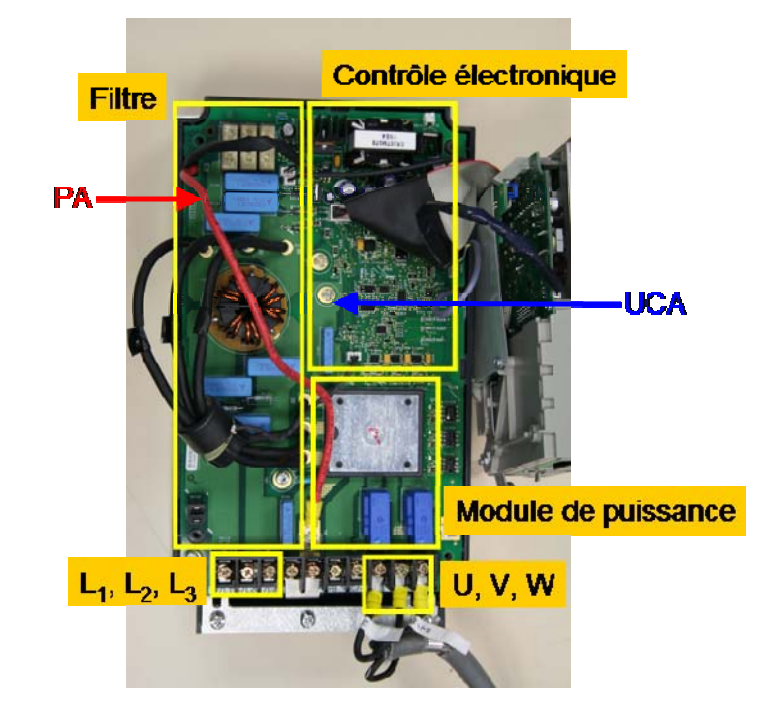

**Figure 136 : Répartition des modules du variateur de vitesse 230V/5.5kW** 

Enfin, les conducteurs à potentiels flottants U, V et W sont routés sur les quatre couches en sortie de l'onduleur.

## <span id="page-147-0"></span>**2.1.3.2 ATV71HD18N4/480V/18.5kW**

Le redresseur et l'onduleur sont séparés. Le redresseur est placé au niveau du filtre CEM. En conséquence, la connexion de l'inductance est réalisée avec trois câbles W1, W2 et W3 ([Figure 137](#page-147-0)).

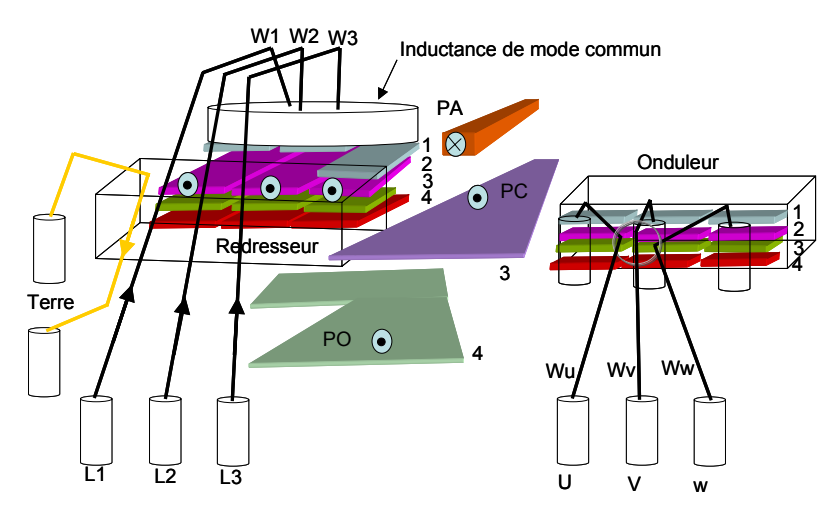

**Figure 137 : Coupe du routage de l'ATV71HD18N4** 

Un fil est utilisé pour établir une partie de la connexion à la terre. Il est placé à proximité des câbles d'alimentation. Du fait de la puissance transitée, le banc de condensateurs du bus continu est ici connecté par un bus barre PA. Enfin, la liaison de l'onduleur aux borniers se fait par l'intermédiaire des câbles Wu, Wv et Ww ([Figure 138](#page-147-0)).

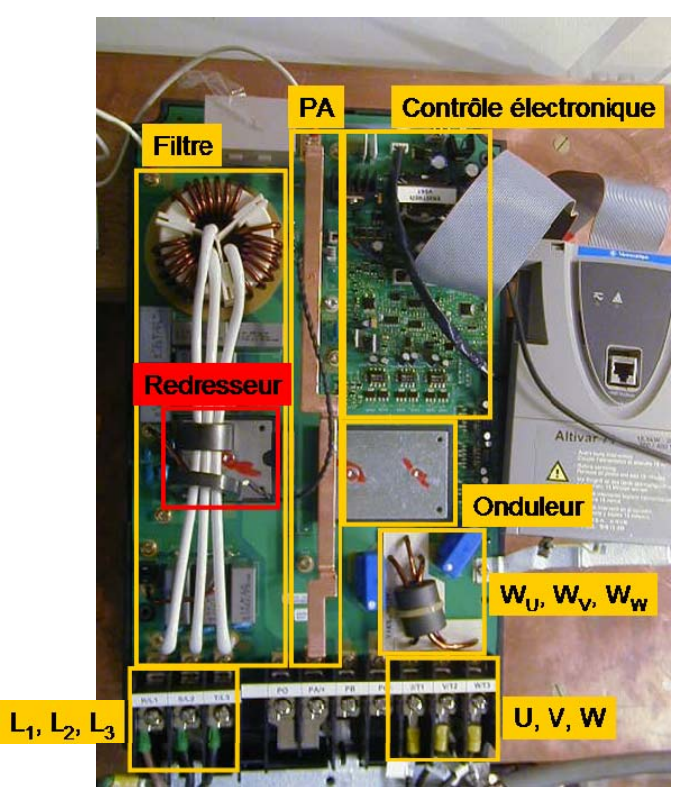

**Figure 138 : Répartition des modules du variateur de vitesse 480V/18.5kW** 

# <span id="page-148-0"></span>**2.2 Prototypes**

# **2.2.1 Premier prototype**

La première modification est apportée à l'ATV71HU55M3/230V/5.5kW. Le but est de réduire la pollution rayonnée du variateur. Deux couches supplémentaires sont utilisées. La structure est à présent définie sur six couches ([Figure 139](#page-148-0)).

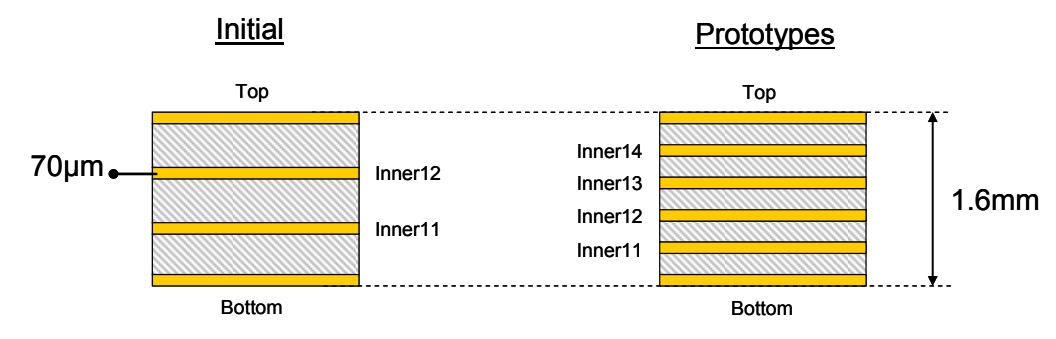

**Figure 139 : Empilement des cartes électroniques** 

Une épaisseur de carte de 1.6mm est conservée pour le design des prototypes. L'épaisseur de cuivre est égale à 70µm.

# **2.2.1.1 Routage des câbles W1, W2, W3 et PA**

Il est évident que les câbles W1, W2, W3 et PA ne sont pas un réel avantage pour le rayonnement du convertisseur. De forts courants y circulent et ils couvrent une surface de boucle importante. Une des deux couches additionnelles est utilisée pour router ces câbles. Il faut cependant veiller à ne pas créer de couplages entre l'entrée et la sortie de l'inductance sous peine de réduire considérablement l'efficacité du filtre [\(Figure 140\)](#page-148-0).

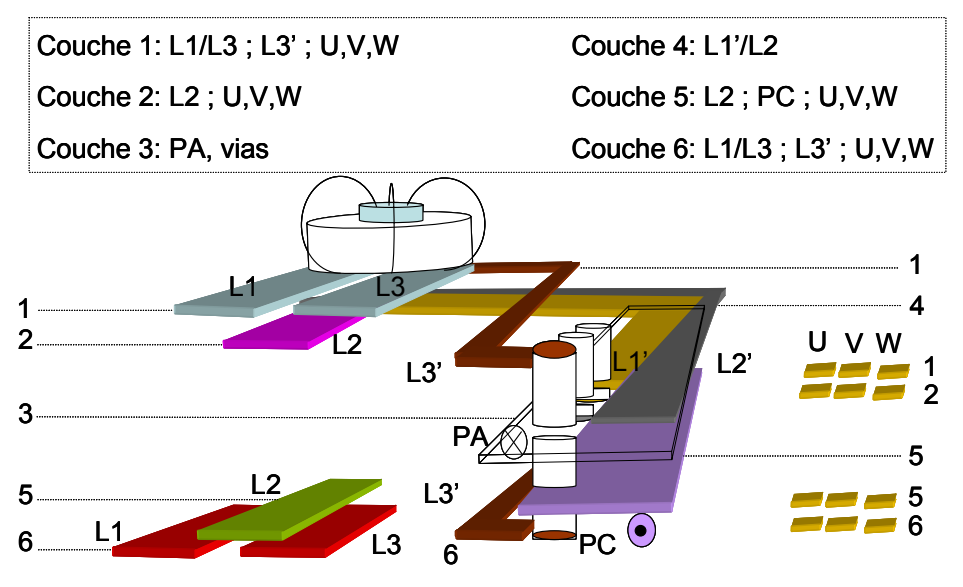

**Figure 140 : Nouvelle implantation de la liaison inductance-redresseur et du bus continu** 

<span id="page-149-0"></span>Le câble W3 est routé sur les couches externes 1 et 4 (L3'). Un soin particulier est apporté afin que la distance entre L3 et L3' soit la plus grande possible. Il est impératif de limiter au maximum ce couplage sous peine de dégrader l'efficacité du filtre en court-circuitant l'inductance triphasée de mode commun.

Le module du champ magnétique émis par le filtre de mode commun des topologies initiales et modifiées ([Figure 141\)](#page-149-0), est calculé et comparé à l'aide d'une modélisation PEEC du routage.

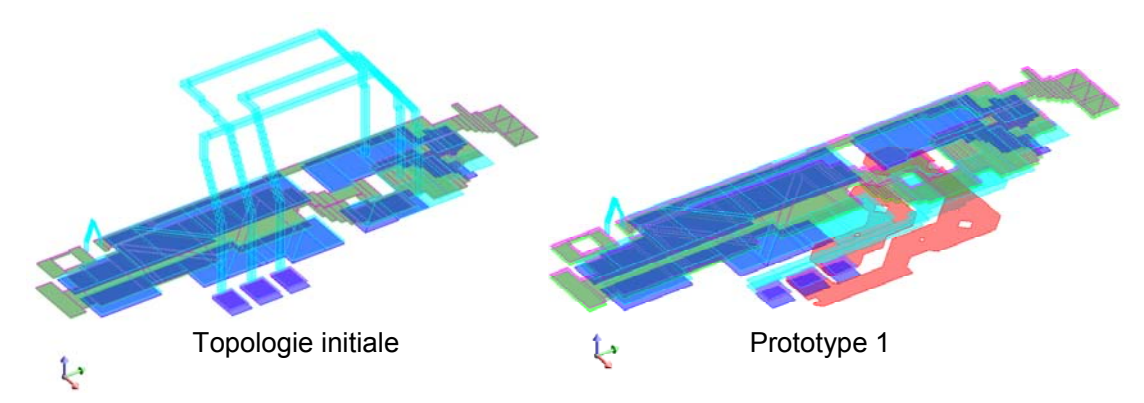

**Figure 141 : Topologies du filtre de mode commun** 

L'étude se limite au mode différentiel. En effet, les modifications apportées impactent uniquement ce mode. La partie traitant du mode commun sera détaillée au chapitre [2.2.1.2](#page-151-0). En conséquence, pour le calcul du modèle, seules les matrices pleines inductives et résistives sont calculées. Les conducteurs sont alimentés par trois sources de courant triphasées, à 1MHz. Notons que les résultats observés restent valables pour une fréquence quelconque dès lors que l'état quasi statique est respecté au sein de chaque conducteur. Les composants inhérents au filtre sont connectés. Les capacités Cy valent 68nF, les Cx, valent 1µF. Une inductance de 1.2mH est connectée sur chaque phase. Bien sûr, cette inductance ne traduit pas le comportement de l'inductance réelle. Mais le but ici est de comparer uniquement l'efficacité de la topologie du routage sur la réduction du champ rayonné. Le module du champ est calculé sur un plan situé à 8cm au-dessus de la structure [\(Figure 142\)](#page-150-0).

<span id="page-150-0"></span>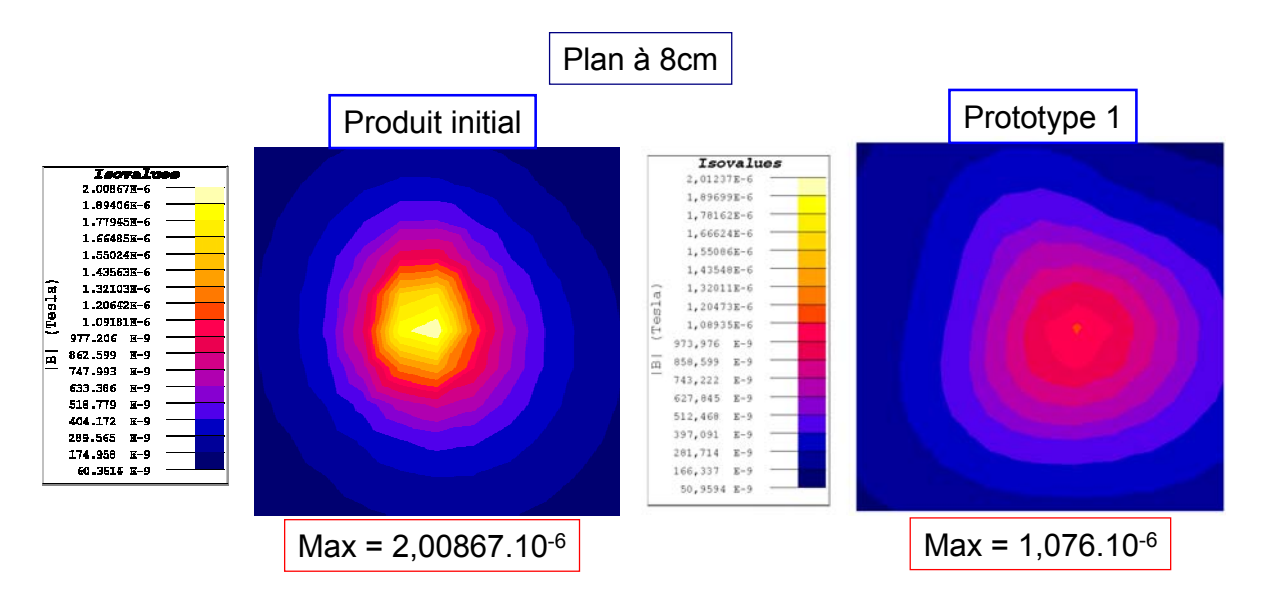

**Figure 142 : Champ magnétique rayonné par le filtre de mode commun à 8cm et 3m** 

Le champ est fortement atténué. Le maximum de l'amplitude est réduit de plus de la moitié. Le routage du bus continu est également modifié. Le câble PA est enterré. Le plan routé est superposé au conducteur PC. Le but est de réduire la surface de boucle définie par PA et PC ([Figure 143\)](#page-150-0).

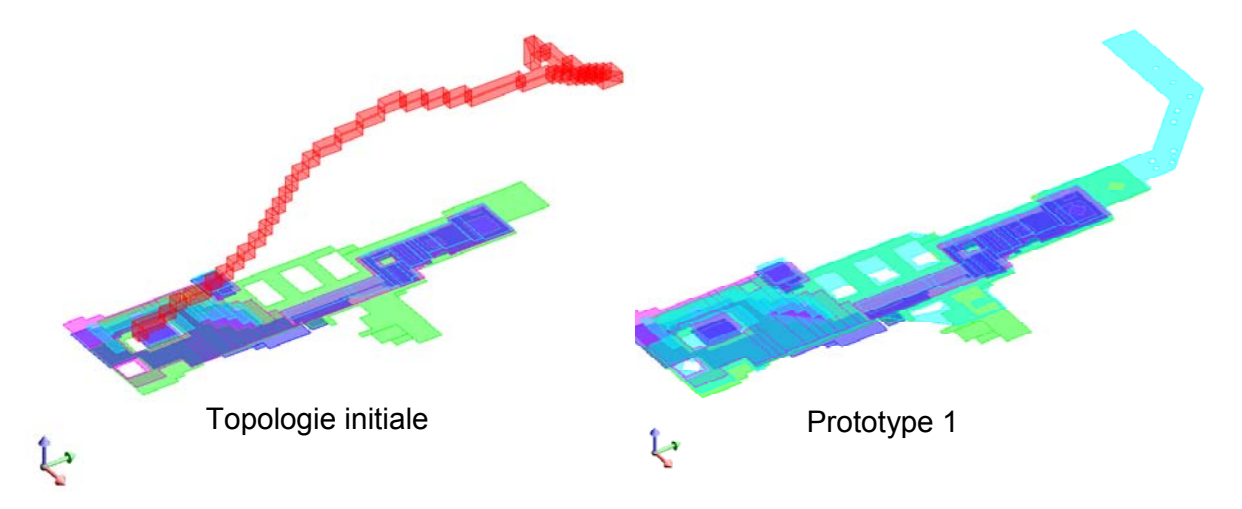

**Figure 143 : Topologies du bus continu** 

La même étude est répétée. Les conducteurs sont alimentés par une source de tension au niveau de la sortie du redresseur (conducteur PO). De plus, les capacités du bus continu sont connectées. Une résistance vient charger le montage (conducteur UCA). Le module du champ est à nouveau calculé sur un plan à 8cm au-dessus de la structure [\(Figure 144](#page-151-0)).

<span id="page-151-0"></span>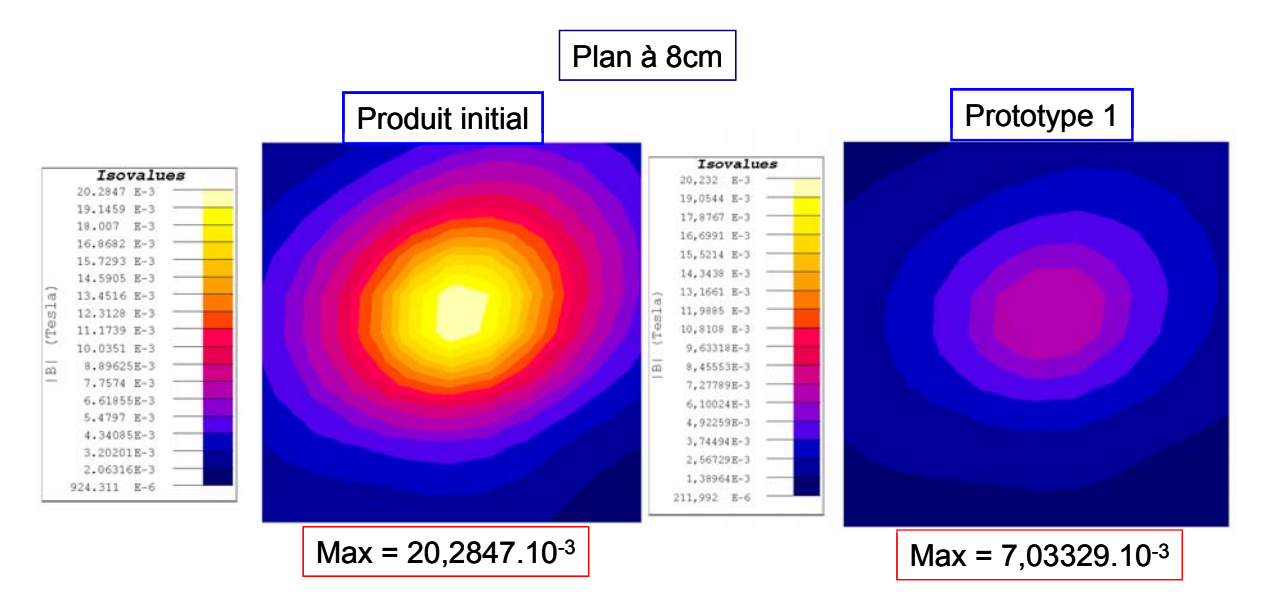

**Figure 144 : Champ magnétique rayonné bus continu à 8cm et 3m** 

Ici encore, le champ est très fortement réduit. La réduction de la surface de boucle est, comme attendu, très efficace.

#### **2.2.1.2 Confinement du mode commun**

Les courants de mode commun sont générés au niveau des potentiels flottants U, V et W de l'onduleur. Ils s'évacuent ensuite par l'intermédiaire de capacités parasites vers la carcasse, les plans métalliques mais aussi vers le câble reliant la machine. Ceci constitue le noyau dur du problème. Pour s'en convaincre étudions les phénomènes liés au rayonnement d'une association convertisseur-câble-machine. Il s'agit d'analyser l'influence du mode commun à travers la liaison du blindage des câbles d'entrée et de sortie du convertisseur.

#### *2.2.1.2.1 Influence du blindage des câbles sur le rayonnement de l'association*

L'Altivar ATV71HU55M3, 230V/5.5kW, non modifié, est utilisé pour cette étude. Il est connecté à un RSIL et à un moteur asynchrone de 4.5kW. Les câbles sont blindés et ont pour longueur 1m. Tout le montage est posé sur un plan de cuivre. Le champ électrique est mesuré à trois mètres, par une antenne biconique dont la bande de fréquence s'étend de 20MHz à 200MHz. Il est possible de connecter le blindage à quatre endroits différents (Ent, ConvE pour le câble d'entrée, ConvS et Mot pour celui de sortie ([Figure 145](#page-152-0))).

<span id="page-152-0"></span>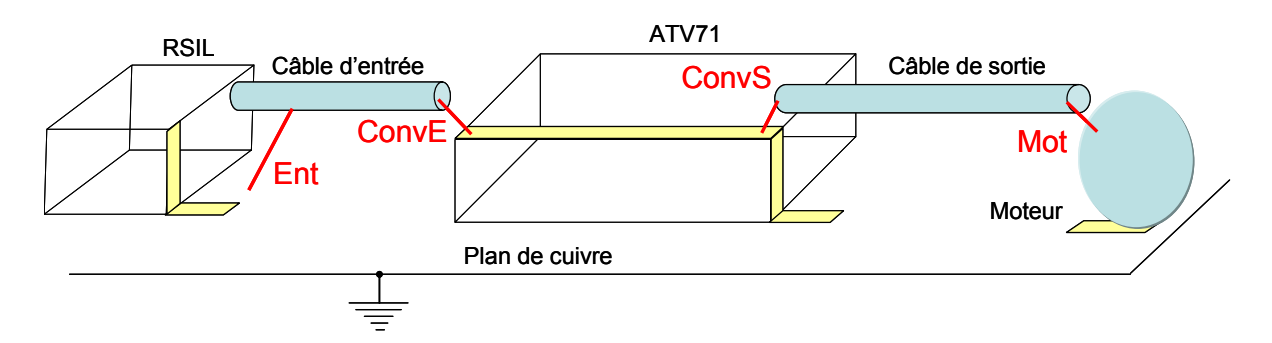

**Figure 145 : Configuration du montage expérimental** 

Le RSIL, le variateur et le moteur sont reliés au plan lui-même connecté à la terre. Le but recherché est d'analyser l'influence des connections du blindage des câbles sur le rayonnement. Le champ électrique est mesuré lorsque toutes connexions sont faites à la terre (« Tout blindé ») avec la configuration pour laquelle aucune connexion n'est faite (« Rien blindé ») ([Figure 146](#page-152-0)).

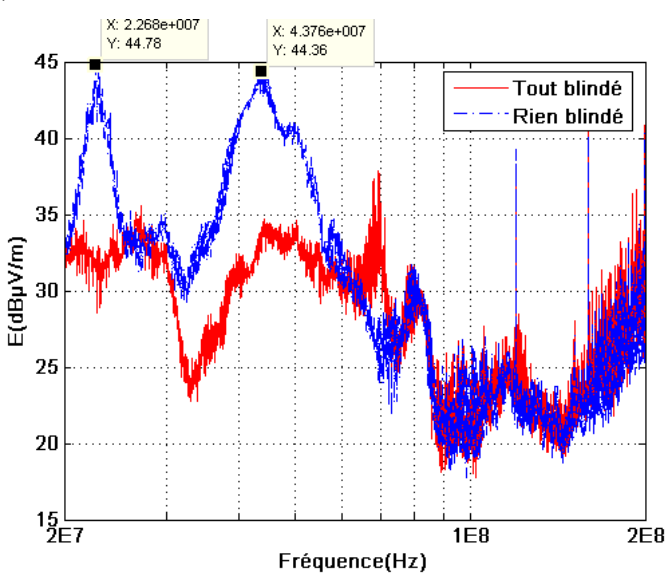

**Figure 146 : Influence de la liaison à la terre du blindage des câbles sur le champ rayonné** 

Deux importantes résonances apparaissent à 22MHz et à 43MHz. L'intérêt de blinder les câbles dans une association convertisseur câble machine est clairement démontré. Afin de quantifier l'impact du câble d'entrée sur l'émission en champ électrique, les connexions Ent et ConvE sont alternativement en l'air ([Figure 147](#page-153-0)).

<span id="page-153-0"></span>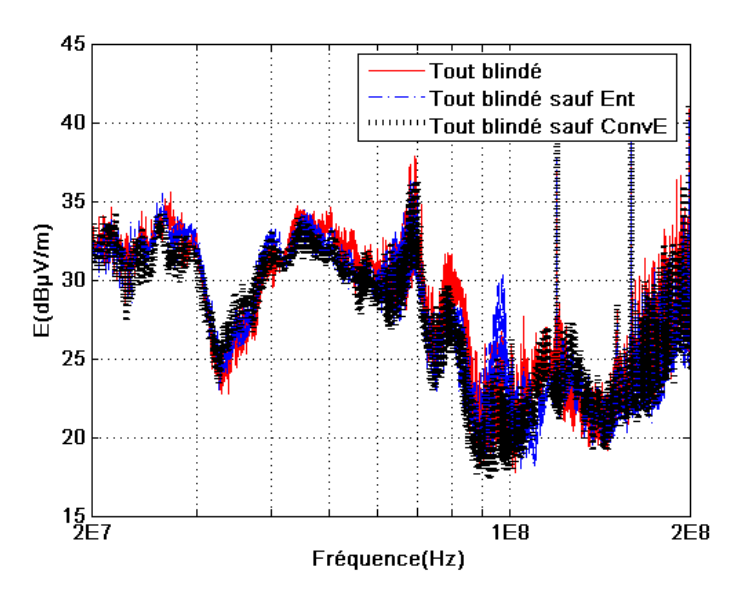

**Figure 147 : Influence du câble d'entrée sur l'émission en champ électrique** 

Le câble d'entrée n'a aucune influence sur le champ rayonné. Le résultat reste le même si le blindage du câble est déconnecté ou si l'ensemble du montage est blindé. Mais si l'expérience est réalisée sur le câble de sortie, le résultat n'est pas le même [\(Figure 148](#page-153-0)).

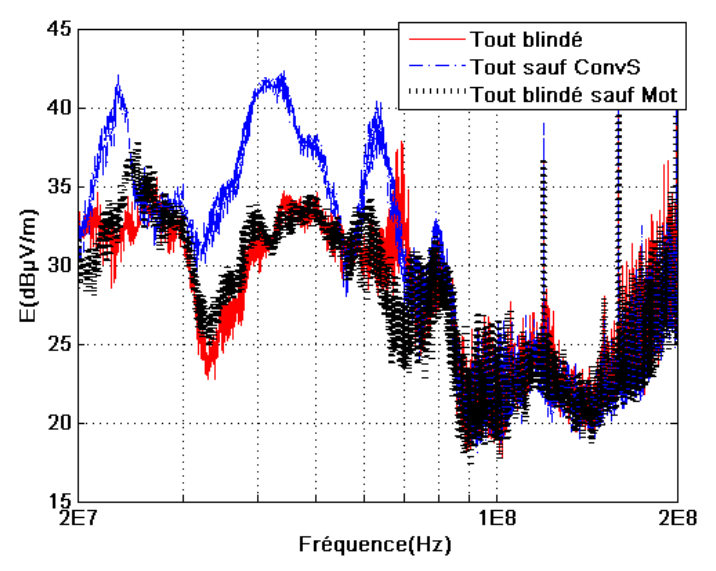

**Figure 148 : Influence du câble de sortie sur l'émission en champ électrique** 

Si la connexion ConvS, côté convertisseur, est en l'air, le champ émis est identique à celui mesuré si aucune connexion de blindage n'est faite à la terre. Le champ émis si uniquement la connexion ConvS est faite est comparé avec celui de la configuration « Tout blindé » [\(Figure](#page-154-0)  [149\)](#page-154-0).

<span id="page-154-0"></span>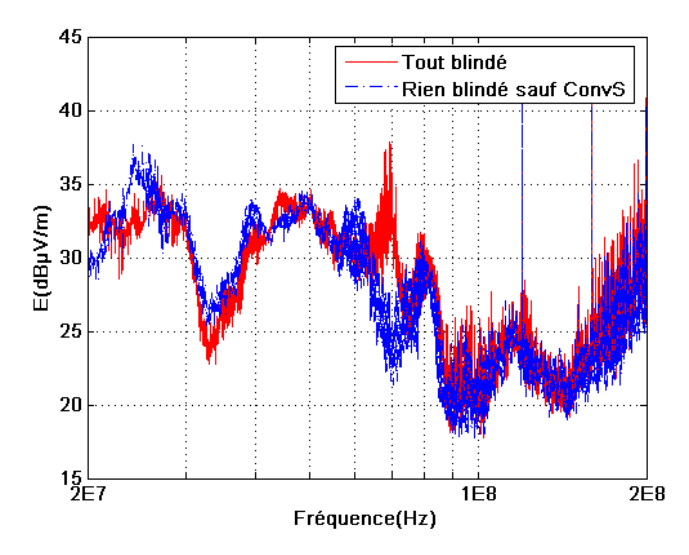

**Figure 149 : Influence de la connexion côté convertisseur** 

Les champs sont pratiquement identiques. Cela montre toute l'importance de cette connexion. En l'absence de connexion du blindage à la référence de potentiel, le câble est excité par la variation de potentiel des pistes U, V et W de l'onduleur et fait alors office d'antenne. Il convient donc d'assurer la tenue électrique de ce côté du câble. De plus, il n'existe a priori pas de couplage important entre l'entrée du convertisseur et sa sortie. Il est donc vérifié, sur une association convertisseur-câble-machine que le câble reliant le convertisseur à sa charge est une partie rayonnante sensible.

#### *2.2.1.2.2 Application d'un plan écran à l'ATV71*

Comme nous avons déjà pu le montrer, la réduction du rayonnement de la partie du montage comprenant le convertisseur et le câble de sortie est possible en recyclant les courants de mode commun au sein du convertisseur. Ce dernier est un générateur et le câble une antenne, le but étant d'exciter celle-ci le moins possible. Un plan écran est ajouté au niveau des potentiels flottants de l'onduleur et du bus continu ([Figure 150\)](#page-155-0).

<span id="page-155-0"></span>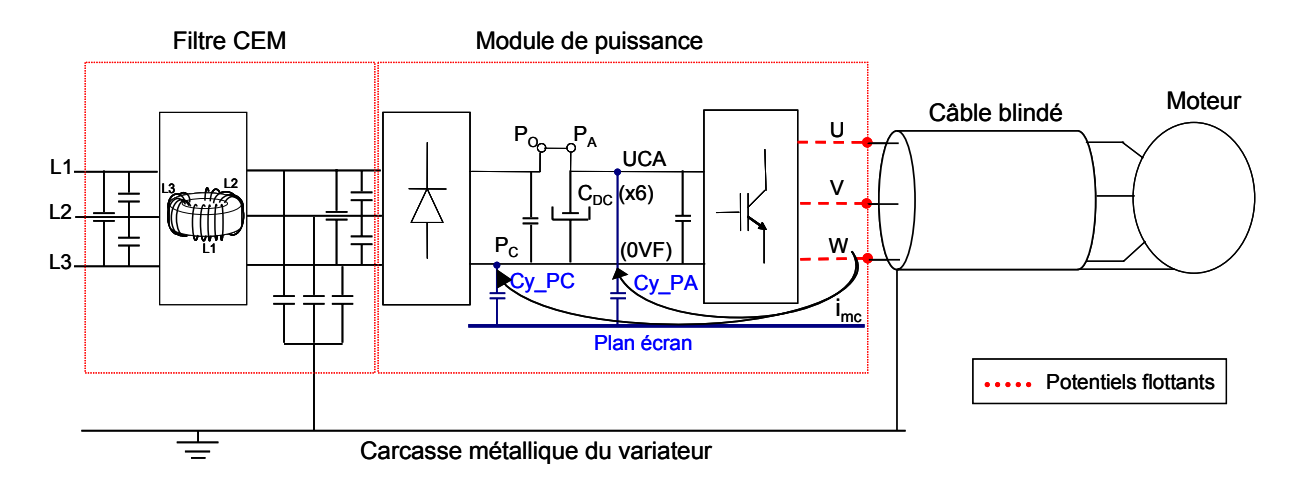

**Figure 150 : Variateur modifié avec l'ajout d'un plan écran** 

Deux condensateurs  $C_{y_TPA}$  et  $C_{y_PC}$  sont également connectés au plan afin de ne pas laisser son potentiel totalement flottant et forcer le retour du mode commun vers le bus continu auquel ces condensateurs sont reliés. De cette manière, le chemin des courants de mode commun est fixé. Ils s'écoulent à travers les capacités parasites des pistes U, V et W. Les capacités parasites les plus élevées sont celles entre les potentiels flottants et le plan écran. Les courants vont donc avoir tendance à s'écouler dans le plan écran à condition que celui-ci présente une impédance suffisamment faible. Or les contraintes d'implantation des composants, inhérentes au variateur, dégradent la qualité du plan. Cet impact est quantifié. L'impédance du plan est calculée avec InCa3D® entre les points de connexions des capacités  $C_y$   $\cdot$   $PA$  et  $C_y$   $PC$  reliées au bus continu ([Figure 151\)](#page-155-0).

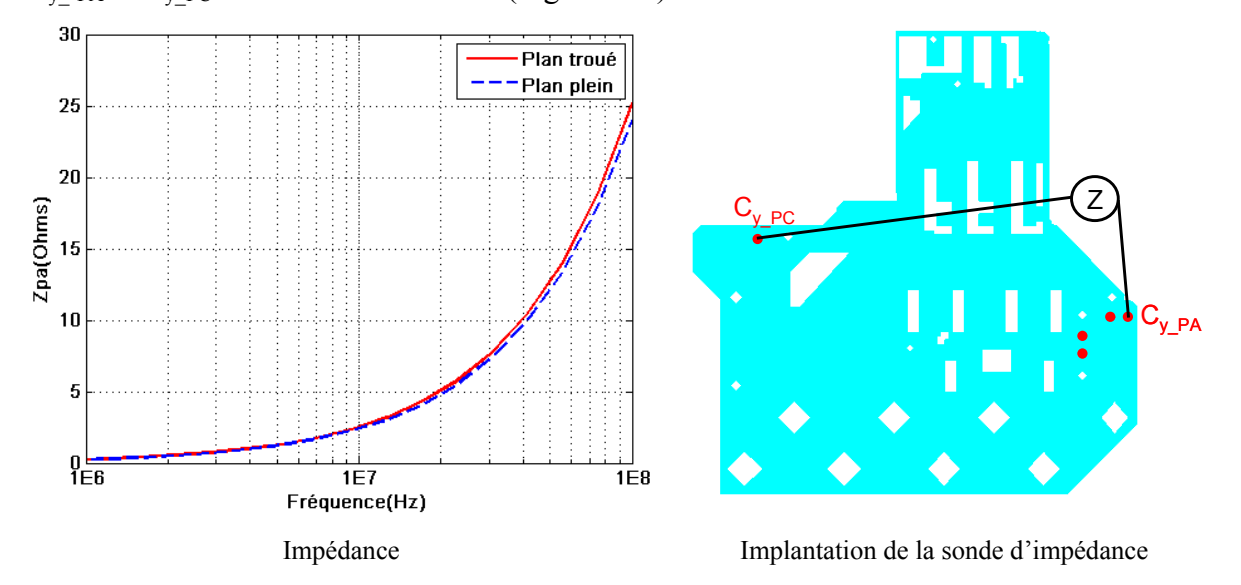

**Figure 151 : Influence des trous sur la qualité du plan écran** 

L'influence des trous n'est pas très importante sur l'impédance. Il semble donc que le recyclage du mode commun ne pâtisse que partiellement de la dégradation de l'impédance du <span id="page-156-0"></span>plan. Il ne semble donc pas nécessaire de modéliser les trous du plan. Si l'analyse porte sur le champ électrique propre du plan en présence ou non de trous, cette hypothèse est vérifiée. La présence de trous intervient sur la densité de courant et le potentiel du plan. Ce qui implique une répercussion sur les champs magnétiques et électriques propres du plan [\(Figure 152\)](#page-156-0).

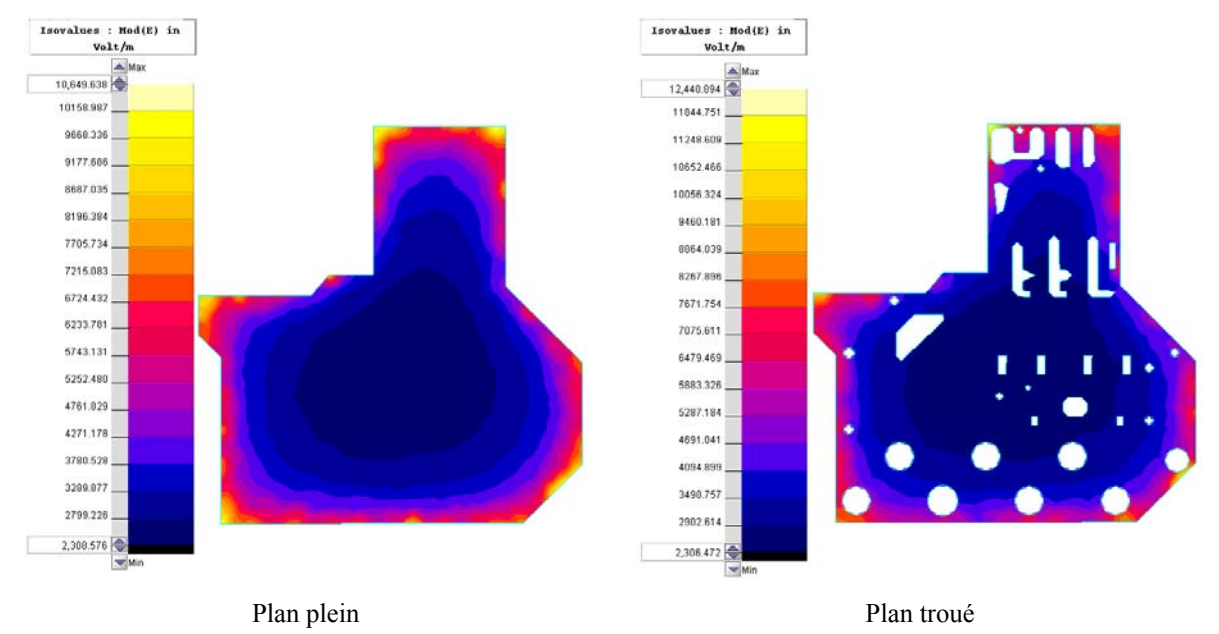

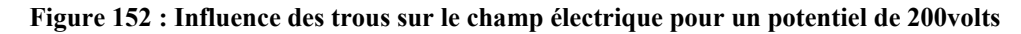

Cependant, l'augmentation de la pollution n'est pas importante et ne constitue pas le point sur lequel il est nécessaire d'insister. En effet, comme nous avons pu le démontrer précédemment, ce sont bien les câbles et notamment celui reliant le convertisseur au moteur qui sont les sources principales de rayonnement de l'association. En d'autres termes, c'est la réduction de la boucle de mode commun qui importe et moins le fait que le plan soit « propre ».

Mais si le plan est plein, les capacités parasites avec les potentiels flottants sont plus importantes et plus de courants de mode commun sont créés. Paradoxalement, la proportion du courant dans le câble peut alors être plus importante pour cette configuration. Afin de vérifier cette hypothèse, une simulation de la partie puissance de l'ATV71 est réalisée. Le principe consiste à modéliser complètement l'impédance de la partie du routage comprenant le bus continu et les potentiels flottants puis à calculer avec un simulateur circuit le courant dans un câble reliant le variateur à un moteur asynchrone [\(Figure 153](#page-157-0)).

<span id="page-157-0"></span>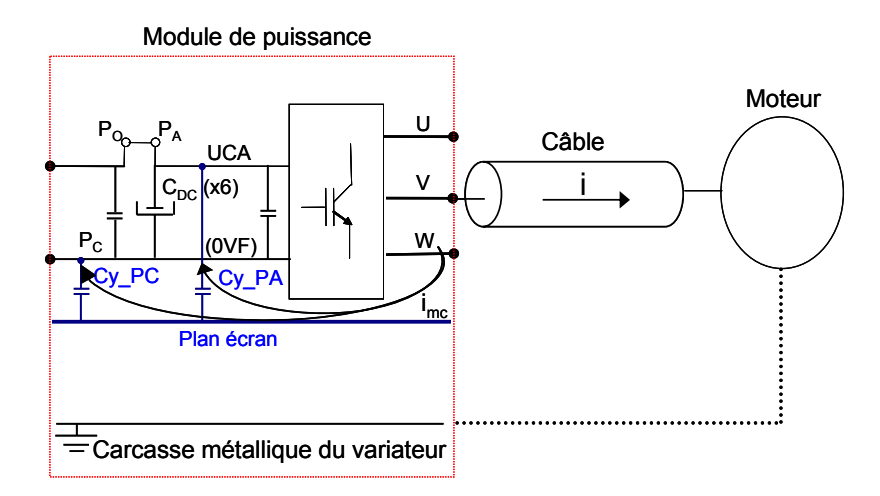

**Figure 153 : Schéma de simulation** 

Le plan écran prend en compte les contraintes d'implantation des composants et présente donc des trous. Le modèle couvre une gamme de fréquences allant de 1MHz à 100MHz. Les capacités reliant le plan écran au bus continu sont égales à 10pF ([Figure 154](#page-157-0)).

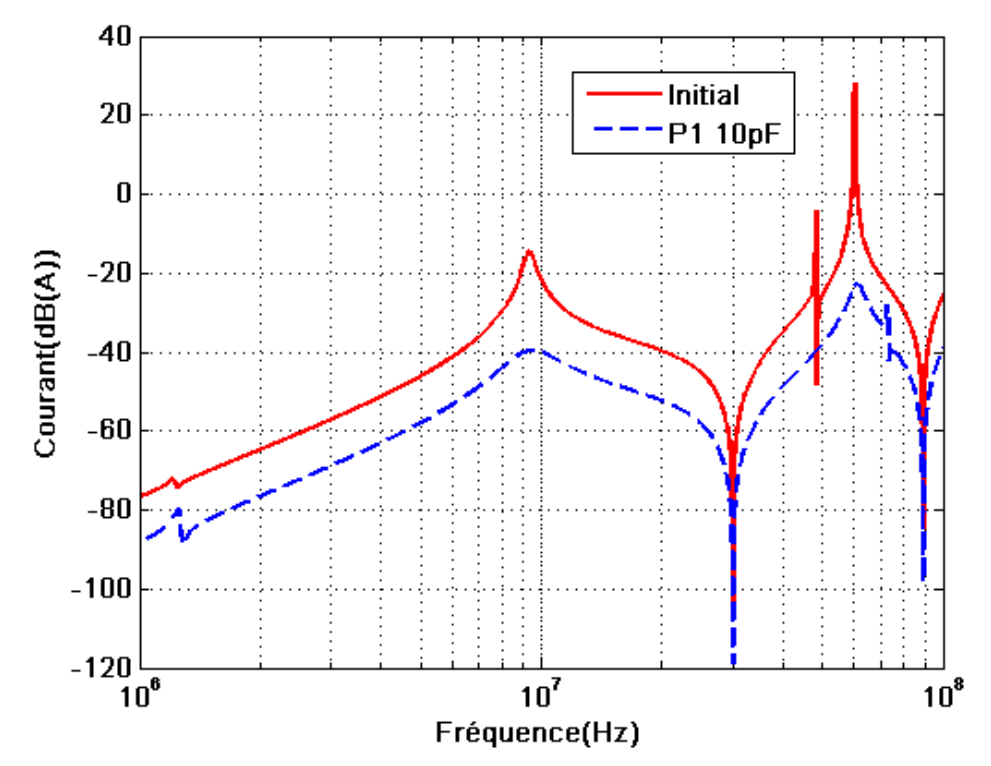

**Figure 154 : Réduction du courant dans le câble par ajout d'un plan écran** 

Le recyclage est réel. Le courant est moins important si un plan écran est adjoint. A présent, la simulation est répétée en plaçant un plan écran plein [\(Figure 155\)](#page-158-0).

<span id="page-158-0"></span>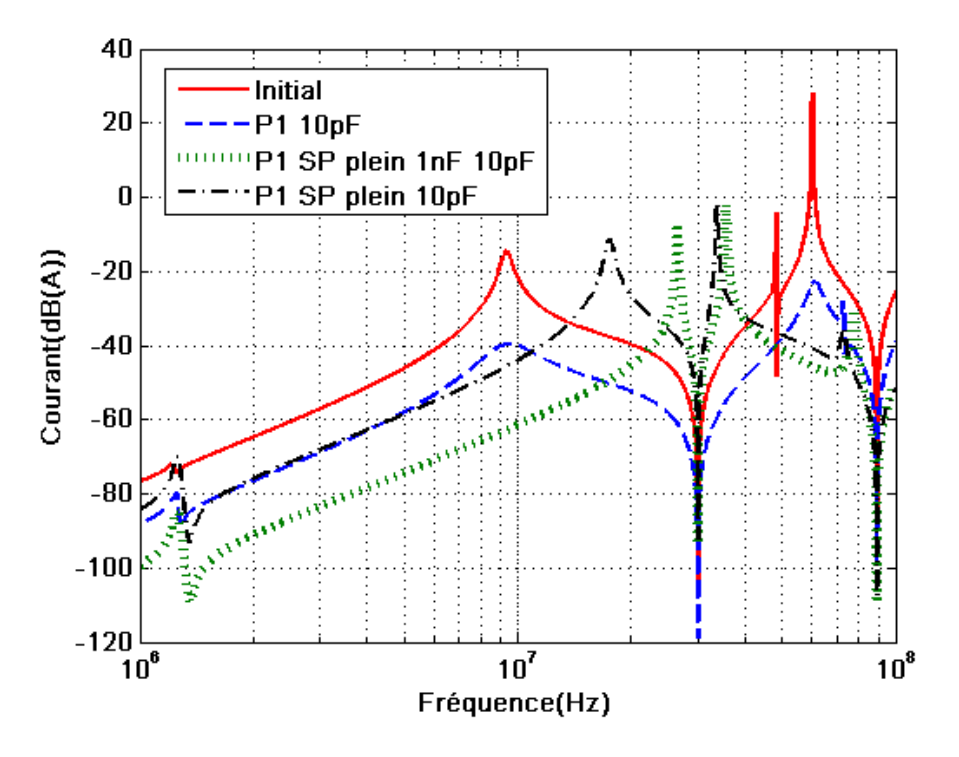

**Figure 155 : Importance des valeurs de capacités avec un plan écran plein** 

Avec les mêmes valeurs de capacités entre le plan et le bus continu, le courant subit des résonances importantes entre 10MHz et 40MHz. En modifiant la capacité reliant le plus du bus (PA) au plan écran, la partie basses fréquences est significativement réduite et la première résonance est décalée, signe qu'elle est directement liée à cette capacité. Ainsi, le recyclage du mode commun est forcé en plaçant une capacité plus forte, ici égale à 1nF.

L'hypothèse selon laquelle la notion de plan écran doit être manipulée avec précaution est ici vérifiée. Les capacités placées au niveau du bus continu permettent de donner au plan une référence de potentiel, et d'assurer un chemin préférentiel de retour du mode commun. Les valeurs que peuvent prendre ce couple sont un point essentiel. Elles modifient sensiblement l'efficacité du recyclage. Nous voyons donc que la géométrie du plan agit fortement sur le recyclage et qu'il est nécessaire de modéliser fidèlement les trous.

Le premier prototype consiste donc à router les câbles W1, W2, W3 et le bus continu PA pour réduite l'impact du mode différentiel ainsi qu'à intercaler un plan entre les potentiels flottants et la terre afin de confiner une partie du mode commun au sein du convertisseur. Un second prototype est présenté dans la partie suivante

# <span id="page-159-0"></span>**2.2.2 Second prototype**

## **2.2.2.1 Partie filtre et puissance**

Un second prototype est étudié. Plusieurs modifications sont apportées au prototype 1. En premier lieu, le filtre est plus compact en ce sens que la longueur des pistes est réduite afin de limiter l'impact des éléments parasites du routage. L'inductance est ramenée au plus proche des connecteurs [\(Figure 156\)](#page-159-0).

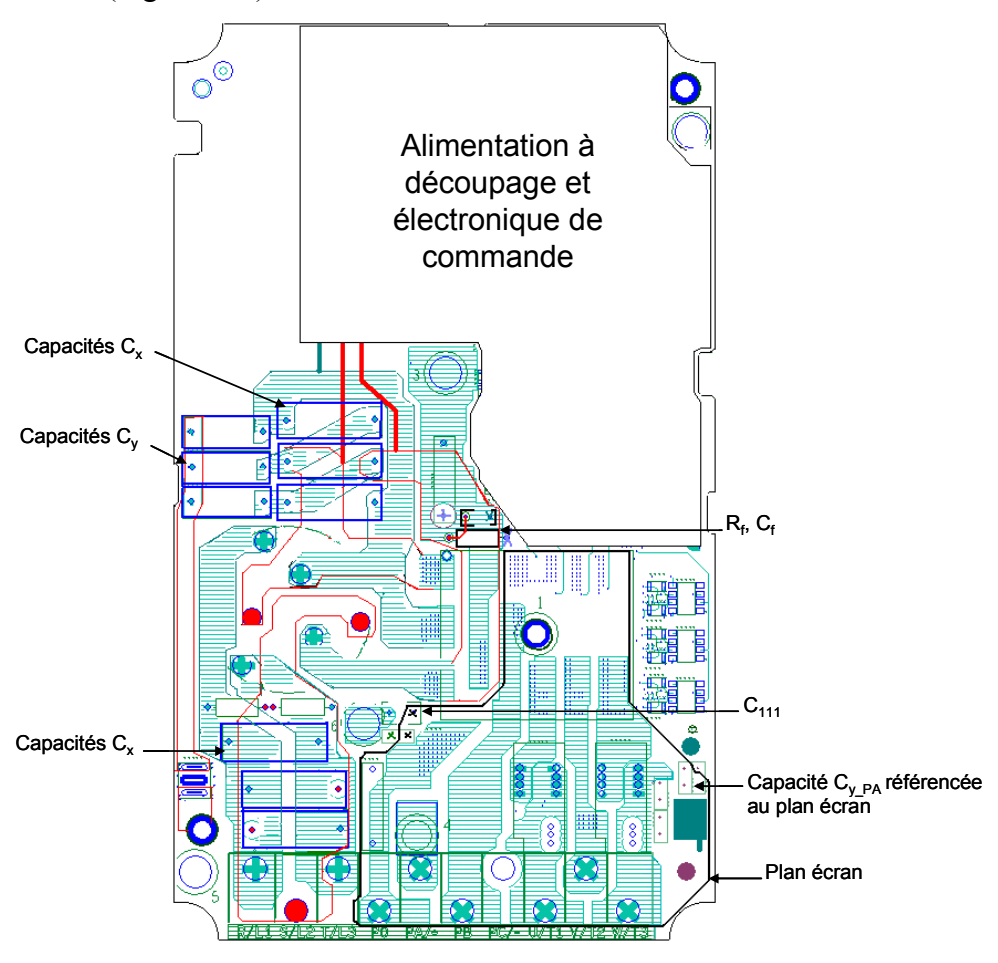

**Figure 156 : Second prototype** 

Toutes les liaisons de l'inductance triphasée de mode commun au module sont routées et aucun câble n'est utilisé. Le bus continu PA est routé de façon identique au prototype 1. Une résistance R<sub>f</sub> en série avec un condensateur C<sub>f</sub> est placée sur le bus continu en amont de l'onduleur afin de réduire l'impact des commutations sur les perturbations conduites [\(Figure](#page-160-0)  [157\)](#page-160-0).

<span id="page-160-0"></span>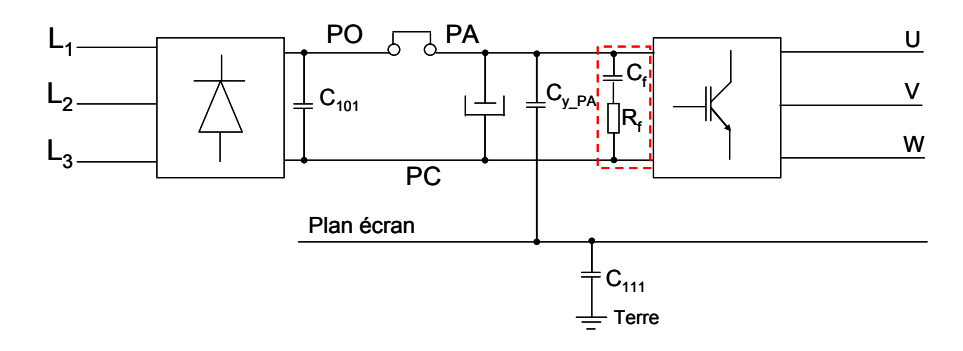

Figure 157 : Implantation de la capacité  $C_f$  en série avec la résistance  $R_f$ 

### **2.2.2.2 Quartz**

Le quartz cadence l'horloge du FPGA régissant le contrôle électronique. La mesure du champ émis par cette partie de la carte montre des pics importants et critiques quant à la certification CE aux harmoniques 3 et 4 de la fréquence du quartz ici égale à 40MHz (cf. [Figure 133\)](#page-144-0). Il est donc nécessaire de réduire leur amplitude. Des techniques de réduction des perturbations des composants numériques existent [GONZ 05]. Ici, le routage est modifié. Les pistes du quartz sont initialement routées sur la couche supérieure de la carte quatre couches. L'idée consiste à enterrer les pistes du quartz au sein du multicouche et à les blinder à l'aide de deux plans écrans référencés par deux capacités C715 et C717 en utilisant les couches rajoutées pour le routage du bus continu PA et du plan écran recyclant les courant de mode commun générés au niveau de l'onduleur [\(Figure 158](#page-160-0)).

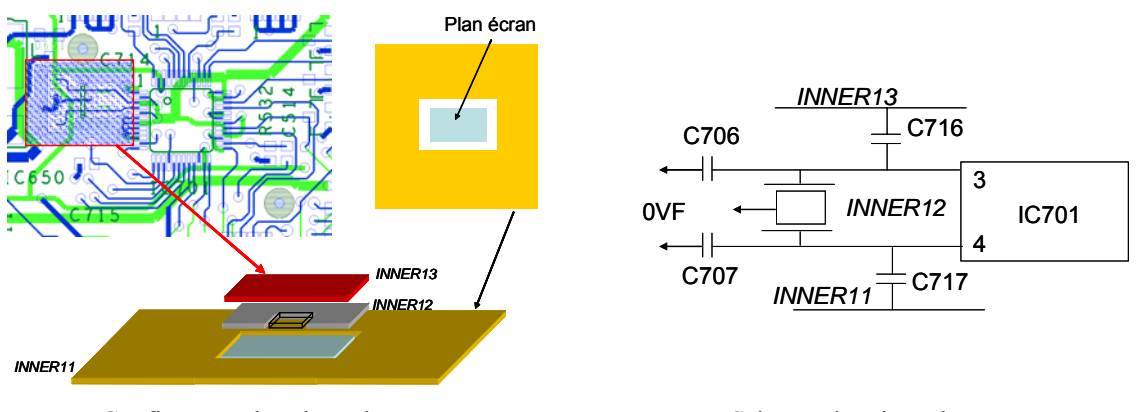

Confinement des pistes du quartz Schéma électrique du quartz

**Figure 158 : Modification du routage des pistes du quartz** 

Aussi, afin de limiter les couplages, le routage des pistes environnantes au quartz est repensé. Le but est de nettoyer l'espace environnant du quartz en routant les pistes autour ([Figure 159](#page-161-0)).

<span id="page-161-0"></span>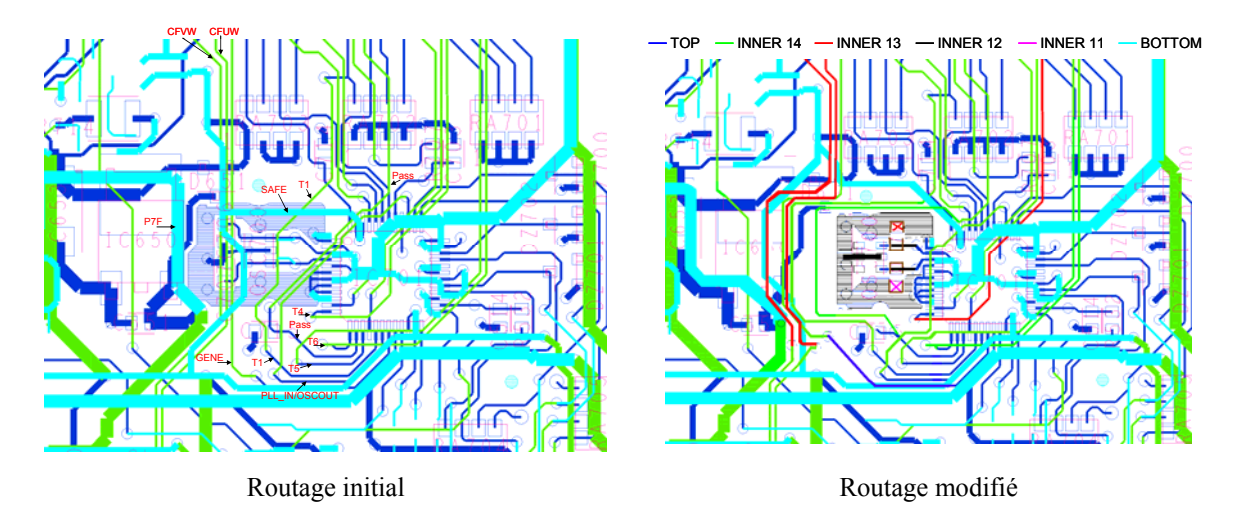

**Figure 159 : Routage des pistes environnantes au quartz** 

Le second prototype reprend les modifications apportées par le premier. De plus il présente des modifications sur le plaement des composants du filtre ainsi que sur le routage du quartz. Un troisième prototype est présenté. Il porte cette fois-ci sur la gamme supérieure de l'ATV71.

# **2.2.3 Troisième prototype**

Le troisième prototype est réalisé sur la base de l'Altivar ATV71HD18N4/480V/18.5kW. De la même manière que pour les prototypes précédents, le plus du bus continu (PA) est routé et un plan écran est adjoint au niveau de l'onduleur et du bus continu. Nous avons vu que le câble véhiculant et recyclant les courants de mode commun crée une boucle importante (cf. [Figure 137\)](#page-147-0). Or il est crucial de limiter les surfaces de boucles du mode commun. De plus, ce câble est placé à proximité des câbles d'amenées de courant  $L_1$ ,  $L_2$  et  $L_3$ . Il est donc à craindre qu'il existe un couplage fort entre une source de perturbation importante, ici le câble du filtre relié à la terre et une partie du circuit critique que sont les câbles de connexion du réseau au filtre de mode commun. En effet, ces derniers couvrent une surface de boucle très importante. Cette partie du montage est donc particulièrement sensible à toute source d'excitation et peut être considérée comme un véritable amplificateur de perturbations rayonnées ([Figure 160](#page-162-0)).

<span id="page-162-0"></span>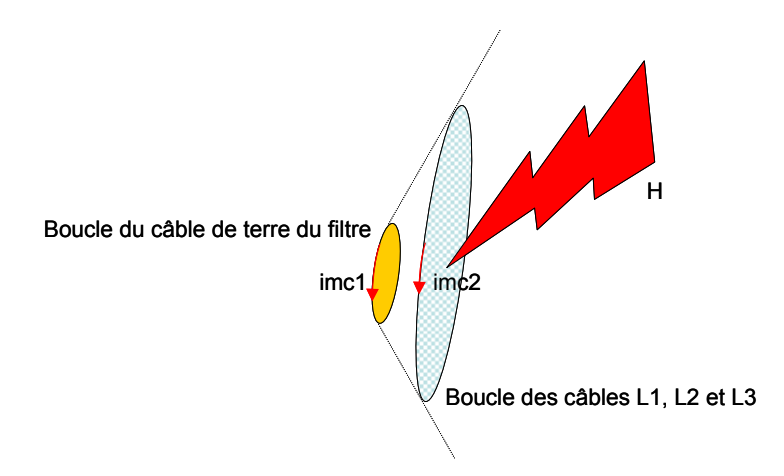

**Figure 160 : Configuration initiale des boucles de courant** 

Dans la configuration actuelle, la dégradation du rayonné est à prévoir. Mais on peut également s'interroger sur l'impact d'une telle topologie sur l'efficacité du filtre de mode commun. Les courants peuvent se reboucler via les câbles  $L_1$ ,  $L_2$  et  $L_3$ . Le filtre est alors court-circuité. Afin de limiter la probabilité qu'un tel couplage apparaisse, le câble de terre est routé ([Figure 161\)](#page-162-0).

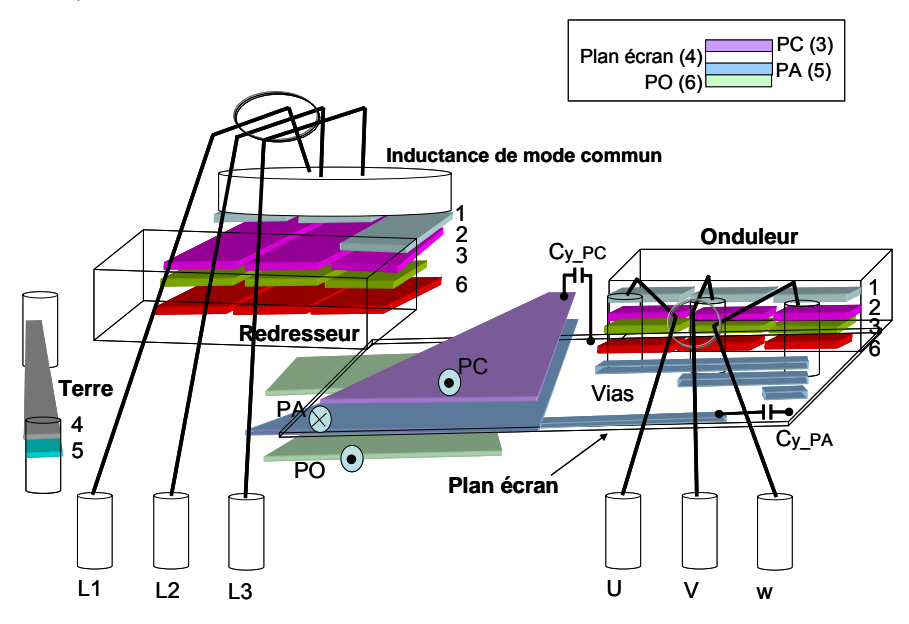

**Figure 161 : Topologie modifiée du variateur de vitesse** 

La suite consiste à valider expériementalement ces modifications. Des essais sont réalisés sur le site de l'Ecole Centrale de Lyon du laboratoire Ampère. Les mesures en champ proche sont effectuées à Douai par Ouafe Aouine.

### **2.3 Essais**

Une campagne de mesures est menée afin d'étudier l'impact des techniques de routage mises en œuvre. Dans un premier temps, l'analyse porte sur des modules simplifiés du <span id="page-163-0"></span>variateur de vitesse. L'idée est de valider des routages de recyclage des courants de mode commun en limitant la complexité de la topologie d'étude.

## **2.3.1 Modules simplifiés de l'ATV71HU55M3, 230V/5.5kW**

Le variateur de vitesse est constitué essentiellement d'un filtre et d'un module de puissance. Un module simplifié est développé afin d'étudier l'influence sur le champ rayonné de techniques de routage spécifiques. La structure mécanique du variateur est réutilisée ([Figure 162](#page-163-0)).

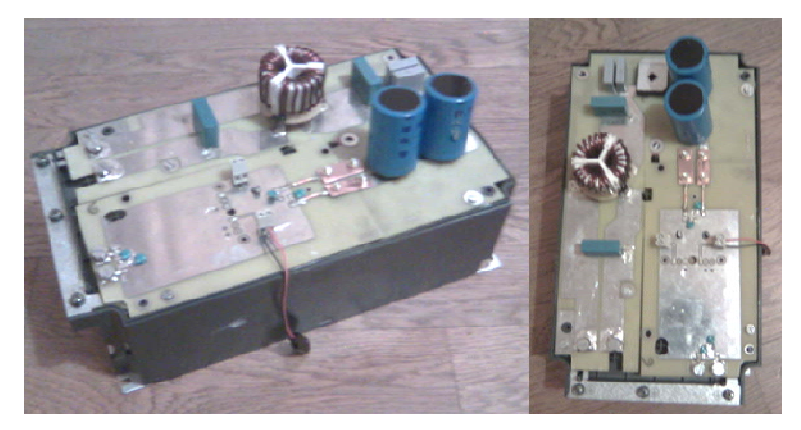

**Figure 162 : Module d'étude monté sur la carcasse mécanique du variateur de vitesse** 

La carte électronique est divisée en deux parties. La première reprend deux des trois phases du filtre du variateur industriel. La géométrie des conducteurs et l'emplacement des composants sont conservés. Un pont redresseur associé à des capacités de bus est placé en sortie du filtre. La seconde partie du module est un bras d'onduleur quatre couches « Top », « Inner1 », « Inner2 » et « Bottom ». Les couches sont remplies ou pas [\(Figure 163\)](#page-163-0).

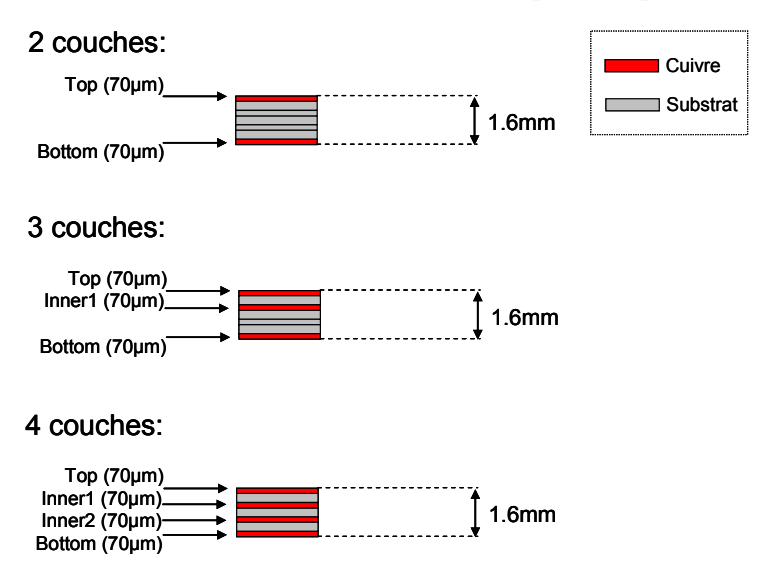

**Figure 163 : Ordonnancement des couches** 

<span id="page-164-0"></span>Un des deux IGBT est maintenu bloqué afin de travailler sur un hacheur série classique. Six routages différents sont comparés. L'idée est donc d'étudier le champ émis par le module en fonction des topologies de la partie bras d'onduleur [\(Figure 164](#page-164-0)).

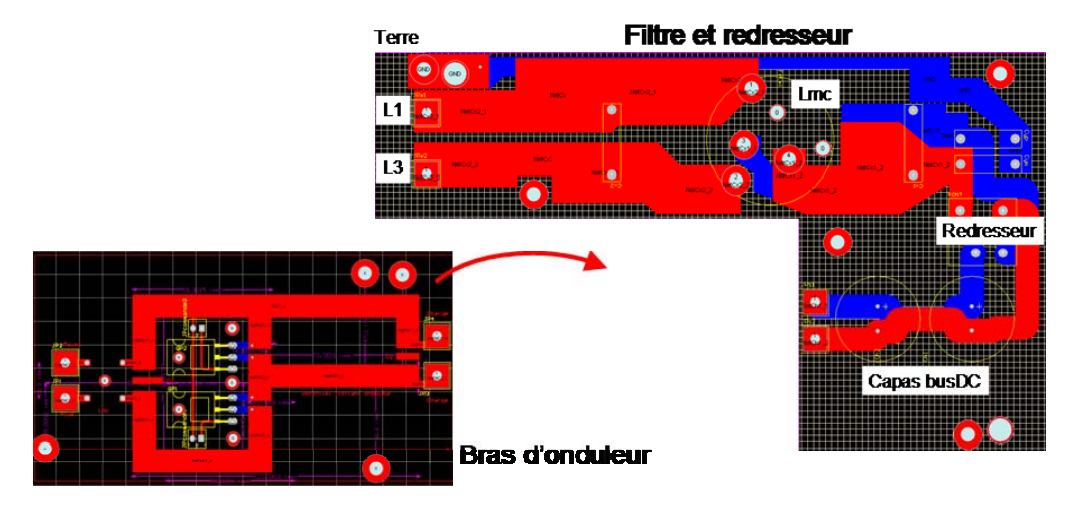

**Figure 164 : Assemblage des parties du module** 

La première topologie ne présente pas de technique de réduction du champ particulière et constitue à priori la géométrie la plus polluante. Les conducteurs sont routés sur la couche « Top » [\(Figure 165\)](#page-164-0).

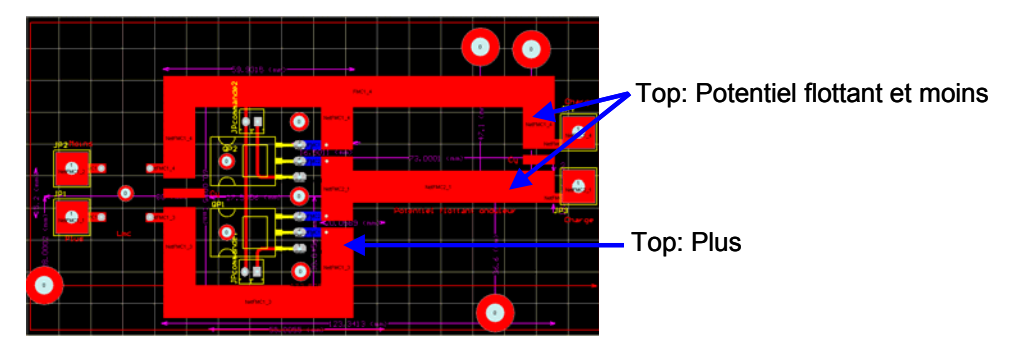

**Figure 165 : Première topologie** 

La seconde consiste à placer le plus du bus continu sous le moins, sur la couche « Inner1 ». La boucle de mode différentiel est réduite ([Figure 166](#page-164-0)).

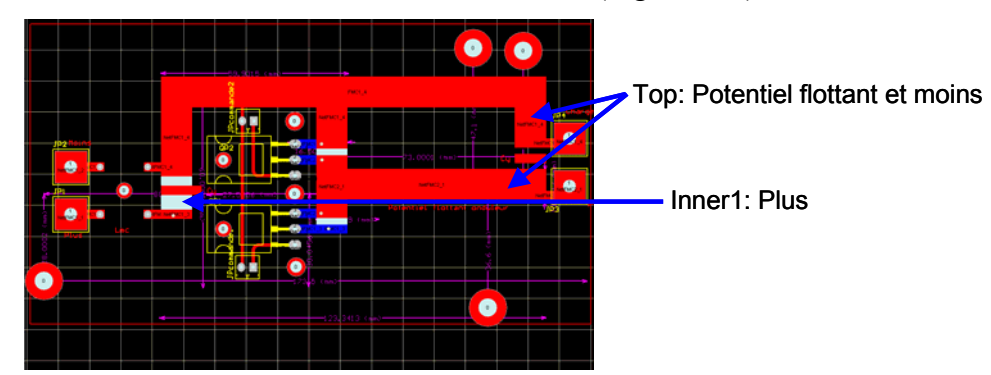

**Figure 166 : Seconde topologie** 

<span id="page-165-0"></span>La troisième technique reprend le principe du plan écran adjoint de la superposition des lignes du bus continu. Le plan écran est placé sur la couche « Bottom » [\(Figure 167\)](#page-165-0).

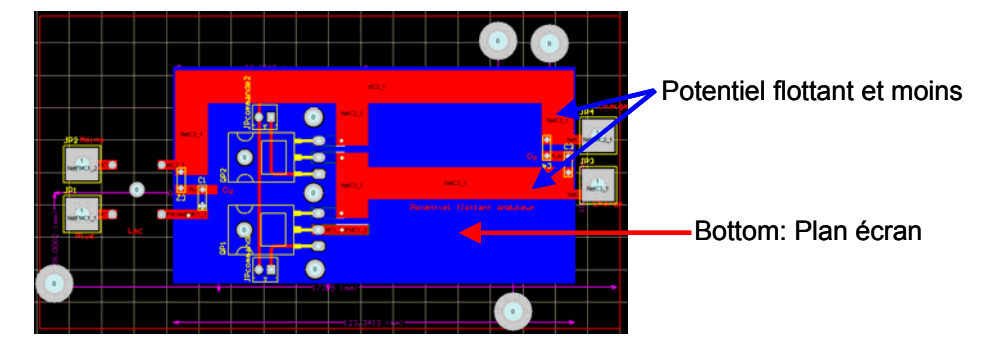

**Figure 167 : Troisième topologie** 

Les topologies suivantes intègrent deux plans écrans. Elles diffèrent par leur position sur les couches. La quatrième topologie voit les plans routés sur les couches « Top » et « Bottom », le potentiel flottant est routé sur la couche « Inner 1 ».

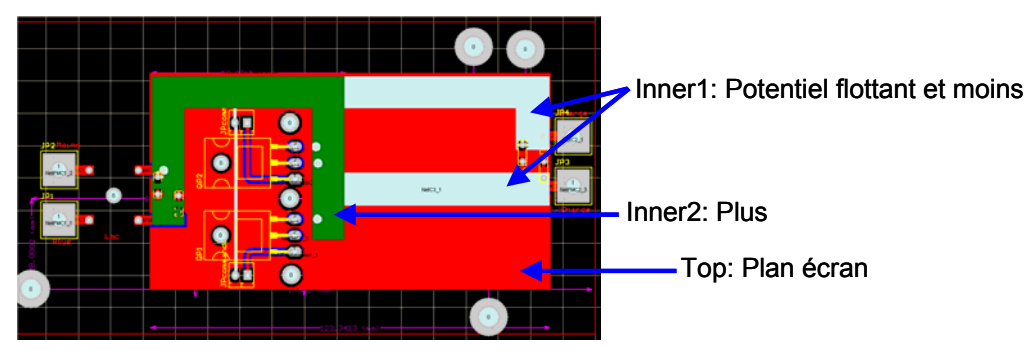

**Figure 168 : Quatrième topologie** 

Pour la cinquième topologie, les plans sont routés sur les couches « Inner1 » et « Bottom », le potentiel flottant sur la couche « Top » ([Figure 169](#page-165-0)).

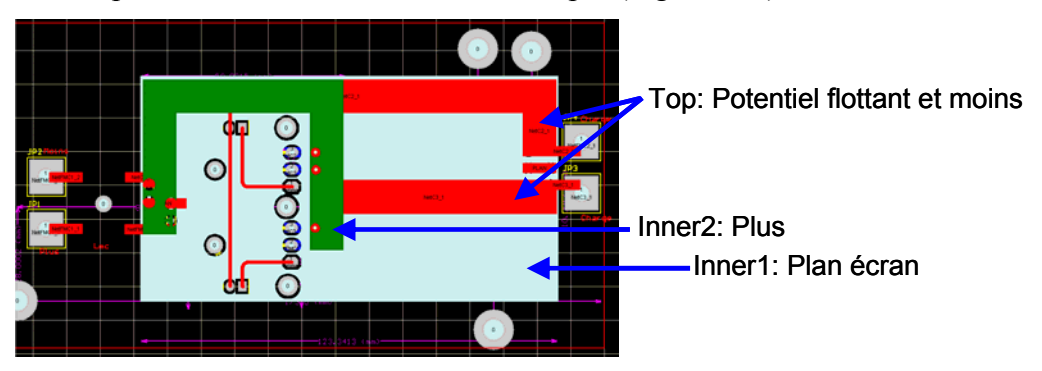

**Figure 169 : Cinquième topologie** 

Enfin pour la sixième, les plans sont placés sur les couches « Top » et « Inner2 » et le potentiel flottant sur la couche « Inner 1 » [\(Figure 170](#page-166-0)).

<span id="page-166-0"></span>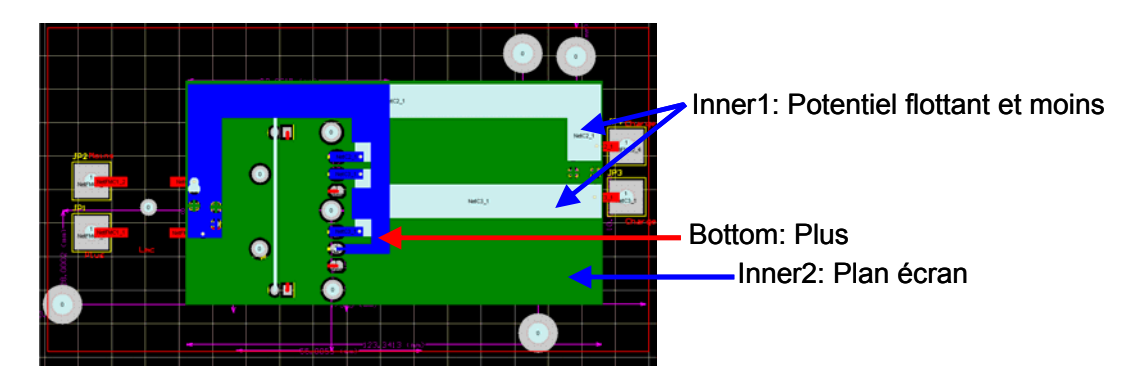

**Figure 170 : Sixième topologie** 

Le champ électrique est mesuré à trois mètres en chambre semi-anéchoïque à Lyon. Il apparaît que la superposition des pistes du bus continu n'apporte que peu d'amélioration ([Figure 171](#page-166-0)).

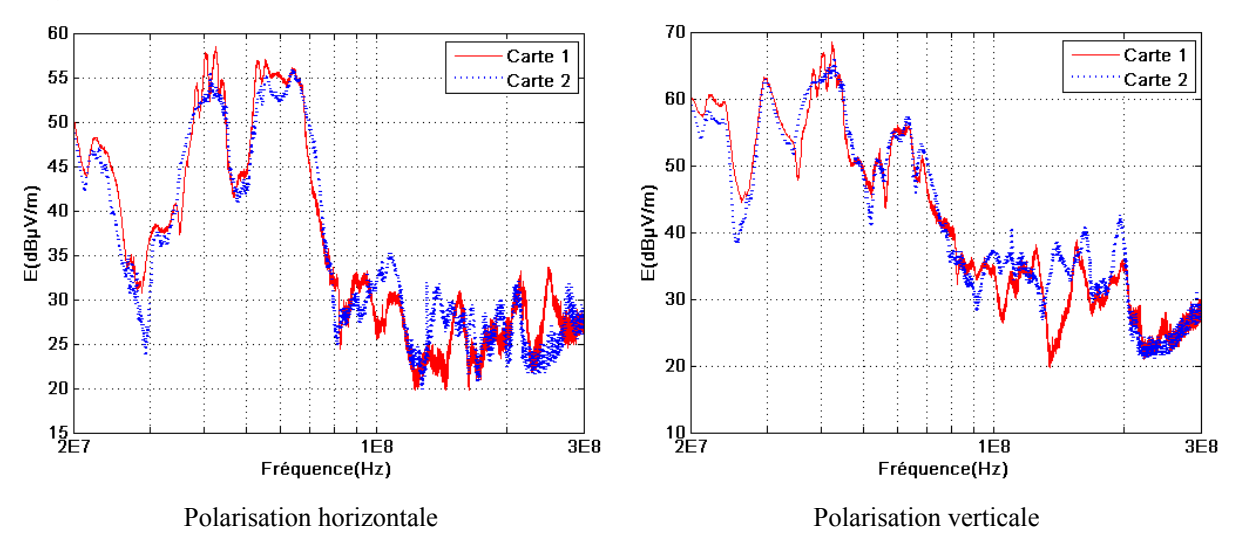

**Figure 171 : Comparaison topologies 1 et 2** 

La boucle ainsi réduite n'est pas prépondérante pour le rayonnement électrique. Aussi, l'ajout du plan écran à la superposition des pistes apporte des résultats intéressants [\(Figure](#page-167-0)  [172\)](#page-167-0).

<span id="page-167-0"></span>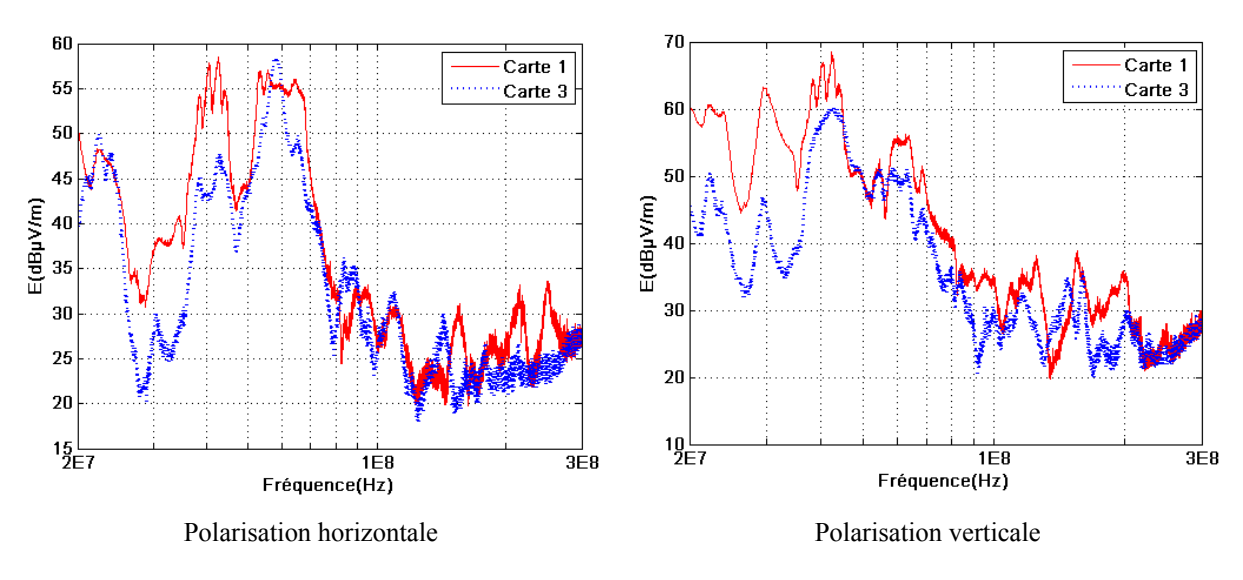

**Figure 172 : Comparaison topologies 1 et 3** 

Ceci corrobore le fait que ce sont bien les courants de mode commun qui sont prépondérant en champ lointain. La réduction est nette sur la gamme de fréquences allant de 20MHz à 100MHz. L'ajout d'un second plan écran n'apporte pas de meilleurs résultats si les plans ne sont pas placés au plus près du potentiel flottant [\(Figure 173](#page-167-0) et [Figure 174\)](#page-168-0).

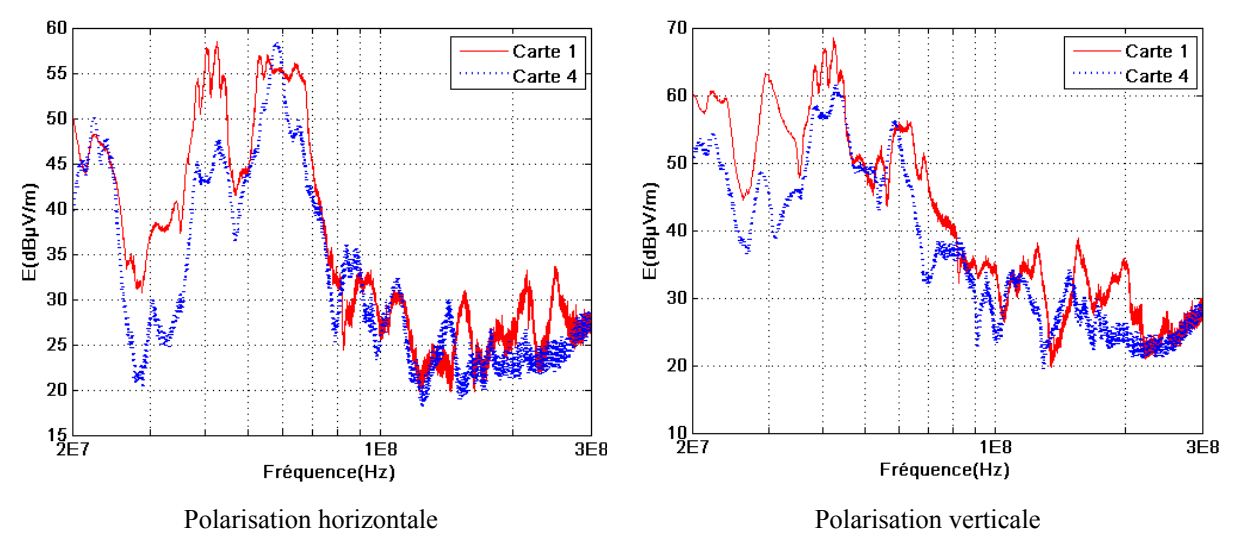

**Figure 173 : Comparaison topologies 1 et 4** 

<span id="page-168-0"></span>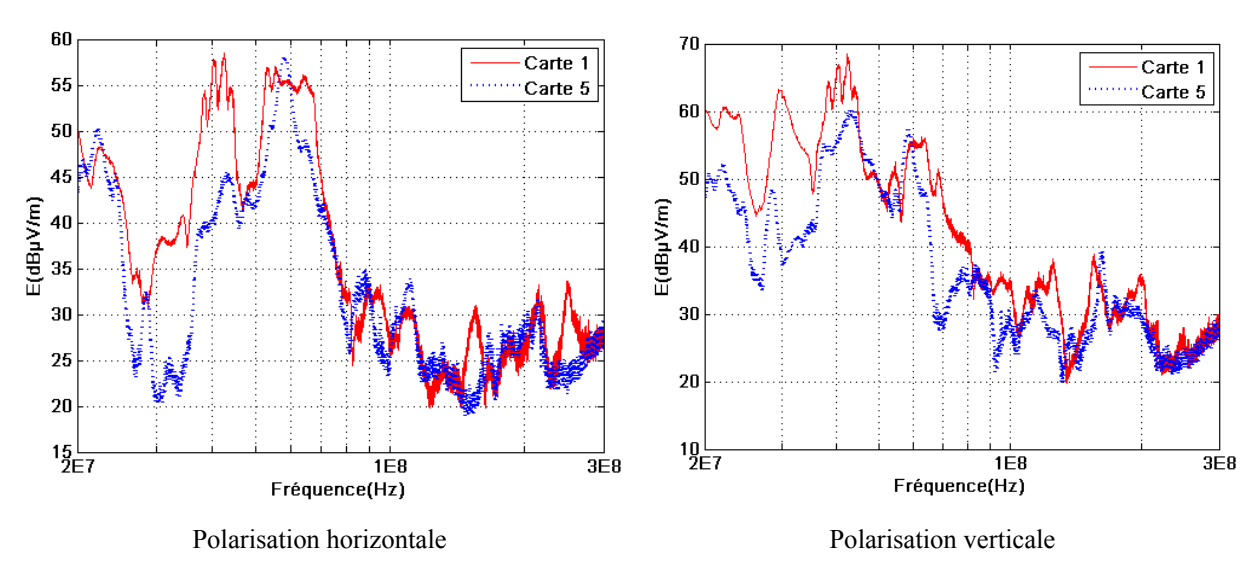

**Figure 174 : Comparaison topologies 1 et 5** 

Ici, les plans ne sont pas disposés sur les couches annexes au potentiel flottant. Le circuit de recyclage des courants est donc moins confiné. De plus, dans le cas où le conducteur flottant est laissé sur la couche « Top », il reste vulnérable aux couplages issus des composants annexes tels que l'inductance de mode commun placée à proximité. Le fait de totalement blinder la piste à potentiel flottant présente donc un double intérêt. Celui d'isoler ce conducteur sensible vis-à-vis des perturbations extérieures et celui de réduire au maximum le chemin de recyclage du mode commun. La réduction du champ est très nette si les plans sont placés au plus près du conducteur à potentiel flottant [\(Figure 175\)](#page-168-0).

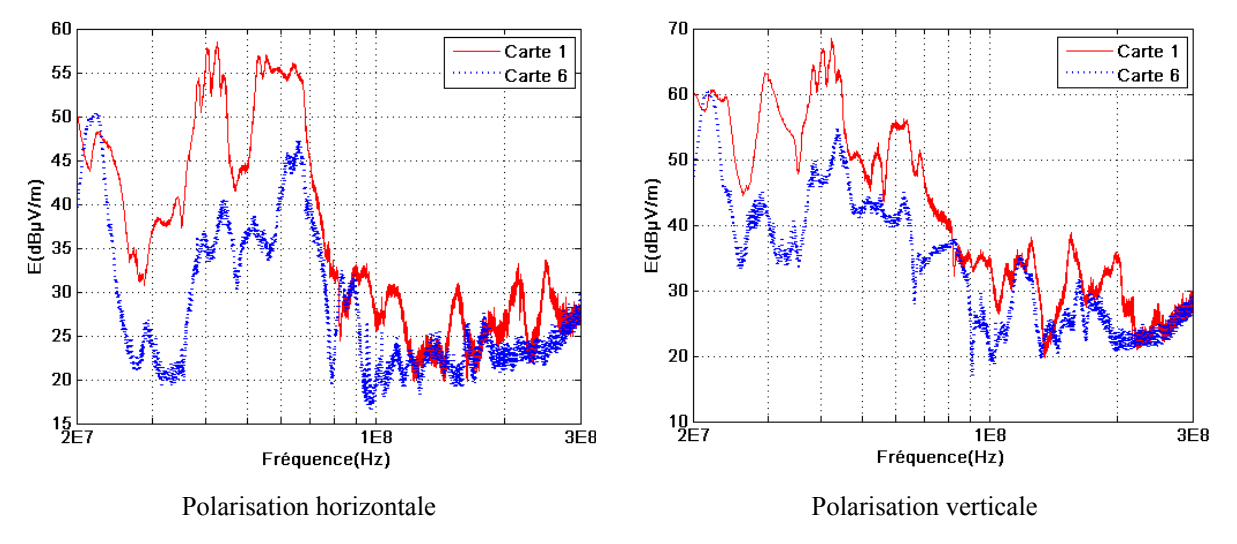

**Figure 175 : Comparaison topologies 1 et 6** 

De cette étude ressortent deux configurations particulièrement efficaces en terme de réduction du champ lointain rayonné. Il s'agit en fait de recycler les courants de mode commun au plus près de la source leur donnant naissance. L'ajout d'un ou deux plans écran apporte de réels résultats sur ce module d'étude. La validation de ces techniques porte ici sur

<span id="page-169-0"></span>une topologie plus complexe que le simple hacheur académique développé précédemment. L'environnement électromagnétique est plus proche de celui du variateur industriel. La contrainte mécanique est la même et le filtre, si le variateur est alimenté en monophasé se comporte de la même manière sur le module. En effet, la géométrie des conducteurs et le placement des composants sont reproduits à l'identique. En conclusion, l'ajout d'un plan écran a un impact significatif sur le champ électrique lointain. La configuration optimale consiste à blinder le ou les potentiels flottants afin de confiner le mode commun et isoler ces pistes sensibles du reste du montage.

La suite du manuscrit porte sur la campagne d'essais menée sur les prototypes du variateur ATV71.

### **2.3.2 Champ proche de l'Altivar ATV71HD18N4/480V/18.5kW**

Une campagne de mesures champ proche est menée à Douai afin de valider la réduction des perturbations au sein du convertisseur [AOU 08]. Une cartographie du variateur au troisième harmonique de la fréquence de découpage (12kHz) renseigne sur le gain apporté par la modification du routage ([Figure 176](#page-169-0) et [Figure 177](#page-170-0)).

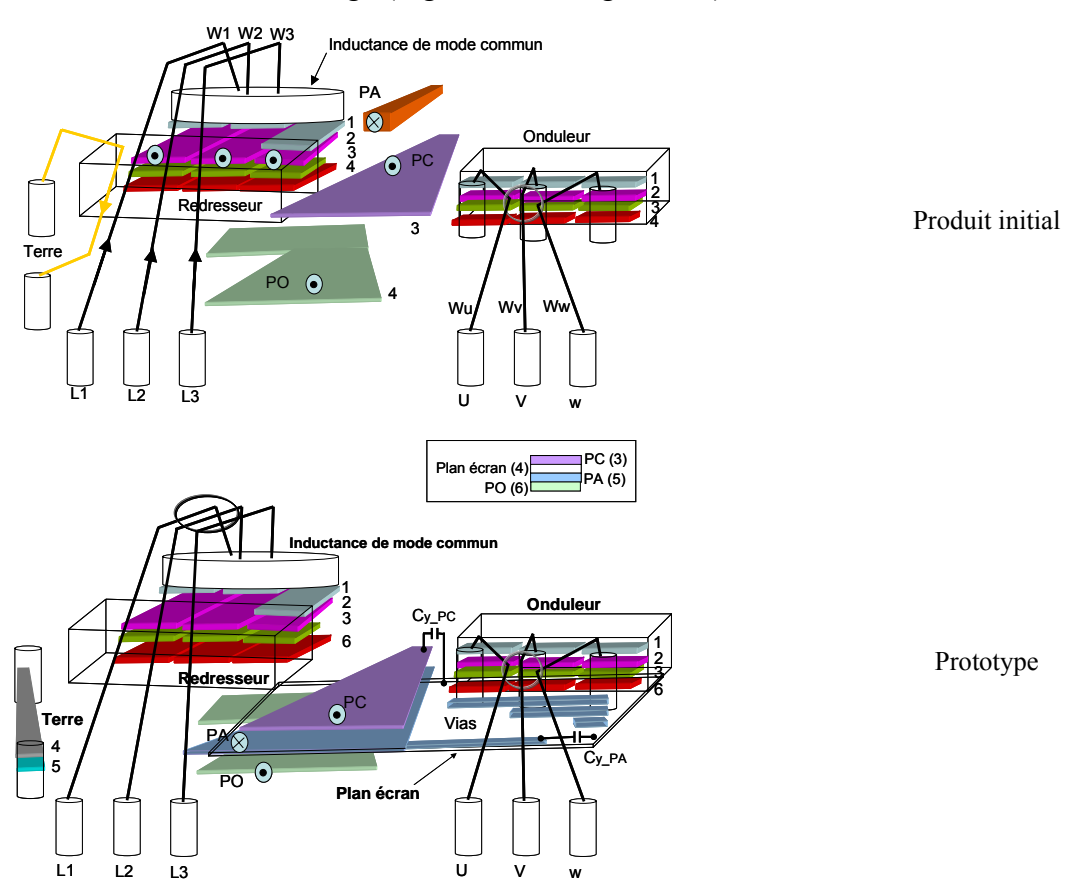

**Figure 176 : Produit initial et prototype** 

<span id="page-170-0"></span>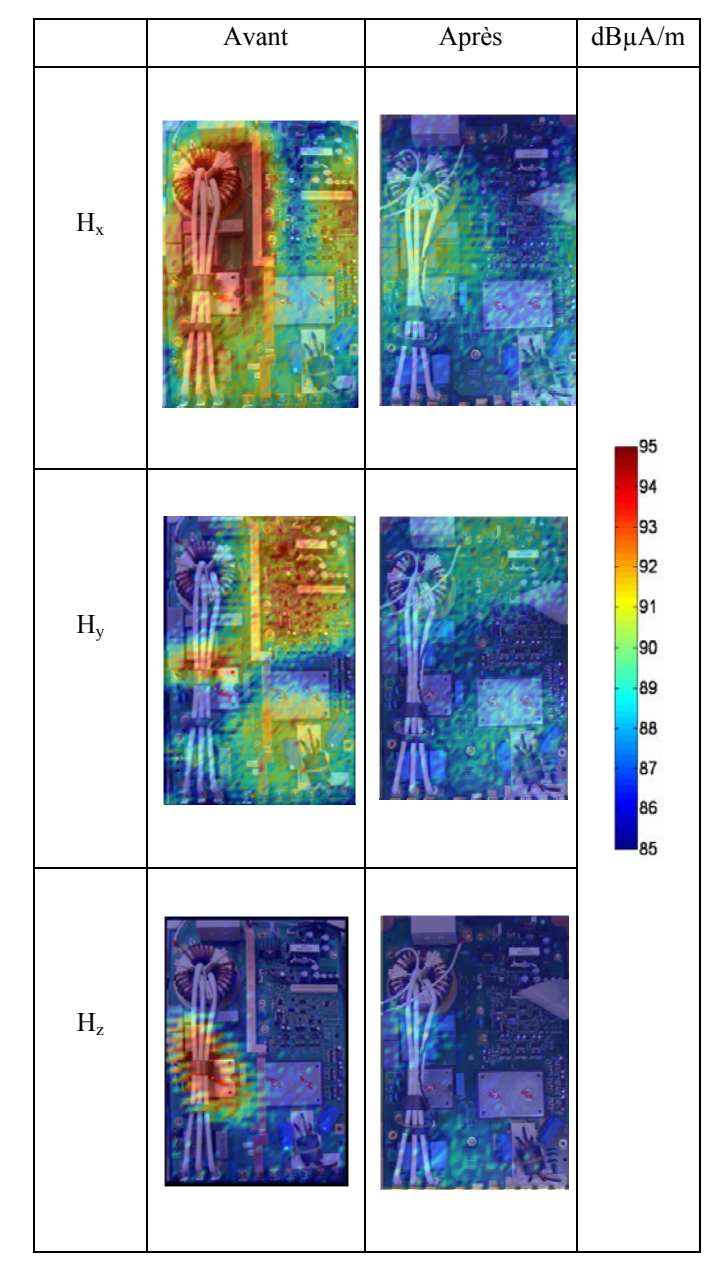

**Figure 177 : Cartographie du variateur initial et modifié à 36kHz** 

La réduction du champ et nette suivant les trois composantes  $H_x$ ,  $H_y$  et  $H_z$ . Nous voyons clairement que sur la composante z, le champ, initialement important au niveau de la ferrite entourant les câbles reliant l'inductance au réseau, est fortement réduit. Le routage du câble de terre est bénéfique. Le champ selon les composantes  $H_x$  et  $H_y$  est plus restreint. Ceci est le résultat des actions combinées du routage du bus continu, du câble de terre et de l'ajout du plan écran. Les courants de mode commun sont mieux contrôlés et le transfert de mode est moins important car les couplages sont limités.

Une analyse spectrale est réalisée en plaçant une sonde de champ magnétique au centre de la structure à 10 centimètres au-dessus de la carte électronique [\(Figure 178\)](#page-171-0).

<span id="page-171-0"></span>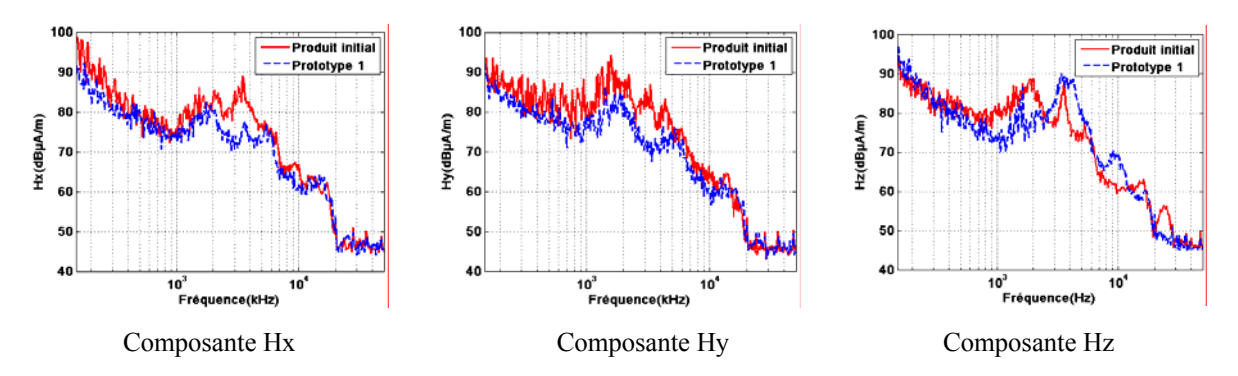

**Figure 178 : Analyse spectrale du champ magnétique au centre de la carte à 10cm** 

Le champ magnétique du prototype est globalement plus faible. De plus, comme le montrait la cartographie du champ à 36kHz, la réduction est plus visible sur les composantes Hx et Hy. Ceci illustre l'efficacité du plan écran. Les courants de mode commun sont mieux contrôlés. Une cartographie est réalisée aux fréquences de résonance observées sur l'analyse spectrale de la composante H<sub>z</sub> à savoir 1.9MHz et 3.8MHz ([Figure 179](#page-171-0)).

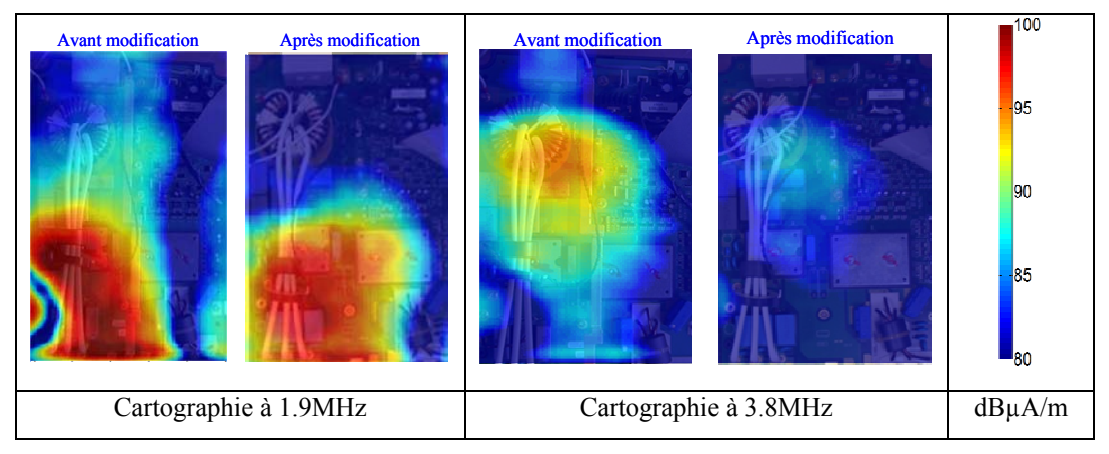

**Figure 179 : Cartographie du champ magnétique (dBµA/m)** 

Il apparaît clairement que la première résonance est imputable aux câbles, à la ferrite ainsi qu'au bus bar. La seconde est engendrée par l'inductance et le bus bar. La réduction du champ est visible dans les deux cas. Le couplage entre les câbles d'alimentation et celui de terre est fortement atténué tout comme celui entre l'inductance et le bus bar.

Nous voyons à travers ces mesures que les modifications de routage apportées à la structure donnent des résultats intéressants. Toutes les composantes du champ sont réduites. L'analyse suivante porte sur l'Altivar ATV71HU55M3, 230V/5.5kW.

### **2.3.3 Analyse des prototypes de l'Altivar ATV71HU55M3, 230V/5.5kW**

Une campagne de mesure est menée afin d'analyser l'impact des modifications apportées au routage de l'Altivar ATV71HU55M3, 230V/5.5kW.

## <span id="page-172-0"></span>**2.3.3.1 Champ proche**

Des cartographies en champ magnétique proche sont réalisées à Douai. L'analyse porte sur plusieurs fréquences de découpage. Les composantes z des champs émis par le produit initial et le premier prototype sont comparés à une hauteur de 23cm par rapport à la base du socle mécanique du variateur [\(Figure 180\)](#page-172-0).

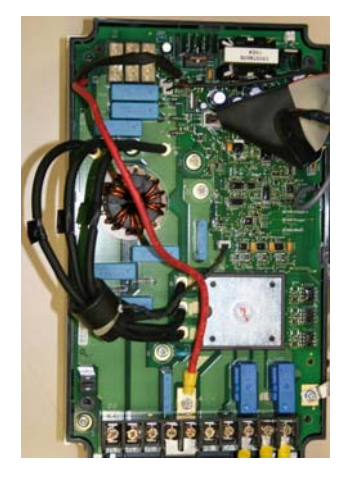

Produit initial Prototype

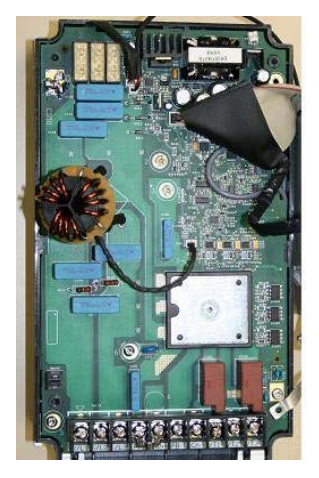

### **Figure 180 : Produits analysés**

La première analyse est faite à une fréquence de découpage égale à 12kHz, pour une fréquence moteur de 20Hz. La fréquence de mesure est égale à 24kHz [\(Figure 181\)](#page-172-0).

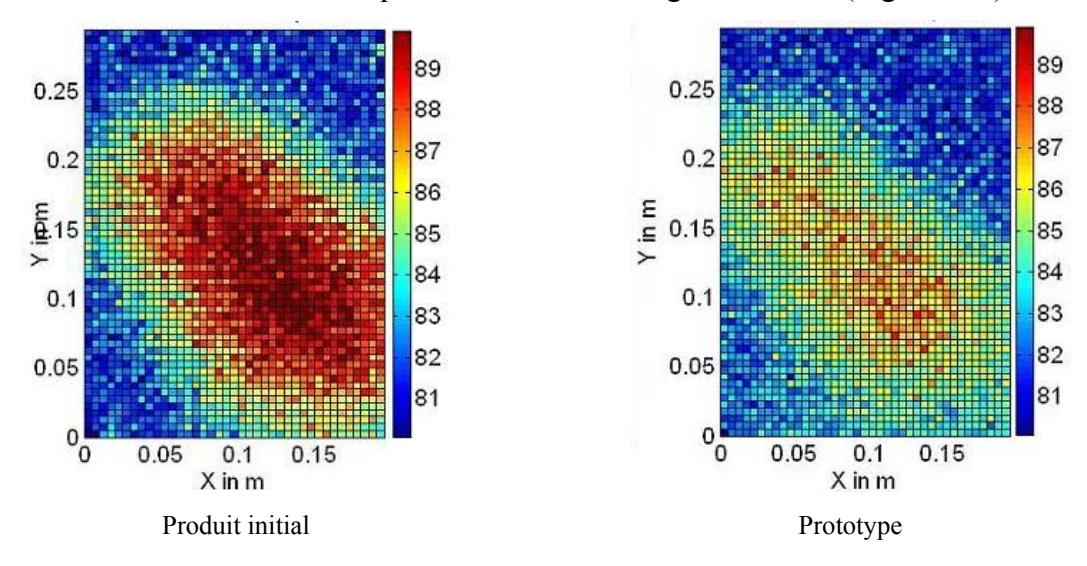

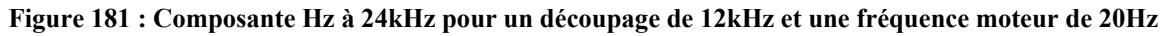

La réduction est nette. Le champ est atténué de 7dBuA.m<sup>-1</sup> et la surface de rayonnement décroît de 10cm. La mesure est ensuite réalisée à 36kHz, troisième harmonique de la fréquence de découpage pour une fréquence du moteur de 40Hz ([Figure 182](#page-173-0)).

<span id="page-173-0"></span>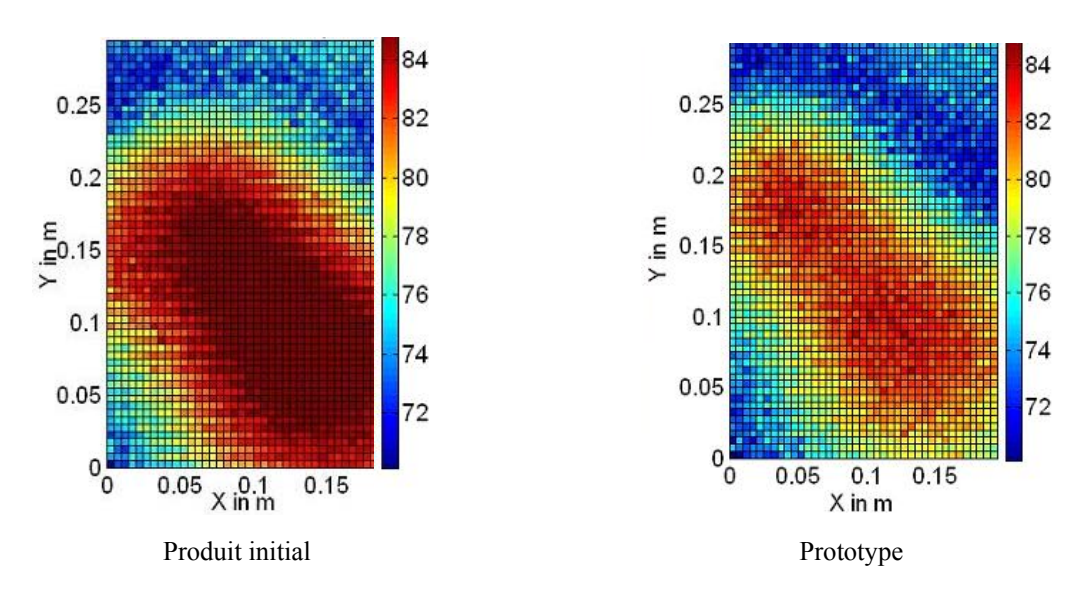

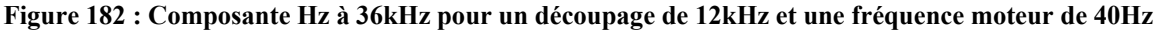

Le champ est plus intense du fait de l'augmentation de la vitesse de rotation du moteur. Cependant, le prototype rayonne moins que le produit initial. La réduction des émissions est donc également valable avec l'augmentation de la vitesse du moteur.

Le champ est ensuite mesuré à 32kHz, pour une fréquence de découpage de 16KHz et une fréquence de moteur égale à 20Hz [\(Figure 183](#page-173-0)).

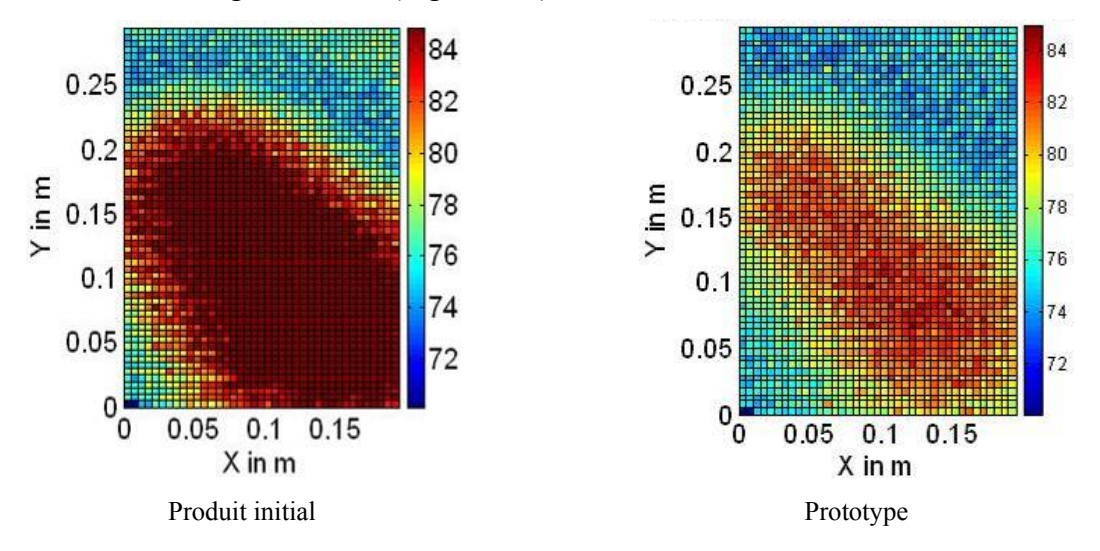

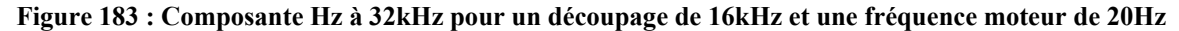

Le champ est plus important du fait de la montée en fréquence du découpage. Mais il est à nouveau atténué de façon importante par les techniques de routage mises en oeuvre.

En conclusion, le champ magnétique proche rayonné est réduit au niveau des deux sources principales que sont l'inductance triphasée de mode commun et le module de puissance. En d'autres termes, les émissions rayonnées du convertisseur sont plus faibles si les câbles reliant

<span id="page-174-0"></span>l'inductance au redresseur sont routés et si un plan écran vient recycler les courants de mode commun.

### **2.3.3.2 Mode conduit**

#### *2.3.3.2.1 Analyse du produit standard*

Dans un premier temps, le but est d'étudier et notamment expliquer l'origine des résonances apparaissant sur le spectre conduit du produit initial. Puis, ce résultat est comparé avec celui renvoyé par le prototype.

Le spectre conduit du produit initial est relevé ([Figure 184](#page-174-0)).

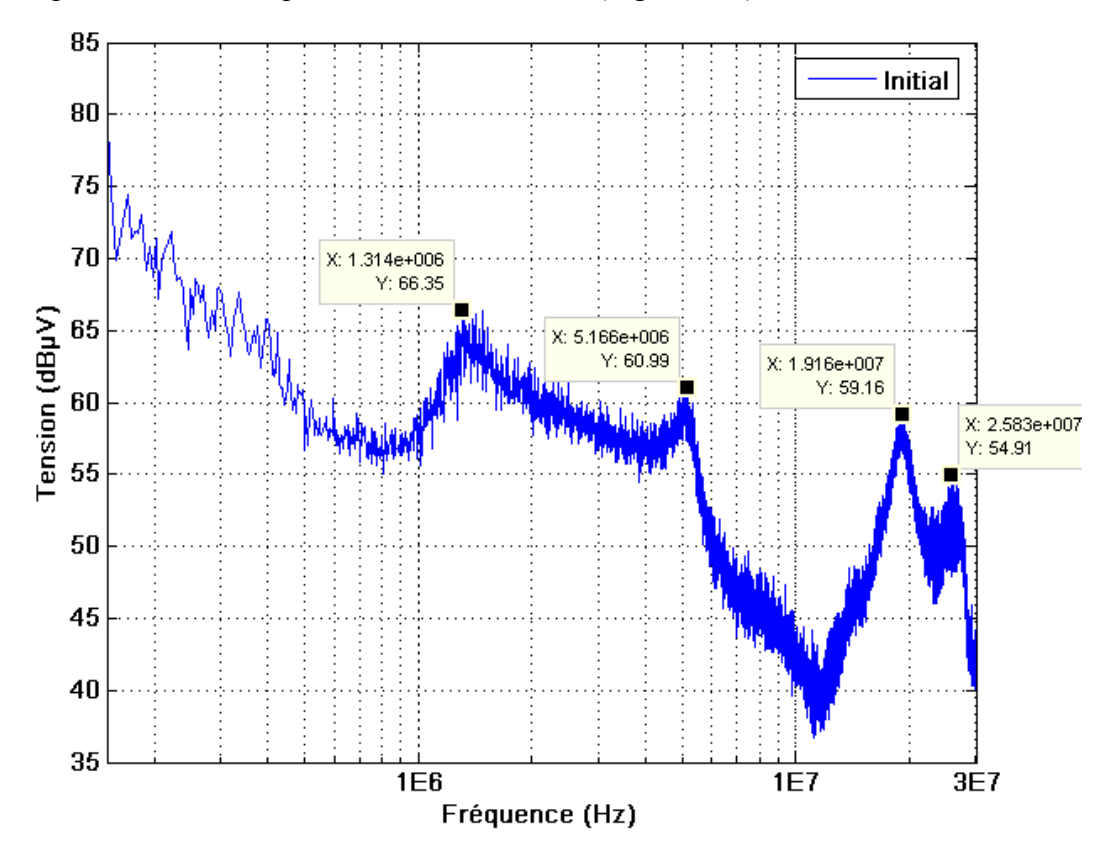

**Figure 184 : Spectre conduit du produit standard et ses résonances associées** 

Le spectre comporte quatre résonances à 1.3MHz, 5.1MHz, 19.1MHz et 25.8MHz. Afin de comprendre leur origine, une série de mesures d'impédance est réalisée sur le module. Le potentiel du plan de cuivre est pris au niveau d'une vis de maintien mécanique. Cette vis est connectée au plan écran sur les prototypes. Aussi, afin de pouvoir comparer les résultats du produit initial avec le prototype, les références du plan de cuivre et du plan écran sont prises à ce niveau [\(Figure 185\)](#page-175-0).

<span id="page-175-0"></span>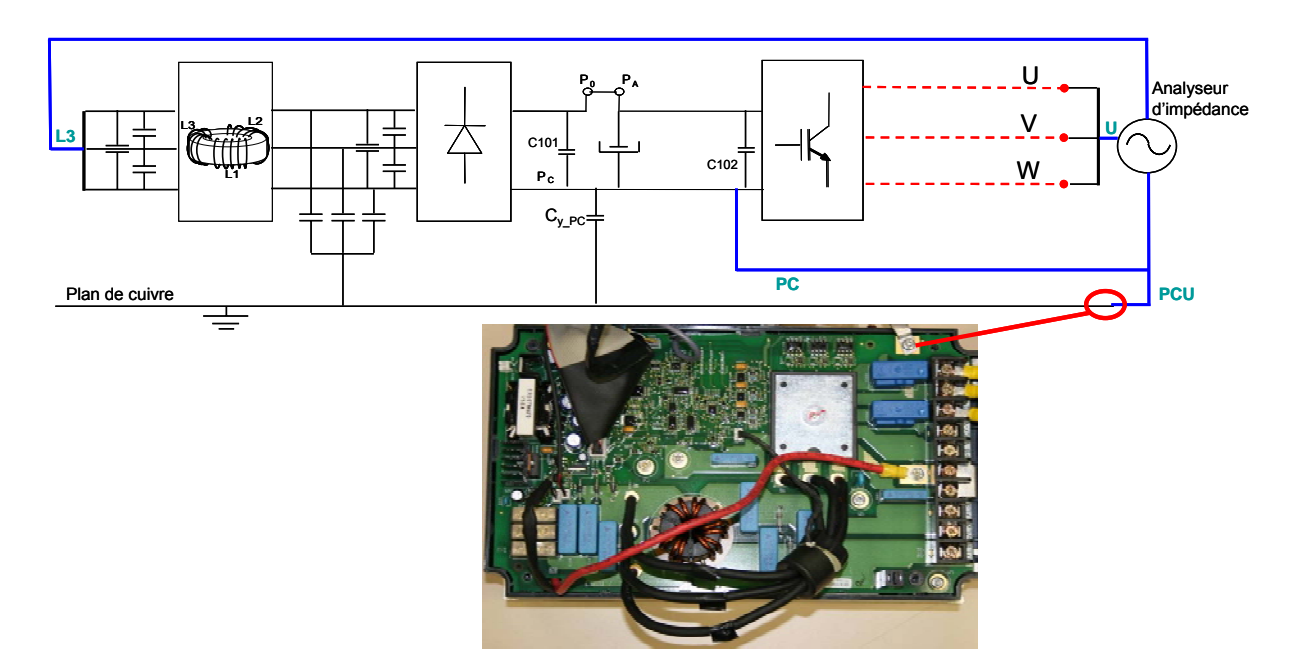

**Figure 185 : Mesure d'impédances sur le produit standard** 

Les trois dernières résonances du spectre sont clairement corrélées aux impédances mesurées entre le filtre et le plan de cuivre, le bus continu et le plan de cuivre et la sortie de l'onduleur et le plan de cuivre [\(Figure 186\)](#page-175-0).

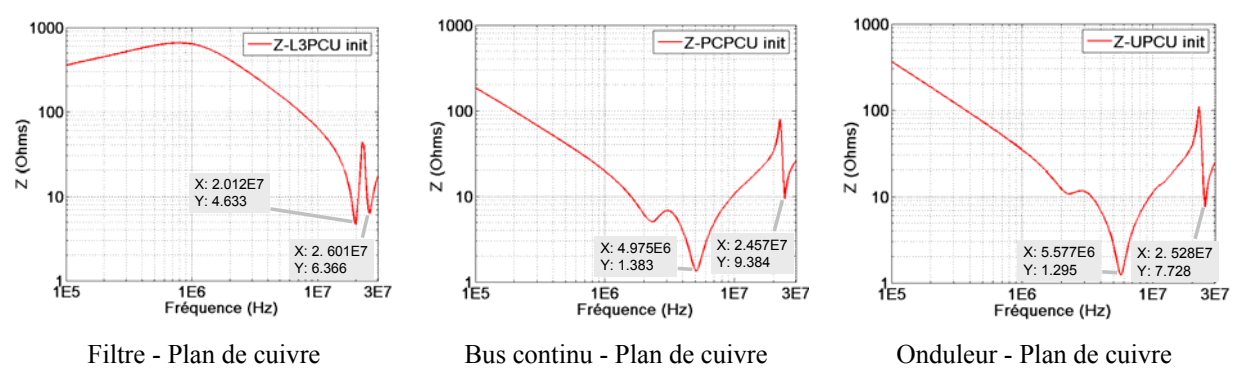

**Figure 186 : Impédances corrélées aux résonances du spectre conduit** 

La fréquence des anti-résonances correspond aux fréquences de résonance du spectre conduit. Il semble donc que des couplages soient présents entre l'entrée et la sortie du variateur. En effet, la résonance à 20MHz se retrouve au niveau du RSIL alors que les perturbations devraient être contenues au sein du variateur si le filtre jouait son rôle correctement. Ceci s'explique par la disposition bottom-bottom des connecteurs. Leur proximité favorise les couplages. La résonance à 5MHz est exclusivement imputable à la partie puissance du variateur. Enfin, la résonance à 1MHz n'apparaît sur aucun des tracés réalisés. Elle semble donc dépendante du câble et de la charge connectés. L'influence de ces paramètres est visible sur les fréquences de résonances. Ainsi, la variation de longueur de câble impacte certaines fréquences de résonances ([Figure 187](#page-176-0)).

<span id="page-176-0"></span>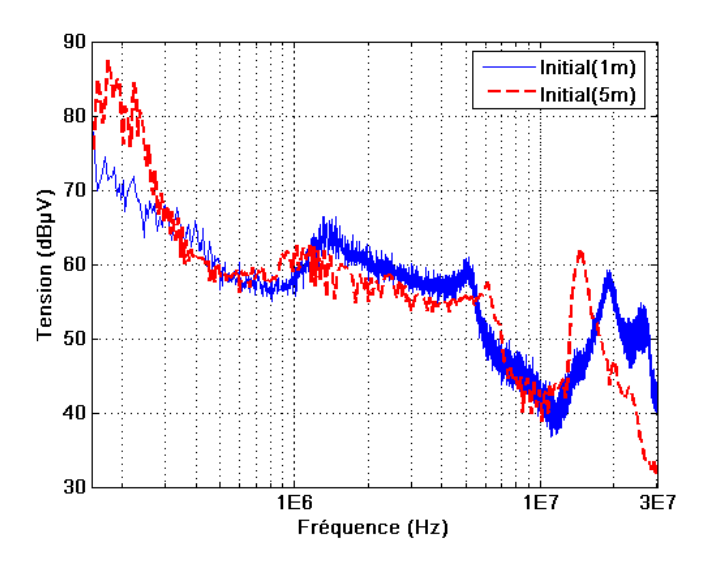

**Figure 187 : Impact de la longueur de câble sur les fréquences de résonance** 

La troisième résonance est plus importante et décalée en fréquence si la longueur de câble augmente. Au-delà de la topologie propre au variateur, la dépendance du niveau de pollution à la charge appliquée est démontrée.

### *2.3.3.2.2 Etude comparative avec le prototype 2*

Le spectre de mode conduit est relevé et comparé avec le prototype 2 dont les pistes du filtre sont réduites (cf. [Figure 156\)](#page-159-0) ([Figure 188](#page-176-0)).

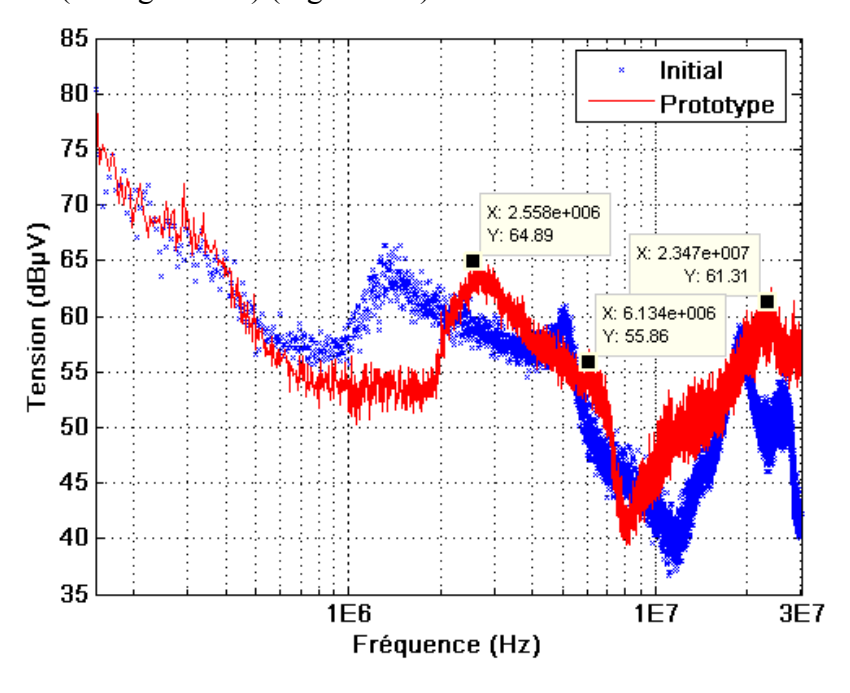

**Figure 188 : Spectre conduit** 

L'allure du spectre du prototype est pratiquement identique à celle du spectre initial avec trois résonances ([Tableau 21\)](#page-177-0).

<span id="page-177-0"></span>

|           | Première résonance |                  | Seconde résonance |                  | Troisième résonance |                  |
|-----------|--------------------|------------------|-------------------|------------------|---------------------|------------------|
|           | F(MHz)             | $V$ (dB $\mu$ V) | F(MHz)            | $V$ (dB $\mu$ V) | F(MHz)              | $V$ (dB $\mu$ V) |
| Initial   | 1.314              | 66.35            | 5.166             | 61               | 19.16               | 59.16            |
| Prototype | 2.558              | 64.89            | 6.134             | 55.86            | 23.47               | 61.31            |

**Tableau 21 : Résonances du spectre conduit** 

Le niveau du prototype est plus faible dans la partie basse des fréquences mais est plus important à partir de 10MHz.

Les spectres mesurés ne permettent par réellement de conclure que la modification apportée au routage pollue moins que la topologie du produit initial. La réduction est nette entre 600kHz et 2MHz au-delà il est plus difficile d'être affirmatif. Les observations qui peuvent être faites sont que les spectres sont décalés en fréquence, et que les niveaux des deux premières résonances du prototype sont plus faibles et celui de la troisième résonance est plus important que les niveaux renvoyés par le produit initial.

Afin de dissocier les phénomènes, les spectres des modes différentiel et commun sont relevés ([Figure 189](#page-177-0)).

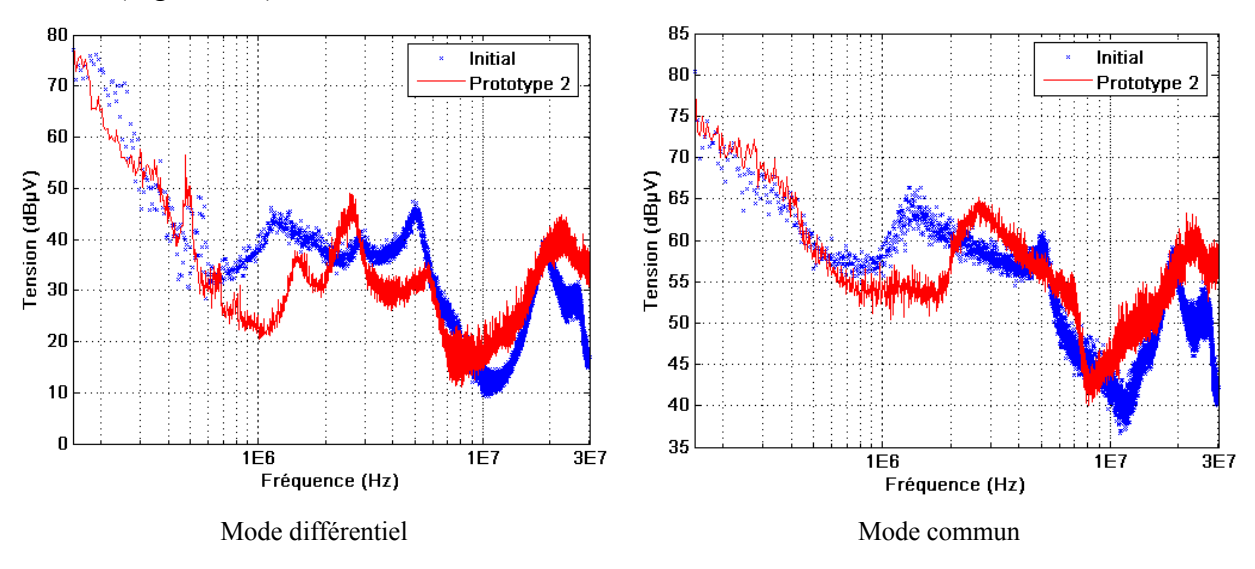

**Figure 189 : Spectres des modes différentiels et communs** 

La tendance est la même sur les deux modes. L'amplitude de la troisième résonance du prototype est plus importante que celle du produit initial. Le mode différentiel est globalement plus réduit que le mode commun. Le routage des câbles avec également la superposition des conducteurs du bus continu et la réduction de la longueur des pistes du filtre apportent des résultats. Le recyclage du mode commun est plus difficile à retrouver. Cependant, le spectre

<span id="page-178-0"></span>de mode commun, hormis la troisième résonance, est également réduit par rapport au produit initial.

Les essais réalisés en conduit montrent une réduction des perturbations pour les fréquences ne dépassant pas 10MHz. Au-delà, la résonance déjà présente initialement est plus importante et le spectre du prototype dépasse celui du produit standard. Une étude similaire à celle réalisée sur le produit standard est menée sur le prototype à savoir la mesure d'impédances [\(Figure 190\)](#page-178-0).

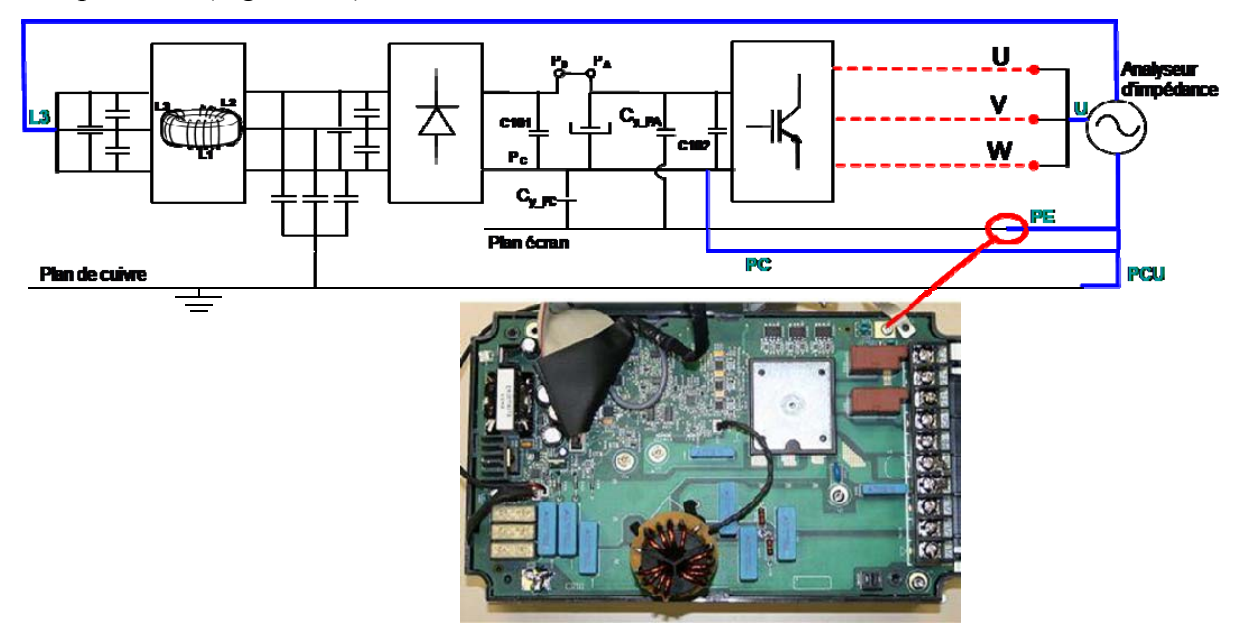

**Figure 190 : Mesure d'impédance du prototype** 

La troisième résonance est corrélée avec l'impédance entre le filtre (L3) et la connexion du plan (écran (PE) pour le prototype et de cuivre (PCU) pour le produit initial) ([Figure 191](#page-178-0)).

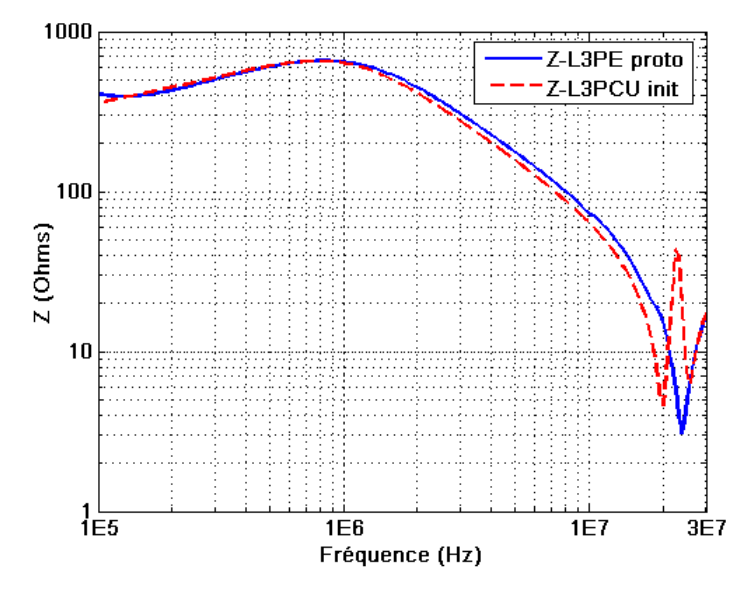

**Figure 191 : Impédances corrélées à la troisième résonance du spectre conduit** 

<span id="page-179-0"></span>Les antirésonances apparaissent très nettement autour de 20MHz se traduisant par des résonances sur le spectre conduit. L'antirésonance du prototype est plus importante que celles du variateur standard. Cette dégradation pourrait être atténuée en plaçant un écran entre le filtre et la sortie du module (cf. Partie A Chapitre 6.2 Règle de routage n°3).

En conclusion, les perturbations conduites sont réduites dans la gamme basse fréquence du spectre. Au-delà de 10MHz, une résonance, initialement présente, dégrade le spectre du prototype. Elle est imputable à un couplage entre le filtre et la sortie de l'onduleur amplifié par les modifications apportées. De part son implantation proche des connecteurs et de part sa surface couverte (potentiels flottants et conducteurs du bus continu), le plan écran est probablement le vecteur de cette augmentation. Il s'agit à présent d'étudier les phénomènes rayonnés.

#### **2.3.3.3 Champ lointain**

#### *2.3.3.3.1 Essais portant sur la partie puissance*

Des essais réalisés à dix mètres, en champ libre, à Pacy sur Eure sur le site de STIE, ont montré que c'est dans la gamme de fréquence allant de 30MHz à 87MHz et pour la polarisation verticale qu'apparaissent les niveaux d'émission critiques pour la certification à la norme CENELEC EN 61800-3 ed 2 [\(Figure 192\)](#page-179-0).

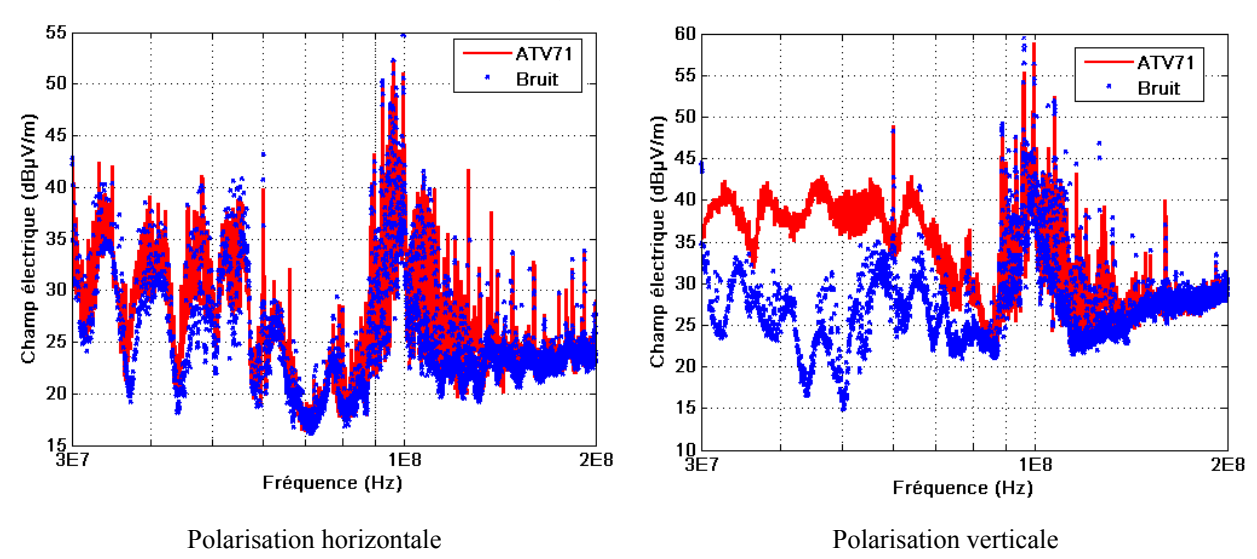

**Figure 192 : Champs électriques à dix mètres en champ libre** 

Le champ électrique en polarisation horizontale est confondu avec le bruit du site. Pour la polarisation verticale, le champ émis et le bruit sont confondus au-delà de 87MHz. En effet, l'antenne capte la bande FM et le champ du variateur y est noyé. La partie puissance de la structure électronique est donc située entre 30MHz et 87MHz.
X: 6.924e+007<br>Y: 37.88

X: 8.02e

 $\overline{9}E7$ 

<span id="page-180-0"></span>La campagne de mesure suivante est réalisée au laboratoire Ampère sur le site de l'Ecole Centrale à Ecully. Les champs rayonnés électriques du produit initial et du prototype sont mesurés à trois mètres entre 30MHz et 87MHz en polarisation verticale en chambre semianéchoïque ([Figure 193\)](#page-180-0).

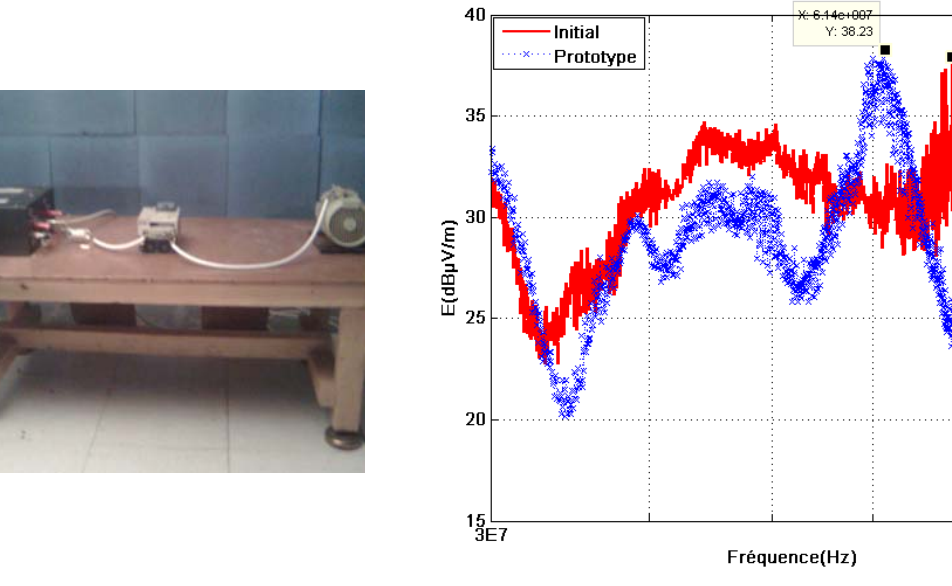

Configuration de mesure Champ électrique rayonné à 3m

#### **Figure 193 : Essais rayonnés**

Le champ du prototype est plus faible que celui du produit standard entre 30 et 56MHz. Une première résonance apparaît. Celle-ci est également présente sur le spectre du produit standard mais plus haut en fréquence. Le décalage est de 8MHz. Mais les niveaux d'amplitude sont quasi-similaires. Une seconde résonance apparaît à 80MHz et est plus importante pour le prototype. Ainsi, la conclusion est que les modifications de routage apportées permettent de réduire le champ rayonné. Il subsiste cependant des interrogations sur certaines résonances qui sont amplifiées, que ce soit en conduit ou en rayonné.

## *2.3.3.3.2 Essais portant sur la partie quartz*

Des essais sont également menés afin de quantifier l'impact de la modification apportée au routage du quartz. La bande utile pou la mesure se situe plus haut en fréquence. La campagne se faisant dans une chambre semi-anéchoïque, la bande FM ne vient pas perturber la mesure comme cela est le cas des essais en champ libre. Les résultats sont ainsi plus parlants ([Figure 194](#page-181-0)).

<span id="page-181-0"></span>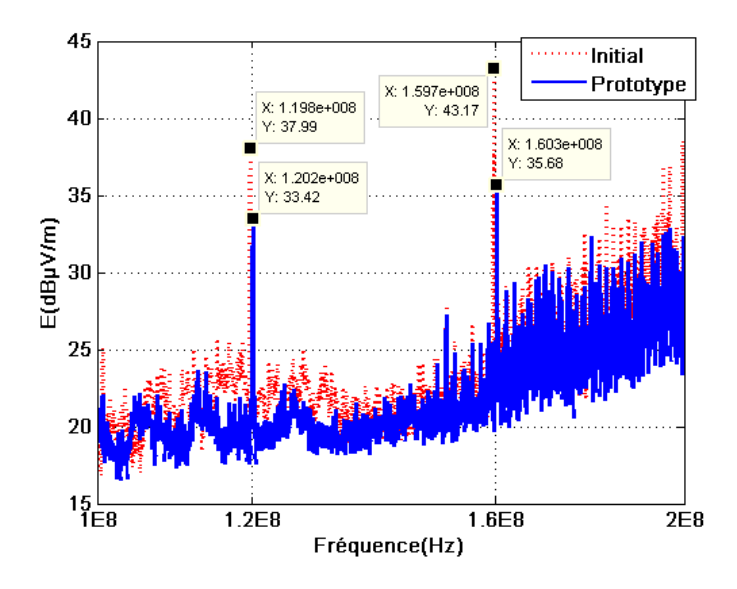

**Figure 194 : Réduction du champ émis par le quartz** 

La réduction du champ rayonné est nette pour le troisième et le quatrième harmonique. Le bruit généré par la carte est également plus faible si le routage du quartz est modifié.

# **2.3.4 Conclusion**

Cette campagne de mesure montre que les modifications apportées au routage du variateur de vitesse apportent des résultats. Il subsiste encore des interrogations sur certaines résonances qui sont amplifiées par les modifications. Il est nécessaire afin de totalement appréhender le système de le modéliser entièrement. La partie qui suit traite des différentes études menées afin de cerner d'avantage le fonctionnement CEM du variateur industriel. Elles portent sur l'influence du routage sur la qualité de filtrage du mode commun, nous l'avons vu, prépondérant en champ lointain. Elle traite également des couplages en zone proche ayant cours au niveau du variateur. Enfin, la dernière partie aborde la modélisation complète du variateur pour le calcul du champ rayonné.

# **3 Modélisation du variateur de vitesse**

Le variateur de vitesse est une source de rayonnement complexe. Cette structure d'électronique de puissance comprend des composants bobinés, des câbles, un à deux modules de puissance, une commande alimentée par une alimentation à découpage, un routage multicouche. Tous ces éléments sont des sources de rayonnement, des antennes et/ou des supports propices aux couplages et à la propagation des courants parasites.

Cette partie du manuscrit porte sur la modélisation des sources de perturbation du variateur industriel présenté précédemment. Plus particulièrement, les rôles de l'inductance <span id="page-182-0"></span>triphasée et du routage sont analysés. Il s'agit d'étudier leur impact sur le filtrage et donc la pollution conduite liée au rayonnement des différents courants circulant dans la structure. Les interactions en champ proche sont évaluées. L'influence du blindage est également analysée. Enfin, le champ lointain est déterminé en appliquant la méthode de modélisation développée au chapitre précédent et validée sur un hacheur élévateur.

# **3.1 Impact du routage sur le filtrage de mode commun**

# **3.1.1 But de l'étude**

Le filtrage de mode commun est inhérent aux structures industrielles d'électronique de puissance. De plus, la corrélation entre le champ lointain et les courants de mode commun est établie (cf. Partie I chap. 2.1.2). Il apparaît comme essentiel de disposer d'une bonne qualité de filtrage afin d'atténuer l'impact des courants parasites et donc limiter le niveau de champ lointain rayonné. Les courants de mode commun générés au sein du module de puissance sont recyclés en interne de la terre vers leur source par les capacités Cy. Des inductances couplées sont placées sur les lignes afin d'en accroître l'impédance et faire obstacle à ces mêmes courants vis-à-vis du réseau ([Figure 195\)](#page-182-0).

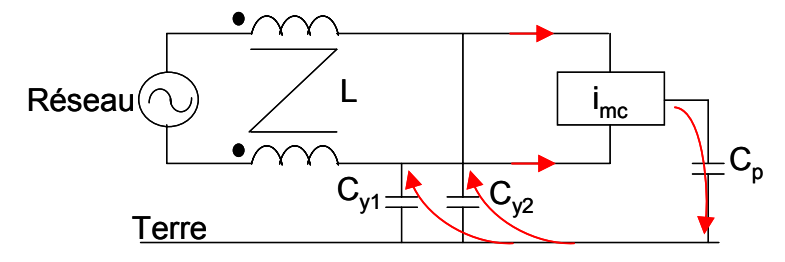

**Figure 195 : Principe du filtre CEM** 

De nombreuses technologies existent mais pour sa forte perméabilité, son niveau de saturation magnétique élevé et son degré d'invariance à la température, le matériau nanocristallin reste privilégié pour le filtrage de mode commun [REV 03].

Le comportement des composants passifs évolue avec la montée en fréquence. Mais il est complexe d'intégrer l'influence haute fréquence des éléments parasites dans les méthodes de dimensionnement des filtres [SCHE 00], [REV 03], [MARb 05]. Cependant, la qualité du filtre peut être fortement dégradée par le comportement fréquentiel des composants le constituant.

Un autre acteur à ne pas négliger est le routage [WAN 04], [HOE 05]. Les éléments parasites le caractérisant viennent s'ajouter au schéma classique du filtre. Cette étude a pour but de quantifier leur impact sur la qualité de filtrage. Nous ne nous limitons pas à une <span id="page-183-0"></span>géométrie simple de filtre mais prenons comme sujet d'étude celui d'un variateur de vitesse triphasé pouvant délivrer une puissance de 5.5kW sous 230volts [\(Figure 196](#page-183-0)).

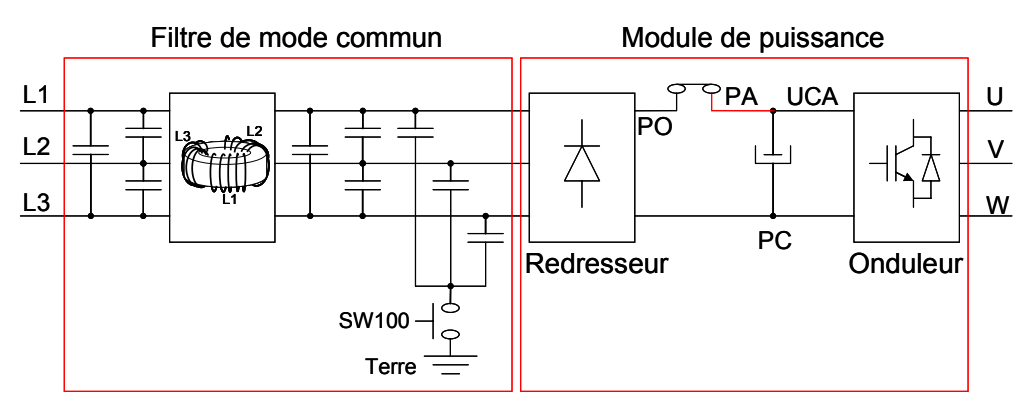

**Figure 196: Schéma électrique du variateur** 

Suivant le type de réseau utilisé, un interrupteur (SW100) permet de connecter ou non la terre. Le mode différentiel est également filtré par des capacités Cx placées entre chaque phase, de chaque côté des inductances.

# **3.1.2 Présentation du routage**

Le routage est un circuit multicouche d'épaisseur 1.6mm. Les contraintes thermiques sont telles que quatre couches de cuivre de 70µm d'épaisseur sont nécessaires.

Les courants de mode commun sont évacués vers la terre via une piste longue et fine longeant les phases 1 et 2. Cette piste est routée sur les deux couches internes [\(Figure 197\)](#page-183-0).

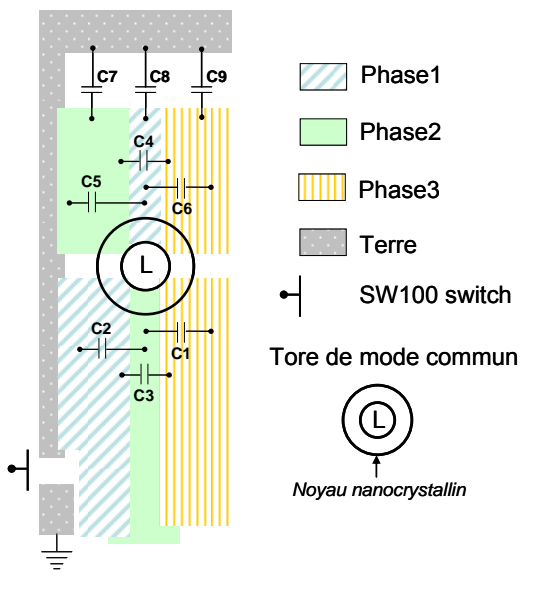

**Figure 197: Schéma du filtre de mode commun** 

# <span id="page-184-0"></span>**3.1.3 Modélisation PEEC du routage**

De telles structures sont difficilement modélisables sans un outil d'aide à la conception robuste. Des études antérieures ont montré toute la pertinence d'utiliser le logiciel InCa3D® pour des applications de type industriel à géométries complexes [CLA 04], [AIM 06] [\(Figure](#page-184-0)  [198\)](#page-184-0).

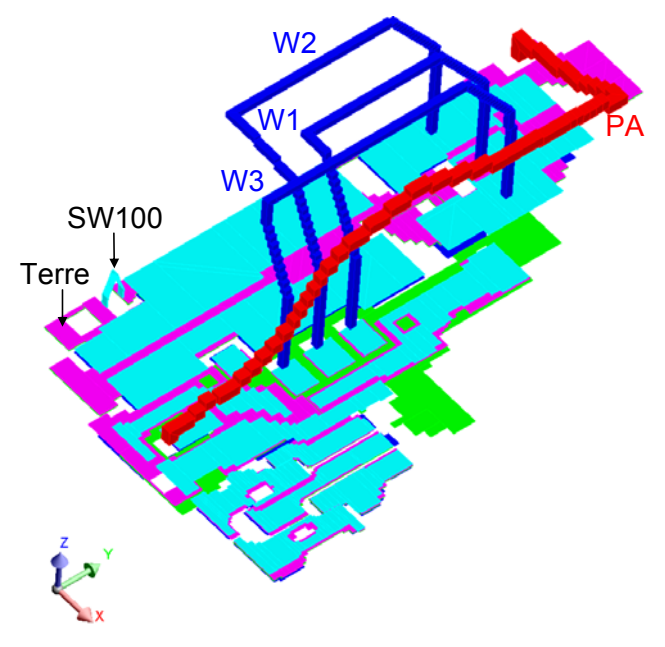

**Figure 198: Modèle PEEC du routage du variateur de vitesse** 

Le point bloquant d'une telle modélisation est la dimension limitée de la matrice des mailles puisque le résultat d'une telle modélisation conduit à générer un schéma électrique équivalent (R, L, M) et donc des matrices impédances complexes pleines. En effet, la taille mémoire allouable par le PC classiques est atteinte si le nombre de mailles du problème avoisine 4000. Or, pour tenir compte de l'effet de peau et de l'effet de proximité sur la répartition des courants, un maillage des conducteurs s'impose [CLA 04]. Par ailleurs, les conducteurs peuvent être décrits de deux manières. Si l'on considère que le courant se propage dans une seule direction, le conducteur (unidirectionnel) est alors maillé suivant une seule direction, c'est-à-dire dans sa section. Pour des conducteurs dont la géométrie est plus complexe, avec, par exemple, des trous, la description est plus coûteuse en nombre de mailles. Le conducteur est maillé suivant deux directions. Ce type de description est donc à employer avec parcimonie. Le modèle PEEC du variateur qui a été décrit comprend 3791 éléments. Les conducteurs unidirectionnels sont maillés géométriquement (mailles concentrées sur la périphérie) afin de limiter le nombre de mailles utiles et représenter fidèlement l'effet de peau.

# <span id="page-185-0"></span>**3.1.4 Importation de modèles PEEC dans PSpice**

L'importation de modèles PEEC au sein du simulateur PSpice est traitée dans cette partie. La méthode de modélisation PEEC est une approche circuit de problèmes d'électromagnétisme. Elle est donc adaptée à des applications d'électronique de puissance. L'import de modèles PEEC au sein de simulateurs de circuits électriques permet en outre de rendre compte de l'impact des géométries sur le comportement électrique d'une structure d'électronique de puissance (répartition du courant). Plusieurs simulateurs existent. Ils sont plus ou moins répandus et présentent divers degrés d'évolution. Des applications spécifiques font de Saber® un logiciel référence en électronique de puissance. Il existe une passerelle entre le logiciel InCa3D® dédié au calcul d'impédance et basé sur les formulations PEEC et ce simulateur. Un macrobloc, généré par le premier, est importable dans le deuxième. Codé en langage MAST, il contient les équations différentielles régissant le comportement électrique de la géométrie considérée [\(III. 1](#page-185-0)).

$$
vj = \sum_{k=1}^{n} (rj_k * ik + \frac{dLj_k * ik}{dt})
$$
 (III. 1)

Avec n le nombre de sondes d'impédances. Les termes  $r_{j,j}$  sont les résistances, L<sub>j j</sub> les inductances. Les termes r<sub>j k</sub> et L<sub>j k</sub> (pour k≠j) sont les mutuelles respectivement à partie réelle et imaginaire. La partie réelle des mutuelles traduit les pertes générées par les courants de Foucault au sein d'un conducteur soumis à l'influence des autres parties de la géométrie. Ce terme est mis en évidence en considérant deux conducteurs. L'un est maillé en deux, l'autre ne contient qu'une maille [BES 01].

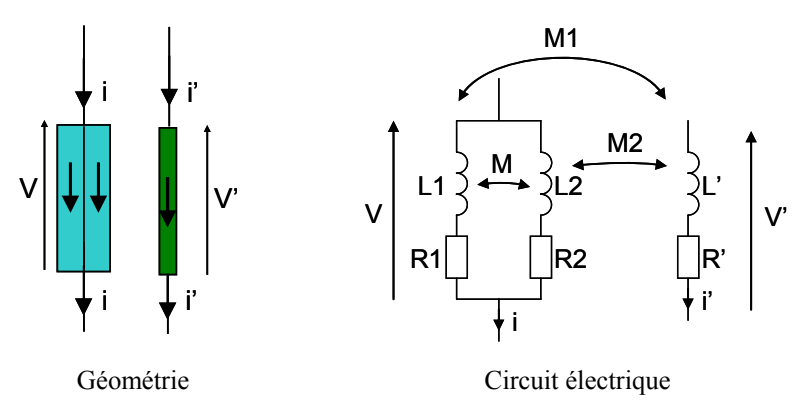

**Figure 199: Mise en évidence du terme mutuel à partie réelle** 

La mutuelle est définie par l'interaction entre V' et i [\(III. 2](#page-186-0)).

$$
\overline{X} = \frac{jM1\omega(R2 + j(L2 - M)\omega) + jM2\omega(R1 + j(L1 - M)\omega)}{R1 + R2 + j(L1 + L2 - 2M)\omega}
$$
 (III. 2)

<span id="page-186-0"></span>La partie réelle de cette mutuelle modélise les pertes [\(III. 3\)](#page-186-0).

$$
\Re e(\overline{X}) = \frac{\omega^2 (M_1 - M_2)(R_2(L_1 - M) - (R_1(L_2 - M))}{(R_1 + R_2)^2 + \omega^2 (L_1 + L_2 - 2M)^2}
$$
(III. 3)

Par ailleurs, le simulateur PSpice® est extrêmement répandu. Sa licence gratuite en fait un logiciel d'enseignement incontournable. De plus, couplé au logiciel Cadence, ses évolutions successives en font une plateforme de prototypage très intéressante. Malheureusement, le couplage entre InCa3D® et PSpice® n'est pas automatisé dans la version industrielle à la date de l'étude effectuée dans ce mémoire. De plus, la prise en compte de la partie réelle des mutuelles constitue un obstacle à l'import d'un modèle PEEC. En effet, la bibliothèque de composants de PSpice® ne comprend pas d'entité codant la partie réelle d'une mutuelle. Des travaux antérieurs ont montré qu'il est toutefois possible d'intégrer un modèle PEEC dans le simulateur [BES 00]. La méthode consiste à ramener le schéma électrique à un système polygonal composé de résistances et inductances équivalentes [\(Figure 200\)](#page-186-0).

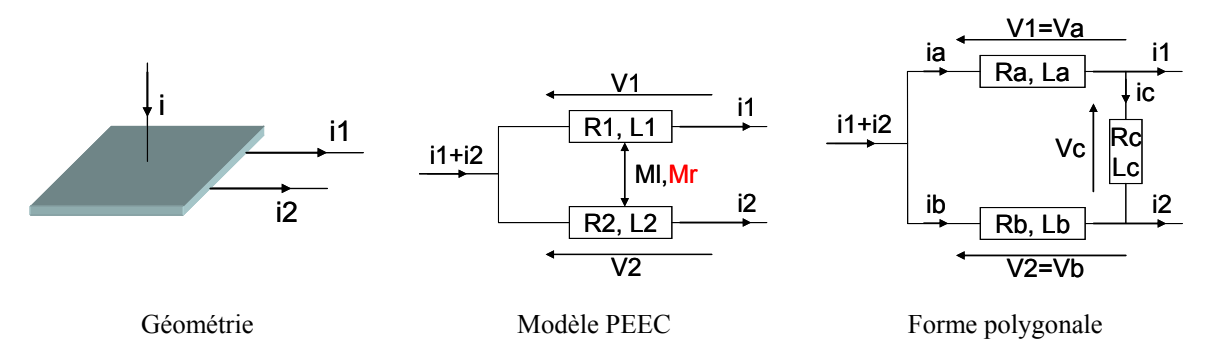

**Figure 200: Schéma polygonal d'un modèle PEEC** 

La matrice impédance est définie par les termes résistifs, inductifs et mutuels [\(III. 4\)](#page-186-0).

$$
\begin{pmatrix} V_1 \\ V_2 \end{pmatrix} = \begin{bmatrix} R_1 + L_1.p & M_r + M_1.p \\ M_r + M_1.p & R_2 + L_2.p \end{bmatrix} \begin{pmatrix} i_1 \\ i_2 \end{pmatrix}
$$
 (III. 4)

La forme polygonale ramène le système de matrice pleine à une matrice diagonale composée uniquement de résistances et d'inductances [\(III. 5](#page-187-0)).

$$
\begin{pmatrix} Va \\ Vb \\ Vc \end{pmatrix} = \begin{bmatrix} Ra + La.p & 0 & 0 \\ 0 & Rb + Lb.p & 0 \\ 0 & 0 & Rc + Lc.p \end{bmatrix} \begin{pmatrix} Va \\ Vb \\ Vc \end{pmatrix}
$$
 (III. 5)

<span id="page-187-0"></span>Il s'agit donc d'opérer un changement de base. La matrice de passage est déterminée par une méthode d'analyse nodale basée sur la théorie des graphes [JOU 86]. Malheureusement, la méthode est alourdie par une inversion de matrice. Elle ne se prête alors que modérément aux calculs numériques de modèles complexes.

Une autre voie est explorée afin de satisfaire à une intégration automatisable d'un module PEEC au sein de PSpice®. En prenant l'exemple d'une plaque munie de trois ports d'entréessorties de courant, les équations de circuit sont [\(III. 6\)](#page-187-0) et [\(III. 7](#page-187-0)).

$$
V_1 = (R_1 + j\omega L_1)i_1 + (Mr_{12} + j\omega Ml_{12})i_2
$$
 (III. 6)

$$
V_2 = (R_2 + j\omega L2)i_2 + (Mr_{21} + j\omega Ml_{21})i_1
$$
 (III. 7)

Ces équations peuvent être traduites en termes de circuit équivalent sous PSpice® [\(Figure](#page-187-0)  [201\)](#page-187-0).

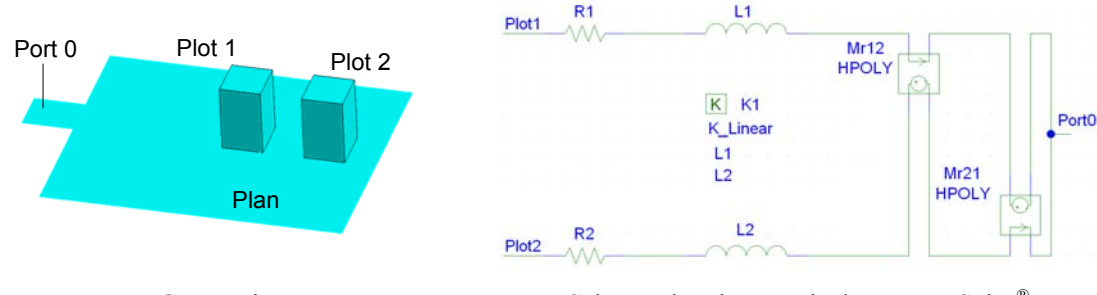

Géométrie Schéma électrique équivalent sous PSpice®

**Figure 201: Schéma électrique équivalent sous PSpice®** 

La partie réelle des couplages mutuels est modélisée par des sources liées de couranttension. Le courant de la ligne source est prélevé et affecté du coefficient r<sub>ij</sub>. La tension équivalente est injectée au niveau de la ligne victime. Afin de s'assurer de la véracité de la démarche, deux sources de tension sinusoïdale sont placées au niveau des plots 1 et 2. Il s'agit ici de comparer les courants des conducteurs simulés sous PSpice® avec ceux obtenus sous Saber® [\(Figure 202\)](#page-188-0).

<span id="page-188-0"></span>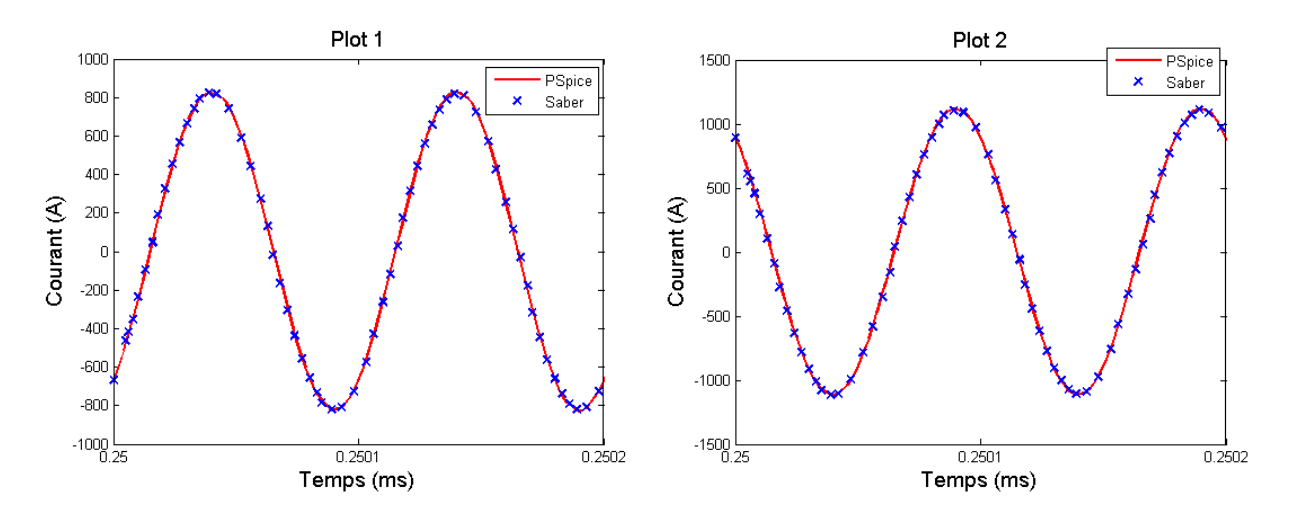

**Figure 202: Validation du modèle équivalent PEEC sous PSpice®**

Le modèle est ainsi validé. L'impact de la partie réelle de la mutuelle peut être quantifié en retirant les sources liées du modèle [\(Figure 203](#page-188-0)).

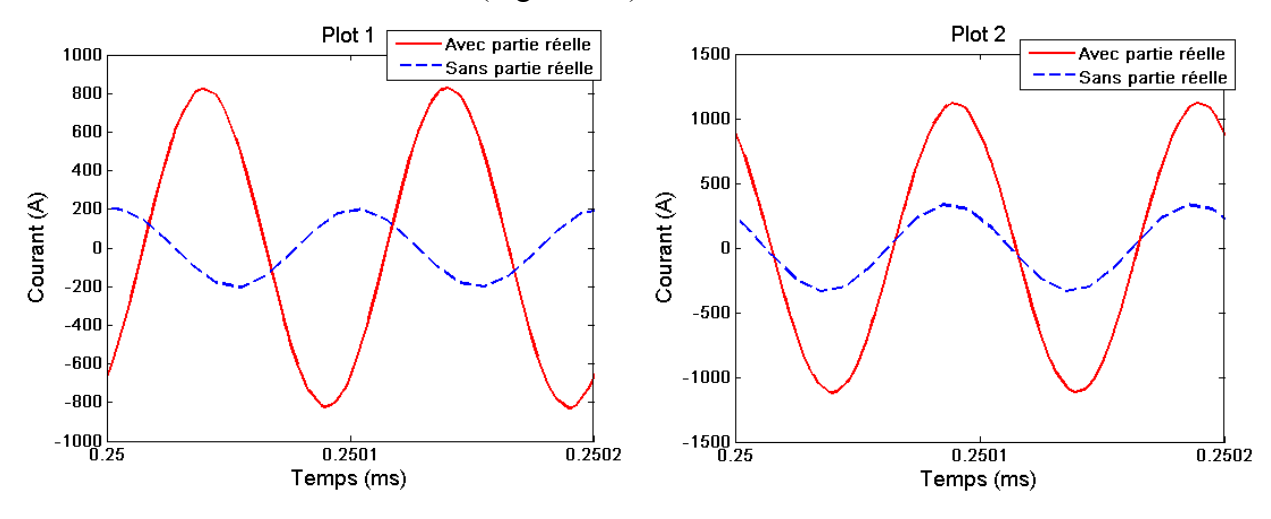

**Figure 203: Impact sur le courant de la partie réelle de la mutuelle** 

Cet exemple montre que les pertes engendrées par les courants induits ne peuvent être négligées. Ceci ne peut être généralisé à tous les cas de figure rencontrés. Ainsi, deux lignes distinctes sont insensibles au retrait des pertes. Ce sont donc les systèmes présentant des parties de géométrie communes qui semblent beaucoup plus sensibles aux pertes par courants induits.

# **3.1.5 Modélisation électrique de l'inductance**

L'inductance triphasée de mode commun considérée, implantée au sein du variateur de vitesse, est dimensionnée pour une valeur de 1.2mH. Elle comporte 5 spires bobinées sur un tore dont le matériau magnétique est le nanocristallin FT1-KM [HILL]. Sa perméabilité <span id="page-189-0"></span>initiale vaut 16000 à 20°C et pour une fréquence de 100kHz. Son état de saturation est atteint pour une induction égale à 1.35 Teslas.

Le schéma électrique équivalent est composé d'une inductance de fuite L<sub>Li</sub> en série avec une résistance de bobinage rbf<sub>i</sub> ainsi que d'une inductance magnétisante L<sub>mi</sub> [MARa 05] ([Figure 204](#page-189-0)).

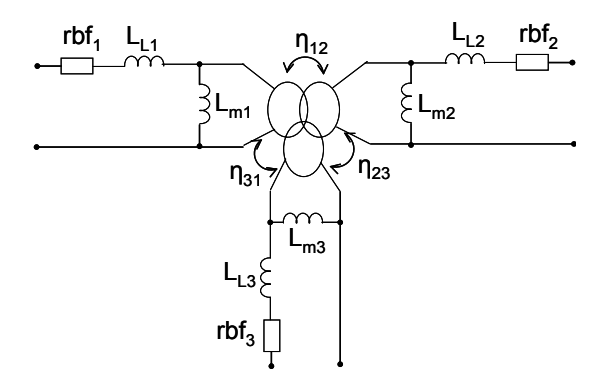

**Figure 204: Schéma équivalent d'une inductance triphasée de mode commun** 

On dénombre 12 paramètres à identifier. Mais le modèle peut être simplifié si les trois phases sont identiques. Leurs impédances sont mesurées à l'impédancemètre. Dans un premier temps, on mesure l'impédance vue d'une phase, les deux autres étant en circuit ouvert. De cette manière, on mesure l'impédance de l'inductance magnétisante [\(Figure 205\)](#page-189-0).

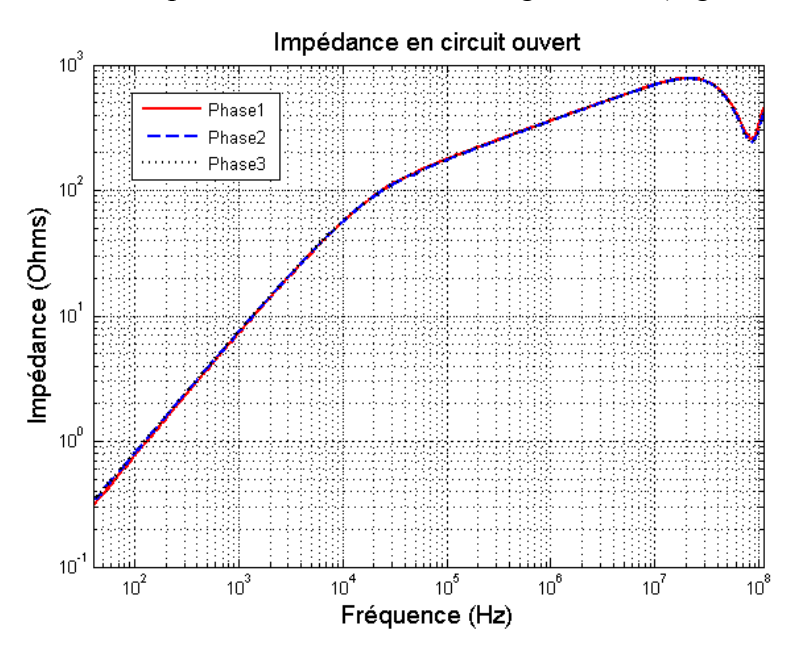

**Figure 205: Impédance magnétisante** 

Puis, l'opération est réitérée en court-circuitant une des deux phases. On mesure alors les fuites ([Figure 206\)](#page-190-0).

<span id="page-190-0"></span>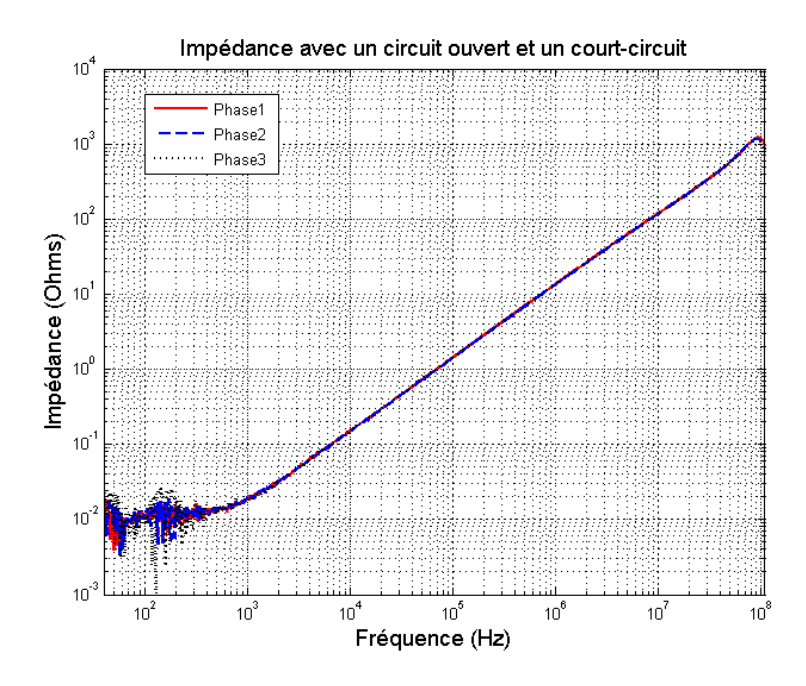

**Figure 206: Impédance de fuite** 

Les impédances sont identiques pour les trois phases. Il est donc possible de ramener le système à l'identification d'une phase pour connaître l'ensemble des paramètres.

L'inductance triphasée de mode commun est un élément central de la structure. Son rôle est de faire obstacle aux courants de mode commun. Elle doit donc garantir un état de fonctionnement inductif sur une large plage de fréquences. Ceci n'est évidemment pas le cas et l'impact des éléments parasites est visible dès la dizaine de kilohertz ([Figure 205\)](#page-189-0). Des courants induits sont générés au niveau du matériau magnétique. Dès lors, la pente de l'impédance n'est plus unitaire et le modèle ne se réduit plus à une simple inductance. De plus, le nombre de spires étant égal pour chacune des phases, le coefficient de couplage est défini par [\(III. 8](#page-190-0)).

$$
\eta i j = \sqrt{\left| \frac{Z o_{ij}}{Z o_{ji}} \right|} \tag{III. 8}
$$

Où Zo<sub>ij</sub> est l'impédance vue d'une phase lorsque les deux autres sont en circuit ouvert. Ce coefficient est proche de 1 jusqu'aux alentours de 20MHz où l'influence des capacités parasites entre phases et entre spires devient non négligeable [\(Figure 207](#page-191-0)).

<span id="page-191-0"></span>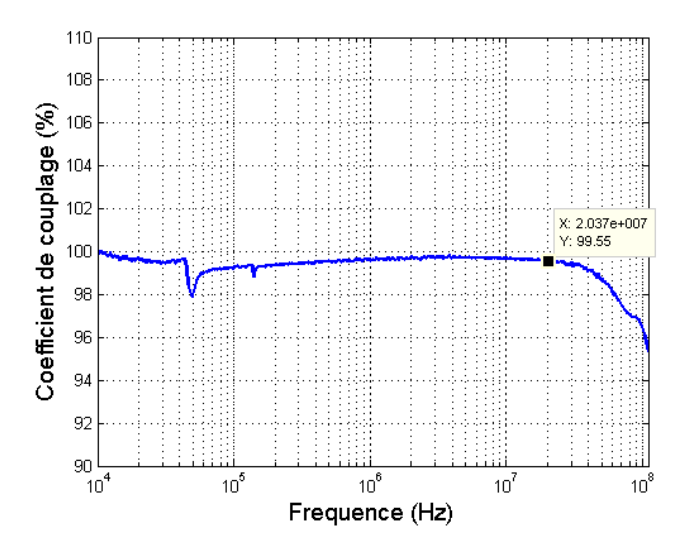

**Figure 207: Coefficient de couplage** 

La fréquence pour laquelle le coefficient de couplage se dégrade est la même que la fréquence de résonance observée pour les impédances Zo<sub>ii</sub>. Les résonances sont générées d'une part par les capacités parasites entre phases et d'autre part par celles entre les enroulements d'un même bobinage.

Le modèle doit prendre en compte l'ensemble de ces phénomènes et donc renvoyer une inductance variable avec la fréquence. S'appuyant sur les nombreux travaux ayant déjà été menés [SCHE 00], [REV 03], [MARa 05], [MAR 07], le modèle proposé est constitué d'un réseau en échelle de résistances et d'inductances ([Figure 208\)](#page-191-0).

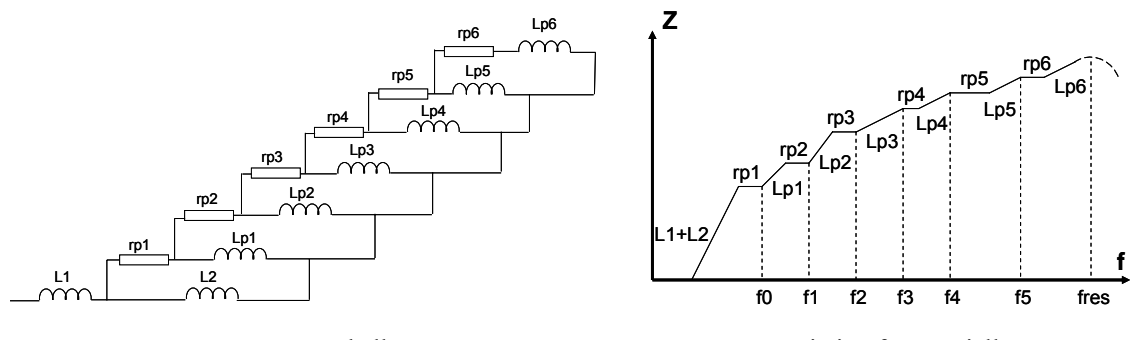

Réseau en échelle Variation fréquentielle

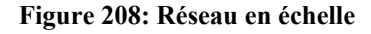

Leurs valeurs sont déterminées par un algorithme basé sur la minoration de l'écart absolu avec la mesure. Ce modèle magnétique n'est pas suffisant pour traduire les effets parasites des capacités en hautes fréquences. Il est nécessaire de lui adjoindre un modèle électrostatique. Les capacités sont connues par les fréquences de résonance [REV 03] des impédances mesurées. Pour rendre compte des antirésonances, des éléments parasites, esl<sub>p</sub> et esr<sub>p</sub>, sont ajoutés aux capacités inter spires  $C_p$  [\(Figure 209](#page-192-0)).

<span id="page-192-0"></span>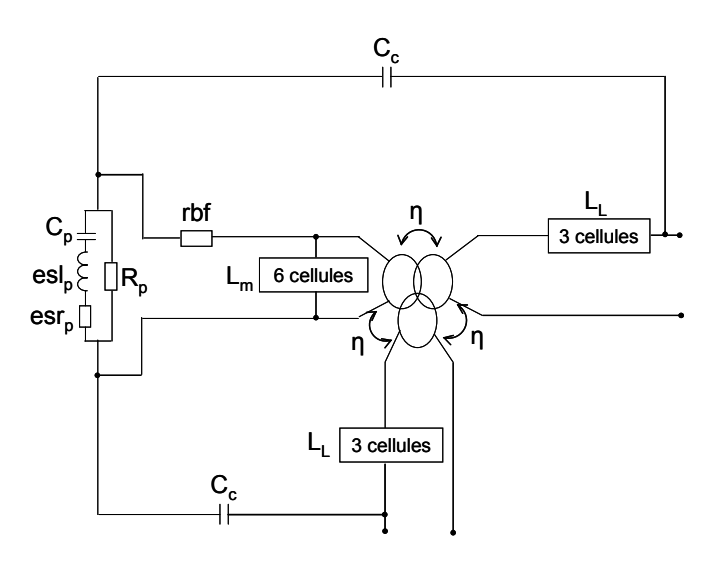

**Figure 209: Schéma équivalent avec les éléments parasites** 

Six cellules sont nécessaires pour obtenir une erreur inférieure à 10% [\(Figure 210\)](#page-192-0).

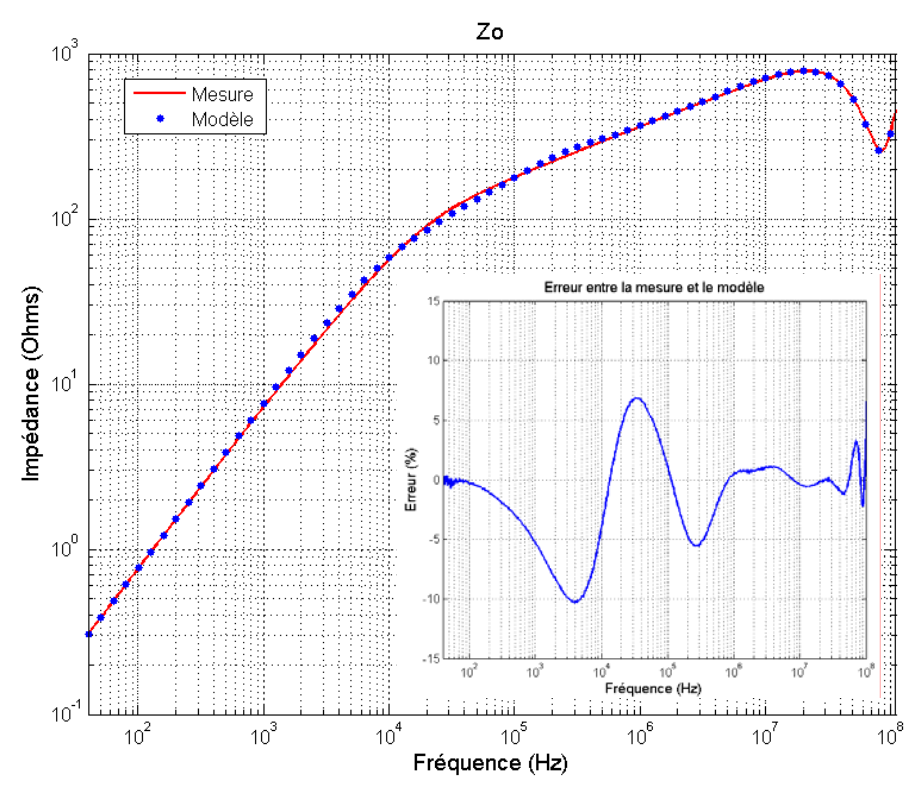

**Figure 210: Modèle et mesure de l'impédance de l'inductance magnétisante** 

De même, trois cellules sont utiles pour la convergence du modèle de l'impédance de l'inductance de fuite. L'erreur est limitée à 15%. Notons que la mesure de la partie basse fréquence, définie par la résistance rbfi est extrêmement bruitée [\(Figure 206\)](#page-190-0). Il n'est donc pas souhaitable d'extraire la valeur de rbf<sub>i</sub> à partir du relevé de l'impédancemètre. Un micro ohmmètre est plus adapté à ce type de mesure.

## <span id="page-193-0"></span>**3.1.6 Modélisation électrique des capacités**

Les capacités Cx et Cy de filtrage sont modélisées par un circuit C, esl, esr classique. Les impédances sont relevées à l'impédancemètre. La valeur de la capacité est déterminée par la mesure basse fréquence de l'impédance. Il est important de garantir le caractère capacitif en utilisant la fréquence basse de mesure de l'appareil. Les éléments parasites sont quant à eux déterminés en utilisant la mesure de l'impédance à la fréquence de résonance. Les éléments sont déterminés à partir de [\(III. 9](#page-193-0)), [\(III. 10](#page-193-0)) et [\(III. 11\)](#page-193-0).

$$
C = \frac{1}{2 \pi f_0 Zc(f_0)}
$$
 (III. 9)

$$
esr = Z_c(F_{res})
$$
 (III. 10)

$$
es1 = \frac{1}{\left(2.\pi.f_{res}.\sqrt{C}\right)^2}
$$
 (III. 11)

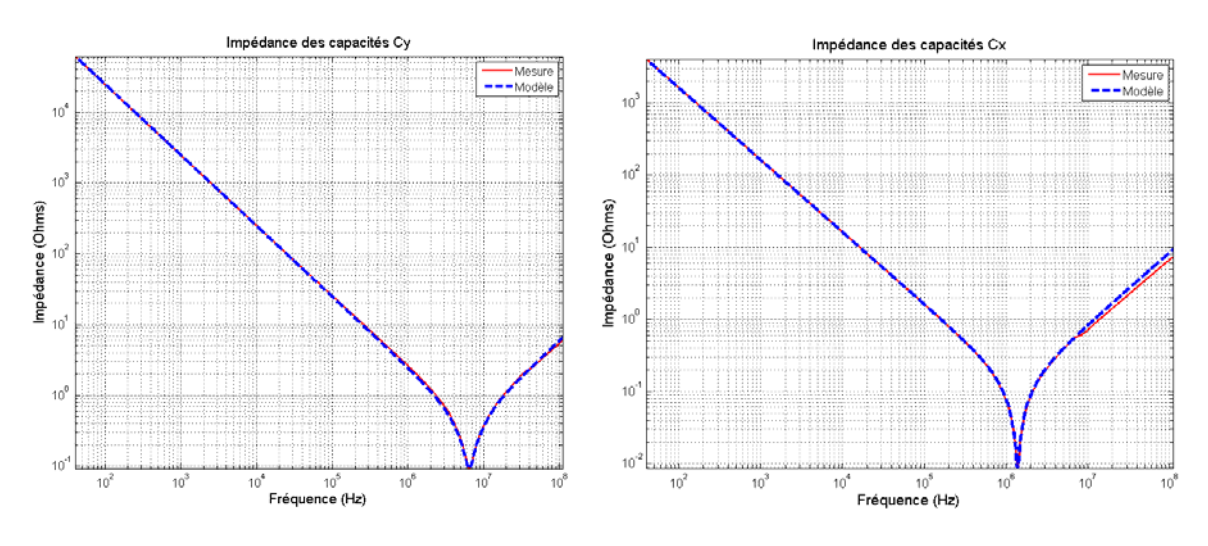

**Figure 211: Modélisation des capacités Cx et Cy** 

# **3.1.7 Impact du routage sur l'efficacité du filtre**

La fonction de transfert du filtre est simulée sous PSpice®. Il s'agit d'établir si le routage a un impact important sur la qualité du filtrage. Un courant de perturbation est injecté au niveau des capacités de mode commun. La fonction de transfert du filtre est déduite du courant résultant au niveau du RSIL [\(Figure 212\)](#page-194-0).

<span id="page-194-0"></span>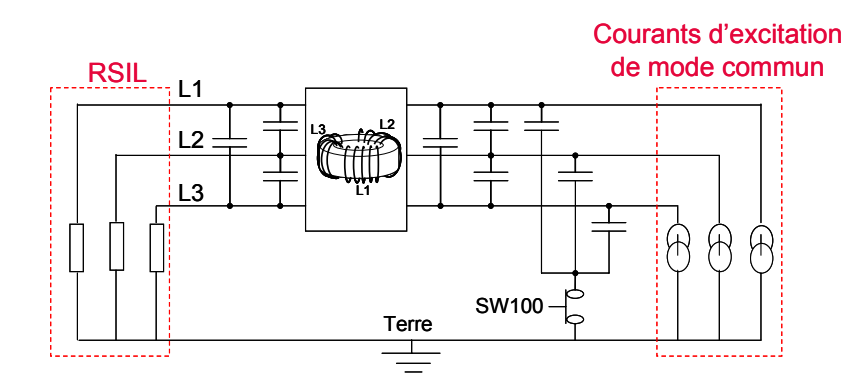

**Figure 212: Schéma de simulation** 

La simulation s'étend de 40Hz à 110MHz. Cette gamme correspond à celle de la mesure au pont d'impédance. Bien sûr la valeur haute de la fréquence de simulation soulève la question de la variation des paramètres du routage extraits de formulations PEEC [\(Figure](#page-194-0)  [213\)](#page-194-0).

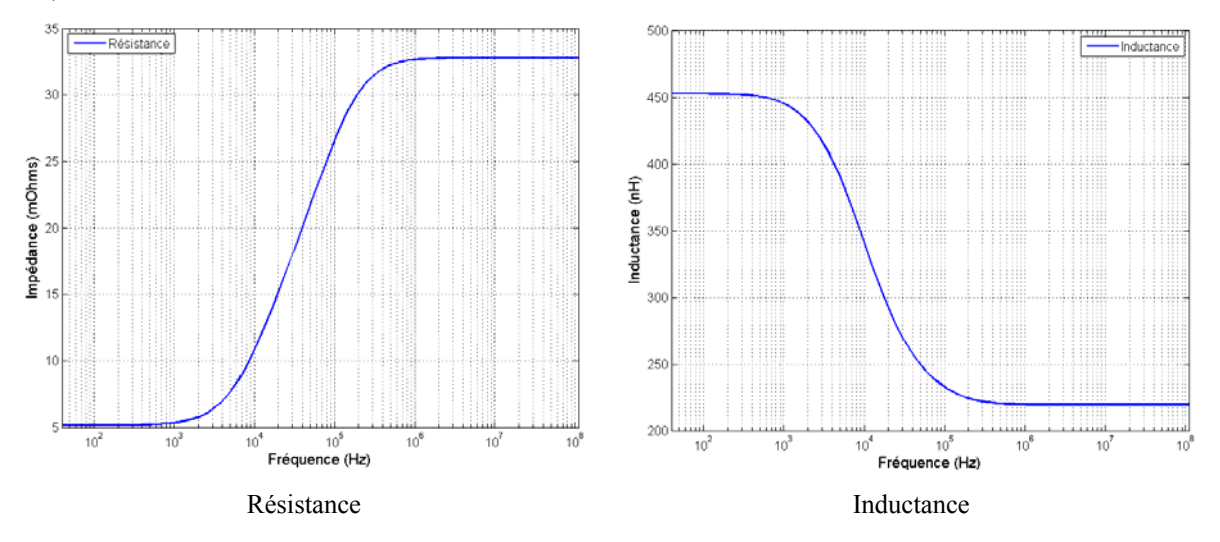

**Figure 213: Variations de la résistance et de l'inductance en fonction de la fréquence** 

En se plaçant à 10kHz, la valeur médiane de l'inductance est prise comme référence. Les formulations analytiques ne sont plus valables dès lors que l'état quasi-statique n'est plus respecté [YOU 98]. La propagation doit être prise en compte. Pour 110MHz, ceci est vrai pour une longueur de conducteur dépassant les 27 cm. La longueur du plus grand conducteur est égale à 26cm. On se trouve donc à la limite de validité du modèle. La seconde limitation provient de l'absence de prise en compte des couplages entre l'inductance, les capacités de filtrage et le routage [WAN 04], [HOE 05]. Ceci pose la problématique de la prise en compte d'éléments magnétiques dans la modélisation PEEC. Des travaux ont abouti à l'intégration de modèles magnétiques par la méthode µPEEC pour des structures pour lesquelles l'hypothèse de courants unidirectionnels est valide [GON 05]. Malheureusement, la prise en compte d'objets tridimensionnels avec cette approche se situe encore à l'état prospectif car sa

<span id="page-195-0"></span>justification n'est pas assurée. De plus, comme nous l'avons vu, le modèle complet de l'inductance triphasée ne se limite pas à une simple cellule R, L, C. L'ajout de couplages entre les cellules R, L et le routage complique énormément le modèle. Il apparaît difficile d'intégrer ces paramètres sans un outil dédié. C'est pourquoi les simulations sont réalisées en négligeant ces interactions [\(Figure 214\)](#page-195-0).

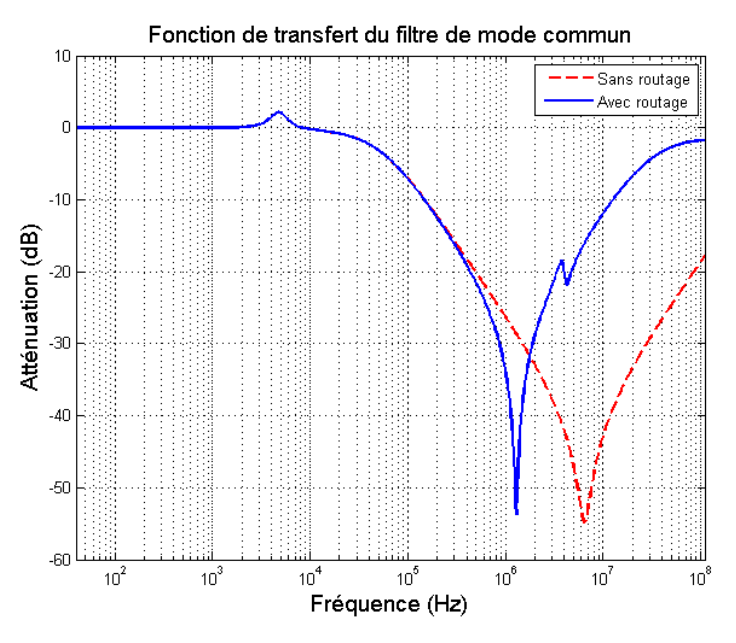

**Figure 214: Influence du routage sur l'atténuation du filtre** 

Le premier pic de résonance est imputable à l'inductance triphasée et aux capacités Cx de 1nF. Le degré d'approximation sur l'atténuation du filtre atteint 17 dB à 110MHz. Le routage joue ici un rôle non négligeable.

# **3.1.8 Mise en évidence de la source de dégradation**

La topologie est telle que les courants de mode commun sont ramenés à la terre par une piste longeant le filtre sur toute sa longueur. Cela laisse à penser qu'elle joue un rôle prépondérant dans la dégradation de l'atténuation. Aussi, un modèle PEEC est proposé avec pour but de mettre en évidence cette piste comme source de dégradation [\(Figure 215](#page-196-0)).

<span id="page-196-0"></span>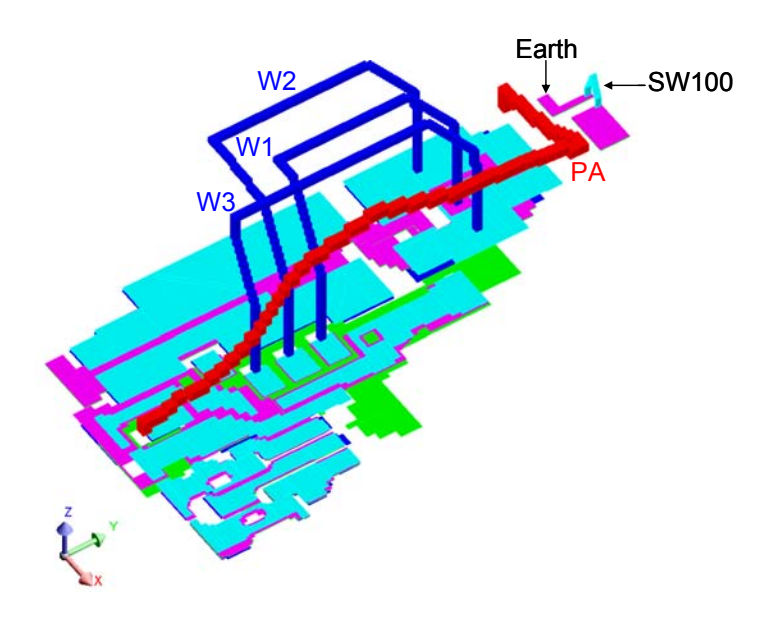

**Figure 215: Réduction de la piste de terre** 

La longueur de la piste est restreinte au strict minimum. Le commutateur SW100 est ramené au plus près des capacités de filtrage de mode commun. L'impact est clairement visible sur la fonction de transfert. L'atténuation est augmentée de 9dB à 110MHz [\(Figure](#page-196-0)  [216\)](#page-196-0).

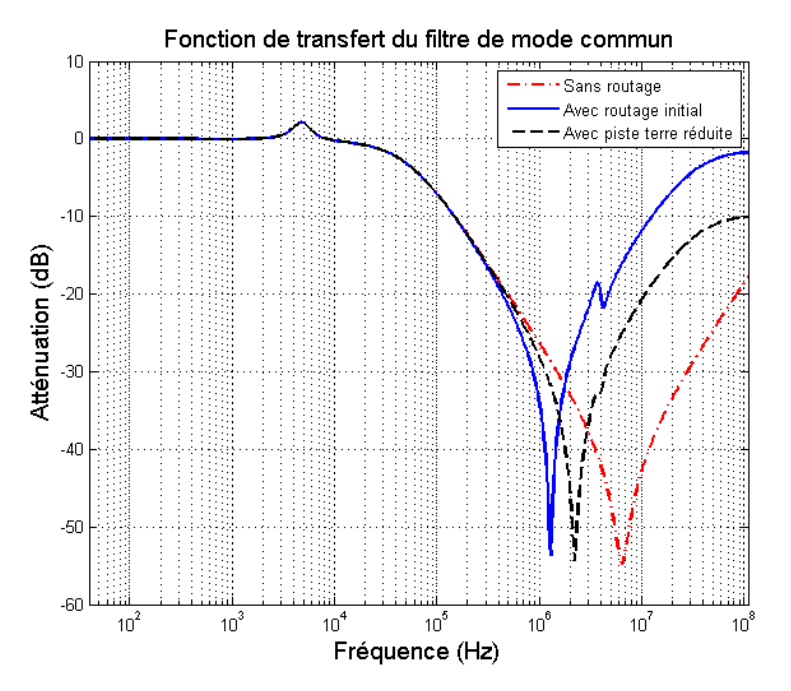

**Figure 216: Influence de la piste de terre** 

Le routage, dans son ensemble, reste influant. Les longueurs des conducteurs ainsi que les couplages ont un impact important. Il s'agit donc d'analyser si la réduction de la longueur des conducteurs constituant le filtre est un réel bénéfice.

# <span id="page-197-0"></span>**3.1.9 Nouvelle topologie**

La solution précédente montre quel est l'impact de la piste de terre sur la bande passante du filtre. La limitation de la dégradation est visible si la longueur de la piste de terre est réduite. Malheureusement, une telle topologie ne répond pas aux critères mécaniques inhérents à cette structure industrielle. Le produit vendu est présenté avec des connecteurs bottom-bottom. Cela signifie que tous les connecteurs sont placés sur la même tranche. Ceci constitue un argument de vente car cette topologie facilite le branchement des câbles pour les clients. En prenant en compte ces éléments, une solution afin de réduire l'impact des éléments parasites du routage est de ramener l'inductance au plus près des connecteurs. Les longueurs des conducteurs sont réduites ([Figure 217](#page-197-0)).

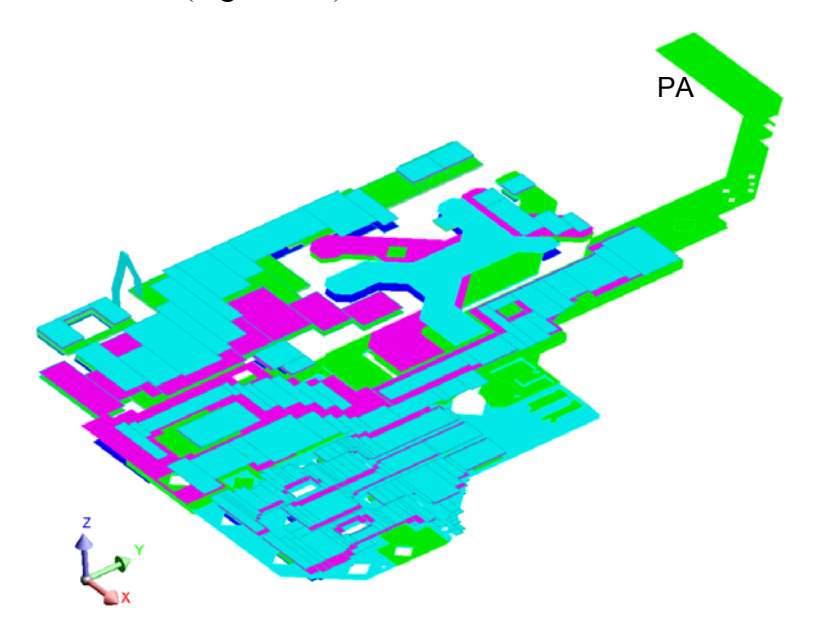

**Figure 217: Nouvelle topologie** 

Les câbles reliant le filtre au redresseur sont routés tout comme le câble du bus continu PA. Le but est aussi d'améliorer le rayonnement de la structure. Cette partie du travail est traitée dans le chapitre [2.2.1.1](#page-148-0) de cette partie du manuscrit. La fonction de transfert est comparée à celle du filtre initial ([Figure 218](#page-198-0)).

<span id="page-198-0"></span>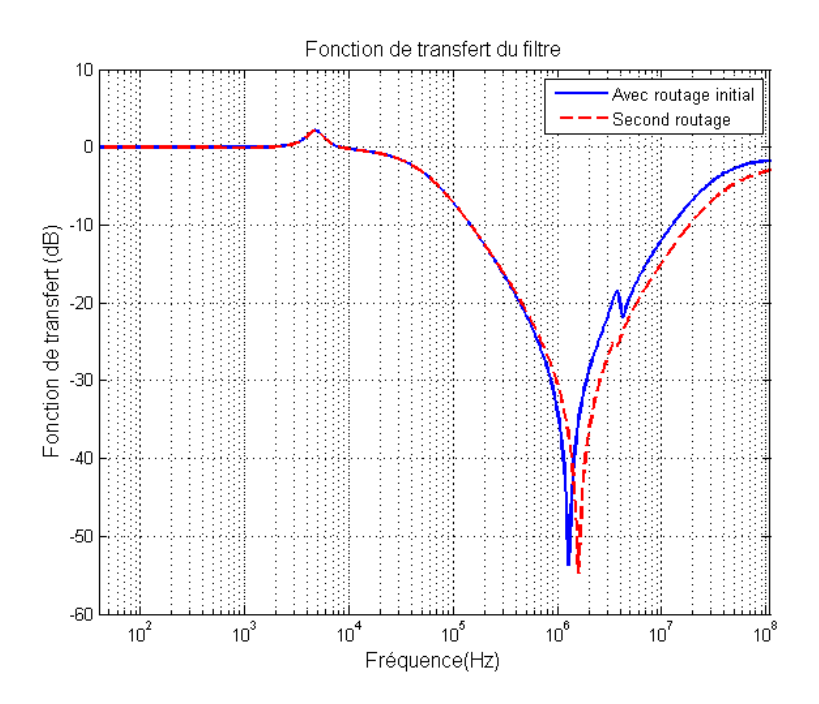

**Figure 218: Impact du routage modifié sur la fonction de transfert du filtre** 

On note une diminution d'environ 5 dB sur la gamme des hautes fréquences (1MHz à 110MHz) de l'impact du routage sur l'atténuation du filtre. Cette approche apporte donc des résultats significatifs mais reste lourde à mettre en œuvre. Cependant, la variation de paramètres identifiés par le concepteur comme prépondérants permet d'améliorer sensiblement la qualité du filtre. Ici, l'influence de la valeur du couplage liant la piste de terre à la phase 1 est analysée ([Figure 219](#page-198-0)).

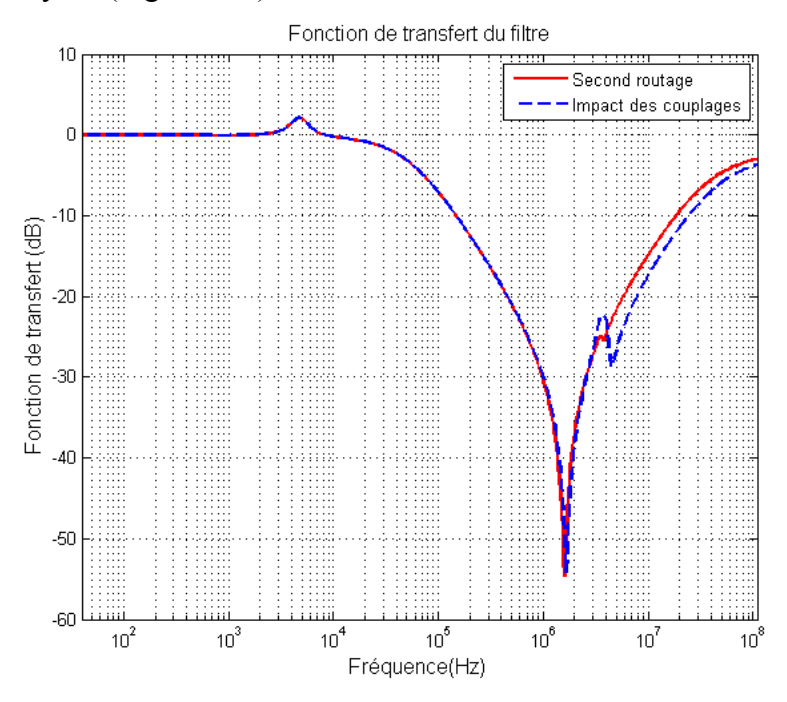

**Figure 219: Impact d'un couplage sur l'atténuation** 

Il est alors intéressant de poser les bases d'une optimisation automatique du routage afin d'aiguiller le concepteur de circuit dans sa recherche visant à répondre aux contraintes CEM normatives des structures d'électronique de puissance.

## **3.1.10 Optimisation**

Le routage joue un rôle important dans la dégradation du filtrage CEM. Or, la modélisation de ses éléments parasites, incluant les résistances, les inductances ainsi que les mutuelles, permet de quantifier cet impact. L'approche directe consiste à générer les matrices impédances et à analyser quel est l'impact du routage. Nous pouvons imaginer le problème sous sa forme inverse. A partir d'un gabarit à respecter, formuler un ensemble matriciel optimal répondant au critère normatif puis, en déduire un groupe de géométries réalistes. Des travaux optimisant des géométries à partir de contraintes thermiques et CEM ont été menés [SCHA 02] et sont en cours au G2Elab [MAN 07].

# **3.1.11 Conclusion**

Cette étude montre que l'impact du routage n'est pas négligeable sur le filtrage du mode commun et qu'il est nécessaire de le prendre en compte dans le dimensionnement des filtres. Une investigation a permis d'identifier la partie du routage sensible. La solution proposée améliore la qualité du filtre et répond aux contraintes mécaniques du produit. La suite porte sur la modélisation des sources de champ proche idéntifiées. Il s'agit également d'étudier les interactions entre ces sources et l'influence du blindage afi de réduire leur impact sur le champ rayonné.

# **3.2 Le champ proche rayonné**

Diverses approches fournissent une part de l'information nécessaire à la compréhension des phénomènes générant le champ lointain rayonné par des structures complexes de type industriel. Ce chapitre dresse un bilan prospectif des outils pertinents pour l'expertise CEM rayonnée d'un convertisseur de puissance. La démarche consiste à étudier les phénomènes dans une zone de champ proche puis à extrapoler les observations au calcul du champ lointain. Nous tâcherons de comprendre comment aborder le champ lointain d'une structure à géométrie complexe. Il s'agit également de déterminer si l'observation champ proche apporte des informations pertinentes pour l'étude du champ lointain.

### <span id="page-200-0"></span>**3.2.1 Modélisation des sources**

#### **3.2.1.1 Présentation**

Le routage et les composants bobinés des convertisseurs de puissance sont des sources de perturbations rayonnées. Leur modélisation soulève plusieurs interrogations concernant la méthode la mieux appropriée pour chacune d'elles, avec également l'étude de l'influence des couplages, du blindage, en champs proche.

Une première étude est menée sur un filtre de mode différentiel. Il s'agit de montrer, sur une géométrie simple, l'influence du placement des composants sur le champ rayonné proche et lointain. Cela constitue une première approche de la mise en évidence de l'influence des couplages.

Une seconde étude porte sur la modélisation et l'analyse des interactions en champ proche du variateur de vitesse. La méthode de modélisation développée permet de prendre en compte tous les éléments constitutifs de la structure à savoir des conducteurs minces et un matériau magnétique. Le but est de comprendre en quoi ces interactions peuvent avoir un impact sur le champ lointain.

#### **3.2.1.2 Modélisation du champ rayonné d'un filtre de mode différentiel**

Le champ rayonné d'un filtre de mode différentiel est modélisé avec InCa3D®. Il a déjà été montré que le placement des composants est influent sur ce type de structures [HOE 05], [LIS 07]. Le but est ici de montrer l'influence du placement des capacités sur le champ rayonné. Deux topologies sont modélisées ([Figure 220](#page-200-0)).

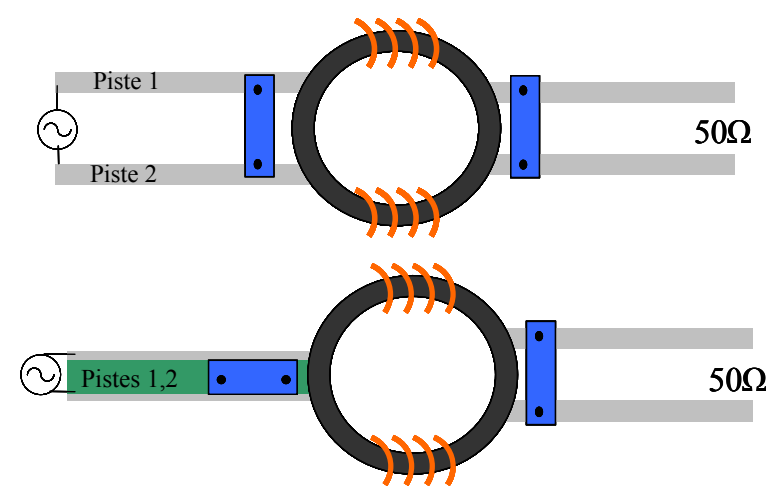

**Figure 220 : Topologies du filtre de mode différentiel** 

Le montage, alimenté par une source de tension alternative est chargé par une résistance de 50Ω. Le champ est comparé si un condensateur est placé perpendiculairement à <span id="page-201-0"></span>l'inductance. La boucle à gauche de l'inductance est réduite en superposant les pistes. La structure est modélisée entièrement en appliquant la méthode PEEC ([Figure 221](#page-201-0)).

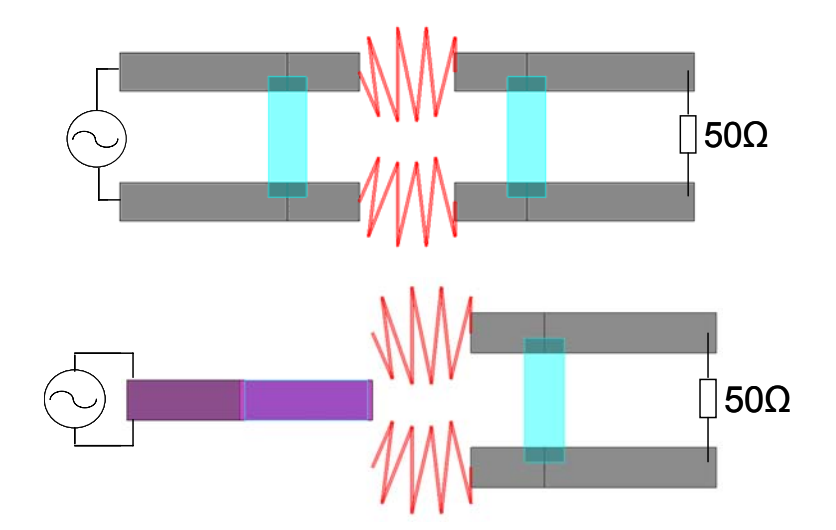

**Figure 221 : Modèles du filtre de mode différentiel** 

Le champ magnétique est calculé sur un plan à 8cm au-dessus du montage pour une fréquence égale à 30MHz avec InCa3D® [\(Figure 222\)](#page-201-0).

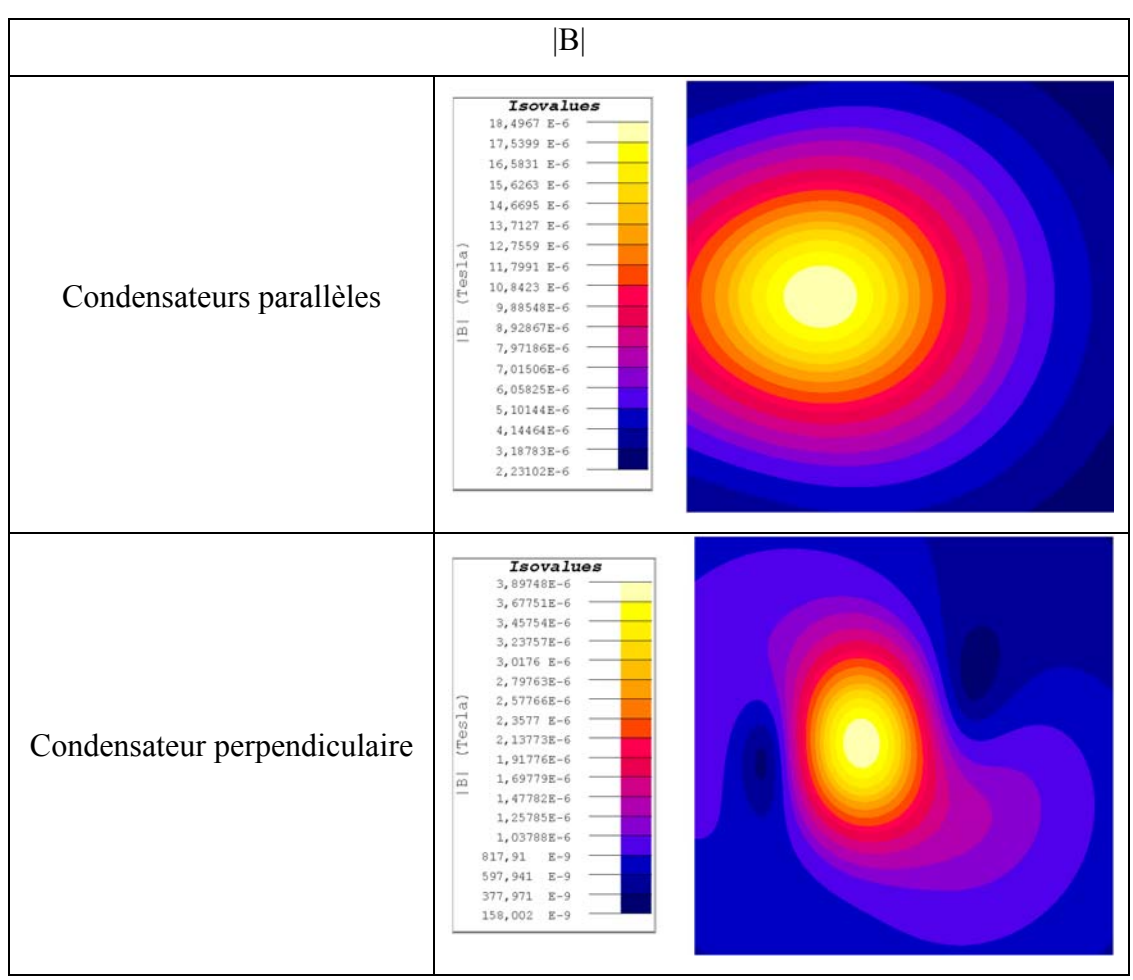

**Figure 222 : Réduction du module du champ magnétique par rotation d'un condensateur à 30MHz** 

<span id="page-202-0"></span>La réduction spatiale est nette, l'amplitude est atténuée de près de 79%. Le champ est également calculé suivant les trois composantes cartésiennes. La composante x montre que le champ propre aux trois composants apparaît plus nettement. La configuration initiale montre un lobe principal englobant les champs propres. Le niveau est très fortement atténué [\(Figure](#page-202-0)  [223\)](#page-202-0).

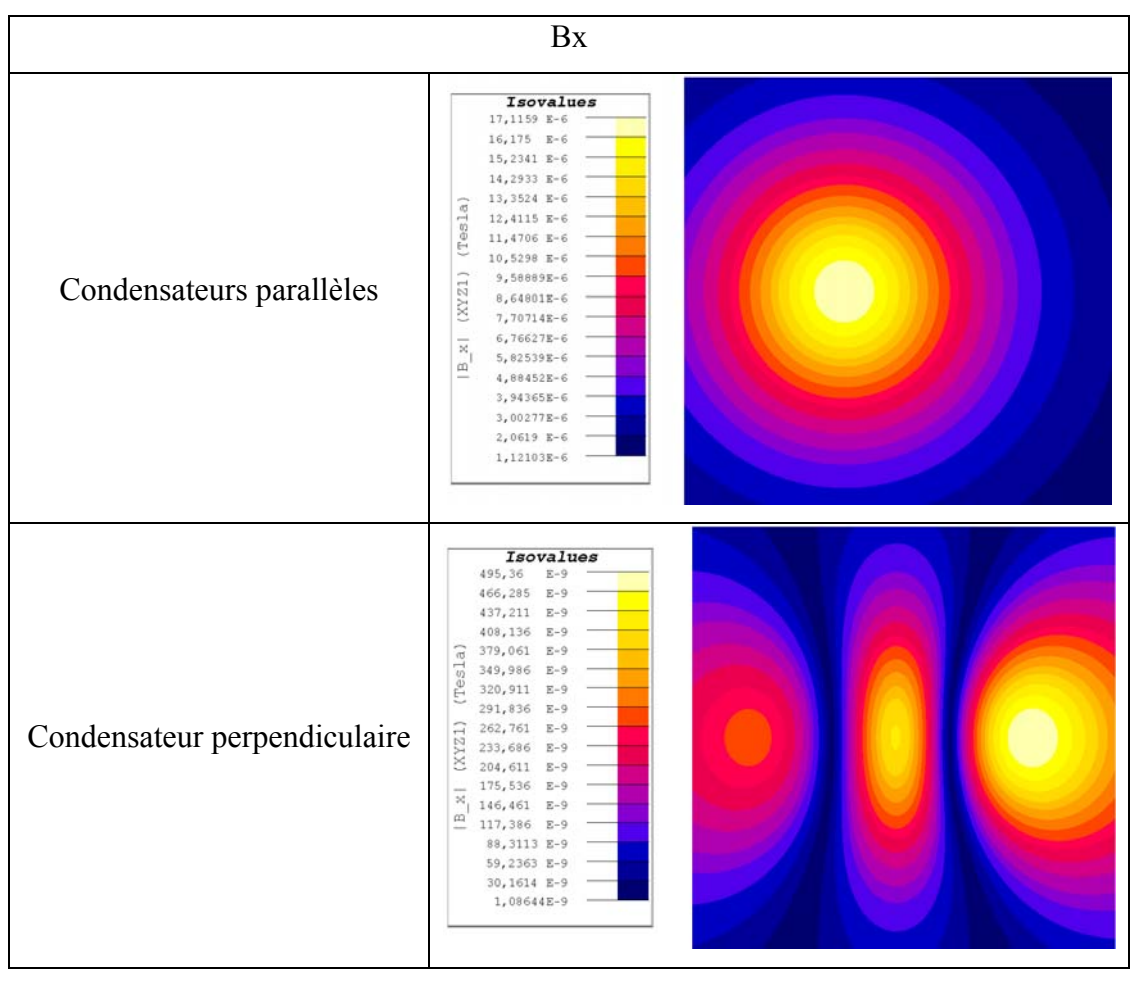

**Figure 223 : Composante x du champ magnétique à 30MHz** 

La réduction est moins nette sur la composante y. La symétrie du montage est bien visible lorsque les condensateurs sont alignés. Cependant, la répartition spatiale du champ est fortement atténuée si un condensateur est placé perpendiculairement. Les couplages entre les éléments jouent ici un rôle important ([Figure 224](#page-203-0)).

<span id="page-203-0"></span>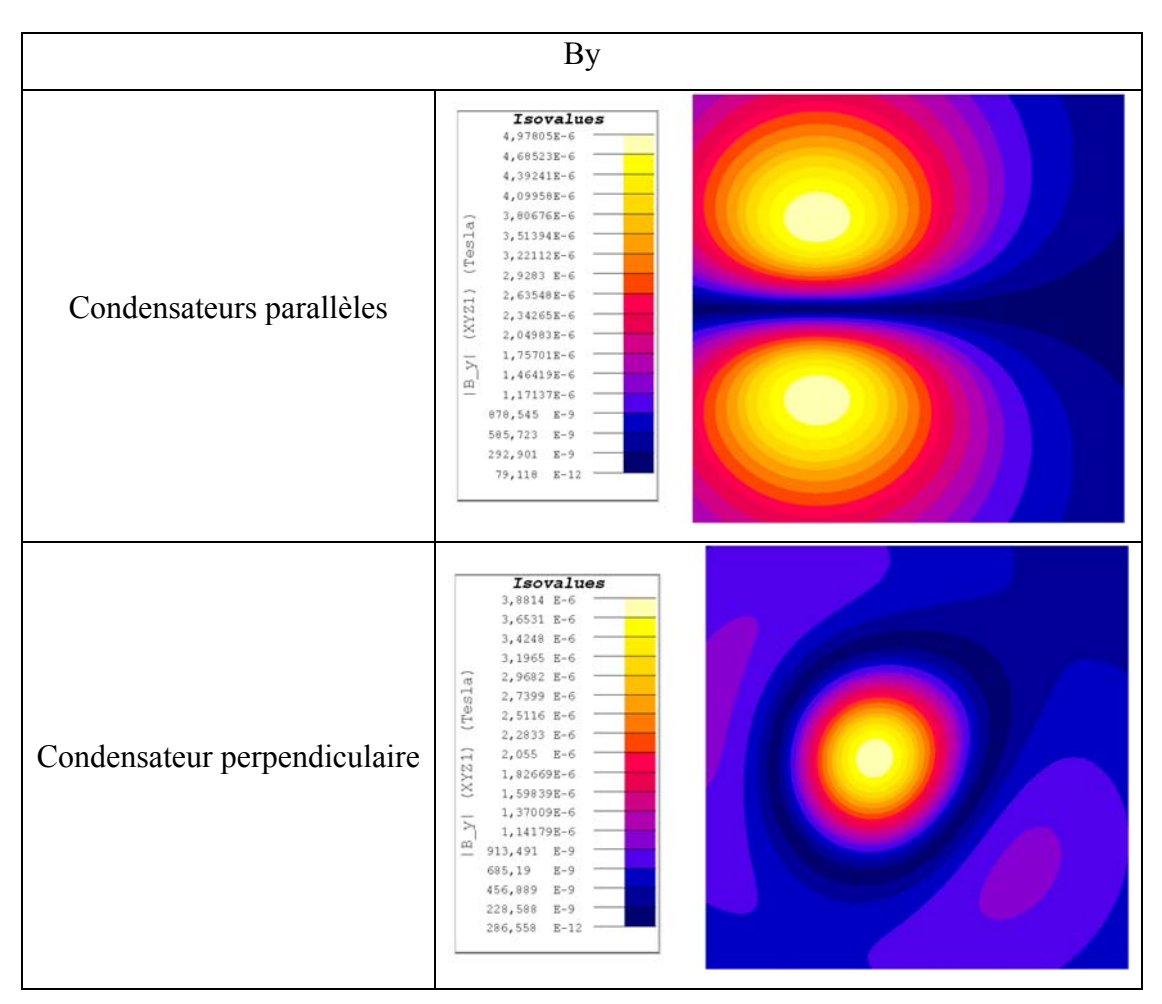

**Figure 224 : Composante y du champ magnétique à 30MHz** 

L'inductance est plus visible sur la composante z lorsque le condensateur est positionné perpendiculairement. La réduction du champ est importante. Elle est encore liée à l'atténuation des couplages, le champ résultant étant proche de celui de l'inductance [\(Figure](#page-204-0)  [225\)](#page-204-0).

<span id="page-204-0"></span>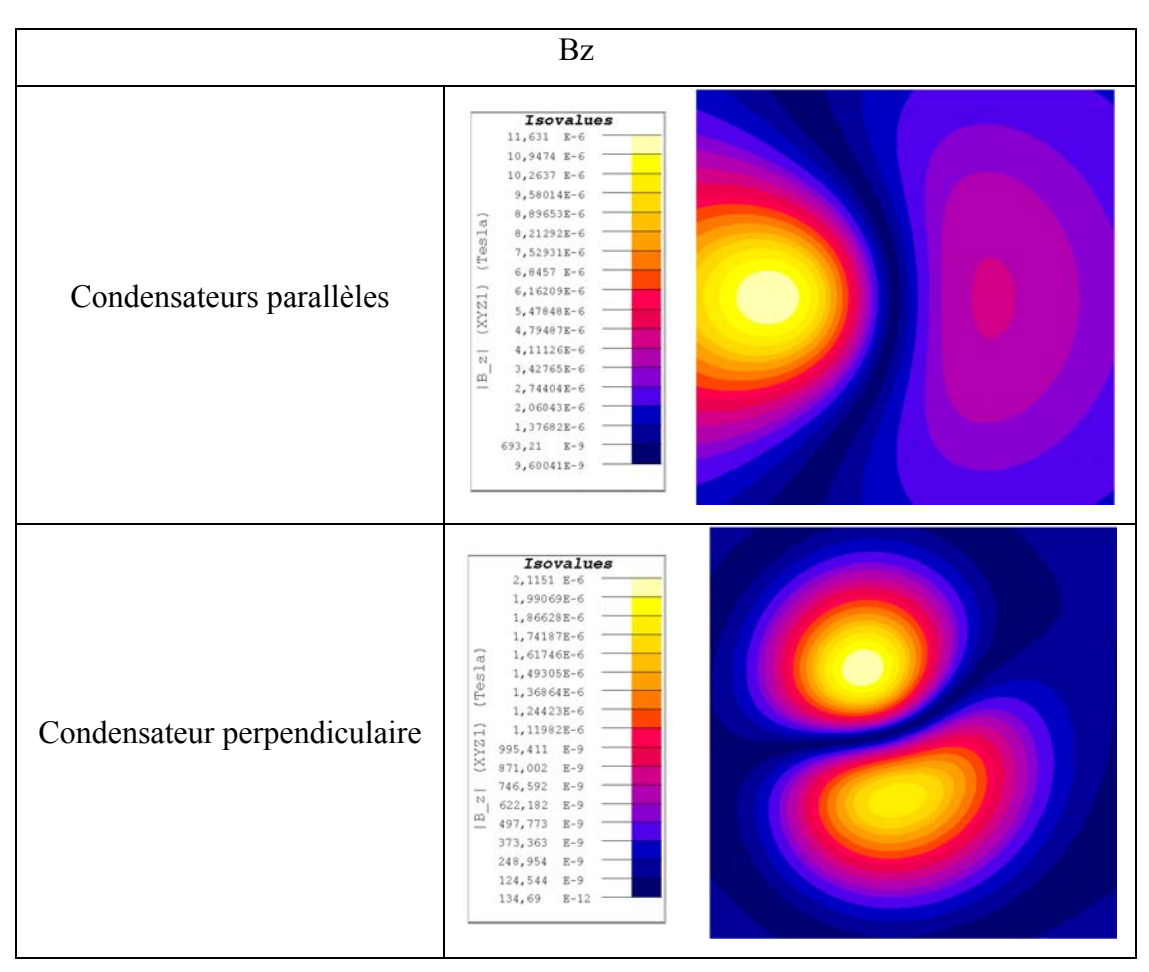

**Figure 225 : Composante z du champ magnétique à 30MHz** 

Le module du champ magnétique est calculé pour plusieurs fréquences comprises entre 30MHz e t 100MHz ([Figure 226](#page-204-0)).

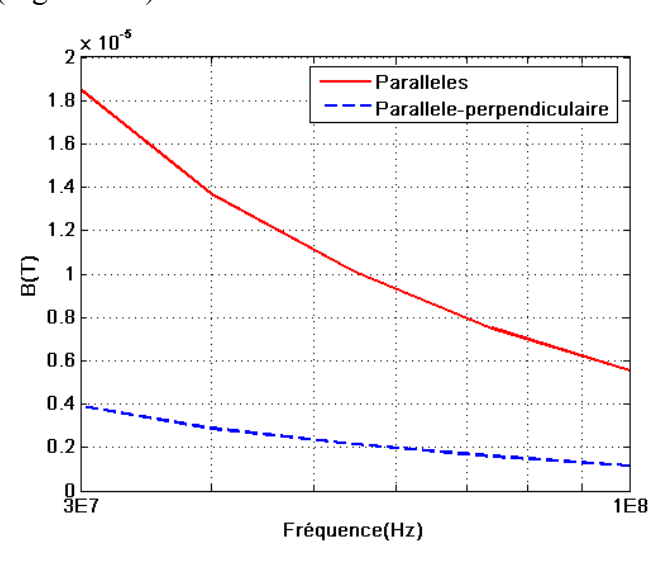

**Figure 226 : Réduction du champ magnétique entre 30MHz et 100MHz** 

<span id="page-205-0"></span>Sur un exemple simple, il est démontré que le placement des composants joue un rôle très important en champ proche. Ceci est également vérifié en champ lointain. Le module du champ magnétique est calculé sur une sphère de 3m de rayon centrée sur le filtre [\(Figure 227](#page-205-0)).

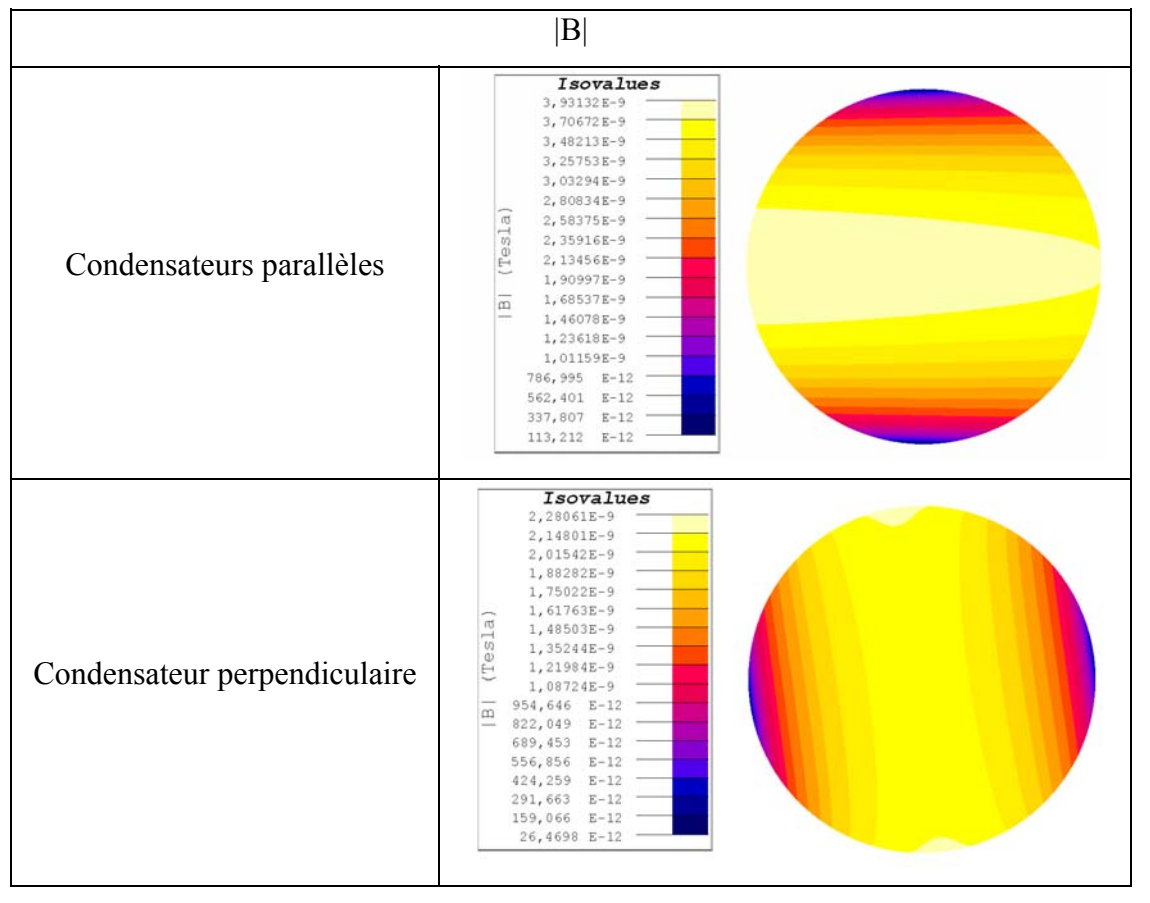

**Figure 227 : Module du champ magnétique à 3m du filtre** 

Ici l'atténuation se situe aux alentours de 42%. Il est à noter que la réduction est plus importante en champ proche car ce sont également les couplages qui sont fortement atténués. Or, étant très évanescents, ceux-ci ne sont plus visibles en champ lointain. Les couplages sont donc une source de perturbation importante en champ proche. Il est alors intéressant de les étudier sur l'ATV71 afin de les quantifier en champ proche et d'analyser leur impact sur le champ lointain.

#### **3.2.1.3 Modélisation des interactions en champ proche de l'ATV71**

La première topologie d'étude reprend le filtre triphasé de mode commun du variateur de vitesse. Pour simplifier l'étude et limiter le nombre de mailles, le câblage est composé de deux couches ([Figure 228\)](#page-206-0).

<span id="page-206-0"></span>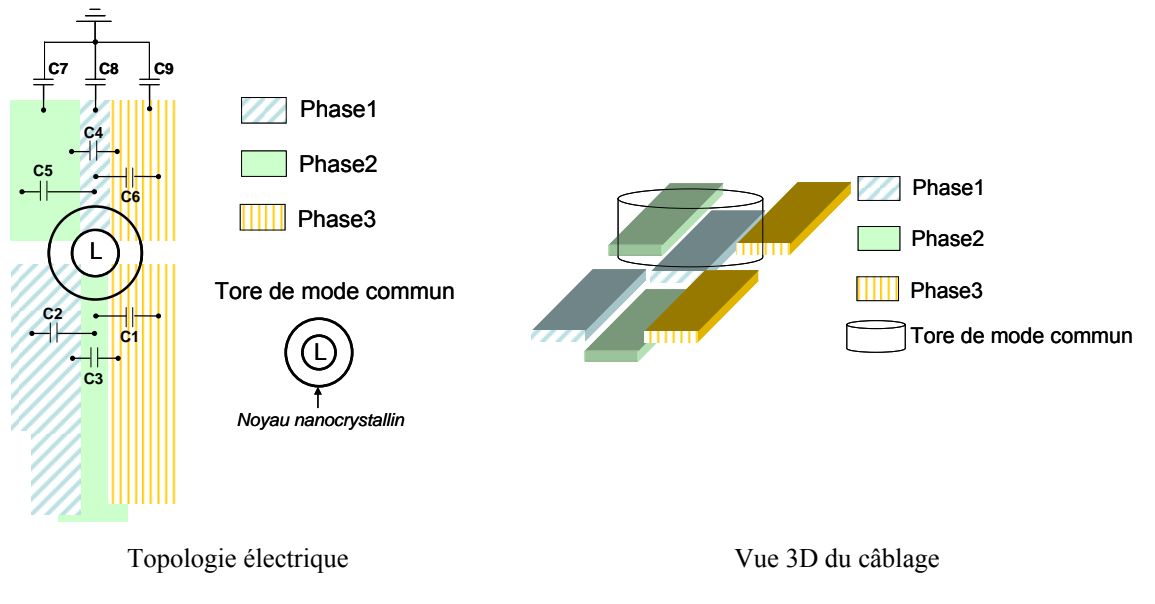

**Figure 228: Structure étudiée** 

### **3.2.1.4 Méthode pour la mise en évidence des interactions en champ proche**

La mise en évidence des couplages entre l'inductance et les pistes ainsi que l'évaluation du champ proche ne sont possibles que grâce à la modélisation. La nature disparate des éléments de la structure, ne permet pas d'envisager l'utilisation de la même méthode de modélisation pour tout. Des travaux antérieurs ont montré la pertinence d'utiliser la méthode PEEC pour modéliser le câblage dans les structures d'électronique de puissance [WEI 96]. Cependant, si l'on est en présence de matériau magnétique, ce modèle électrique équivalent n'est plus valide. Or, l'inductance triphasée joue un rôle non négligeable en champ proche [AOU 07]. Il est donc nécessaire de la modéliser correctement. Il serait possible de faire évoluer la méthode PEEC et prendre en compte le matériau magnétique comme proposé dans [KER 05]. Mais cela suppose d'être en présence de matériau non saturé (µ constante). Par ailleurs, la taille des problèmes traités devient alors limitative pour les calculateurs actuels, étant donné que ce sont des matrices pleines qui sont manipulées. On préfère alors se tourner vers la méthode des éléments finis pour traiter la présence du matériau magnétique. En effet, les éléments finis permettent sans difficulté d'évaluer le champ pour ce genre de structure [CAN 96]. En revanche, mailler des conducteurs fins comme le circuit imprimé pose des soucis avec cette méthode. Par ailleurs l'environnement c'est-à-dire l'air autour de la structure, doit être maillé. Cette étape peut être extrêmement complexe. Le ratio entre les dimensions maximale et minimale d'une maille doit être le plus proche possible du rapport unitaire. Les problèmes fréquentiels à géométries complexes telles que celles des bus barres, doivent prendre en compte les effets de proximité et de peau. Dans ces cas, la taille mémoire <span id="page-207-0"></span>nécessaire à la résolution peut devenir inadaptée aux ressources informatiques communément admises pour des applications industrielles. En conclusion, cette méthode est utilisée pour l'étude de composants magnétiques mais reste handicapante pour la modélisation des interconnexions où le ratio des dimensions est très important.

Cependant, afin de pouvoir reproduire fidèlement la physique du dispositif, on ne peut pas se contenter de juxtaposer les modèles ainsi obtenus. Il faut donc faire cohabiter différents modèles et les coupler. En effet, nous montrerons dans la suite que les couplages entre ces deux parties de la structure ne peuvent être négligés. Aussi les deux méthodes précédemment citées ont été fortement couplées [TRAN 07] ([Figure 229](#page-207-0)).

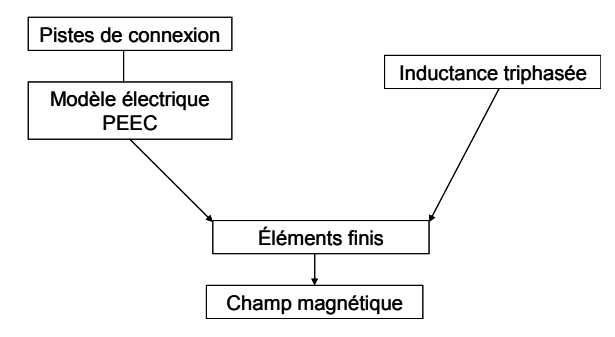

**Figure 229: Méthodologie de modélisation du champ rayonné par le filtre de mode commun** 

#### **3.2.1.5 Modélisation du routage**

Le modèle PEEC déjà étudié est réutilisé et simplifié. On se limite dans un premier temps à la seule partie du filtre. Les conducteurs sont alimentés par un courant de 2A qui correspond au courant réellement injecté lors d'essais sur un moteur asynchrone de 1.5kW. Les sources de courant sont triphasées. L'inductance est remplacée par des courts-circuits [\(Figure 230](#page-207-0)).

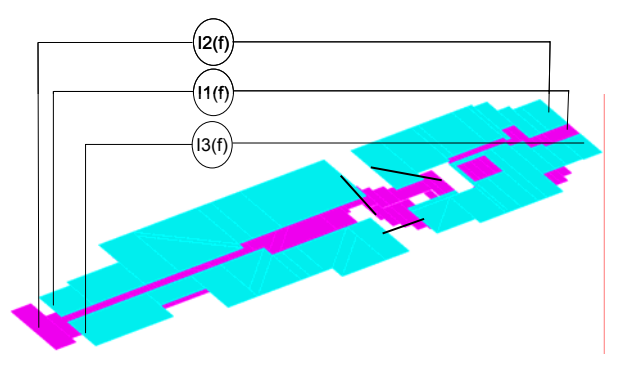

**Figure 230: Schéma de simulation du câblage** 

Les essais se font à une fréquence de découpage de 10600Hz qui correspond au régime MLI. Il s'agit ici d'étudier uniquement le mode différentiel. Aucune capacité n'est implantée. Le champ est calculé sur un plan parallèle à 8cm au-dessus de la structure. Le champ est directement relié à la densité de courant à travers la formulation de Biot et Savart [\(III. 12\)](#page-208-0).

$$
\mathbf{B}(\mathbf{P}) = \frac{\mu 0}{4\pi} \iiint\limits_{\mathbf{M}\in\mathbf{V}} \frac{\mathbf{j} \times \mathbf{M}\mathbf{P}}{\|\mathbf{M}\mathbf{P}^3\|}
$$
(III. 12)

<span id="page-208-0"></span>Avec M, un point du conducteur où la densité de courant est connue et P le point d'observation. Plus les conducteurs sont fins et/ou présentent des angles importants, plus la densité de courants est importante. C'est le cas au niveau de l'emplacement de connexion de l'inductance. C'est pourquoi le maximum du champ est localisé proche du centre de l'inductance [\(Figure 231\)](#page-208-0).

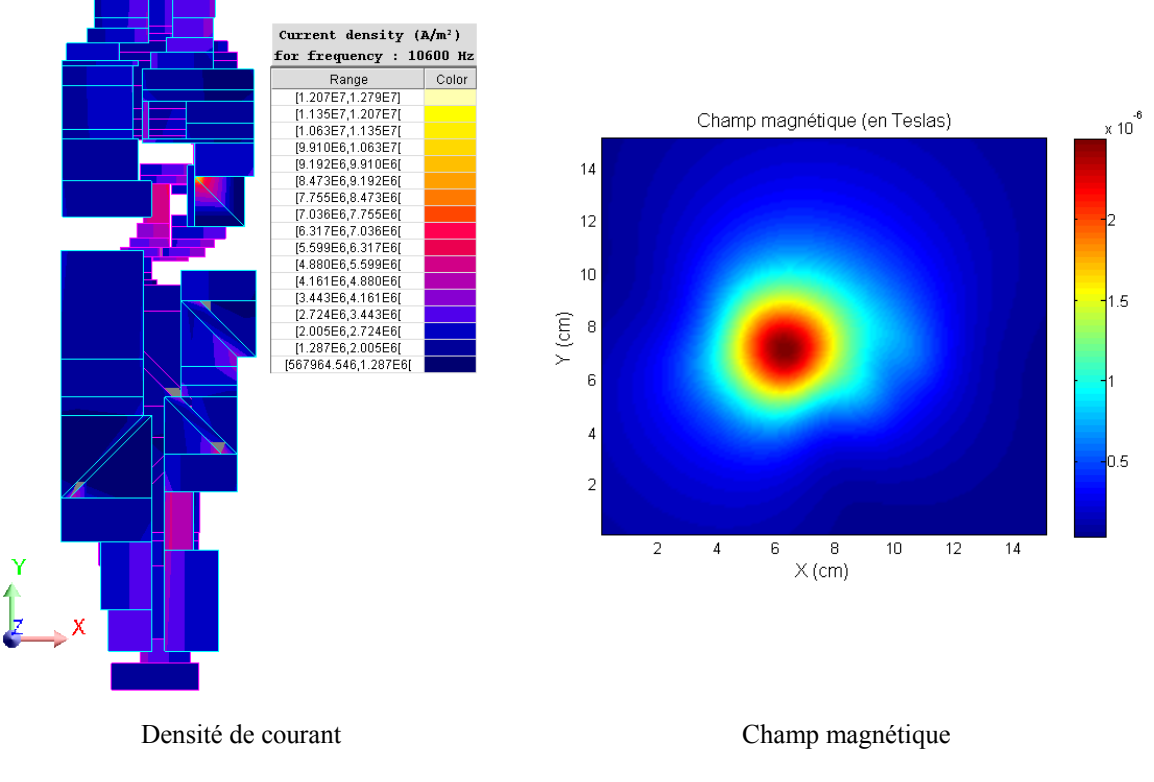

**Figure 231: Densité de courant et champ magnétique du câblage** 

# **3.2.1.6 Modélisation de l'inductance**

L'inductance triphasée de mode commun est modélisée par éléments finis. Les équations de Maxwell et constitutives sont appliquées à un cas d'étude magnéto harmonique [\(\(III. 13\)](#page-208-0) à [\(III. 17\)](#page-209-0)).

$$
\text{div}\vec{B} = 0 \tag{III. 13}
$$

$$
\text{rot}\vec{H} = \vec{j} \tag{III. 14}
$$

$$
rot\vec{E} = -\frac{d\vec{B}}{dt}
$$
 (III. 15)

$$
\vec{B} = \mu \vec{H}
$$
 (III. 16)

$$
\vec{j} = \sigma \vec{E}
$$
 (III. 17)

<span id="page-209-0"></span>L'objet est modélisé sous Flux3D®. Les phases sont alimentées avec les mêmes sources de courant triphasées utilisées pour l'alimentation du routage ([Figure 232\)](#page-209-0).

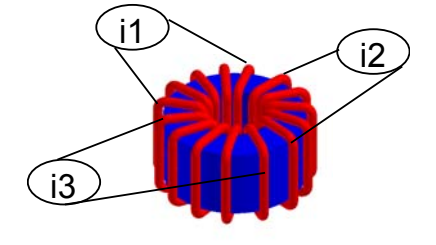

**Figure 232: Inductance triphasée** 

Le champ est également calculé sur le plan parallèle à 8cm au-dessus de la source.

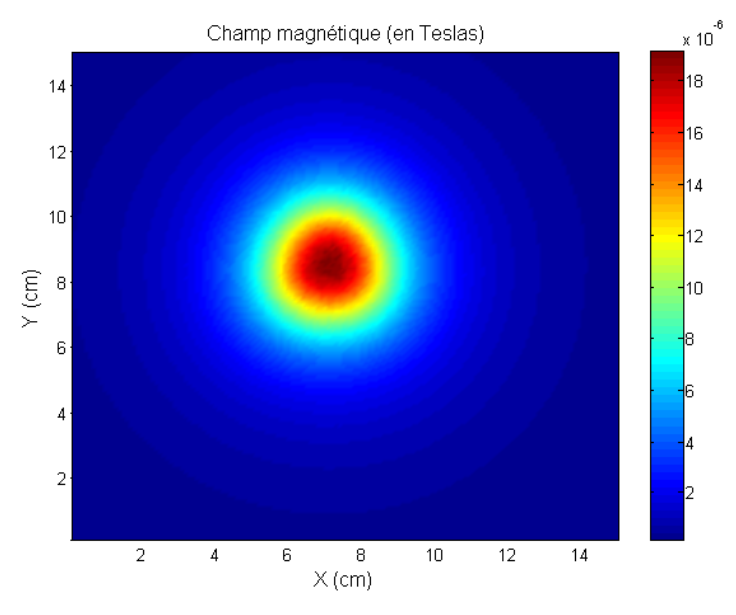

**Figure 233: Champ magnétique de l'inductance triphasée** 

L'amplitude est bien supérieure à celle observée pour le câblage. En effet, le champ est proportionnel au nombre de spires qui est ici égal à 5.

### **3.2.1.7 Méthode hybride PEEC-EF**

Cette méthode hybride a été développée par Thanh Son TRAN, doctorant au G2Elab [TRA 08]. Le but de la méthode hybride est d'utiliser les propriétés de chacune des méthodes afin de faciliter la résolution de problèmes mêlant des interconnexions multicouches à géométries complexes avec des composants magnétiques et proposer ainsi une alternative à la <span id="page-210-0"></span>méthode µPEEC proposée par [GON 05] pour les structures bidimensionnelles. Comme nous avons pu le montrer précédemment:

- la méthode PEEC prend facilement en compte les effets de proximité et de peau de conducteurs massifs.
- la méthode des éléments finis prend en compte les interactions entre les composants magnétiques et les conducteurs.

Les conducteurs sont maillés en utilisant la méthode PEEC. Chaque élément du maillage est considéré comme un inducteur avec une densité de courant constante. Un conducteur est donc représenté par un ensemble d'inducteurs connectés. L'air et le composant magnétique sont maillés en utilisant la méthode des éléments finis.

Considérons un problème généraliste d'un matériau magnétique couplé à un conducteur ([Figure 234](#page-210-0)).

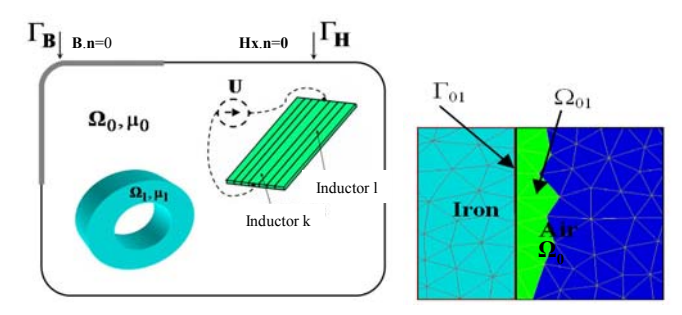

**Figure 234: Application de la méthode hybride PEEC-EF** 

La méthode des éléments finis est adaptée pour prendre en compte le couplage avec la méthode PEEC. Le couplage est initié par la formulation du potentiel scalaire φ. Le champ magnétique **H** est calculé par la somme du gradient du potentiel scalaire total avec un champ induit **T**0 généré par l'ensemble des inducteurs [\(III. 18](#page-210-0)) et [\(III. 19\)](#page-210-0).

$$
\mathbf{H} = \mathbf{T}_0 - \text{grad } \phi \text{ dans } \Omega_0 \tag{III. 18}
$$

$$
\mathbf{H} = -\operatorname{grad} \phi \operatorname{dans} \Omega_1 \tag{III. 19}
$$

**T**0 peut être exprimé comme la somme des champs **t**0k (champ pour chaque inducteur k traversé par 1A) moyennant le courant réel  $I_k$  traversant l'inducteur k [\(III. 20\)](#page-210-0).

$$
\mathbf{T}_0 = \sum_{k=1}^m \mathbf{t}_{0k} I_k
$$
 (III. 20)

<span id="page-211-0"></span>Comme rot  $H = j$  dans  $\Omega_0$ , où j est la densité de courant locale, alors rot  $T_0 = j$ . Soit j<sub>0k</sub> la densité de courant d'un inducteur alimenté par un courant de 1A, alors **t**0k doit satisfaire à [\(III.](#page-211-0)  [21\)](#page-211-0) et [\(III. 22](#page-211-0)).

$$
rot \mathbf{t}_{0k} = \mathbf{j}_{0k} \text{ dans } \Omega_0 \tag{III. 21}
$$

$$
\mathbf{t}_{0k} \wedge \mathbf{n} = 0 \quad \text{sur} \quad \Gamma_{01} \tag{III. 22}
$$

La contrainte de continuité du champ à l'interface Γ<sub>01</sub> impose [\(III. 22](#page-211-0)), **t**<sub>0k</sub> peut être exprimé par [\(III. 23\)](#page-211-0).

$$
\mathbf{t}_{0k} = \mathbf{h}_{0k} - \text{grad } \delta \phi_k \tag{III. 23}
$$

Où  $h_{0k}$  est le champ déduit de la formulation de Biot et Savart et  $\delta \phi_k$  est le saut d'adaptation des potentiels scalaires et réduits aux interfaces [TRA 08] qui permet de satisfaire [\(III. 22\)](#page-211-0). Il est à noter qu'il n'est pas nécessaire de mailler les inducteurs afin d'estimer les sources équivalentes **t**0k avant de résoudre le problème par éléments finis.

La forme réduite des formulations de  $T_0$ - $\phi$  renvoie un système matriciel d'éléments finis [\(III. 24\)](#page-211-0).

$$
[\mathbf{A}]\{\phi\} = -[\mathbf{C}]\{\mathbf{I}\}\tag{III. 24}
$$

Où:

$$
A_{ij} = \int_{\Omega} \mu \, \text{grad} \, \alpha_i \, . \, \text{grad} \, \alpha_j \, \text{d}\Omega
$$
  
\n
$$
C_{ik} = -\int_{\Omega_0} \mu_0 \, \text{grad} \, \alpha_i \, . \, \mathbf{t}_{0k} \, \text{d}\Omega
$$
 (III. 25)

Si l'inducteur k est alimenté par une source de courant  $U_k$ , le courant  $I_k$  constitue l'inconnue du système qui peut alors être décrit comme un circuit équivalent [\(III. 26\)](#page-211-0).

$$
U_{k} = R_{k}I_{k} + j\omega \int_{\Omega_{0}} \mathbf{t}_{0k} \cdot \mathbf{B} d\Omega
$$
 (III. 26)

L'induction magnétique dans l'air peut être écrite comme [\(III. 27](#page-212-0)).

$$
\mathbf{B} = \mu_0 \mathbf{H} = \mu_0 \left[ \sum_{k=1}^{m} \mathbf{t}_{0k} I_k - \text{grad } \phi \right]
$$
 (III. 27)

<span id="page-212-0"></span>La combinaison de [\(III. 24](#page-211-0)) et [\(III. 26\)](#page-211-0) donne [\(III. 28](#page-212-0)).

$$
\begin{bmatrix} A & C \ C^t & D+R \end{bmatrix} \begin{Bmatrix} \phi \\ I \end{Bmatrix} = \begin{Bmatrix} 0 \\ \frac{U}{j\omega} \end{Bmatrix}
$$
 (III. 28)

Où:

$$
D_{kl} = \int_{\Omega_0} \mu_0 \, \mathbf{t}_{0k} \cdot \mathbf{t}_{0l} \, d\Omega \qquad R_{kk} = \left[ \frac{R_k}{j\omega} \right] \qquad (III. 29)
$$

 $D_{kl}$  représente les mutuelles entre inducteurs et R<sub>kk</sub> leurs résistances. Le calcul de  $D_{kl}$ requiert un maillage fin autour des inducteurs car  $t_{0k}$  et  $t_{0l}$  varient fortement. Afin de parer à ce problème, un couplage de cette formulation avec la méthode PEEC est proposé. Cela consiste à calculer  $D_{kl}$  en utilisant la mutuelle inductance  $M_{kl}$ , déterminée de façon exacte par la méthode PEEC [RUE 72]. En substituant [\(III. 23\)](#page-211-0) dans [\(III. 29\)](#page-212-0), on obtient [\(III. 30\)](#page-212-0).

$$
D_{kl} = \int_{\Omega_0} \mu_0 \, \mathbf{h}_{0k} \cdot \mathbf{t}_{0l} \, d\Omega \, - \int_{\Omega_0} \mu_0 \, \text{grad} \, \delta \phi_k \cdot \mathbf{t}_{0l} \, d\Omega \qquad (III. 30)
$$

Le premier terme à droite de l'égalité représente la mutuelle inductance dans l'air entre les inducteurs k et l [TRA 07]. Le second terme peut être transformé en intégrale de surface en appliquant le théorème de divergence [\(III. 31\)](#page-212-0).

$$
D_{kl} = m_{kl} - \int_{\Gamma_{01}} \mu_0 \, \delta \phi_k \, \mathbf{h}_{0l} \cdot \mathbf{n} \, d\Gamma + \int_{\Omega_{01}} \mu_0 \, \text{grad} \delta \phi_k \cdot \text{grad} \delta \phi_l \, d\Omega \qquad (III. 31)
$$

Notons que les termes Cik dans [\(III. 25](#page-211-0)) peuvent être transformés comme [\(III. 32](#page-212-0)).

$$
C_{ik} = -\int_{\Gamma_{01}} \mu_0 \alpha_i \mathbf{h}_{0k} \cdot \mathbf{n} \, d\Gamma + \int_{\Omega_{01}} \mu_0 \, \text{grad} \alpha_i \cdot \text{grad} \delta \phi_k \, d\Omega \qquad (III. 32)
$$

<span id="page-213-0"></span>Ainsi **t**0 n'a pas à être estimé dans la totalité du domaine. Il est nécessaire de le définir uniquement sur l'interface  $\Gamma_{01}$ . En conclusion, la méthode hybride proposée permet de s'affranchir du pré calcul de t<sub>0</sub> et de relâcher le maillage autour des conducteurs. Cette approche a été validée et montre des résultats stables [TRA 07].

Afin de valider la méthode, le modèle PEEC de la géométrie du filtre est importée dans Flux3D®. Le champ est comparé sur une ligne.

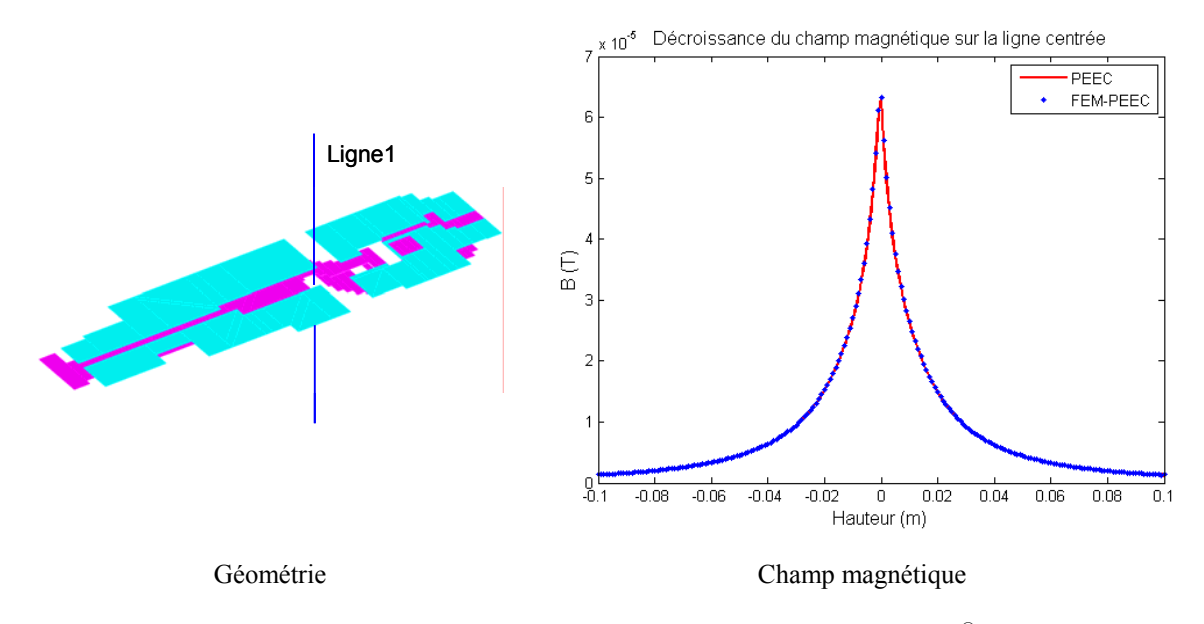

**Figure 235: Validation du modèle PEEC importé dans Flux3D®** 

Cette simple application valide l'importation du modèle PEEC au sein d'un environnement d'éléments finis. Il est alors possible d'étudier le champ émis par la structure complète en ajoutant à ce modèle l'inductance triphasée.

#### **3.2.1.8 Mise en évidence des interactions**

Le champ rayonné est tracé le long d'une ligne centrée sur l'inductance [\(Figure 236](#page-214-0)). Les champs sont tout d'abord superposés [\(III. 33](#page-213-0)).

$$
B_{\text{sup}} = \sqrt{(B_{\text{pcbx}} + B_{\text{Lx}})^2 + (B_{\text{pcby}} + B_{\text{Ly}})^2 + (B_{\text{pcbz}} + B_{\text{Lz}})^2}
$$
 (III. 33)

Nous supposons qu'aucun couplage n'existe entre les deux parties du dispositif, c'est-àdire en additionnant les champs créés par l'inductance seule et le câblage seul. En comparant ce résultat avec celui obtenu par la méthode hybride, nous nous rendons bien compte qu'il n'est pas possible de juxtaposer les modèles des différents éléments d'une structure de puissance. Il est important de prendre en compte les couplages. Et seul un couplage fort entre

<span id="page-214-0"></span>les deux méthodes de modélisation le prouve. De plus, la méthode hybride est comparée à un modèle basé uniquement sur la méthode des éléments finis (standard) [\(Figure 236](#page-214-0)). Les résultats démontrent la pertinence de l'utilisation de la méthode hybride. L'obtention d'un même résultat est possible en utilisant un nombre de mailles inférieur à celui nécessaire pour la méthode standard des éléments finis. Le temps de résolution est donc également réduit. Pour un maillage comprenant 197 000 éléments volumiques, le temps de résolution passe de 40000 secondes à 6000 secondes [TRA 08].

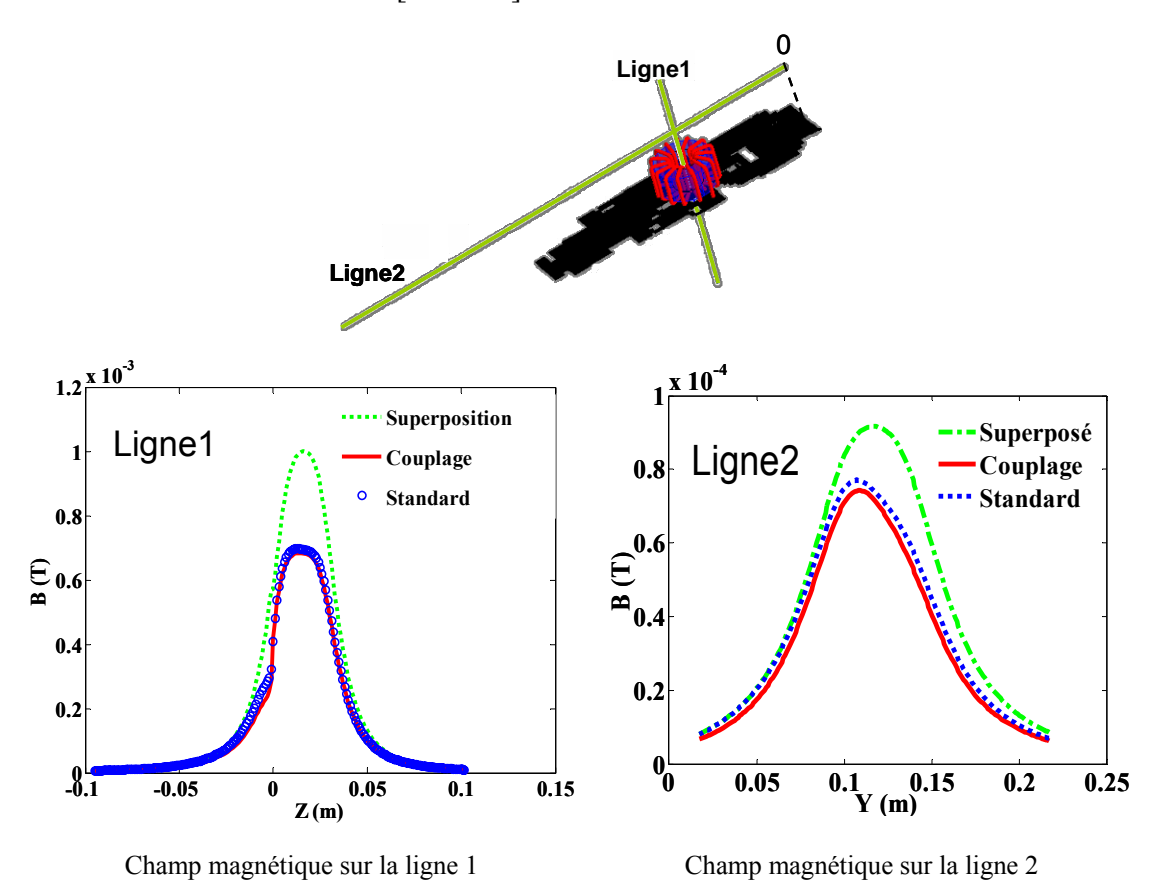

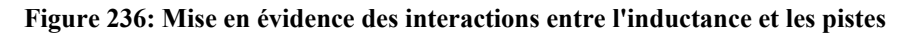

Ce résultat souligne combien il est important de prendre en compte ces couplages dans le cadre d'une étude du champ proche. Ces interactions sont plus importantes au niveau des connexions entre l'inductance et les conducteurs ([Figure 237](#page-215-0)).

<span id="page-215-0"></span>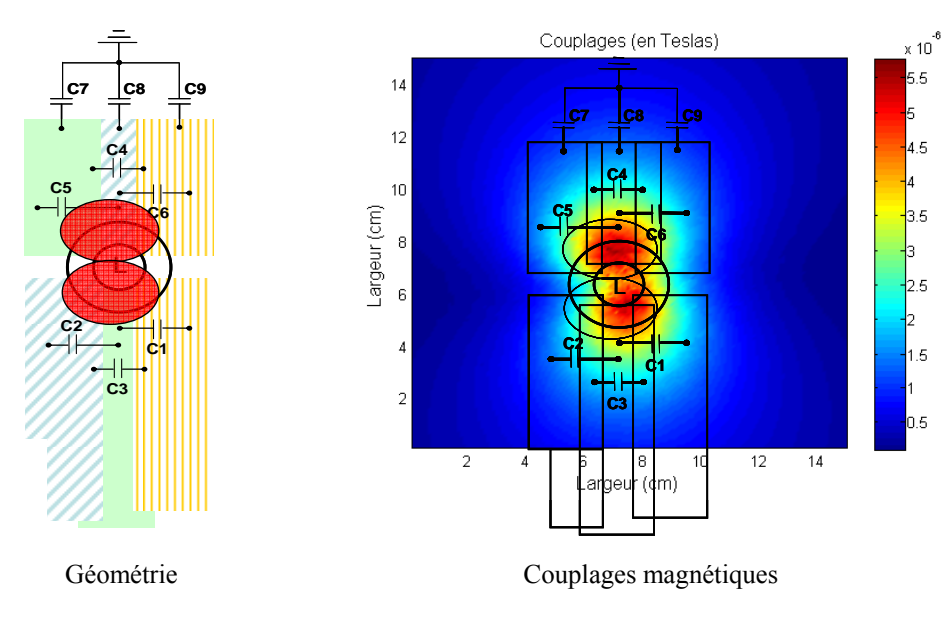

**Figure 237: Répartition des couplages magnétiques** 

Il est donc établi que des couplages non négligeables apparaissent entre l'inductance triphasée de mode commun et les conducteurs du filtre. En champ proche, des mesures ont montré que l'inductance est la principale source de rayonnement. De plus, les couplages qu'elle engendre sont potentiellement une source supplémentaire de perturbations au niveau des potentiels flottants, partie sensible du montage car siège des courants de mode commun. Un second modèle est étudié pour quantifier cet impact [\(Figure 238\)](#page-215-0).

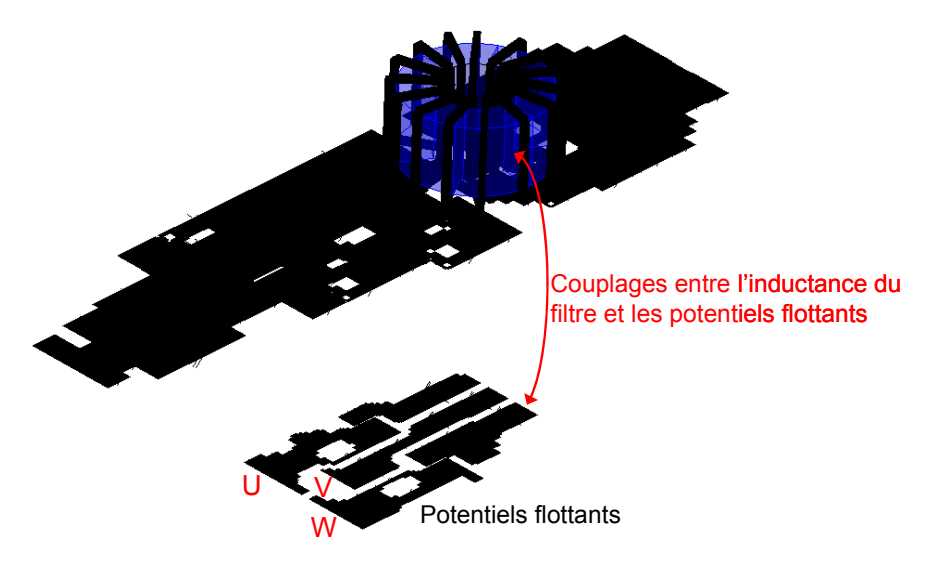

**Figure 238 : Configuration pour l'étude des couplages sur les potentiels flottants** 

Il est également intéressant de comparer les couplages en utilisant la méthode hybride PEEC-EF et la méthode PEEC en modélisant uniquement les bobines, le matériau magnétique ne pouvant être pris en compte. Le but est de quantifier son impact sur les couplages générés. Le filtre est alimenté par les mêmes sources de courant que précédemment. Les potentiels
<span id="page-216-0"></span>flottants U, V et W sont alimentés par des sources de tension de 1volt, et chargés par des résistances de 1µΩ. Dans un premier temps, le courant est simulé dans chacun des conducteurs séparément afin de bien dissocier les couplages ([Tableau 22\)](#page-216-0).

| Conducteur  |         |         | VY.     |
|-------------|---------|---------|---------|
| Courant (A) | 267.769 | 264.052 | 272.496 |

**Tableau 22 : Courant dans les conducteurs sans couplage** 

Ces valeurs sont déduites du calcul de l'impédance par la méthode PEEC. Puis, les courants sont simulés en prenant en compte les couplages entre les conducteurs U, V et W ([Tableau 23\)](#page-216-0).

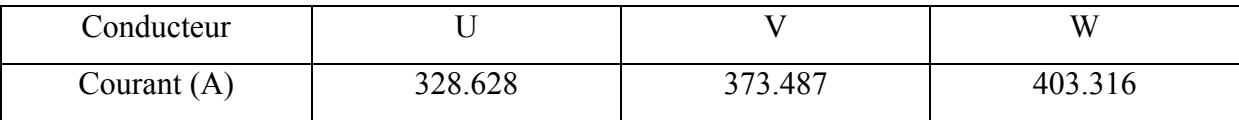

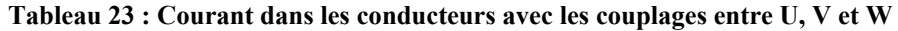

L'influence des couplages est importante. Il s'agit à présent de quantifier l'impact du filtre sur les potentiels flottants. Les courants sont comparés si le matériau magnétique est modélisé ou non en utilisant la méthode PEEC et la méthode hybride PEEC-EF ([Tableau 24\)](#page-216-0).

| Conducteur          |        |         |        |
|---------------------|--------|---------|--------|
| PEEC courant (A)    | 465.63 | 527.052 | 570.56 |
| PEEC-EF courant (A) | 465.60 | 527.09  | 570.53 |

**Tableau 24 : Courants dans les conducteurs U, V et W avec le filtre muni ou non du matériau magnétique** 

Les valeurs sont plus importantes que si le filtre n'est pas pris en compte. L'excitation des potentiels flottants est donc soumise au routage de la carte. Ensuite, il est intéressant d'observer que les valeurs ne diffèrent pratiquement pas si le matériau magnétique est modélisé ou non. La conclusion est qu'il n'est ici pas nécessaire de le prendre en compte dans la modélisation du champ lointain. L'influence du matériau magnétique reste très locale. Aussi, afin de prendre en compte le comportement complet de l'inductance avec le modèle <span id="page-217-0"></span>PEEC, le champ généré par le matériau magnétique est simulé par une source de courant placée aux bornes des phases de l'inductance.

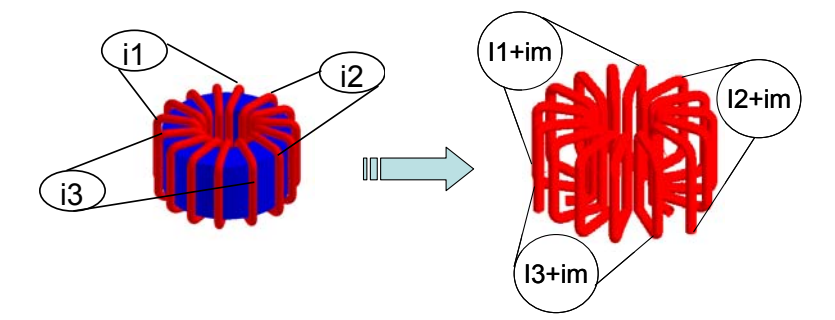

**Figure 239 : Modèle équivalent de l'inductance et du matériau magnétique** 

Sa valeur est déterminée par la comparaison des champs rayonnés par l'inductance avec et sans matériau ([Figure 240\)](#page-217-0).

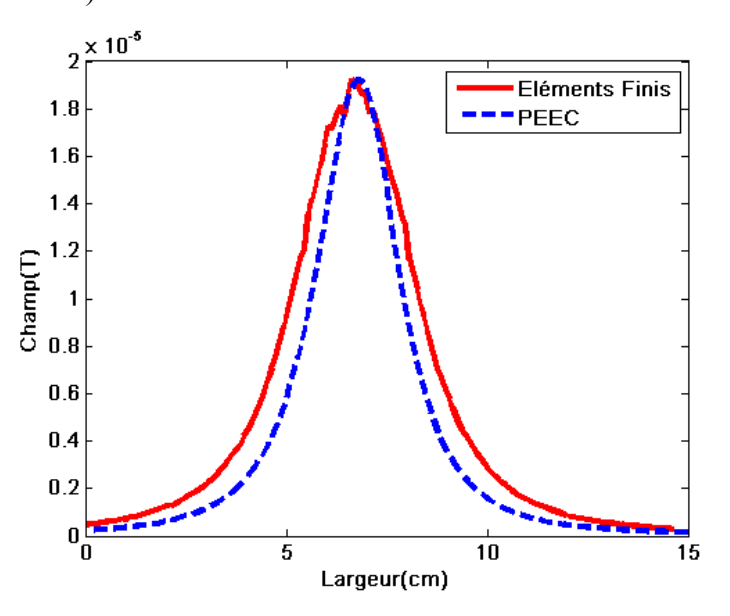

**Figure 240 : Comparaison des champs magnétiques de l'inductance** 

Puis le modèle est implanté au niveau du filtre de mode commun et les champs, comprenant les champs propres de l'inductance, des conducteurs et les couplages sont à nouveau comparés [\(Figure 241\)](#page-218-0).

<span id="page-218-0"></span>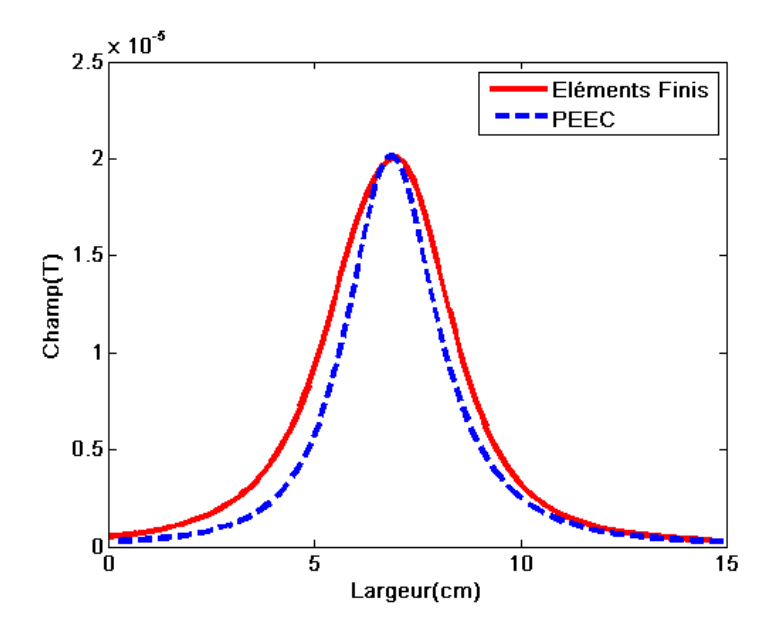

**Figure 241 : Comparaison des champs magnétiques du filtre** 

Les courants des potentiels flottants sont simulés en prenant en compte le matériau magnétique avec les sources de courant [\(Tableau 25](#page-218-0)).

| Conducteur        |         |         | W       |
|-------------------|---------|---------|---------|
| Sans sources pour |         |         |         |
| mat. magn.        | 465.63  | 527.052 | 570.56  |
| courant $(A)$     |         |         |         |
| Avec sources pour |         |         |         |
| mat. magn.        | 465.494 | 527.157 | 570.515 |
| courant $(A)$     |         |         |         |

**Tableau 25 : Influence de la source de courant équivalente au matériau magnétique** 

L'écart est faible ce qui valide le modèle établi pour le matériau magnétique. Le champ propre au filtre est correctement modélisé et les couplages avec les potentiels flottants sont fidèles au modèle simulé par la méthode hybride PEEC-EF.

### **3.2.2 Influence du blindage**

Une solution couramment employée afin de réduire les perturbations rayonnées consiste à blinder les sources rayonnantes prépondérantes. L'inductance est clairement identifiée comme la principale source de perturbations en champ proche [AOU 07]. Aussi, afin de réduire son influence, un capot est ajouté au modèle ([Figure 242](#page-219-0)).

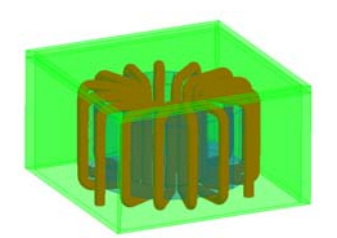

**Figure 242 : Inductance capotée** 

<span id="page-219-0"></span>Le champ magnétique rayonné par l'inductance seule avec et sans capot est calculé à 8cm au-dessus de l'inductance le long d'une ligne de 15cm [\(Figure 243\)](#page-219-0).

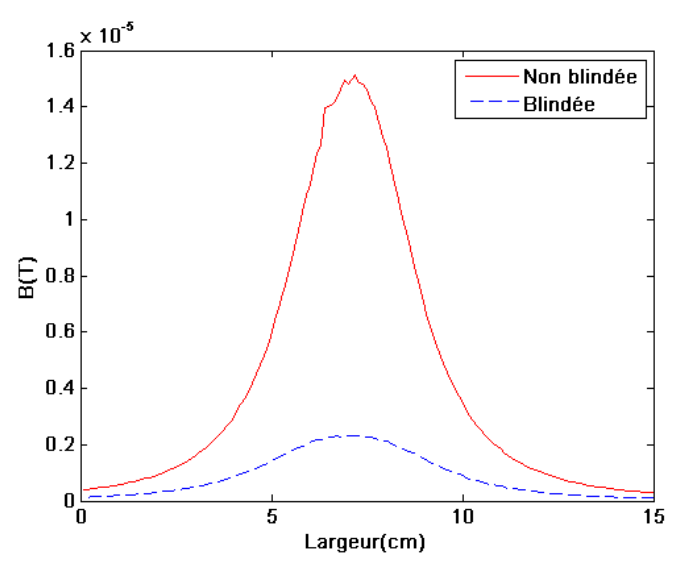

**Figure 243 : Réduction par blindage du champ magnétique rayonné par l'inductance** 

L'influence du blindage sur le champ rayonné par l'inductance est importante. Le champ est atténué à 80% par contre réaction du blindage sur la source d'excitation que représente l'inductance. Le capot est ajouté au modèle du filtre précédemment étudié [\(Figure 244\)](#page-219-0).

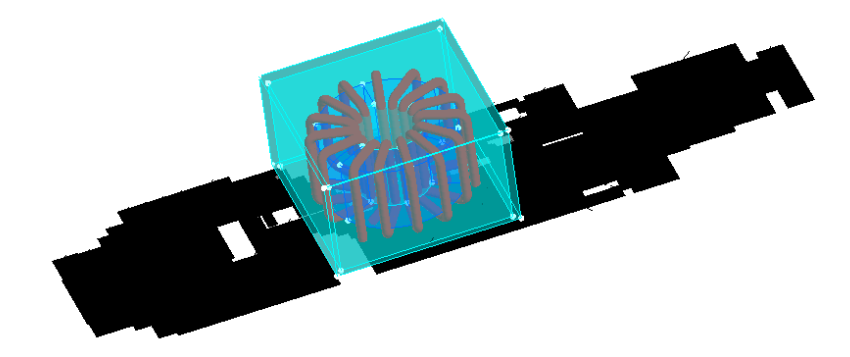

**Figure 244 : Filtre muni d'un capot** 

<span id="page-220-0"></span>Le champ est calculé sur la même ligne [\(Figure 245\)](#page-220-0).

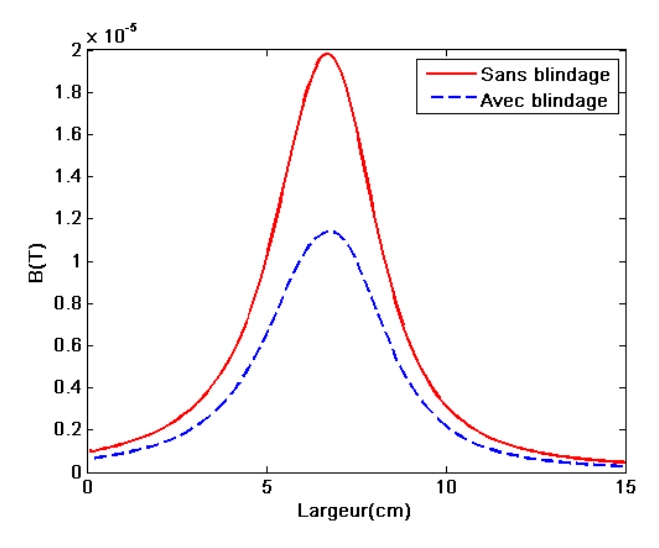

**Figure 245 : Réduction du champ magnétique du filtre par ajout du capot** 

Le champ est réduit de moitié. Le blindage constitue donc une solution alternative de réduction du champ proche mais n'apparaît pas comme réellement efficace en champ lointain. En effet, le modèle comprenant le filtre complet et les pistes à potentiels flottants est simulé en ajoutant le capot [\(Figure 246\)](#page-220-0).

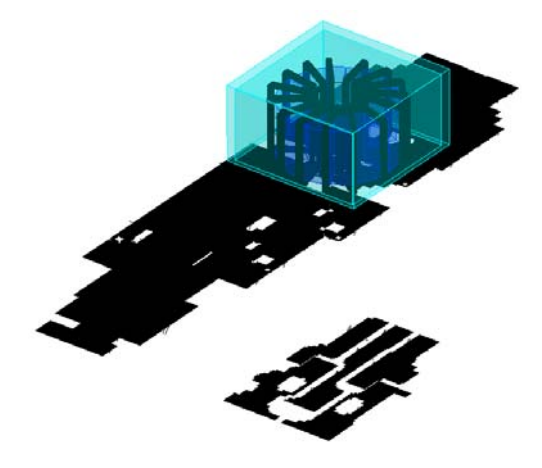

**Figure 246 : Blindage de l'inductance** 

Les courants des pistes flottantes sont pratiquement inchangés avec le blindage ([Tableau](#page-220-0)  [26\)](#page-220-0).

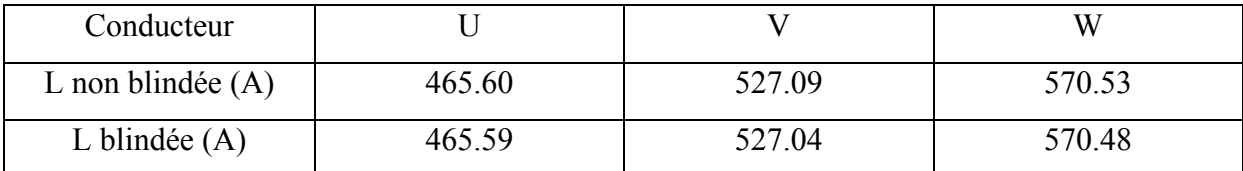

**Tableau 26 : Influence du blindage de l'inductance sur les courants induits des pistes à potentiels flottants** 

<span id="page-221-0"></span>Il est montré ici que le blindage de l'inductance n'a pas d'impact sur les courants induits dans les potentiels flottants de la structure. En d'autres termes, l'efficacité du blindage reste locale et décroît rapidement [\(Figure 247\)](#page-221-0).

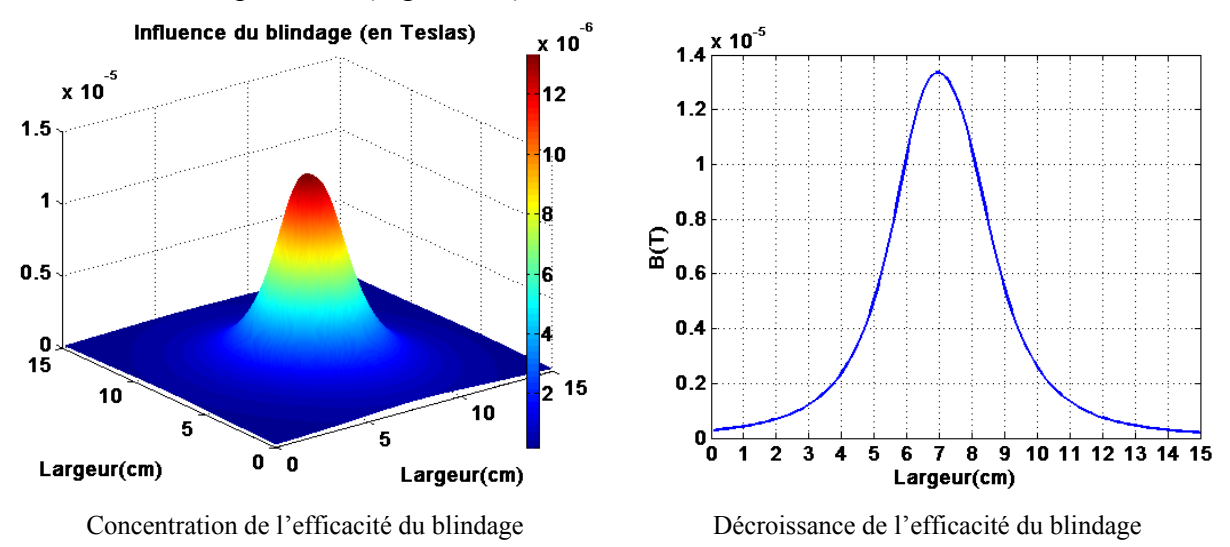

**Figure 247 : Concentration et décroissance de l'efficacité du blindage** 

La solution consistant à blinder les sources prépondérantes est réellement efficace en champ proche. Cependant le bénéfice reste localisé car la décroissance de l'efficacité est rapide. Mais dans le cas où des sources sont couplées et notamment les conducteurs à potentiels flottants de la structure avec des composants bobinés, sources de rayonnement importantes en champ proche, le blindage de ces derniers peut s'avérer extrêmement bénéfique sur le champ lointain rayonné. En effet, les courants induits dans les conducteurs à potentiels flottants par le couplage avec les composants bobinés peuvent être réduits en blindant une des deux sources. Les mesures réalisées sur les prototypes à double plan écran l'attestent (cf. [2.3.1](#page-163-0)).

#### **3.2.2.1 Conclusion**

Cette étude a montré qu'il est indispensable de prendre en compte les interactions dans l'évaluation du champ proche rayonné. Un modèle développé conjointement avec Son Tran Than permet de mettre en évidence ces interactions en couplant les méthodes PEEC et EF. L'influence du blindage a également été quantifiée. Enfin une analyse a perlis de montrer l'impact de ces phénomènes sur les conducteurs à potentiels flottants sièges des courants de mode commun.

La partie suivante traite de la modélisation du variateur de vitesse ATV71 230V/5.5kW. La méthode de modélisation développée pour le calcul du champ du hacheur élévateur est ici appliquée au variateur.

### <span id="page-222-0"></span>**3.2.3 Calcul du champ rayonné par l'Altivar ATV71 230V/5.5kW**

Le champ lointain du variateur est calculé en appliquant la même méthode que celle développée pour la détermination du champ rayonné du hacheur élévateur. La structure complète de l'ATV71 est modélisée par la méthode PEEC sous InCa3D® [\(Figure 248\)](#page-222-0).

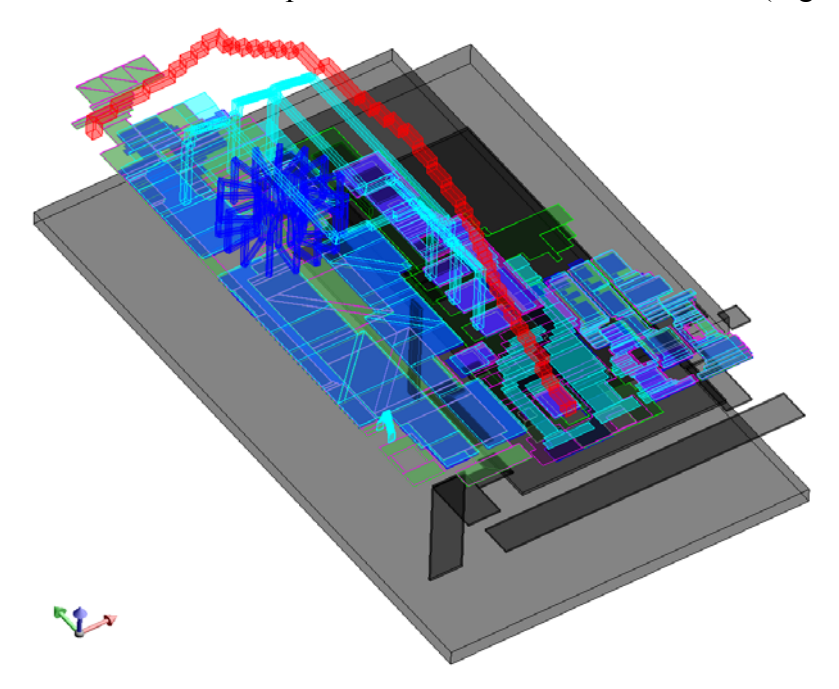

**Figure 248 : Modélisation du variateur par la méthode PEEC sous InCa3D®** 

Le routage avec l'inductance triphasée de mode commun, les câbles et la structure mécanique sont simulés.

Pour obtenir le modèle capacitif, il est nécessaire de considérer l'ensemble de la structure à savoir le routage mais aussi la partie mécanique. Cette dernière est importée de ProEngineer vers Flux3D® ([Figure 249\)](#page-222-0), le routage est importé à partir de Cadence [\(Figure 250](#page-223-0)).

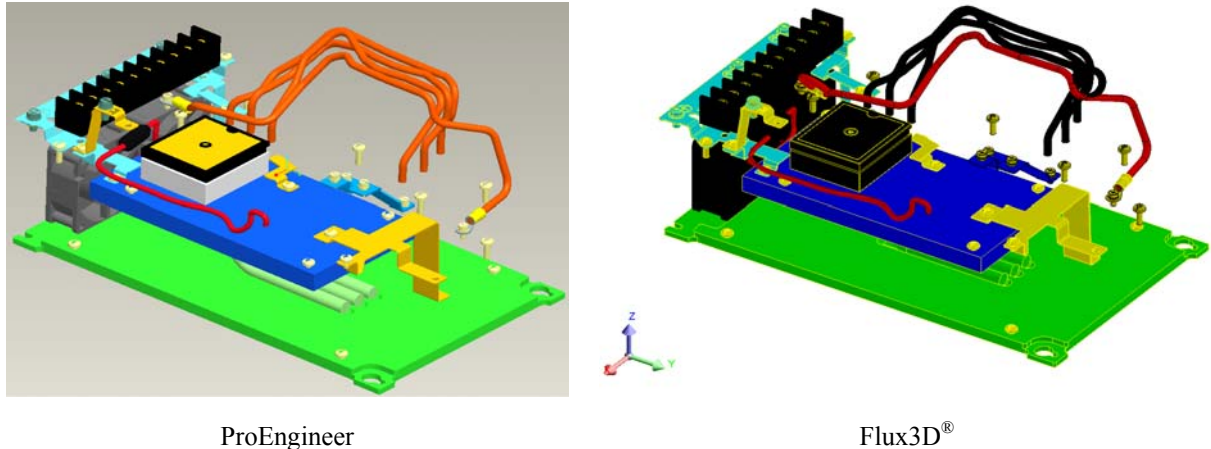

**Figure 249 : Import de la mécanique dans Flux3D®**

<span id="page-223-0"></span>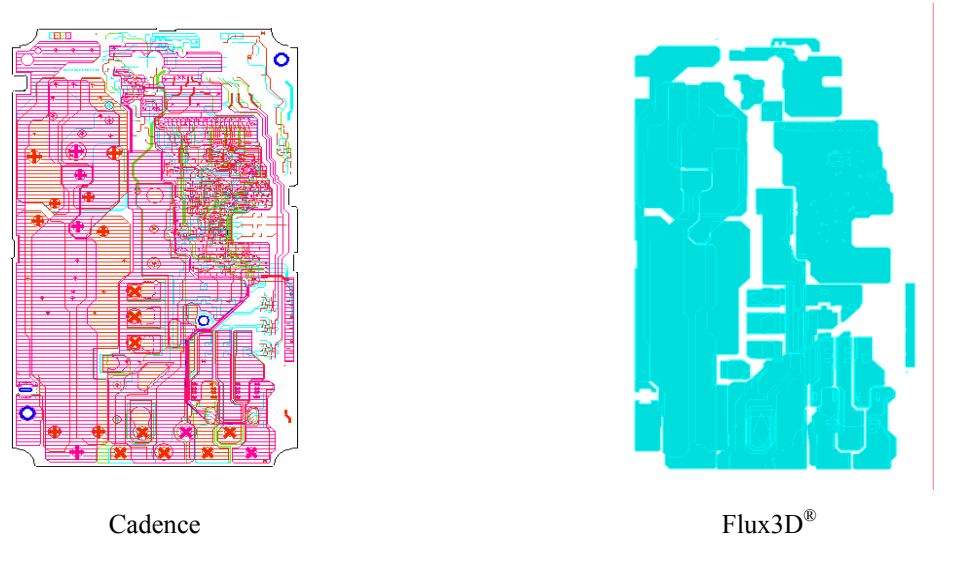

**Figure 250 : Import du routage dans Flux3D®**

Le maillage surfacique de Flux3D<sup>®</sup> est utilisé pour le calcul des charges et des capacités ([Figure 251](#page-223-0)).

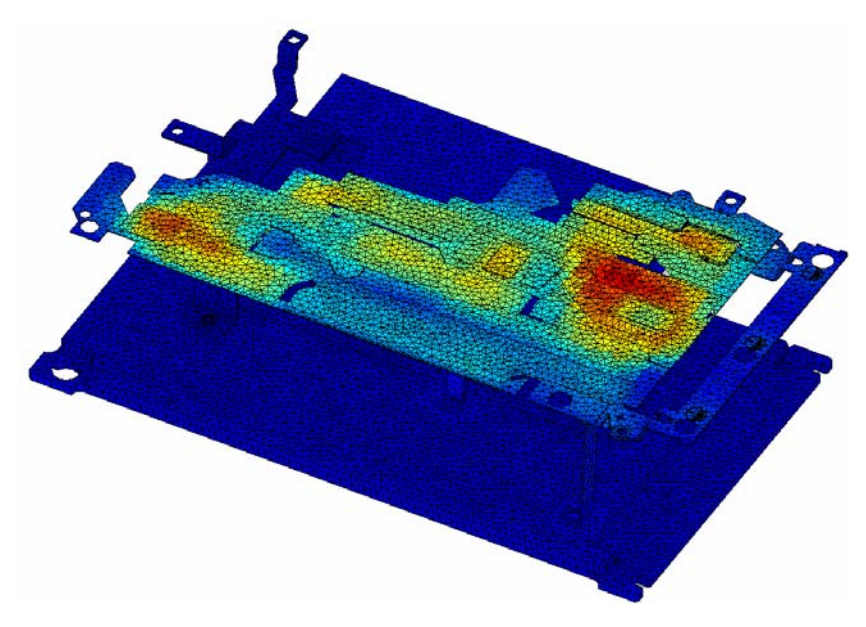

**Figure 251 : Charges du variateur calculées à partir du maillage Flux3D® par FMM** 

Le calcul est traité par la méthode multipole rapide (FMM). Les capacités sont ensuite importées dans le logiciel Saber®.

Afin de valider complètement le modèle PEEC complet, une étude fréquentielle est menée. Le but est de pouvoir retrouver les résonances observées sur le spectre conduit et sur les mesures d'impédances. Une source alternative est connectée à l'entrée du variateur afin d'exciter le circuit. Le courant du bus continu est relevé ([Figure 252](#page-224-0)).

<span id="page-224-0"></span>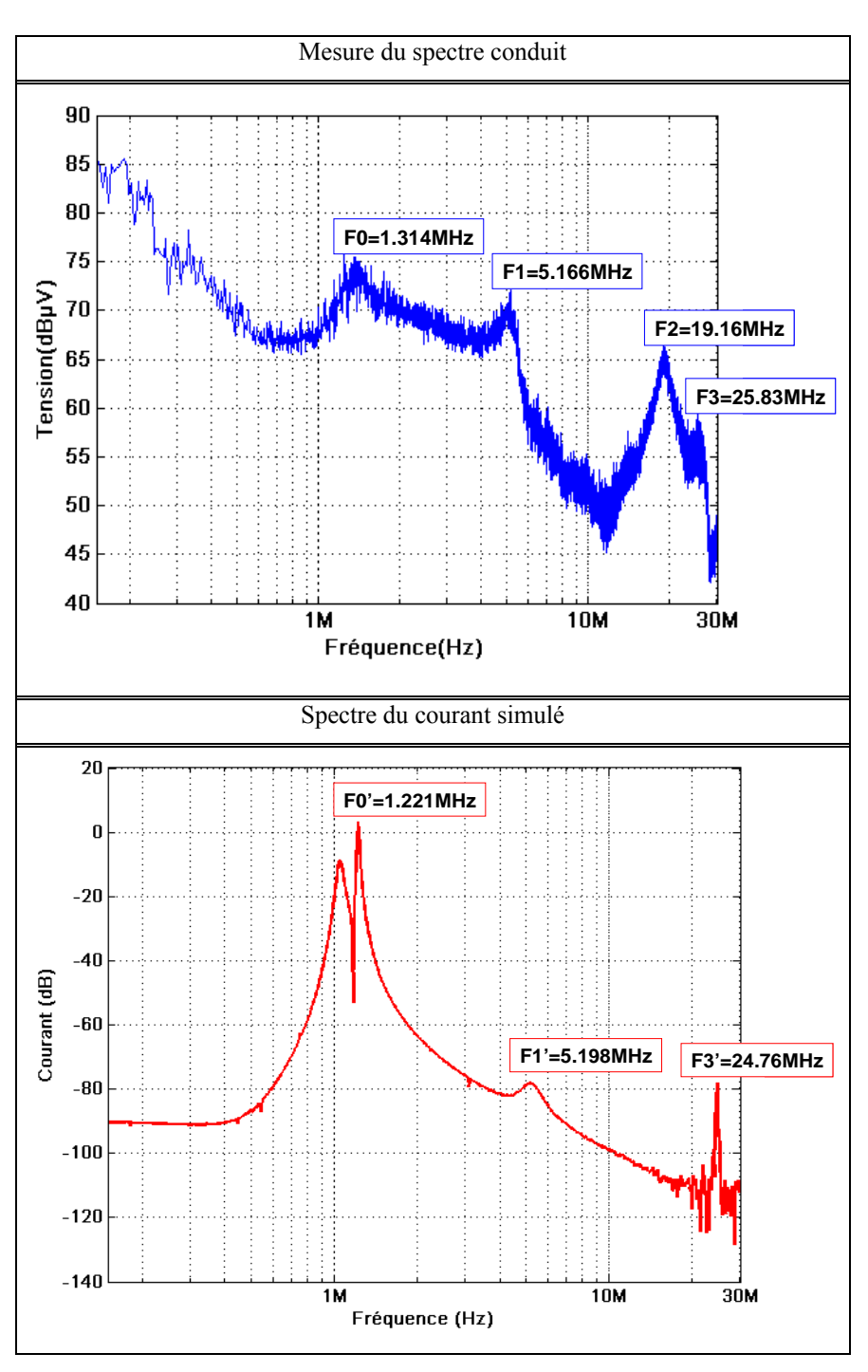

**Figure 252 : Résonances du variateur dans la gamme conduite des fréquences** 

Le modèle PEEC complet renvoie trois des quatres fréquences de résonances similaires à celles mesurées. La résonance manquante est celle apparaissant à 20MHz. Nous avons vu qu'elle est étroitement liée au câble connecté. Or, pour des problèmes de convergence, aucun modèle de câble n'est implanté dans Saber®. Mais ce résultat valide le circuit électrique équivaent déterminé par la méthode PEEC (éléments résistifs, inductifs et mutuels) combinée à la FMM (éléments capacitifs).

<span id="page-225-0"></span>Le variateur est simulé électriquement en prenant en compte les éléments parasites (R, L,

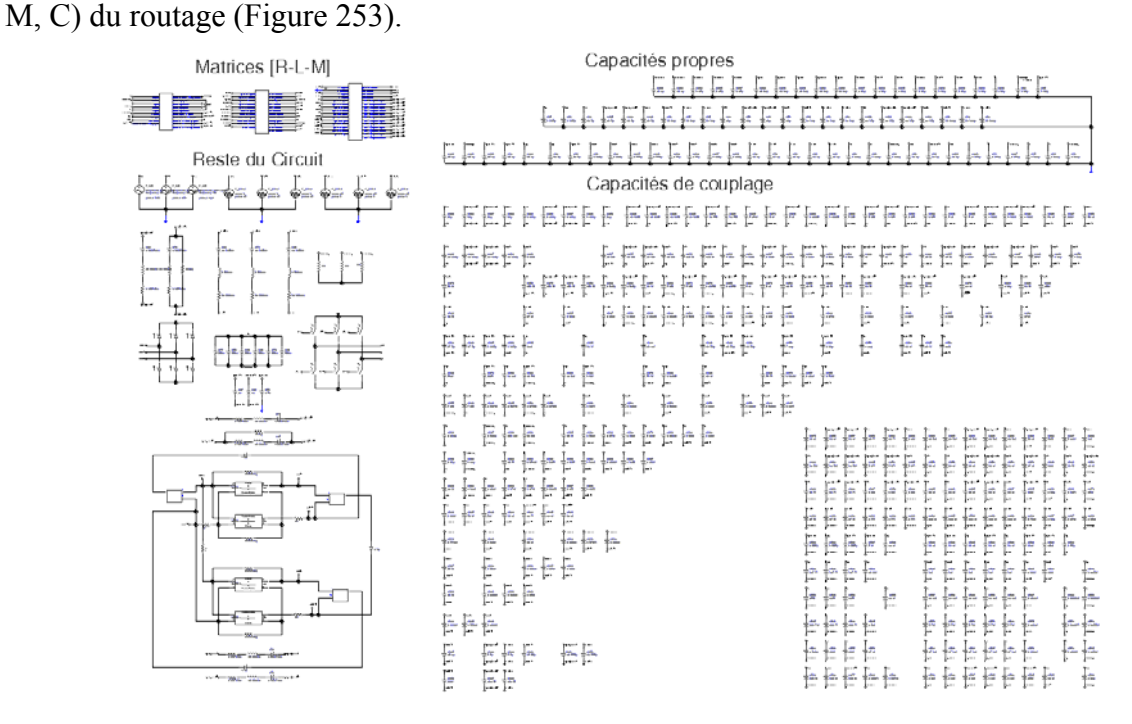

**Figure 253 : Schéma électrique de simulation sous Saber®** 

Les courants de ligne et du bus continu sont simulés. La tension du bus continu vaut 548V ([Figure 254](#page-225-0)).

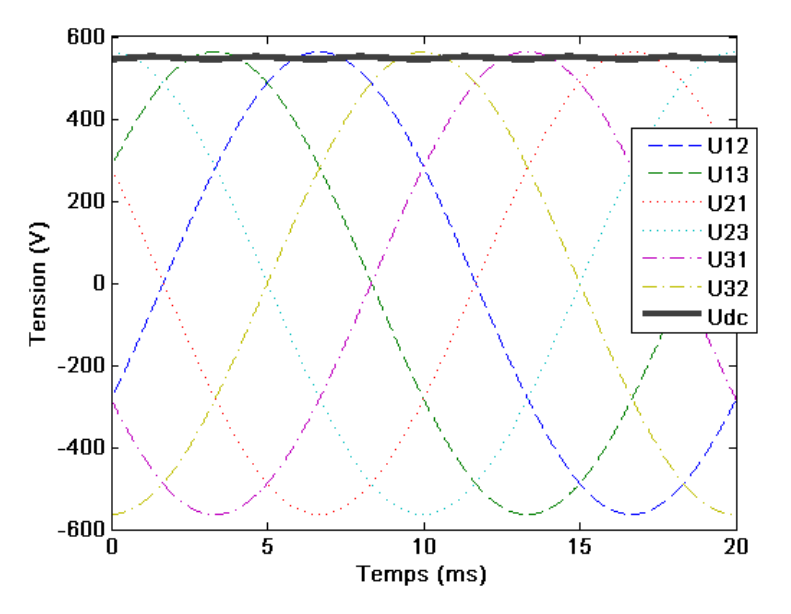

**Figure 254 : Tension du bus continu** 

La tension théorique est donnée par [\(III. 34\)](#page-226-0).

$$
U_{DC} = \frac{3.\sqrt{3}.V_{max}}{\pi}
$$
  
\n
$$
U_{DC} = \frac{3.\sqrt{3}.\sqrt{2}.230}{\pi}
$$
 (III. 34)  
\n
$$
U_{DC} = 538V
$$

<span id="page-226-0"></span>Le fonctionnement du variateur renvoie des signaux conformes à la théorie. Les tensions de l'onduleur sont également simulées. Il est ainsi possible de mettre en relief l'influence du routage sur les tensions lors de la commutation des bras complémentaires [\(Figure 255\)](#page-226-0).

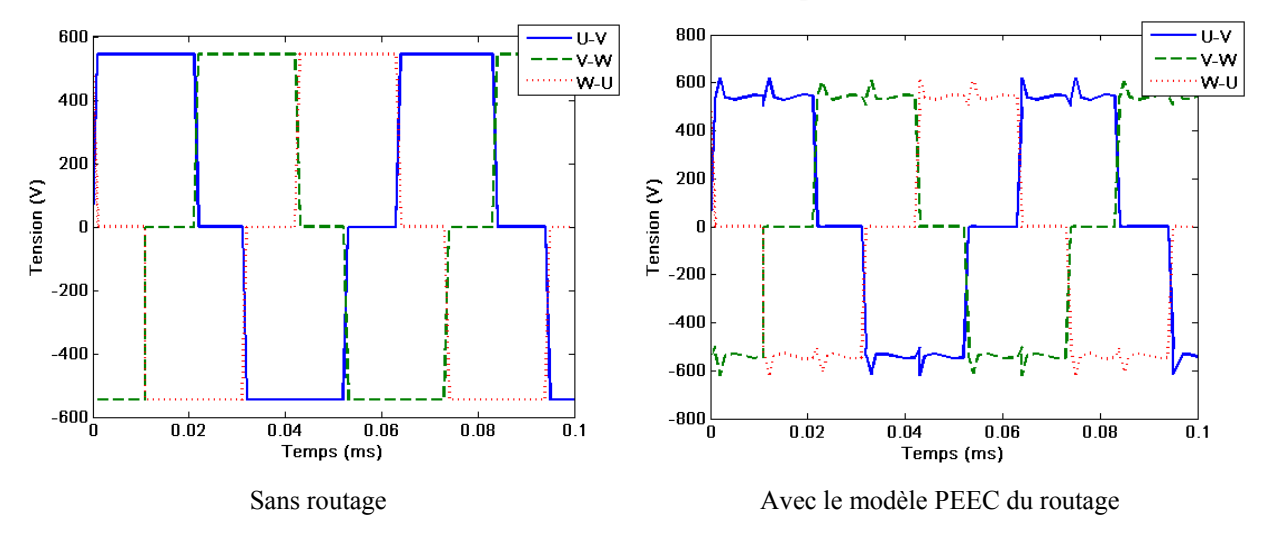

**Figure 255 : Influence du routage sur les tensions composées de l'onduleur** 

Les courants des lignes  $L_1$ ,  $L_2$  et  $L_3$  en entrée du filtre, du bus continu et les tensions entre la partie mécanique et les potentiels flottants U, V et W sont simulés. Les sources d'excitation de mode différentiel et de mode commun sont ainsi déterminées et implantées dans le modèle PEEC complet (R, L, M, C). Le champ est ensuite calculé. Les étapes nécessaires à l'obtention du champ rayonné sont décrites par la [figure 256](#page-227-0).

<span id="page-227-0"></span>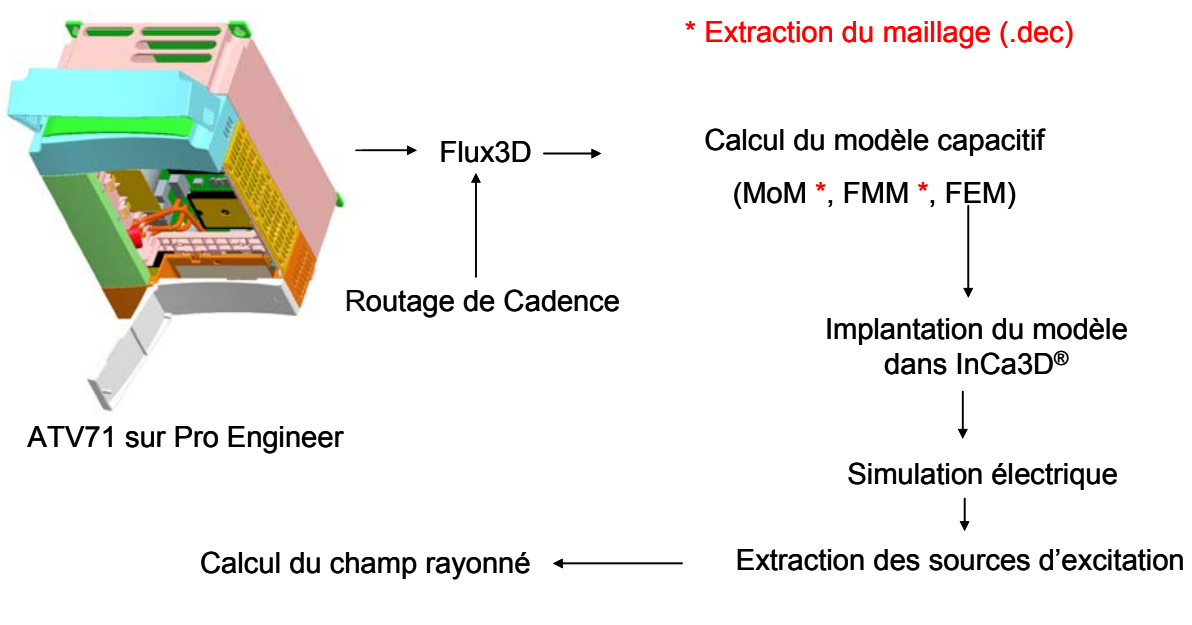

**Figure 256 : Etapes nécessaires pour l'obtention du champ rayonné** 

Notons que pour ce calcul, il est nécessaire d'utiliser la version 64bits de InCa3D® avec un calculateur muni d'un minimum de 9Go de RAM. Le calcul est répété pour chaque fréquence.

Une simulation en champ proche, zone où l'on s'affranchit du modèle de câble, de la composante Bz, est réalisée à 32kHz, pour une fréquence de découpage de 16kHz [\(Figure](#page-227-0)  [257\)](#page-227-0).

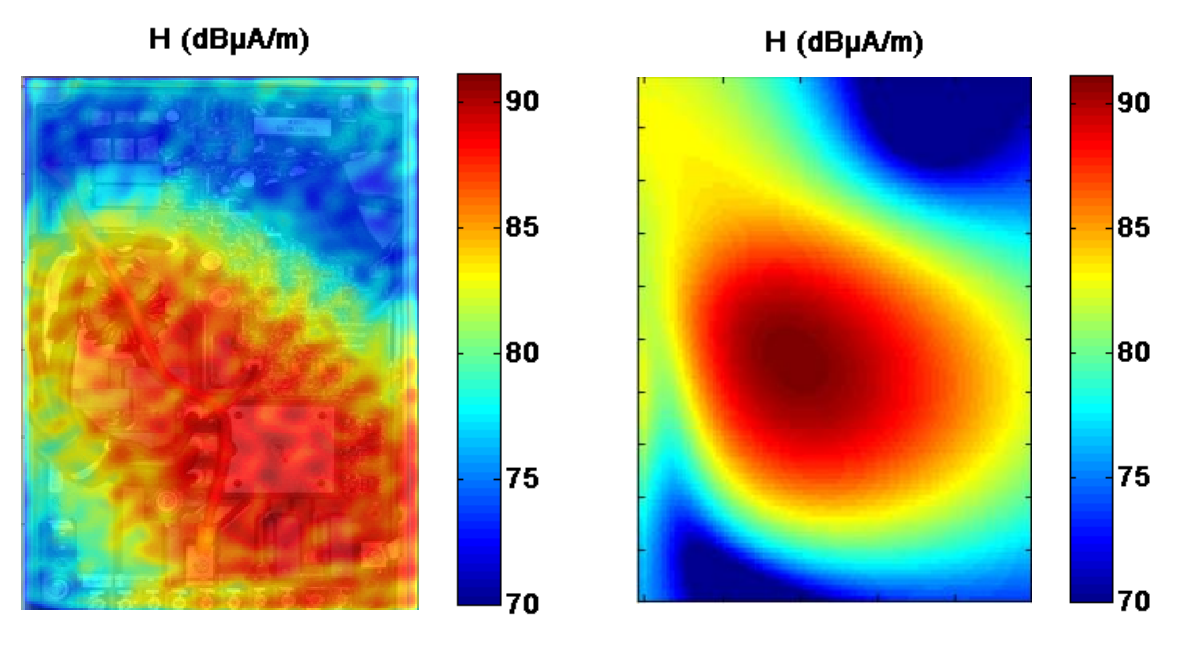

Mesure Simulation

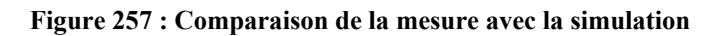

Le niveau haut correspond à 91dBuA.m<sup>-1</sup> ce qui se situe dans l'ordre de grandeur de la mesure pour laquelle le maximum est atteint à 90dBA $\mu$ .m<sup>-1</sup>. De plus la répartition spatiale du

champ est similaire à la mesure. Cette étude champ proche montre que le modèle donne des résultats cohérents.

#### **Conclusion**

Le modèle est validé électriquement, les signaux renvoyés étant cohérents avec la théorie. De plus, les résonances simulées sont identiques à celles mesurées dans la gamme conduite. Enfin, une simulation du champ proche a également permis de valider le modèle PEEC complet.

La validation en champ lointain pose plusieurs problèmes. Tout d'abord, le câble n'est pas modélisé. Or il constitue la source principale du rayonnement électrique lointain. Il serait possible de réaliser des mesures en cachant le câble derrère des plans de cuivre comme cela a été fait pour le hacheur élévateur et utiliser une charge équivalente dans Saber®. Aussi, de nombreux travaux portent sur le câble et l'association d'un modèle précis de câble à celui-ci constitue également une perspective intéressante. Mais d'autres problèmes sont également posés. Les interrupteurs utilisés dans la simulation électrique sont idéaux. Des problèmes de convergence importants ont été rencontrés. Il apparaît que la limite de stabilité du logiciel Saber® pourtant réputé pour l'être d'avantage que ses concurents est atteinte. Enfin la montée en fréquence du modèle est possible, nous le voyons à travers les résultats sur les fréquences de résonances. Mais pour que les sources d'excitation soient précises, nous avons vu qu'il est nécessaire de disposer d'un modèle fiable de semi-conducteur. La limite de la méthode est ici atteinte. La simulation temporelle nécessite un nombre de points importants afin de monter en fréquence. Or, la compléxité du dispositif rend la tâche extrêmement ardue. Même si la géométrie est correctement modélisée, et c'est le cas, le point bloquant reste l'extraction des sources d'excitation à travers une simulation temporelle suivie d'une FFT. Il reste donc à compléter la méthode en imaginant des modèles fréquentiels des composants actifs. Mais ceci reste une tâche très prospective et ne peut rentrer dans le cadre de cette thèse.

# **Conclusion générale**

Cette étude menée sur le rayonnement des convertisseurs statiques avec une application aux variateurs de vitesse aboutie à plusieurs conclusions.

La première est que la réduction des perturbations liées à la CEM est possible en agissant sur le routage. Des règles ont été établies et leur application tend à garantir un comportement des convertisseurs statiques moins polluant. Il subsite des interrogations quant à l'application de ces techniques au variateur de vitesse. Cependant leur bien fondé n'est désormais plus une source d'interrogation.

Ce travail a également permis une identification approfondie des chemins de recyclage des courants parasites. Les mesures effectuées et les modèles développés valident les hypothèses formulées, fondées jusque là sur le bon sens et l'expérience.

Un benchmark pour la modélisation des phénomènes rayonnés a été proposé sur la base d'un inventaire des méthodes de modélisation couramment utilisées. Les différentes modélisations mises en œuvre permettent en outre de dégager les outils et méthodes pertinants pour l'analyse des phénomènes rayonnés en zone proche et lointaine sur des géométries d'électronique de puissance complexes.

Il est désoramis démontré que la modélisation des phénomènes rayonnés d'un variateur industriel multicouche est possible. Mais des approximations subsistent. La partie commande n'a pas été traitée par la modélisation PEEC. Or elle impacte sur l'excitation de la celllule de commutation. Cependant, la complexité géométrique de cette partie du montage rend la tâche quasi-impossible sans un import de géométrie, fonctionnalité qui n'est encore pas disponible sous InCa3D® mais qui est en cours de développement. La modélisation complète de ces éléments constitue un terrain d'investigation extrêmement riche. Il reste également un travail très conséquent pour aboutir à un outil totalement automatisé d'aide à la conception. Mais les travaux réalisés montrent tout l'intérêt de perspectives de recherche ou de travaux récemment initiés. L'étude des interactions en zone proche, l'optimisation des routages, la mise en œuvre de composants actifs à réponse fréquentielle, ou encore la pertinance du couplage d'outils et de méthodes. Les efforts sont importants afin d'aboutir à un outil complet de simulation. L'intégration des capacités dans le modèle PEEC de InCa3D®, le couplage avec des méthodes comme la FMM ou le développement multipolaire afin d'alléger les matrices des méthodes intégrales semble tout à fait intéressant.

Enfin, une structure comme le variateur de vitesse constitue un terrain d'investigation extrêmement riche pour l'étude de la CEM et semble loin d'être épuisé.

# **Bibliographie**

# Bibliographie

[AIM 06] J. Aimé, J.-M. Guichon, L. Meysenc, D. Bouchat, J.-L. Schanen, J. Roudet, *Etude de l'équilibrage en courants d'un redresseur triphasé forte puissance par modélisation PEEC*, Colloque Electronique de Puissance pour le Futur, EPF06, Grenoble, 5-6 juillet 2006.

- [AIM 07] J. Aimé, O. Aouine, J. Roudet, E. Clavel, F. Costa, C. Labarre, J. Ecrabey, *Prediction and measurement of the magnetic near field of a static converter*, IEEE International Symposium on Industrial Electronics ISIE07, Vigo, Spain, pp. 2550-2555, 6-7 June 2007.
- [AKH 00] M. Akhbari, *Modèle de cellule de commutation pour les etudes de pertes et de performances CEM*, Thèse de doctorat de l'Institut National Polytechnique de Grenoble, Janvier 2000.
- [ANT 06] G. Antonini, M. Sabatini, G. Miscione, *PEEC Modeling of Linear Magnetic Material*, IEEE International Symposium on Electromagnetic Compatibility, Vol. 1, pp. 93-98, August 2006.
- [AOU 07] O. Aouine, C. Labarre, F. Costa, P. Baudesson and J. Ecrabey, *Identification of the radiated sources inside a variable speed drive from near-field measurement*, IEEE Symposium on embedded EMC, 2emc, Rouen 2007.
- [AOU 08] O. Aouine, J. Aimé, C. Labarre, F. Costa, J. Roudet, J. Ecrabey, P. Baudesson, *Réduction du champ proche rayonné par un variateur de vitesse*, CEM08 14ème colloque international et exposition sur la compatibilité électromagntique-JS08 journée scientifique URSI-France, 2008.
- [ARDa 08] V. Ardon, O. Chadebec, J-M. Guichon, E. Vialardi, *Extraction des capacités parasites de structures d'électronique de puissance*, Numelec08, 2008.
- [ARDb 08] V. Ardon, J. Aimé, O. Chadebec, E. Clavel, Y. Le Floch, *Evaluation du modèle capacitif d'une structure d'électronique de puissance*, CEM08 14ème colloque international et exposition sur la compatibilité électromagntique-JS08 journée scientifique URSI-France, 2008.
- [BAL 73] P. Balaban, *Calculation of the Capacitance Coefficients of Planar Conductors on a dielectric surface*, IEEE Transactions on Circuit Theory, Vol. CT-20, No. 6, November 1973.
- [BAL 05] J. Balcells, A. Santolaria, A. Orlandi, D. González, J. Gago, *EMI Reduction in Switched Power Converters Using Frequency Modulation Techniques*, IEEE Transactions on Electromagnetic Compatibility, Vol. 47, No. 3, pp. 569-576, August 2005.
- [BALA 82] C.A. Balanis, *Antenna theory, analysis and design*, Harper and Row Publishers, New York, 1982.
- [BER 07] E. Bereau, *Contribution au développement d'un banc de mesure pour la cartographie en champ électromagnétique proche des dispositifs de l'électronique de puissance*, Thèse de doctorat de l'Ecole Normale Supérieure de Cachan, Février 2007.
- [BES 00] M. Besacier, J.-L. Schanen, J. Roudet, P. Suau, J.-C. Crébier, *PSPICE Compatible Electrical Equivalent Circuit for Busbars*, IEEE Applied Power Electronic Conference and Exposition, APEC'00, 6-10 February , New Orleans, USA, Vol. 2, pp. 846-851, 2000.
- [BES 01] M. Besacier, *Adaptation de la méthode PEEC à la représentation électrique des structures d'électronique de puissance*, Thèse de doctorat, Institut National Polytechnique de Grenoble, 2001.
- [BIRO 04] O. Biro, K. Preis, G. Buchgraber, I. Ticar, *Voltage driven coils in finite element formulations using a current vector and a magnetic scalar potential*, IEEE Trans-Magn, Vol. 40 , No. 2 , March 2004.
- [BOG 98] E. Bogatin, *Design Rules for Microstrip Capacitance*, IEEE Transactions on components, hybrids, and manufacturing technology, Vol. 11, No. 3, September 1998.
- [BON 06] P. Bonnet, R. Vernet, S. Girard, F. Paladian, *FDTD Modelling of reverberation chamber*, Electronics letters, Vol. 41, No. 20, September 2005.
- [BOS 99] F. Bost, *Vers une modélisation temporelle unifiée des phénomènes électromagnétiques conduits et rayonnés dans les systèmes électriques. Application à l'électronique de puissance*, Thèse de doctorat de l'Ecole Centrale de Lyon, Décembre 1999.
- [BOU 06] L. Bouchelouk, *Conception et validation des sondes pour les mesures en champ proche*, Thèse de doctorat, Université de Paris Sud XI, Faculté des sciences d'Orsay, 2006.
- [CAL 84] R.C. Callarotti, A. Gallo, *On the Solution of a Microstripline with Two Dielectrics*, IEEE Transactions on Microwave Theory and Techniques, Vol. 32, No. 4, April 1984.
- [CAN 96] A.C. Cangellaris, *Frequency-Domain Finite Element Methods for Electromagnetic Field Simulation: Fundamentals, State of the Art, and Applications to EMI/EMC Analysis*, IEEE Symposium on Electromagnetic compatibility, pp. 107-116, 1996.
- [CED] http://www.cedrat.com
- [CHA 00] G.G. Champiot, *Compatibilité électromagnétique Normalisation, réglementation et mesure*, Techniques de l'ingénieur, Dossier D1310, Mai 2000.
- [CHA 03] C-W. Chang, *Radiowave propagation modelling using the uniform theory of diffraction*, project report, engineering school of the University of Auckland, 2003.
- [CHA 06] O. Chadebec, J-L. Coulomb, F. Janet, *A review of Magnetostatic Moment Method*, IEEE Transactions on Magnetics, Vol. 42, pp. 515- 520, April 2006.
- [CHR 93] C. Christopoulos, J. L. Herring, *The Application of Transmission Line Modeling (TLM) to Electromagnetic Compatibility Problems*, IEEE Transactions on Electromagnetic Compatibility, Vol. 35, No. 2, pp. 185-191, May 1993.
- [CLA 96] E. Clavel, *Vers un outil de Conception de Câblage : le logiciel InCa*, Thèse de doctorat de l'Institut National Polytechnique de Grenoble, Novembre 1996.
- [CLA 04] E. Clavel, *Intégration de la méthode de recherché de schémas électriques équivalents (PEEC) pour la modélisation, l'analyse et la conception des interconnexions dans les systèmes complexes*, Habilitation à diriger des recherches, 12 Mai 2004.
- [COS 92] F. Costa, *Contribution à l'étude des perturbations conduites dans les convertisseurs statiques haute fréquence*, Thèse de doctorat de l'Université Paris-Sud, Orsay, 1992.
- [CRE 99] J.-C. Crébier, *Contribution à l'étude des perturbations conduites dans les redresseurs commandés*, Thèse de doctorat de l'Institut National Polytechnique de Grenoble, Mai 1999.

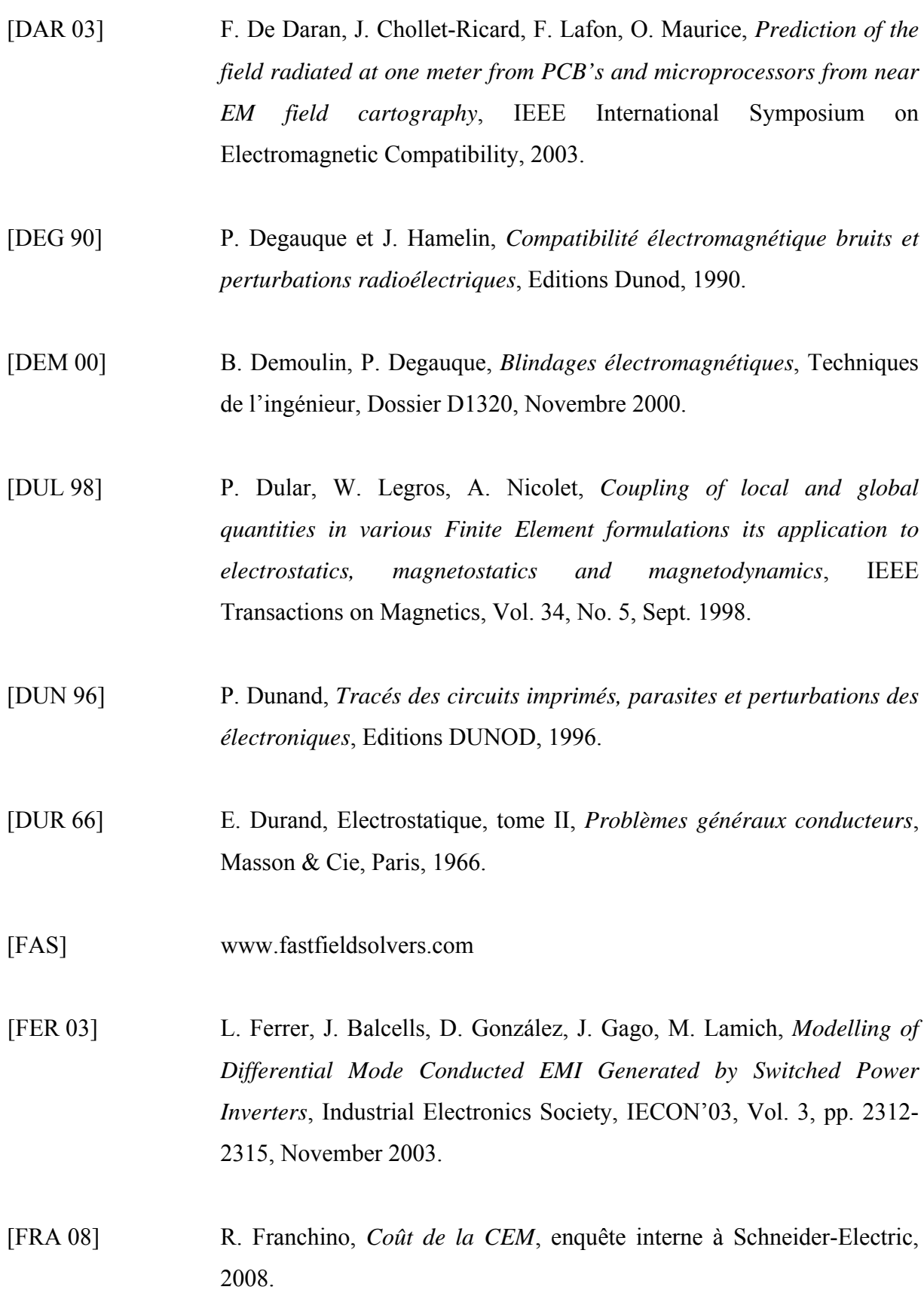

- [FREY 03] D. Frey, *Convertisseurs haute tension: Contribution à l'intégration de la fonction interrupteur*, Thèse de doctorat de l'Institut National Polytechnique de Grenoble, 2003.
- [FU 07] Y. Fu, T. Hubing, *Analysis of radiated emissions from a printed circuit board using expert system algorithms*, IEEE Transactions on electromagnetic compatibility, Vol. 49, No. 1, February 2007.
- [GAU 00] C. Gautier, *Contribution au développement d'outils logiciels en vue de la conception des convertisseurs statiques intégrant la compatibilité électromagnétique*, Thèse de doctorat de l'Université Paris VI, Janvier 2000.
- [GONZ 03] D. González, J. Gago, J. Balcells, *New Simplified Method for the Simulation of Conducted EMI Generated by Switched Power Converters*, IEEE Transactions on Industrial Electronics, Vol. 50, No. 6, December 2003.
- [GON 05] J.-P. Gonnet, *Optimisation des canalisations électriques et des armoires de distribution*, Thèse de doctorat, Université Joseph Fourier, 2005.
- [GRE 87] L. Greengard, V. Rockhlin, *A Fast Algorithm for Particle Simulations*, J. Comput. Phys. 73, pp. 325-348, 1987.
- [GUE 01] A. Guena, *Association de méthodes pour la modélisation des conducteurs imprimés multicouches en électronique de puissance*, Thèse de doctorant de l'Ecole Normale Supérieure de Cachan, 2001.
- [GUP] K.C. Gupta, Ramesh Garg, I.J. Bahl, *Microstrip Lines and Slotlines*, éditions ARTECH.
- [HAG 05] S. Haga, K. Nakano, O. Hashimoto, *Reduction in Radiated Emission from Multilayer PCBs by the Layer Structure Shielding a Power Plane*,

Electronics and Communication in Japan, Part 1, Vol. 88, No. 2, pp. 50- 60, 2005.

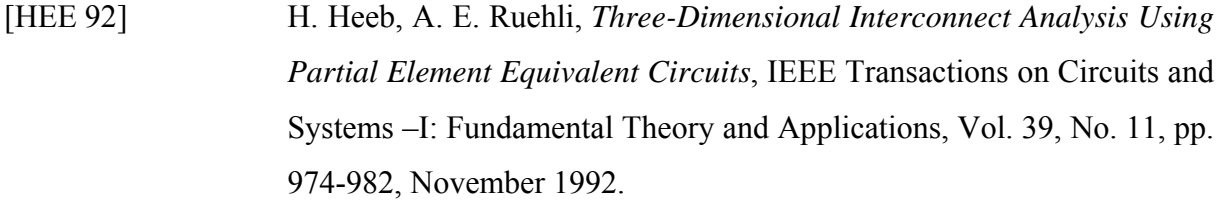

[HEF 94] A. R. Hefner Jr. and D. M. Diebolt, *An experimentally verified IGBT model implemented in the Saber circuit simulator*, IEEE Trans. Power Electron., Vol. 9, No. 5, pp. 532–542, Sep. 1994.

[HIL 69] W. Hilberg, *From Approximations to Exact Relations for Characteristic Impedances*, IEEE Transactions on Microwave Theory and Techniques, Vol. MTT17, No. 5, May 1969.

[HILL] http://www.hilltech.com

[HOC 96] D. M. Hockanson, J. L, Drewniak, T. H. Hubing, T. P. Van Doren, F. Sha, and M. J. Wilhelm, *Investigation of Fundamental EMI Source Mechanisms Driving Common-mode Radiation from Printed Circuit Boards with Attached Cables*, IEEE Transactions on Electromagnetic Compatibility, Vol. 38, No. 4, November 1996.

- [HOE 05] E. Hoene, A. Lissner, S. Weber, S. Guttowski, W. John, H. Reichl, *Simulating Electromagnetic Interactions in High Power Density Converters*, IEEE Power Electronics Specialists Conference PESC'05, pp. 1665-1670, 2005.
- [HUB 91] T. H. Hubbing, *Survey of Numerical Electromagnetic Modeling Techniques*, Report TR91-1-001.3, University of Missouri-Rolla, Electromagnetic Compatibility Laboratory, September 1991.
- [IAN 83] M. Ianovici, J.-J Morf, *Compatibilité électromagnétique*, Presses

Polytechniques Romandes (Lausanne), 1983.

- [JAN 99] V. Jandhyala, S. Savage, E. Bracken, Z. Cendes, *Efficient capacitance computation for structures with non-uniform adaptative surface meshes*, Design Automation Conference, DAC99, pp. 543-548, New Orleans, LA, USA, June 1999.
- [JIN 91] J-M. Jin, J. L. Volakis, J. D. Collins, *A Finite-Element\_Boundary-Integral Method for Scattering and Radiation by Two- and Three-Dimensional Structures*, IEEE Antennas and Propagation Magazine, Vol. 33, No. 3, June 1991.
- [JOS 98] M. Joshi, V. Agarwal, *Component Placement for Improved EMI Performance in Power Electronic Circuits*, Applied Power Electronics Conference and Exposition, APEC'98, Vol. 2, pp. 911-917, Anaheim, CA, USA, February 1998.
- [JOU 86] P. Joubert, *Circuits électriques et systèmes: méthodes modernes de calcul*, Editions Lavoisier, 1986.
- [KATO 02] Toshiji Kato, Seishun Lee, Kenichi Takeya, *Modeling of a Power Electronic Converter for EMC in the Conduction Emission Frequency Band*, Electrical Engineering in Japan, Vol.139, No. 1, 2002.
- [KER 05] J.P. Keradec, E. Clavel, J.P. Gonnet, V. Mazauric, *Introducing linear magnetic materials in PEEC simulations. Principles, academic and industrial applications*, IEEE Industry Applications Society Conference, IAS'05, Vol. 3, pp.2236-2240, Oct. 2005.
- [KRA 98] R. Kraus, P. Tiirkes, J. Sigg, *Physics-Based Models of Power Semiconductor Devices for the Circuit Simulator SPICE*, IEEE PESC98, Vol. 2, pp. 1726-1731, May 1998.

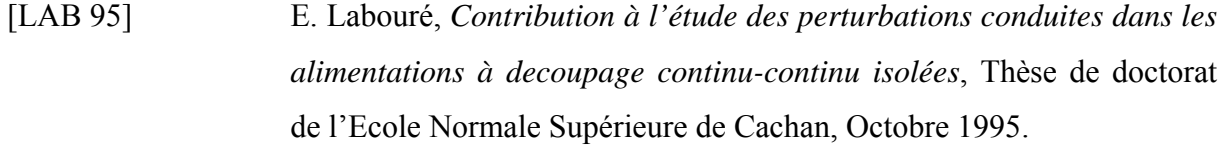

- [LAY 04] S. Laybros et P. F. Combes, *On radiating-zone boundaries of short, \_/2 and \_ dipoles*, IEEE antennas and propagation magazine, Vol. 46, No. 5, pp. 53-64, Octobre 2004.
- [LEF 97] F. B. J. Leferink, *Reduction of printed circuit board radiated emission*, IEEE International Symposium on Electromagnetic Compatibility, pp. 431-438, Austin, TX, USA, August 1997.

[LEG 96] M. Legris, *Identification de l'état magnétique d'un système ferromagnétique à partir de mesures du champ proche*, Thèse de doctorat de l'Institut National Polytechnique de Grenoble, Novembre 1996.

- [LIN 98] T. L. Lindgren, *Low impedance shield termination methods*, IEEE International Symposium on Electromagnetic Compatibility, Vol. 2, pp. 837-841, August 1998.
- [LIS 07] A. Lissner, E. Hoene, B. Stube, S. Guttowski, *Predicting the influence of placement of passive components on EMI behaviour*, Power Electronics and Applications European Conference, pp. 1-10, September 2007.

[LON 03] H. Long, Z. Feng, H. Feng, A. Wang, T. Ren, *magPEEC: Extended PEEC Modeling for 3D Arbitrary Electro-Magnetic Devices with Application for M-Cored Inductors*, pp. 251-254, June 2003.

[LOR 01] J. Lorange, *Couplage des inductances par rayonnement magnétique. Etude théorique et expérimentale*, Thèse de doctorat de l'Institut National Polytechnique de Grenoble, Novembre 2001.

- [LU 90] B. Lu, *Contribution à l'étude du rayonnement en champ électromagnétique proche des circuits en électronique de puissance*, Thèse de doctorat de l'Ecole Centrale de Lyon, Mai 1990.
- [MAN 07] S. Mandray, J.-M. Guichon, J.-L. Schanen, M. Mermet, J. Dienot, *Electromagnetic Considrations for Designing Double-Sided Power Modules*, Industry Applications Conference, IAS07, pp. 1404-1411, 2007.
- [MAR 01] M. Mardiguian, *Controlling radiated emissions by design*, Second Edition, Kluwer Academic Publishers, 2001.
- [MAR 05] C. Martin, *Vers une Méthodologie de Conception des interconnexions pour les dispositifs de l'Electronique de Puissance*, Thèse de doctorat de l'Université Joseph Fourier, Juillet 2005.
- [MARa 05] X. Margueron and J.-P. Keradec, *Identifying the Magnetic Part of the Equivalent Circuit of n-Winding Transformer*, IEEE Instrumentation and Measurement Technology Conference, IMTC'05, Ottawa, Canada, pp. 1064-1069, May 2005.
- [MARb 05] X. Margueron, *Elaboration sans prototypage du circuit équivalent de transformateurs de type planar*, Thèse de doctorat de l'Université Joseph Fourier, Octobre 2006.
- [MAR 07] X. Margueron and J.-P. Keradec, A. Besri, *Complete Analytical Calculation of Static Leakage Parameters. Application to HF Transformer Optimization*, IEEE Industry Applications Conference, IAS'07, pp. 1794-1801, September 2007.
- [MER 96] F. Mérienne, *Influence de l'interaction Puissance-commande sur le fonctionnement des convertisseurs d'Electronique de puissance : Simulation fine-Recherche des règles de conception*, Thèse de doctorat de l'Institut National Polytechnique de Grenoble, Janvier 1996.
- [MUS 04] P. Musznicki, J.-L. Schanen, B. Allard, P.J. Chrzan, *Accurate modeling of layout parasitic to forecast EMI emitted from a DC-DC converter*, IEEE PESC04, Vol. 1, pp. 278-283, June 2004.
- [MUT 02] N. Mutoh, M. Ogata, K. Gulez, F. Harashima, *New Methods to Suppress EMI Noises in Motor Drive Systems*, IEEE Transactions on Industrial Electronics, Vol. 49, No. 2, pp. 474-485, April 2002.
- [MUT 03] N. Mutoh, J. Nakashima, M. Kanesaki, *Multilayer Power Printed Structures Suitable for Controlling EMI Noises Generated in Power Converters*, IEEE Transactions on Industrial Electronics, Vol. 50, No. 6, pp. 1085-1094, December 2003.
- [NAB 91] K. Nabors and J. White, *FastCap: A Multipole 3-D Capacitance Extraction Program*, IEEE Transactions on Computer Aided-Design, Vol. 10, No. 11, November 1991.
- [PAU 06] C.R. Paul, *Introduction to Electromagnetic Compatibility,* Second Edition, Wiley Series in Microwave Optical Engineering Kai Chang, Series Editor, 2006.
- [PAU 89] C.R. Paul, *Modeling electromagnetic interferenceproperties of printed circuit boards*, IBM Journal of Research and Development, Vol. 33, Issue 1, pp. 33-50, January 1989.
- [PET 96] P. Petit, *Contribution à la modélisation du câblage utilisé en électronique de puissance par la méthode des fils fins*, Thèse de doctorat de l'Ecole Normale Supérieure de Cachan, Décembre 1996.
- [POH 81] S. Y. Poh, W. C. Chew, and J. A. Kong *Approximate formulas for line capacitance and characteristic impedance of microstrip line*, IEEE Transactions on Microwave Theory Tech., vol. MTT-29, p. 135, Feb.

I98 1: and the erratum in IEEE Transactions on Microwave Theory Tech., Vol. MTT-29, No. 10, pp. 1119, Oct. 1981.

- [POP 99] R. Popescu, *Vers de nouvelles methods de prediction des performances CEM dans les convertisseurs d'électronique de puissance*, Thèse de doctorat de l'Institut National Polytechnique de Grenoble, Décembre 1999.
- [PUZ 92] A. Puzo, *Contribution à l'étude des perturbations rayonnées par les convertisseurs H.F.*, Thèse de doctorat de l'Ecole Centrale de Lyon, Juin 1992.
- [RAO 95] K. Nagesware Rao, P. V. Ramana, *EMC Analysis in PCB Designs Using and Expert System*, International Conference on EMI and EMC, pp. 59-62, 1995.
- [REV 03] B. Revol, H. Chazal, J. Roudet, *Common Mode Choke Characterisation method and modelling for EMI filter in Power Electronics*, European Conference on Power Electronics, EPE'03, Toulouse, France, September 2003.
- [RIE 00] U. Van Rienen, M. Günther, D; Hecht, *Scientific computing in Electrical Engineering*, WarnemA1/4nde, Germany, August 20-23, 2000.
- [ROU 90] J. Roudet, *Analyse et comparaison des divers modes de conversion statique CC-CC: modes de commutation et sûreté de fonctionnement.*  Performances C.E.M., Thèse de doctorat de l'Institut National Polytechnique de Grenoble, 1990.
- [ROU 99] J. Roudet, P. Doenlen, *Rapport interne Pulsar MGE-UPS*, Laboratoire de Génie Electrique de Grenoble G2Elab, 1998-1999.
- [RUE 72] A. E. Ruehli, *Inductance calculations in a complex integrated circuit environment*, IBM Journal on R&D, September 1972.
- [RUE 74] A. E. Ruehli, *Equivalent circuit models for three dimensional multiconductor systems*, IEEE Transactions on Microwave Theory and Techniques, Vol. MTT 22, Mars 1974.
- [RUE 79] A. E. Ruehli, N. Rover, P. A. Brennan, *Three dimensional inductance computations with partial element equivalent circuits*, IBM Journal on R&D, Vol. 23, No. 6, Nov. 1979.
- [SAH 98] P. K. Saha, J. Dowling, *Reliable Prediction of EM Radiation from a PCB at the design Stage of Electronic Equipment*, IEEE Transactions on EMC, Vol. 4, No. 2, pp. 166-173, 1998.
- [SAK 83] T. Sakurai and K. Tamaru, *Simple formulas for two and three dimensional capacitances*, IEEE Transactions on Electronic Devices, Vol. ED-30, No. 2, pp. 183, February 1983.
- [SAS 00] K. Sasabe, A. Bullivant, K. Yoshida, O. Fujiwara, *Prediction of Electric Far-Field Strength from Printed Circuit Boards by Measuring the Common-Mode Current*, IEEE International Symposium on Electromagnetic Compatibility, Vol. 1, pp. 379-384, Washington DC, USA, August 2000.
- [SCH 00] G. Gay, A. Riboulot, A. Guinabel, *Les perturbations électromagnétiques basse et haute fréquence*, Cahier technique Schneider Electric, Juin 2000.
- [SCH 07] Catalogue Schneider Electric de l'Altivar ATV71, référence commerciale DIA2ED2050104FR, 01 Septembre 2007.
- [SCHA 02] J.-L. Schanen, L. Jourdan, J. Roudet, *Layout optimization to reduce EMI of a switched mode power supply*, Power Electronics Specialists Conference, pesc02, Vol. 4, pp. 2021-2026, 2002.
- [SCHA 06] J.-L. Schanen, C; Martin, D. Frey, R.-J Pasterczyk, *Impedance criterion for power module comparison*, IEEE Transactions on Power Electronics, Vol. 21, No. 1, January 2006.
- [SCHE 00] A. Schellmanns, J.-P. Keradec, J.-L. Schanen, *Electrical Equivalent Circuit for Frequency Dependant Impedance: Minimum Lumped Elements for a Given Precision*, IEEE Industry Applications Society Conference, IAS'00, Rome, Italy, 8-12 October, Vol. 5, pp. 3105-3110, 2000.
- [SCHE 93] R. Scheich, *Caractérisation et prédétermination des perturbations électromagnétiques conduits dans les convertisseurs de l'électronique de puissance*, Thèse de doctorat de l'Institut National Polytechnique de Grenoble, Octobre 1993.
- [SCHEL 34] S. A. Schelkunoff, *The electromagnetic theory of coaxial transmission lines and cylindrical shields*, Bell System. Tech., pp. 533-579, Oct. 1934.
- [SCHN 69] M.V. Schneider, *Microstrip lines for microwave integrated circuits*, Bell Sysf. Tech. J., Vol. 48, No. 5, pp. 1421, May 1969.
- [SCHU 07] S. Schuh, H. Roßmanith, M. Albach, *Reduction of magnetic field strength on PCB level Laboratory for power electronic students*, Power Electronics and Applications Conference, pp. 1-7, 2-5 Sept. 2007.
- [SHI 04] H. Shim, T. Hubing, T. Van Doren, R. DuBroff, J. Drewniak, D. Pommerenke, R. Kaires, *Expert System Algorithms for Identifying Radiated Emission Problems in Printed Circuit Boards*, IEEE

International Symposium on Electromagnetic Compatibility, Vol. 1, pp. 57-62, August 2004.

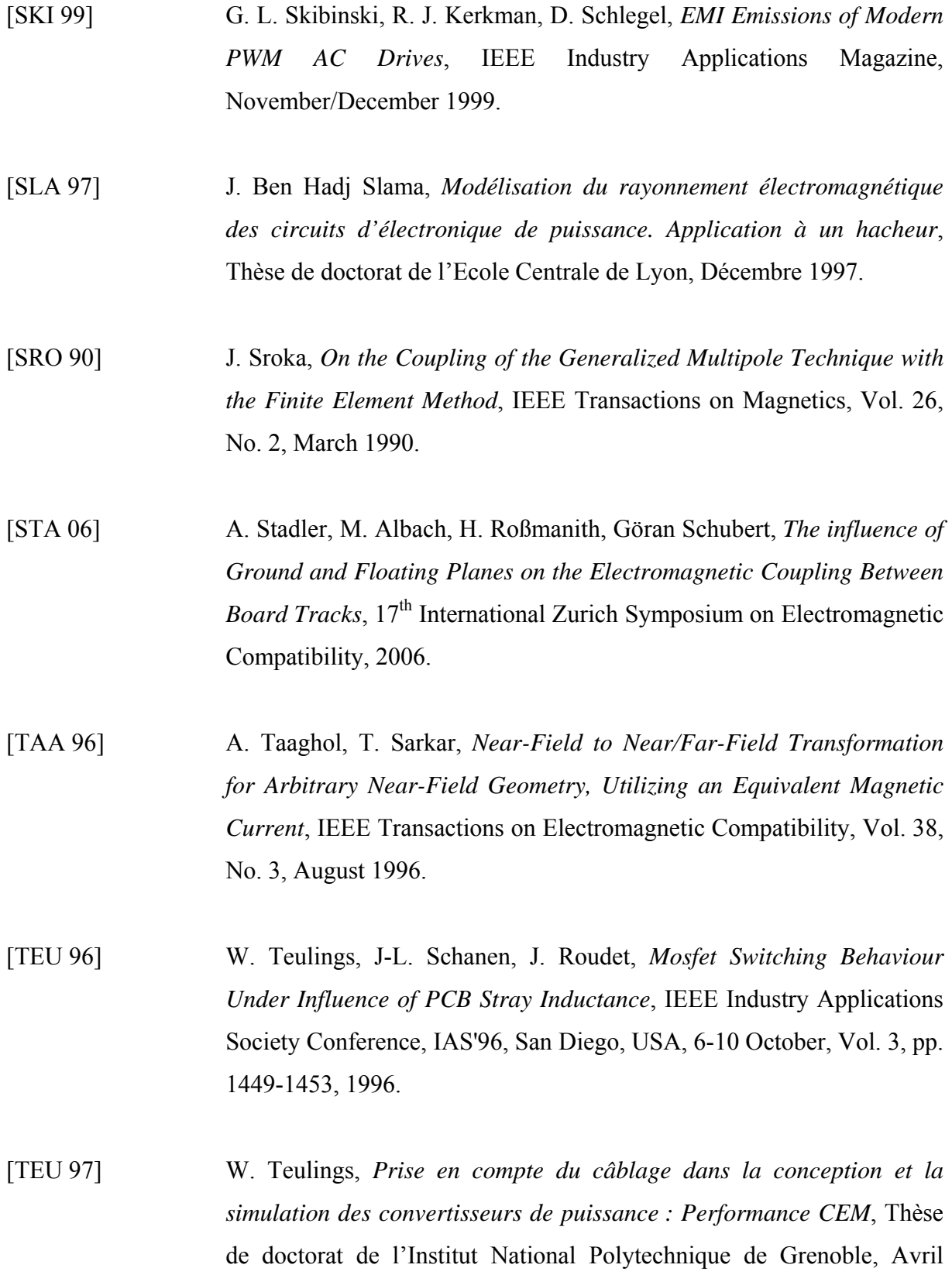

1997.

- [THO 97] R. Thottappillil, V. Scuka, J. Eriksson, A. Eriksson, P. Öhman, *Estimation of Fileds Radiated by a PCB from Close Magnetic Field Measurements*, 10<sup>th</sup> International Conference on Electromagnetic Compatibility, pp. 89-93, No. 445, 1-3 September 1997.
- [TRA 07] T-S. Tran, G. Meunier, P. Labie, Y. Le Floch, J. Roudet, J-M. Guichon, Y. Maréchal, *Coupling PEEC-Finite Element Method for Solving Electromagnetic Problem*, Compumag proceedings June 24th – 28th 2007, Aachen, Germany.
- [TRA 08] T-S. Tran, *Couplage de la méthode des éléments finis avec la méthode PEEC : application à la modélisation de dispositifs électromagnétiques comprenant des systèmes de conducteurs complexes*, Thèse de doctorat de l'Université Joseph Fourier, Octobre 2008.
- [VID 07] A. Videt, P. Le Moigne, N. Idir, P. Baudesson, J. Ecrabey, *A New Carrier-Based PWM for the Reduction of Common Mode Currents Applied to Neutral-Point-Clamped Inverters*, Applied Power Electronic Conference, APEC 2007, pp 1224-1230, 25 February - 1 March 2007.
- [VIN 08] B. Vincent, O. Chadebec, J-L. Schanen, *Multipole expension sensors for near field characterization*, EMC Europe, Hamburg, 8-12 Septembre 2008.
- [VIV 07] Y. Vives, *Modélisation des émissions rayonnées de composants électroniques*, Thèse de doctorat de l'Université de Rouen, Novembre 2007.
- [WAN 04] S. Wang, Fred. C. Lee, Dan. Y. Chen, W. G. Odendaal, *Effects of Parasitic Parameters on EMI Filter Performance*, IEEE Transactions on Power Electronics, Vol. 19, No. 3, May 2004.
- [WEI 96] Z. Wei, M.T. Zhang, F.C. Lee, J. Roudet, E. Clavel, *Conducted EMI*

*analysis*, IEEE Symposium on Electromagnetic compatibility, pp. 107- 116, 1996.

- [WHE 77] H.A. Wheeler, *Transmission line properties of-a strip on a dielectric sheet on a plane*, IEEE Transactions on Microwave Theory Tech., Vol. MTT-25, No. 8, pp. 631, Aug. 1977.
- [WOL 99] G. Wollenberg, A. Görisch, *Coupling of PEEC models with Transmission Line Models for Simulation of Wiring Structures*, IEEE International Symposium Electromagnetic Compatibility, Vol. 2, pp. 848-853, August 1999.
- [WU 98] M. K. Wu, C. K. Tse, *Development of an Integrated CAD Tool for Switching Power Supply Design With EMC Performance Evaluation*, IEEE Transactions on Industry Applications, Vol. 34, No. 2, March/April 1998.
- [XINa 99] W. Xin, M. H. Pong, C. M. Lee, Z. M. Qian, *Reduction of EMI by Electric Field Method*, Applied Power Electronics Conference and Exposition, APEC'99, Vol. 1, pp. 135-138, Dallas, TX, USA, March 1999.
- [XINb 99] W. Xin, M. H. Pong, C. M. Lee, Z. M. Qian, *A novel approach base on electric field analysis to reduce crosstalk problem on PCB*, Power Electronics Specialists Conference, PESC'99, Vol. 2, pp. 845-849, Charleston, SC, USA, March 1999.
- [XU 01] M. Xu, T. Hubing, J. Drewniak, T. Van Doren, R. DuBroff *Modeling Printed Circuit Boards with embedded decoupling capacitance*, EMC Zurich, Suisse, 2001.
- [YOU 98] M. Youssef, *Rayonnement dans les convertisseurs d'Electronique de Puissance*, Thèse de doctorat de l'Institut National Polytechnique de Grenoble, Décembre 1998.

[YUA 90] X. Yuan, D. R. Lynch, J. W. Strohbehn, *Coupling of Finite Element and Moment Methods for Electromagnetic Scattering from Inhomogeneous Objects*, IEEE Transactions on Antennas and Propagation, Vol. 38, No. 3, March 1990.

## **Annexes**

## **A.1 Blindage des câbles**

<span id="page-251-0"></span>Afin d'appréhender de manière simple les phénomènes issus des couplages électromagnétiques au sein des câbles, considérons le cas d'un câble coaxial placé à proximité d'un plan de masse référence. Dans le cas de câbles soumis à une excitation de mode commun et reliant le convertisseur à sa charge, l'âme est la ligne perturbatrice et le blindage la ligne perturbée. Un courant perturbateur I<sub>p</sub> est évacué par le blindage. Le courant du câble est I<sub>c</sub>. La tension entre le blindage et l'âme est  $V_c$ . La tension entre le plan de référence est  $V_p$  (Figure [258\)](#page-251-0).

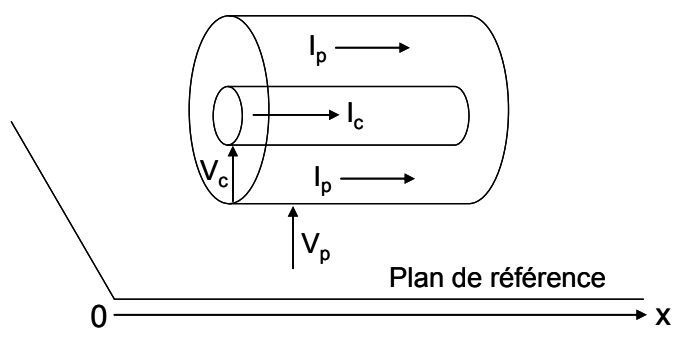

**Figure 258 : Câble coaxial à proximité d'un plan de cuivre** 

Les équations différentielles [\(A.1. 1\)](#page-251-0), [\(A.1. 2\)](#page-251-0), [\(A.1. 3\)](#page-251-0), [\(A.1. 4\)](#page-251-0), liants courants et tensions sont définies par la théorie des lignes [SCHEL 34], [DEG 90].

$$
-\frac{dV_c}{dx} = Z_c I_c - Z_t I_p
$$
 (A.1.1)

$$
-\frac{dV_p}{dx} = -Z_t I_c + Z_p I_p
$$
 (A.1.2)

$$
-\frac{dI_c}{dx} = Y_c V_c + Y_t V_p
$$
 (A.1.3)

$$
-\frac{dI_p}{dx} = Y_t V_c + Y_p V_p
$$
 (A.1.4)

Les impédances et admittances propres aux lignes sont notées  $Z_c$ ,  $Y_c$ ,  $Z_p$  et  $Y_p$ . Apparaissent aussi des termes de couplage  $Z_t$  et  $Y_t$  qui sont aussi désignés comme
<span id="page-252-0"></span>l'impédance et l'admittance de transfert. Un schéma électrique équivalent à ce système d'équations peut être établi [\(Figure 259](#page-252-0)).

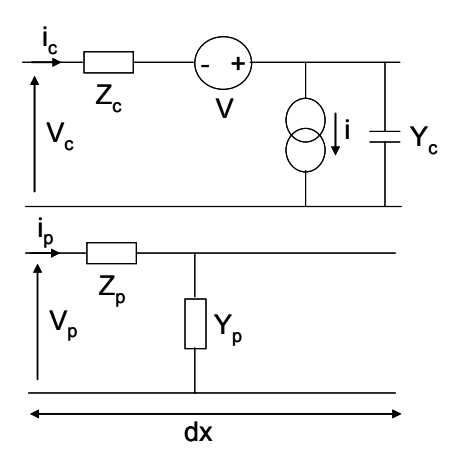

**Figure 259 : Schéma équivalent d'une portion infinitésimale de ligne perturbée et ligne perturbatrice** 

Une source de tension V traduit le terme  $Z_t$ . I<sub>p</sub>. Une source de courant i traduit le terme  $Y_t, V_p$ . L'impédance et l'admittance de transfert se traduisent à partir des équations [\(A.1. 1](#page-251-0)) et [\(A.1. 3\)](#page-251-0) en imposant I<sub>c</sub>=0 et V<sub>c</sub>=0 [\(A.1. 5](#page-252-0)) et [\(A.1. 6\)](#page-252-0).

$$
Z_{t} = \frac{1}{I_{p}} \left(\frac{dV_{c}}{dx}\right)_{I_{c}=0}
$$
\n
$$
Y_{t} = -\frac{1}{V_{p}} \left(\frac{dI_{c}}{dx}\right)_{V_{c}=0}
$$
\n(A.1. 6)

Les impédances et admittances de transfert caractérisent l'efficacité du blindage vis-à-vis d'une perturbation de tension ou de courant. Pour des câbles non connectés aux extrémités, l'efficacité du blindage sera déterminée par l'admittance. Si les câbles sont connectés aux extrémités avec des connections courtes, les impédances seront de faibles valeurs et les tensions parasites apparaissant auront pour origine l'impédance de transfert.

Trois technologies de blindage existent. Les blindages tubulaires homogènes, les blindages tressés et ceux à structure hélicoïdale. Il existe aussi des blindages dits multiples où différentes couchent sont superposées. L'impédance de transfert est dépendante du type de technologie.

Pour un blindage homogène, la définition communément admise est extraite du calcul exact mené par [SCHEL 34] [\(A.1. 7](#page-253-0)).

$$
Z_{t} = R_{0} \frac{(1+i)\frac{e_{p}}{\delta}}{\sin[(1+i)\frac{e_{p}}{\delta}]}
$$
(A.1.7)

<span id="page-253-0"></span>L'impédance dépend de la résistance linéique du blindage  $R_0$ , de l'épaisseur  $e_p$  et de la profondeur de pénétration δ régissant la loi de diffusion du champ électrique dans l'épaisseur du blindage [\(A.1. 8\)](#page-253-0).

$$
\delta = \sqrt{\left(\frac{2}{\omega\mu_0\mu_r\sigma}\right)}\tag{A.1.8}
$$

Elle s'exprime en fonction de la perméabilité magnétique  $\mu$ <sub>r</sub> et de la conductivité σ. La formulation simplifiée de l'impédance de transfert reste valable dans l'hypothèse où le diamètre du blindage est bien supérieur à son épaisseur et à la profondeur de pénétration. Le blindage se comporte comme un filtre passe-bas vis-à-vis des perturbations. Il a donc la propriété intéressante d'être plus performant avec la montée en fréquence.

Pour un blindage à rubans hélicoïdaux, les phénomènes physiques mis en jeu sont la diffusion de la composante longitudinale du champ électrique, comme pour le blindage homogène, mais aussi le couplage par la composante axiale du champ magnétique et le couplage électrique. La diffusion est régie par [\(A.1. 9\)](#page-253-0).

$$
Z_{\rm td} = R_0 \frac{(1+j)\frac{e_p}{\delta}}{\sin\left[(1+j)\frac{e_p}{\delta}\right]} \left[1 + t g^2 \psi \text{ch}\left[(1+j)\frac{e_p}{\delta}\right]\right]
$$
(A.1.9)

L'impédance de transfert de diffusion est proche de celle du ruban homogène. Cependant, un terme multiplicateur modifie son comportement fréquentiel. Ce terme dépend de l'angle d'inclinaison des rubans ([Figure 260\)](#page-254-0).

<span id="page-254-0"></span>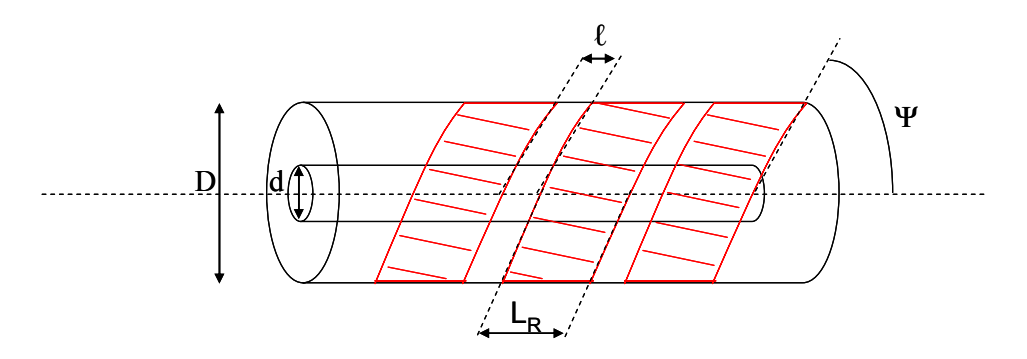

**Figure 260 : Caractéristiques du ruban hélicoïdal** 

L'impédance de transfert du fait de l'inclinaison des rubans, va croître avec la fréquence. L'efficacité du blindage s'en trouve détériorée. L'impédance de transfert totale est en fait la somme de  $Z_{td}$  et de l'impédance issue du couplage magnétique. Le parcours du courant le long des rubans hélicoïdaux génère une composante magnétique axiale qui crée des forces électromotrices induites. L'impédance associée est donc proportionnelle à une inductance [\(A.1. 10\)](#page-254-0).

$$
Z_{tr} = jL_t \omega
$$
 (A.1.10)

$$
L_{t} = \frac{\mu_{0}}{4\pi} \left[ \left( 1 - \frac{d^{2}}{D^{2}} \right) g^{2} \psi + \frac{1}{N} \left( \frac{\ell}{2D} \right)^{2} \frac{1}{\cos \psi} \right]
$$
(A.1.11)

L'expression de l'inductance [\(A.1. 11](#page-254-0)) est donnée pour N rubans hélicoïdaux identiques. Elle dépend du diamètre du câble victime, de celui du blindage, de l'espacement entre les rubans, de leur largeur et de leur angle d'inclinaison.

L'admittance de transfert est quant à elle issue du couplage électrique. En suivant la même philosophie que pour le couplage magnétique, le couplage électrique est traduit par une capacité  $C_t$  [\(A.1. 12](#page-254-0)).

$$
Y_{tr} = jC_t \omega
$$
 (A.1. 12)

$$
C_{t} = \frac{g}{\cos \psi} \left(\frac{\ell}{2D}\right)^{2} \frac{C_{c}C_{p}}{4\pi\epsilon_{c}}
$$
 (A.1. 13)

La capacité dépend des caractéristiques géométriques des rubans mais également de la permittivité de l'isolant du câble [\(A.1. 13\)](#page-254-0). Elle est liée aussi aux capacités linéiques du câble conducteur interne et du blindage. Enfin, un facteur g apparaît dans l'expression. Il s'agit <span id="page-255-0"></span>d'une correction des permittivités des lignes perturbatrice  $(\epsilon_p)$  et interne  $(\epsilon_c)$  afin d'homogénéiser le milieu [\(A.1. 14](#page-255-0)).

$$
g = \frac{2\varepsilon_c}{\varepsilon_p + \varepsilon_c}
$$
 (A.1.14)

Les modèles des blindages tressés sont plus complexes et soumis à plus d'approximations. L'impédance de transfert est définie par les phénomènes de diffusion, diffraction et induction. C'est ce dernier phénomène qui va tendre à augmenter l'impédance de transfert lorsque la fréquence augmente. En hautes fréquences, la conduction est superficielle et les courants ont tendance à se répartir sur les fuseaux externes de la tresse. Ils engendrent des courants de Foucault au niveau des fuseaux internes qui induisent un champ. Lorsque l'angle de la tresse est égal à 45°, ce phénomène est minimisé. Mais pour des angles faibles ou importants, l'induction de courants de Foucault est beaucoup plus forte.

# <span id="page-256-0"></span>**A.2 Calcul analytique des modèles capacitifs des briques élémentaires**

Les modèles capacitifs des briques élémentaires composant une structure d'électronique de puissance sont déterminés analytiquement. Les modèles sont corroborés par des mesures et un calcul numérique par éléments finis. La partie qui suit est le descriptif des calculs et des résultats obtenus.

• Pistes coplanaires sur un substrat

La première structure couramment rencontrée est celle où deux pistes coplanaires sont posées sur un substrat ([Figure 261](#page-256-0)).

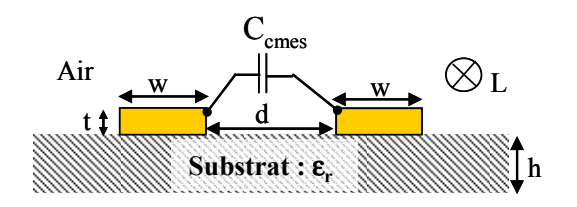

**Figure 261 : Pistes coplanaires** 

Les caractéristiques du montage sont les suivantes :

Epaisseur de piste :  $t = 36 \mu m$ Largeur de piste :  $w = 15$ mm Espace inter-piste :  $d = 10$ mm Longueur de piste :  $L = 10$ cm Epaisseur de substrat :  $h = 1.56$ mm

Valeur de la constante du diélectrique :  $\varepsilon_r = 4.7$ 

La mesure consiste à porter au potentiel 5 volts une des deux pistes. On relève la capacité de couplage entre les deux pistes coplanaires, de dimensions strictement identiques.

Deux approches théoriques valident cette mesure. Elles sont basées sur la relation existant entre l'impédance caractéristique d'une ligne et sa capacité linéique [\(A.2. 1\)](#page-256-0)

$$
Clinéique = \frac{1}{Zc.v}
$$
 (A.2.1)

<span id="page-257-0"></span>La variable v est la vitesse de propagation de l'onde électromagnétique dans le milieu considéré. L'impédance caractéristique est représentée par une intégrale elliptique [HIL 69] [\(A.2. 2\)](#page-257-0).

$$
Zc = A \frac{K(k)}{K(k')}
$$
 (A.2.2)

Le terme A est différent suivant les approches théoriques employées. L'intégrale elliptique est celle du premier type [\(A.2. 3\)](#page-257-0).

$$
K(k) = \int_{0}^{\frac{\pi}{2}} \frac{d\varphi}{\sqrt{1 - k^2 \sin^2 \varphi}}
$$
 (A.2.3)

Les module et comodule sont définis par  $(A.2.4)$ .

$$
k^2 + k'^2 = 1
$$
 (A.2.4)

Là encore, l'expression du module k est propre à chaque approche théorique. Ici, les pistes sont placées sur un substrat ayant une constante de diélectrique  $\varepsilon_r$ . Le milieu à considérer comprend donc de l'air et du diélectrique. Il s'agit alors de déterminer une constante effective du diélectrique. On cherche à ce que le milieu de propagation de l'onde électromagnétique soit homogène.

La première approche [PAU 06] (Formulation 1) donne comme expression de la constante effective du diélectrique  $\varepsilon_r$ , du gain A, du module k et de l'impédance caractéristique Zc [\(A.2. 5\)](#page-257-0) à [\(A.2. 8](#page-258-0)).

$$
\varepsilon_{\mathbf{r}}' = \frac{\varepsilon_{\mathbf{r}} + 1}{2} \left[ \text{th} \left( 0.775 \ln \left( \frac{\mathbf{h}}{\mathbf{w}} \right) + 1.75 \right) + \mathbf{k} \frac{\mathbf{w}}{\mathbf{h}} [0.04 + 0.7 \mathbf{k} + 0.01 (1 - 0.1 \varepsilon_{\mathbf{r}}) (0.25 + \mathbf{k})] \right] \tag{A.2.5}
$$
\n
$$
A = \frac{377}{\sqrt{\varepsilon_{\mathbf{r}}'}}
$$
\n(A.2.6)

$$
k = \frac{d}{d + 2w} \tag{A.2.7}
$$

$$
Z_{\rm c} = A \frac{\pi}{\ln \left( 2 \frac{1 + \sqrt{k'}}{1 - \sqrt{k'}} \right)}
$$
(A.2.8)

<span id="page-258-0"></span>La seconde approche [KAT 02] (Formulation 2) donne [\(A.2. 9](#page-258-0)) à [\(A.2. 13](#page-258-0)).

$$
\varepsilon_{\mathbf{r}}' = 1 + \frac{\varepsilon_{\mathbf{r}} - 1}{2} \times \frac{\mathbf{K}(\mathbf{k}_2)}{\mathbf{K}(\mathbf{k}_2)} \times \frac{\mathbf{K}(\mathbf{k}_1')}{\mathbf{K}(\mathbf{k}_1)}\tag{A.2.9}
$$

$$
k_1 = \frac{w}{d+w} \tag{A.2.10}
$$

$$
k_2 = \frac{\sinh\left(\frac{\pi w}{2h}\right)}{\sinh\left(\frac{\pi (w+d)}{2h}\right)}
$$
(A.2.11)

$$
A = \frac{60\pi}{\sqrt{\epsilon_r}}\tag{A.2.12}
$$

$$
Z_{\mathbf{c}} = A * \frac{K(k_1)}{K(k_1')}
$$
 (A.2. 13)

Les résultats pour ces deux dernières approches sont satisfaisants si l'on compare à la mesure [\(Tableau 27](#page-258-0)).

|                    |         | Capacité mesurée   Formulation 1 [PAU06] |         | Formulation 2 [KAT 02] |        |
|--------------------|---------|------------------------------------------|---------|------------------------|--------|
| Pistes coplanaires | Valeur  | Valeur                                   | Erreur  | Valeur                 | Erreur |
|                    | 2.983pF | 2.695pF                                  | $9.7\%$ | 3.176pF                | 6.1%   |

**Tableau 27 : Capacité de couplage de pistes coplanaires** 

La première définition minore à 9.7% le résultat alors que la seconde le majore à 6.1%.

• Micro ruban

Le micro ruban est très utilisé pour étudier les lignes de transmissions avec notamment le calcul des paramètres S définissant l'impédance caractéristique [GUE 01], [PAU2]. C'est <span id="page-259-0"></span>aussi un cas de figure couramment rencontré au sein d'un convertisseur statique de faible à moyenne puissance.

La capacité parasite est définie entre la piste et un plan de masse séparés par un substrat. De nombreuses formulations existent. Il s'agit de les comparer à la mesure. Certaines prennent en comptent les effets de bord, d'autres pas. De plus, elles s'avèrent être plus ou moins robustes aux variations des paramètres tels que l'épaisseur du substrat, la largeur de la piste, du plan de masse ou bien du rapport largeur sur épaisseur de piste w/t ([Figure 262](#page-259-0)).

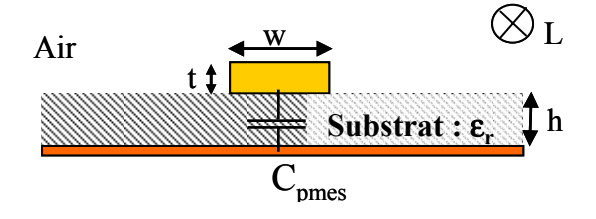

**Figure 262 : Micro ruban** 

Les caractéristiques du montage sont les suivantes :

Epaisseur de piste :  $t = 36 \mu m$ Largeur de piste :  $w = 15$ mm Longueur de piste :  $L = 55$ mm Epaisseur de substrat :  $h = 1.56$ mm

La première formulation est la très classique relation des condensateurs plans [\(A.2. 14\)](#page-259-0).

$$
C_p = \frac{\varepsilon_0 * \varepsilon_r * w * L}{h}
$$
 (A.2.14)

Elle donne d'excellents résultats lorsque les surfaces en regard sont identiques. Mais elle ne prend pas en compte les effets de bord.

Une seconde formulation [POH 81] est basée sur la méthode de Galerkin [\(A.2. 15\)](#page-259-0).

$$
C_{p} = \begin{bmatrix} 8.86 * \varepsilon_{r} * \frac{w}{h} \\ +5.63 * \ln \left( \frac{w}{2 * h} + 1.416 * \varepsilon_{r} + 1.547 + (1.112 - 0.028 * \varepsilon_{r}) * \frac{h}{w} \right) \end{bmatrix} * L
$$
 (A.2.15)

La méthode des transformations conformes est utilisée pour résoudre, à l'aide de formulations analytiques, des problèmes à géométries complexes [DUR 66]. Une application à l'électromagnétisme est le calcul de l'impédance caractéristique ainsi que de la capacité

<span id="page-260-0"></span>linéique de conducteurs. Une formulation basée sur cette méthode donne la capacité d'un micro ruban [IAN 83] [\(A.2. 16](#page-260-0)).

$$
C_p = \varepsilon_0 * \varepsilon_r * \left[ \frac{w}{h} + \frac{2}{\pi} * \left( 1 + \ln \left( \frac{\pi^* w}{2^* h} + 1 \right) \right) \right] * L \quad (A.2.16)
$$

Les formulations suivantes prennent en comptent les effets de bords. Ceux-ci seront importants si la largeur de la piste est faible devant celle du plan. La première est la formulation de Sakurai et Tamaru [SAK 83] [\(A.2. 17](#page-260-0)).

$$
C_p = \varepsilon_0 * \varepsilon_r * \left[ 1.15 * \frac{w}{h} + 2.8 * \left( \frac{t}{h} \right)^{0.222} \right] * L \qquad (A.2.17)
$$

La seconde est issue de la combinaison de la constante effective du diélectrique prenant en compte l'air et le substrat [SCHN 69] avec une largeur effective prenant en compte l'épaisseur de la piste [WHE 77]. Il s'agit de la formulation dite de Wheeler/Schneider [BOG 98] [\(A.2. 18\)](#page-260-0).

$$
C_{p} = \frac{112.116 \times \varepsilon_{eff} \times L}{\ln\left(1 + \frac{8 \times h}{2 \times w_{eff}} \times \left(\frac{8 \times h}{w_{eff}} + \sqrt{\left(\frac{8 \times h}{w_{eff}}\right)^{2} + \pi^{2}}\right)\right)}
$$
(A.2.18)  

$$
w_{eff} = w + \frac{t}{\pi} \times \ln\left[\frac{4 \times e}{\left(\frac{t}{h}\right)^{2} + \left(\frac{t}{\pi \times (w + 1.1 \times t)}\right)^{2}}\right]
$$
(A.2.19)  

$$
\varepsilon_{eff} = \frac{\varepsilon_{r} + 1}{2} + \frac{\varepsilon_{r} - 1}{2} \times \frac{1}{\sqrt{1 + 10 \times \frac{h}{w}}}
$$
(A.2.20)

Ces formules sont également appliquées à deux pistes en double face [\(Figure 263](#page-261-0)).

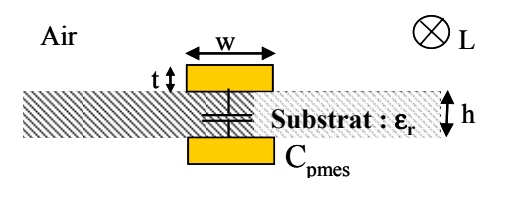

**Figure 263 : Pistes en double face** 

<span id="page-261-0"></span>Les résultats montrent que les prises en compte des effets de bords et du comportement du diélectrique accroissent la précision de calcul.

|                      | Micro ruban |         | Double face |         |  |
|----------------------|-------------|---------|-------------|---------|--|
|                      |             |         | m           |         |  |
|                      | Valeur      | Erreur  | Valeur      | Erreur  |  |
| Capacité mesurée     | 28pF        |         | 25.556pF    |         |  |
| Condensateurs plans  | 21.98pF     | 21.5%   | 21.98pF     | 14.017% |  |
| Poh & AI.            | 22.819pF    | 18.5%   | 22.819pF    | 10.723% |  |
| Wheeler et Schneider | 25.848pF    | $7.7\%$ | 25.848pF    | 1.113%  |  |
| Transformations      | 27.48pF     | 1.9%    | 27.48pF     | 6.974%  |  |
| Sakurai et Tamaru    | 28.03pF     | $0.1\%$ | 28.03pF     | 8.808%  |  |

**Tableau 28 : Capacités d'un micro ruban et de pistes en double face** 

Le modèle de Sakurai et Tamaru semble ici être le plus précis pour le micro ruban. Cependant, le modèle de Wheeler et Schneider est le plus performant si l'on modifie les paramètres du diélectrique ou les dimensions des pistes, notamment leur épaisseur [BOG 98]. On remarque que cela se vérifie pour une piste double face. La formulation des transformations conformes est performante également. Toutes deux prennent en compte les effets de bords.

• La méthode des images

En terme de capacités parasites, il est intéressant d'étudier le cas où deux pistes, en double face, sont placées sur un plan de cuivre en triple face [\(Figure 264\)](#page-261-0).

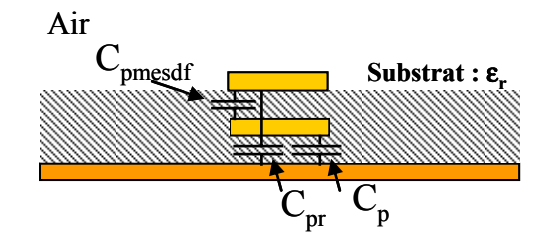

**Figure 264 : Circuit triple couche** 

<span id="page-262-0"></span>La mesure [\(Figure 265\)](#page-262-0) consiste à placer au potentiel 5 volts la piste supérieure. On déduit alors la capacité entre cette piste et le plan  $(C_{pr})$  en soustrayant à cette mesure  $(C_{pmes})$  la capacité mesurée entre les deux pistes en double face (C<sub>pmesdf</sub>).

$$
\frac{5v}{\sqrt{2}}C_{pr} = C_{pr}\frac{5v}{\sqrt{2}}C_{pmesh} - \frac{5v}{\sqrt{2}}C_{pmesh}
$$

**Figure 265 : Mesure des capacités de pistes en triple couche** 

On retrouve la valeur de  $C_{pr}$  en utilisant le théorème des images [\(Figure 266\)](#page-262-0). Si l'on place une charge +q au-dessus d'un plan de masse, celui-ci peut-être remplacé par une charge -q à une distance, sous le plan, identique à celle séparant la charge +q du plan. Le flux électromagnétique est identique dans les deux cas. La distance séparant les deux charges est le double de celle séparant la charge +q du plan. L'énergie résultante et donc la capacité sont divisées par deux. Si l'on superpose des pistes au-dessus d'un plan de masse, la méthode des images s'applique également aux pistes. La piste supérieure est à une distance de 2h du plan. La charge est donc divisée par 4 par rapport au plan. Mais la piste intercalée fait écran et une partie des lignes de champ est captée et n'arrive pas jusqu'au plan de référence. En appliquant le théorème des images deux fois (piste intercalée et plan), la charge de la piste supérieure est divisée par 6 [\(Figure 266\)](#page-262-0).

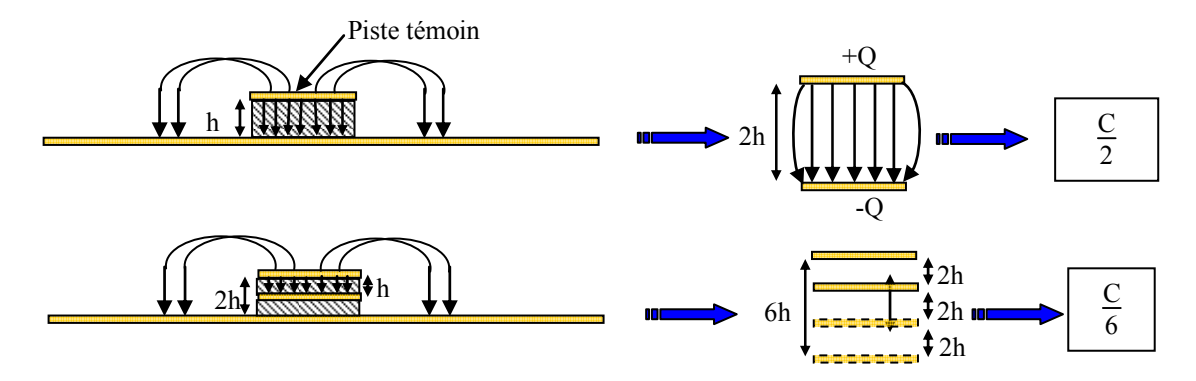

**Figure 266 : Théorème des images appliqué à une structure triple couche** 

Si l'on applique la formulation des condensateurs plans pour la piste sans plan de masse ni piste en double face [\(A.2. 21](#page-262-0)).

$$
C = \varepsilon_0 * \varepsilon_r * \frac{S}{2 * h} = 11pF
$$
 (A.2.21)

<span id="page-263-0"></span>La capacité résultante vaut donc 1.83pF. La méthode des images est également appliquée afin de déterminer les capacités de quatre pistes en double face ([Figure 267\)](#page-263-0). La mesure consiste à porter au potentiel 5 volts alternativement deux pistes en vis-à-vis puis deux pistes coplanaires. Les capacités équivalentes mesurées sont respectivement deux fois la capacité de couplage et deux fois la capacité parasites entre les pistes de chaque face du substrat. Ici, la capacité de couplage réelle est égale à la capacité de pistes coplanaires divisée par deux.

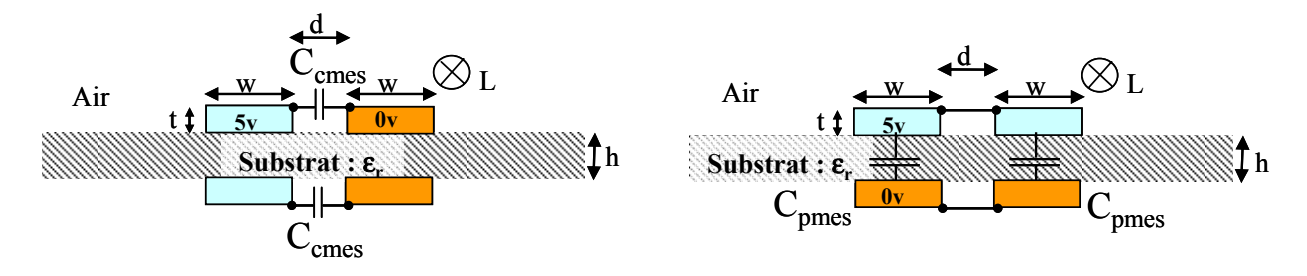

**Figure 267 : Mesures des capacités de quatre pistes en double face** 

Les capacités mesurées valent  $0.665pF$  pour  $C_{\text{cmes}}$  et  $25.36pF$  pour  $C_{\text{pmes}}$ . On retrouve la capacité plan de la piste double face. La capacité de couplage est déduite du calcul de la capacité de couplage entre deux pistes coplanaires simple face. Suivant la formulation 1 de [PAU 06], Ccthéorique1 = 1.263pF. En appliquant la formulation 2 de [KAT 02], la capacité  $C_{\text{chéorique2}}$  vaut = 1.637pF. La méthode des images montre que la capacité est divisée par 2 ([Tableau 29\)](#page-263-0).

|                   | Triple face |        | Double face |         |  |
|-------------------|-------------|--------|-------------|---------|--|
|                   | Valeur      | Erreur | Valeur      | Erreur  |  |
| Capacité mesurée  | 1.734pF     |        | 0.665pF     |         |  |
| Condensateur plan | 1.832pF     | 5.2%   |             |         |  |
| Formulation 1     |             |        | 0.631pF     | 5.038%  |  |
| Formulation 2     |             |        | 0.819pF     | 18.754% |  |

**Tableau 29 : Capacités de pistes triple et double faces** 

Les résultats sont satisfaisants. On note cependant une erreur plus importante pour la formulation 2. En effet, celle-ci n'est vérifiée que pour deux pistes coplanaires uniquement.

• Micro rubans coplanaires et suspendus

<span id="page-264-0"></span>On travaille sur une structure présentant deux pistes coplanaires placées sur un substrat au-dessus d'un plan de masse. Pour les micros rubans coplanaires suspendus. La hauteur séparant le substrat du plan de masse est de 28mm.

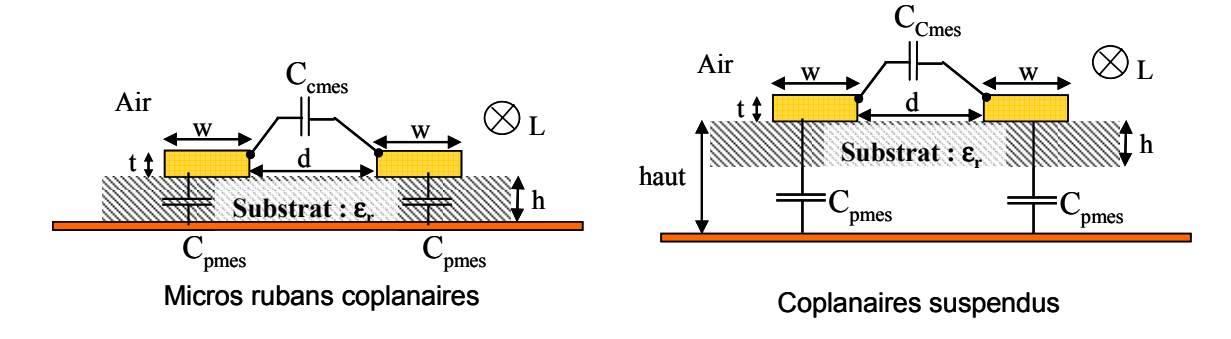

**Figure 268 : Micro rubans coplanaires** 

Les caractéristiques du montage sont les suivantes :

Epaisseur de piste :  $t = 36 \mu m$ Largeur de piste :  $w = 15$ mm Espace inter-piste :  $d = 10$ mm Longueur de piste :  $L = 10$ cm Epaisseur de substrat :  $h = 1.56$ mm Hauteur des entretoises : haut = 28mm

La mesure consiste à court-circuiter les deux pistes coplanaires et à les porter au potentiel 5 volts. On mesure deux fois la capacité parasite entre une piste et le plan. Puis, une des deux pistes est court-circuitée avec le plan et l'autre est portée à 5 volts. On mesure alors la capacité parasite entre cette piste et le plan, additionnée de la capacité de couplage entre les deux pistes.

Notons que le micro ruban coplanaire est un composé de structures précédemment étudiées. Chacune présente une définition de la constante du diélectrique. Aussi, l'épaisseur de piste ne jouant qu'un rôle négligeable, la constante est définie comme la moyenne entre l'air et le diélectrique [GUP] [\(A.2. 22](#page-264-0)).

$$
\varepsilon_{\rm eff}' = \frac{(1 + \varepsilon_{\rm r})}{2} \tag{A.2.22}
$$

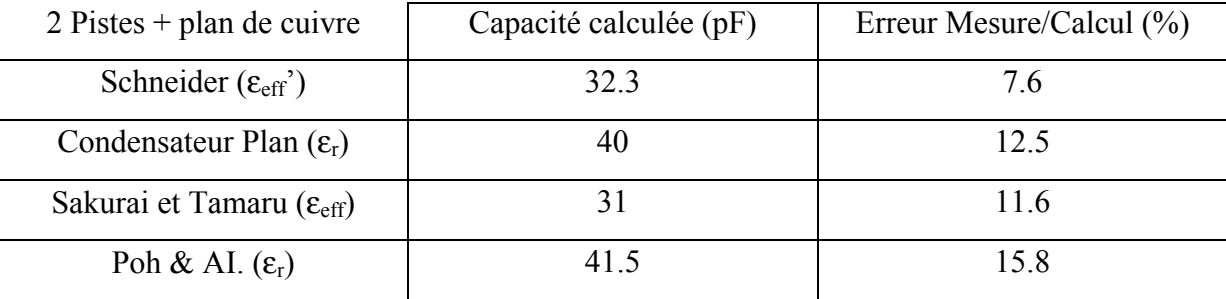

<span id="page-265-0"></span>En utilisant cette constante, la formulation de Schneider est la plus proche de la mesure ([Tableau 30\)](#page-265-0).

**Tableau 30 : Valeurs de la capacité entre les pistes et le plan de masse sans entretoises** 

La constante effective du diélectrique pour le micro ruban coplanaire suspendu est calculée à partir de l'étude menée par Roberto C. Callarotti et Augusto Gallo. Ils montrent dans leur publication [CAL 84] que lorsque des pistes de cuivres sont posées sur deux diélectriques, la capacité équivalente est donnée par la capacité du diélectrique supérieur (ici l'époxy) ainsi que par l'intégrale elliptique [HIL 69] [\(A.2. 23](#page-265-0)).

$$
\varepsilon_{\rm eff} = C_2 * \frac{K(k_1)}{2 * \varepsilon_0 * K(k_1')}
$$
\n(A.2.23)

Où  $C_2$  est la capacité du diélectrique supérieur (ici l'époxy). La capacité  $C_2$  mesurée est égale à 35pF. La constante du diélectrique vaut alors 1.126. Cette valeur est déterminée pour une épaisseur de substrat de 1.56mm avec 28mm de distance entre la piste et le plan de cuivre. Soit :

| 2 Pistes + plan de cuivre                    | Capacité calculée (pF) | Erreur Mesure/Calcul (%) |
|----------------------------------------------|------------------------|--------------------------|
| Wheeler/Schneider $(\epsilon_{\text{effp}})$ |                        | 14 7                     |
| Condensateur Plan $(\varepsilon_r)$          |                        | 10 6                     |

**Tableau 31 : Valeur de la capacité entre les pistes et le plan de masse avec entretoises** 

Le système de couplage se décompose en 2 entités [GUP]. La première est la capacité de couplage générée dans l'air uniquement. La seconde est la capacité de couplage générée dans

<span id="page-266-0"></span>le diélectrique uniquement. La présence du plan de cuivre diminue la capacité de couplage. En effet, il canalise des lignes de champ [\(Figure 269\)](#page-266-0).

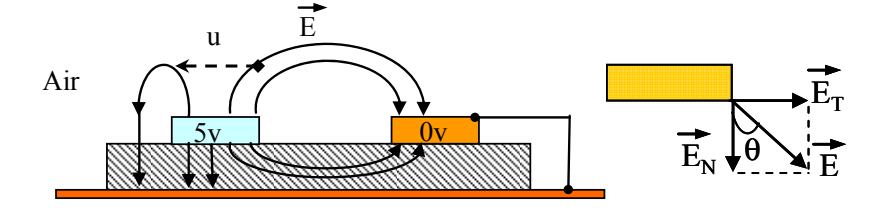

**Figure 269 : Lignes et composantes s du champ électrique** 

Suivant la hauteur à laquelle on le place, plus ou moins de lignes de champ sont canalisées. La déviation provoquée par le plan de cuivre peut être quantifiée. On distingue les composantes normales et tangentielles du champ électrique. En considérant que le champ décroît suivant la distance au carré, le rapport des composantes du champ est approximé comme le rapport de la distance au carré entre les pistes (composante tangentielle) avec la distance entre une piste et le plan de cuivre (composante normale) [\(A.2. 24\)](#page-266-0).

$$
f(u) = \frac{E_N}{E_T}(u) = \frac{\left(10 * 10^{-3} + 2 * u\right)^2}{\left(1.56 * 10^{-3}\right)^2}
$$
 (A.2. 24)

Où u est la largeur de piste variant de 0 à w. L'origine de u est le coin bas droit de la piste de gauche ou le coin bas gauche de la piste de droite. L'angle θ est donné par [\(A.2. 25\)](#page-266-0).

$$
\theta(\mathbf{u}) = \text{Arctg}\left(\frac{1}{f(\mathbf{u})}\right) \tag{A.2.25}
$$

L'angle, comme attendu, est très faible ([Figure 270](#page-266-0)).

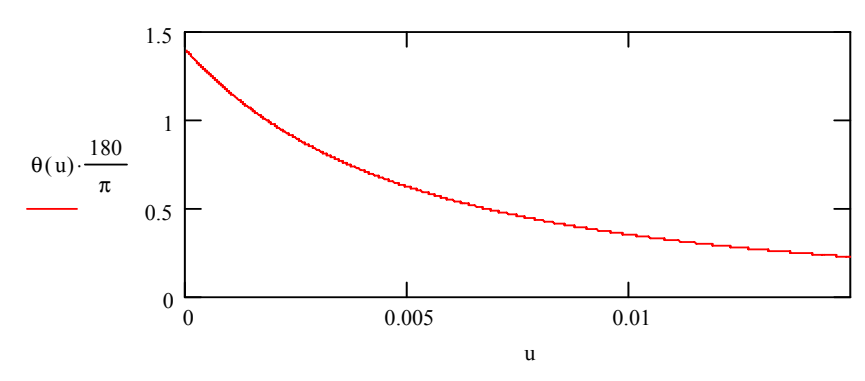

**Figure 270 : Angle de déviation des lignes de champ par les pistes** 

<span id="page-267-0"></span>Ainsi, les lignes de champ de la partie substrat contribuent pratiquement totalement à l'établissement de la capacité plan [\(Figure 271\)](#page-267-0).

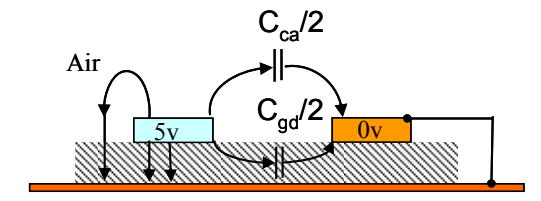

**Figure 271 : Distribution des capacités de couplage** 

La capacité dans l'air est [\(A.2. 26\)](#page-267-0).

$$
C_{ca} = \varepsilon_0 * \frac{K(k')}{K(k)}
$$
 (A.2. 26)

Les expressions de k et k' sont données par [\(A.2. 7\)](#page-258-0) et [\(A.2. 4\).](#page-257-0) La capacité dans le diélectrique s'exprime comme [\(A.2. 27](#page-267-0)).

$$
C_{gd} = \frac{\epsilon_0 * \epsilon_r}{\pi} * \left[ ln \left( \frac{\coth \left( \frac{\pi * d}{4 * h} \right)}{1 + 0.65 * C_f * \left( \frac{0.02 * h}{d} * \sqrt{\epsilon_r} + 1 - \frac{1}{\epsilon_r^2} \right)} \right) \right]
$$
(A.2.27)

Où C<sub>f</sub> est la capacité reliée aux effets de bord latéraux [\(A.2. 28\)](#page-267-0).

$$
C_f = \frac{\sqrt{\epsilon_{re}}}{c \cdot z_{on}} - \frac{\epsilon_0 \cdot \epsilon_r \cdot w}{h}
$$
 (A.2.28)

La constante du diélectrique est ici définie comme [\(A.2. 29](#page-267-0)).

$$
\varepsilon_{\rm re} = (1 - q) + q * \varepsilon_{\rm r} \tag{A.2.29}
$$

Avec comme expression de q [\(A.2. 30\)](#page-268-0).

<span id="page-268-0"></span>
$$
q = 1 - \frac{1}{b} * \ln\left(\frac{b+n}{b-n}\right) + \frac{0.732}{b * \varepsilon_r} * \left[\ln\left(\frac{b+n}{b-n}\right) - \cosh^{-1} * (0.358 * b + 0.595)\right] + \frac{\varepsilon_r - 1}{b * \varepsilon_r} * \left[0.386 - \frac{1}{2 * (b-1)}\right]
$$
(A.2.30)

$$
b = 1 + \sqrt{1 + n^2}
$$
 (A.2.31)

$$
n - \sinh^{-1}(n) = \frac{\pi * w}{2 * h}
$$
 (A.2.32)

L'impédance d'onde est ici donnée par [\(A.2. 33](#page-268-0)).

$$
Z_{on} = \frac{377}{\sqrt{\epsilon_r}} * \left[\frac{w}{h} + 0.883 + \frac{\epsilon_r + 1}{\pi * \epsilon_r} * \left[ln\left(\frac{w}{2 * h} + 0.94\right) + 1.451\right]\right]^{-1}
$$
\n(A.2.33)

Les résultats sont inscrits dans le [tableau 32](#page-268-0).

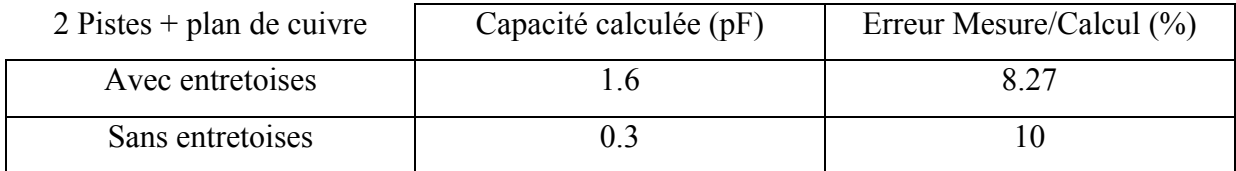

#### **Tableau 32 : Valeur de la capacité entre les pistes**

Le modèle capacitif de pistes coplanaires suspendues est déterminé en utilisant une combinaison originale de formulations analytiques. Le [tableau 33](#page-269-0) dresse le bilan de l'étude de cette structure.

<span id="page-269-0"></span>

|                           | Micros rubans coplanaires<br>##<br>m |        | Coplanaires suspendu |        |
|---------------------------|--------------------------------------|--------|----------------------|--------|
|                           | Valeur                               | Erreur | Valeur               | Erreur |
| Capacité parasite mesurée | 35pF                                 |        | 2pF                  |        |
| Capacité couplage mesurée | 0.28pF                               |        | 1.53pF               |        |
| Gupta et Schneider        | 32.3pF                               | 7.6%   | 2.3pF                | 14.7%  |
| Gupta                     | 0.31pF                               | 10%    | 1.6pF                | 8.2%   |

**Tableau 33 : Capacités de micro rubans coplanaires suspendus ou pas** 

La capacité sans entretoises est très faible. Le plan canalise la majeure partie des lignes de champ.

# **A.3 Mesures des capacités**

Pour la première topologie, douze capacités sont recensées. Deux séries de six mesures sont réalisées. Le principe de la première consiste à isoler chaque piste du reste du montage connecté lui-même connecté au plan de masse. Les capacités équivalentes mesurées sont :

$$
C_{m1}(1) = C_1 + C_{12} + C_{61}
$$
 (A.3.1)

$$
C_{m1}(2) = C_2 + C_{12} + C_{23}
$$
 (A.3.2)

$$
C_{m1}(3) = C_3 + C_{23} + C_{34} + C_{35}
$$
 (A.3.3)

$$
C_{m1}(4) = C_4 + C_{34} \tag{A.3.4}
$$

$$
C_{m1}(5) = C_5 + C_{35} + C_{56}
$$
 (A.3.5)

$$
C_{m1}(6) = C_6 + C_{56} + C_{61}
$$
 (A.3.6)

Le principe du second groupe de mesure est de décomposer le circuit en configurations distinctives. Les capacités équivalentes mesurées sont :

$$
C_{m2}(1) = C_1 + C_2 + C_3 + C_4 + C_5 + C_6 \qquad (A.3.7)
$$

$$
C_{m2}(2) = C_5 + C_6 + C_{35} + C_{61}
$$
 (A.3.8)

$$
C_{m2}(3) = C_1 + C_2 + C_{23} + C_{61}
$$
 (A.3.9)

$$
C_{m2}(4) = C_1 + C_6 + C_{12} + C_{61}
$$
 (A.3. 10)

$$
C_{m2}(5) = C_1 + C_2 + C_3 + C_4 + C_{35} + C_{61}
$$
 (A.3.11)

$$
C_{m2}(6) = C_1 + C_2 + C_3 + C_5 + C_6 + C_{34}
$$
 (A.3. 12)

Le système d'équation est :

$$
[C_{m1}] = [M_{p1}]^{*}[C_{p1}] + [M_{c1}]^{*}[C_{c1}]
$$
 (A.3. 13)

$$
[C_{m2}] = [M_{p2}]^{*}[C_{p1}] + [M_{c2}]^{*}[C_{c1}]
$$
 (A.3. 14)

Où [Cm1] et [Cm2] sont les matrices associées aux mesures des capacités équivalentes. Les capacités parasites et de couplage sont les inconnues du système : les capacités équivalentes mesurées sont des combinaisons linéaires des capacités parasites (vecteur  $C_{p1}$ ) et des capacités de couplage  $(C_{c1})$ . Les coefficients de ces combinaisons linéaires sont donnés par les matrices  $[M_{p1}]$  et  $[M_{p2}]$  pour les capacités parasites et par  $[M_{c1}]$  et  $[M_{c2}]$  pour les capacités de couplage.

### **Résumé**

Les commutations au sein des convertisseurs statiques, base même du transfert d'énergie sont à l'origine des perturbations électromagnétiques. En effet des fronts raides engendrent des signaux en mode commun qui excitent les câblages, les structures métalliques ou encore les composants passifs. Ces éléments, de par leurs dimensions importantes jouent alors le rôle d'antennes émettrices rayonnant l'énergie perturbatrice dans l'environnement immédiat du produit et susceptible de produire des dysfonctionnements au sein d'autres équipements. L'objet de cette travail de thèse est de quantifier et de modéliser les différentes sources d'énergie en fonction de leur intensité vis-à-vis d'une gamme de fréquences donnée dans un premier temps, puis dans un second temps de montrer que des actions astucieuses et peu onéreuses notamment sur les câblages ou les routage astucieux peuvent permettre de diminuer grandement les perturbations engendrées par l'écoulement des courants de mode commun en mode conduit mais surtout en mode rayonné. L'impact des blindages est aussi étudié en tout dernier ressort quand l'effort de réduction à la base n'est pas suffisant compte tenu des contraintes technologiques.

**Mots clés :** Rayonnement, modélisation électromagnétique, réduction des perturbations, techniques de routage, convertisseurs statiques, variateur de vitesse industriel, PEEC, éléments finis, modes différentiel et commun, couplages, filtre CEM

## **Abstract**

The switching, basic mechanism of the energy transfer, are responsible of the electromagnetic perturbations. Indeed, fast and high switching edges generate common mode signals which are excitation sources of cabling, metallic planes or passive components. These elements, due to their large dimensions can be considered like antennas, radiating a pollution possibly source of dysfunction for equipments placed around the product. In a first step, the aim of this work is to quantify and model the several energy sources depending on their intensity regarding a given frequency range. Then, in a second step, it is demonstrated that low cost solutions on cabling and routing can reduce the generated perturbations by the common mode currents in conducted and radiated modes. The impact of the shielding is also studied in the case of the low cost actions are limited by technologic constraints.

**Key words:** Radiation, electromagnetic modelling, reduction of perturbations, layout techniques, static converters, industrial variable speed drive, PEEC, finite elements, common and differential modes, interactions, EMC filter